**الجمهورية الجزائرية الديمقراطية الشعبية République Algérienne Démocratique et Populaire** **وزارة التعليم العالي و البحث العلمي**

*Ministère De l'Enseignement Supérieur Et De La Recherche Scientifique*

> *Centre Universitaire Abdelhafid Boussouf - Mila -* **Institut Des Sciences et De Technologie** *Département De Génie Civil et Hydraulique*

**N <sup>0</sup>de Ref:….**

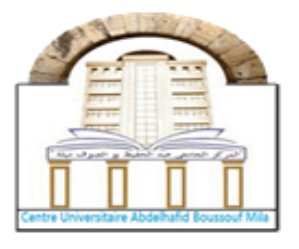

**Projet de Fin d'Etude préparé En vue de l'obtention du diplôme de MASTER Filière : Génie Civil Spécialité : structure**

# **Dimensionnement et analyse dynamique d'une**

# **structure R+4 en béton armé**

**Réalisé par :**

EN EN DE LA GRAND DE LA GRAND DE LA GRAND DE LA GRAND DE LA GRAND DE LA GRAND DE LA GRAND DE LA GRAND DE LA GR

- **MERZOUKI CHAHINAZ**
- **SELLAHI MAISSA**

**Soutenu devant le jury :**

- **Dr. Fethi KITCHAH President**
- **Dr. Hosni Abderrahmane TALEB Examinateur**
- **Dr. Rofia ABADA Promotrice**

**Année universitaire : 2022/2023**

\*\*\*\*\*\*\*\*\*\*\*\*\*\*\*\*\*\*\*\*\*\*\*\*\*\*\*\*\*\*\*\*\*\*\*

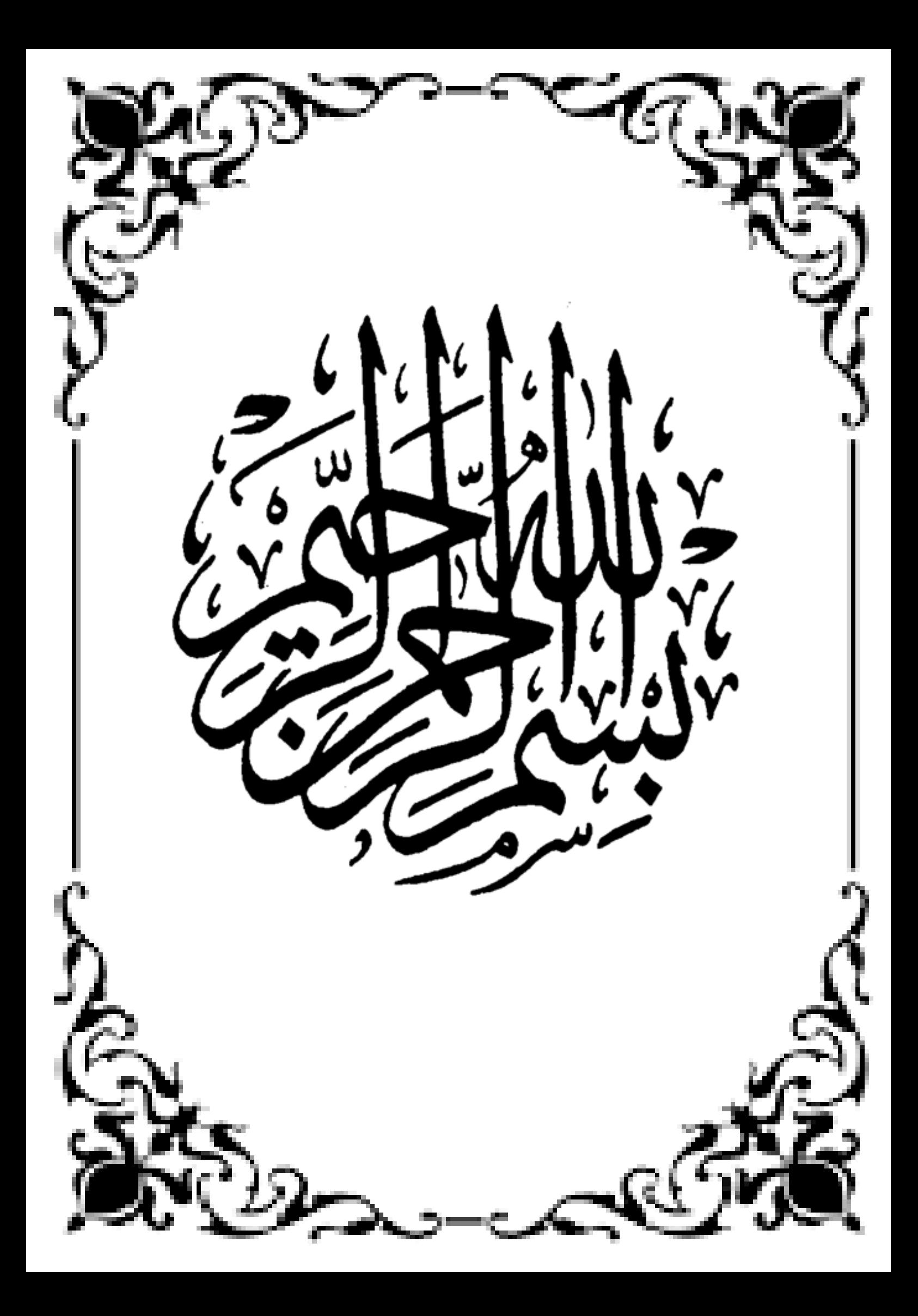

# *REMERCIMENT*

Nous tenons tout d'abord à remercier **ALLAH** pour nous avoir guidés vers le bon chemin de la lumière et du savoir et pour nous avoir donné du courage, de la volonté afin de pouvoir réaliser ce modeste travail.

Nous exprimons notre profonde gratitude à notre encadreur, **MADAME ABADA ROFIA** pour l'encadrement de ce mémoire pour son aide, sa patience et ses conseils précieux et pour toutes les commodités et aisances qu'elle nous a apporté durant notre étude et la réalisation de ce projet.

Nous présentons nos plus vifs remerciements à **Mr. KITCHAH FETHI** pour avoir suivi et accordé un grand intérêt à notre travail

Nous remercions les membres du jury pour avoir accepté de juger notre travail.

Et nous tenons également à remercier toutes les personnes qui ont participé de près ou de loin à l'aboutissement de ce projet.

Et pour finir, un dernier remerciement à toute la promotion 2022-2023 de GENIE CIVIL du Centre universitaire ABDELHAFID BOUSSOUF, MILA, nous leurs souhaitons un avenir plein de réussite.

# *Dédicaces*

*TOUT D'abord je remercie dieu qui m'a donné le courage pour arriver à ce stade de fin d'études.*

*Je dédie ce modeste travail à : Mes très chers parents qui m'ont guidé durant les moments les plus pénibles de ce long chemin,* 

*À ma mère qui a été à mes côtés et m'a soutenu durant toute ma vie,* 

*À mon père qui a sacrifié toute sa vie afin de me voir devenir ce que je suis, un grand merci à mes parents. Mes sœurs et mes fréres et mes amis,*

*A Tous les enseignants qui m'ont dirigé vers la porte de la réussite*

*A tous ceux que j'ai oublié et qui m'ont apporté l'aide et le soutien durant ces années de formation.* 

*En fin, je remercie ma copine et mon binôme Chahinez qui a contribué à la réalisation de ce modeste travail*

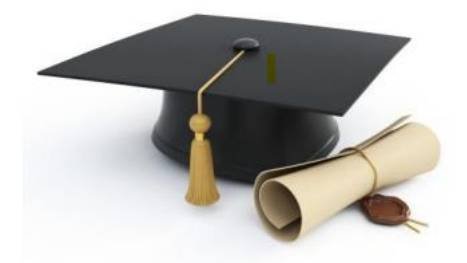

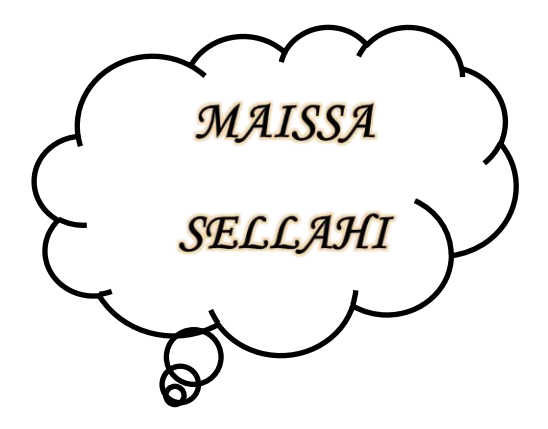

# *Dédicaces*

⋞ **وما توفيقي اال باهلل عليه توكلت واليه أنيب** ⋟

*Dieu merci avant et après tout*

*Je dédie ce modeste travail aux personnes les plus chères au monde :*

*A Mes chers parents \* Mama, Papa \*que dieu les garde et les préserve.* 

- *A mes chèrs frères et sœurs « Amina, Nihad, Walid, Mead »*
- *A mon binôme et ma meilleure amie « Maissa »*
- *A toute la famille sans exception.*
- *A tous mes amis*
- *A tous mes collègues de GÉNIE CIVIL.*

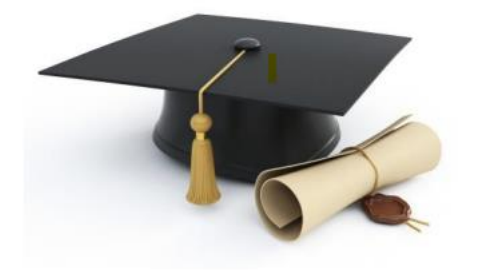

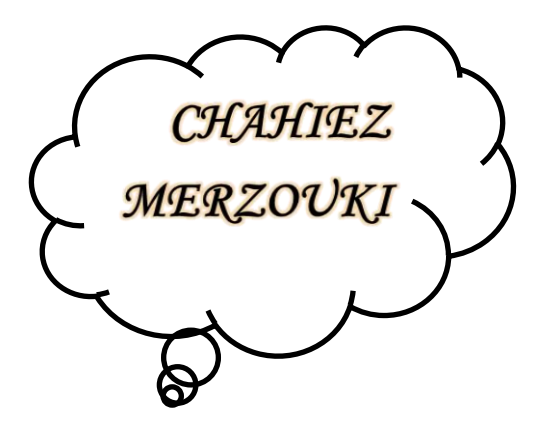

# Sommaire:

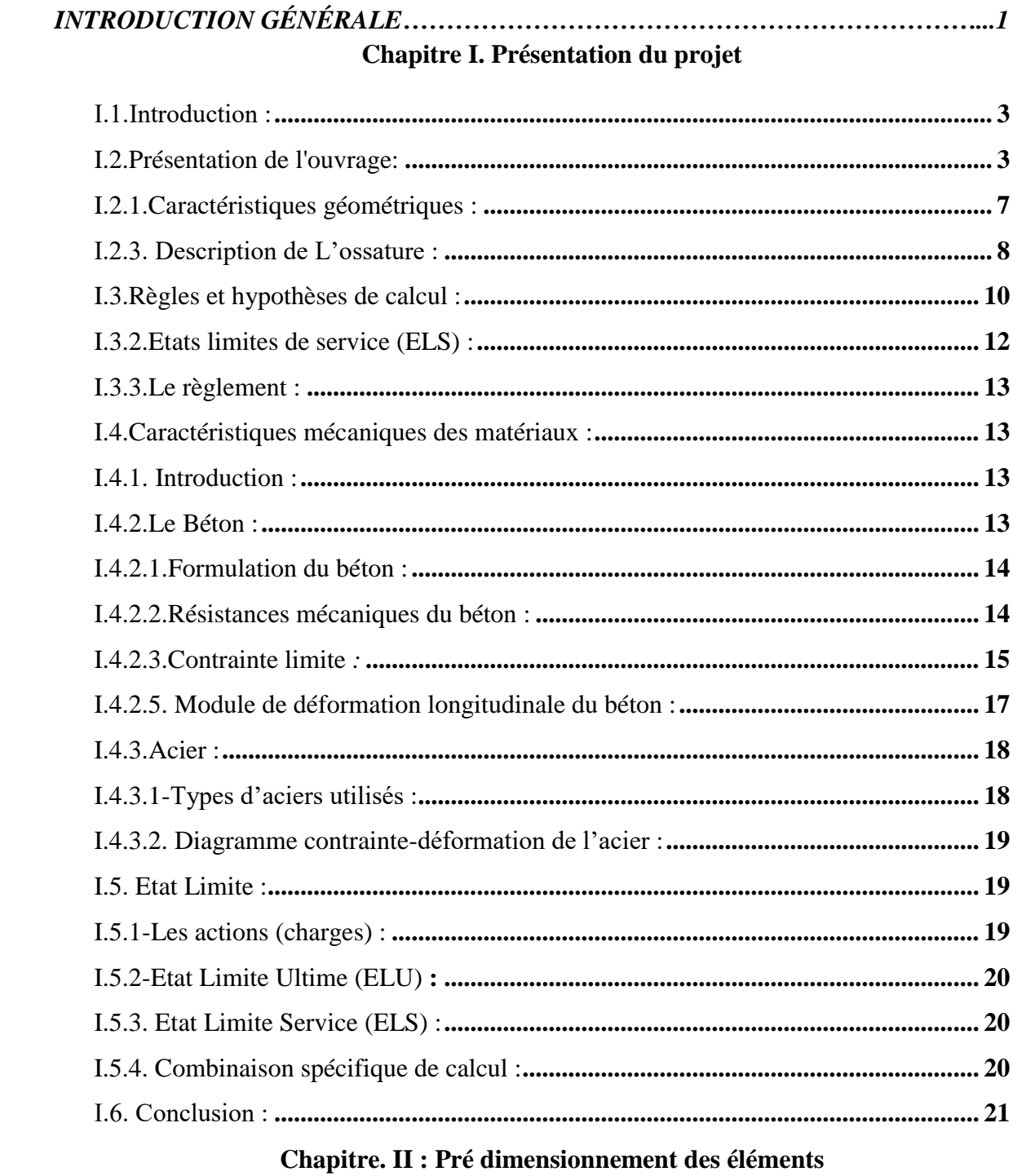

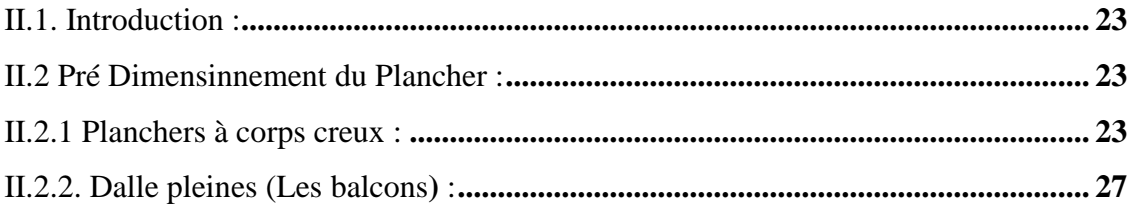

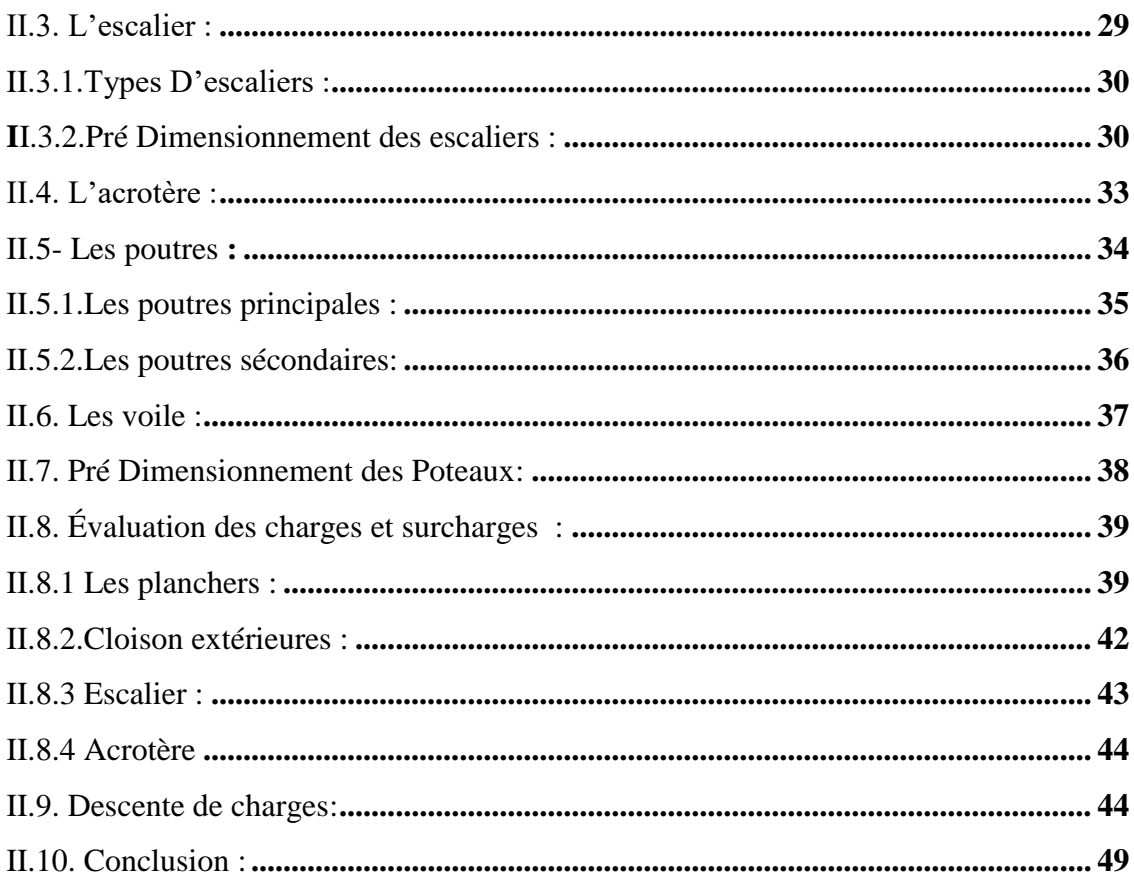

### **Chapitre. III : Etude des éléments secondaires**

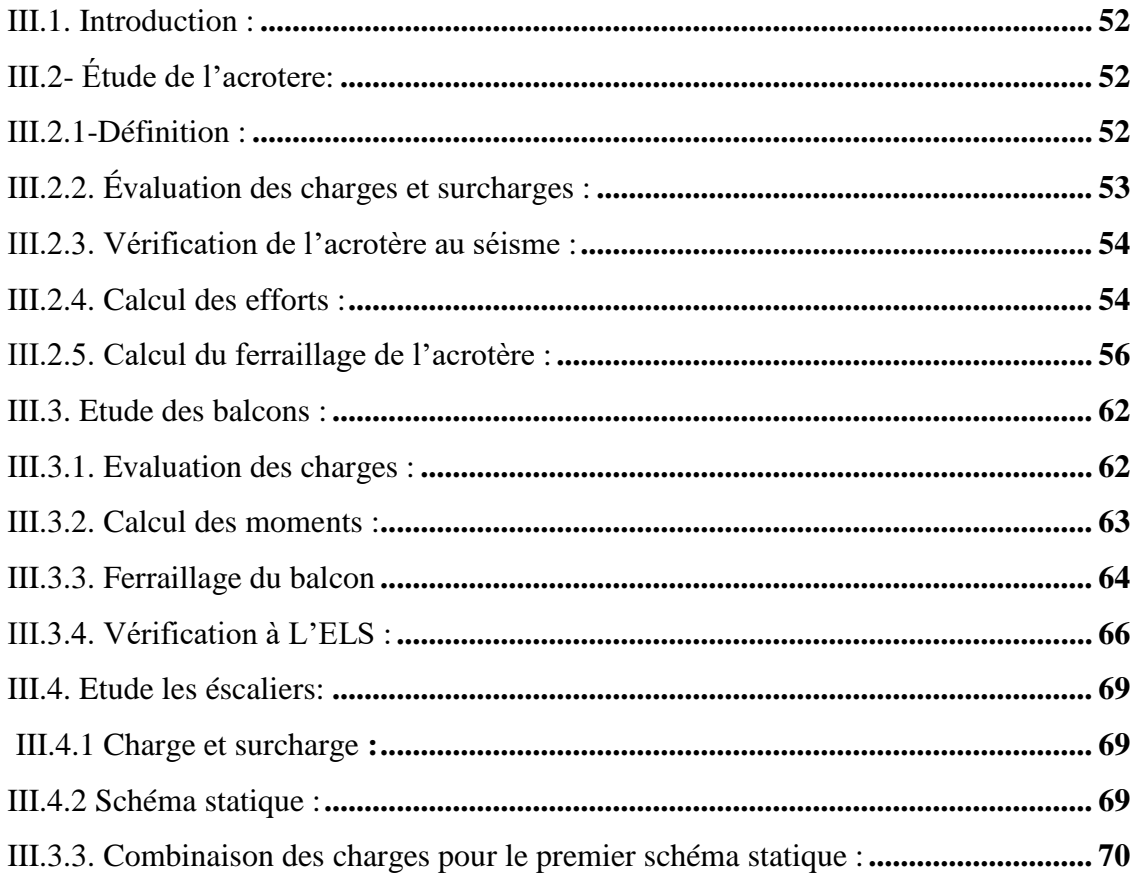

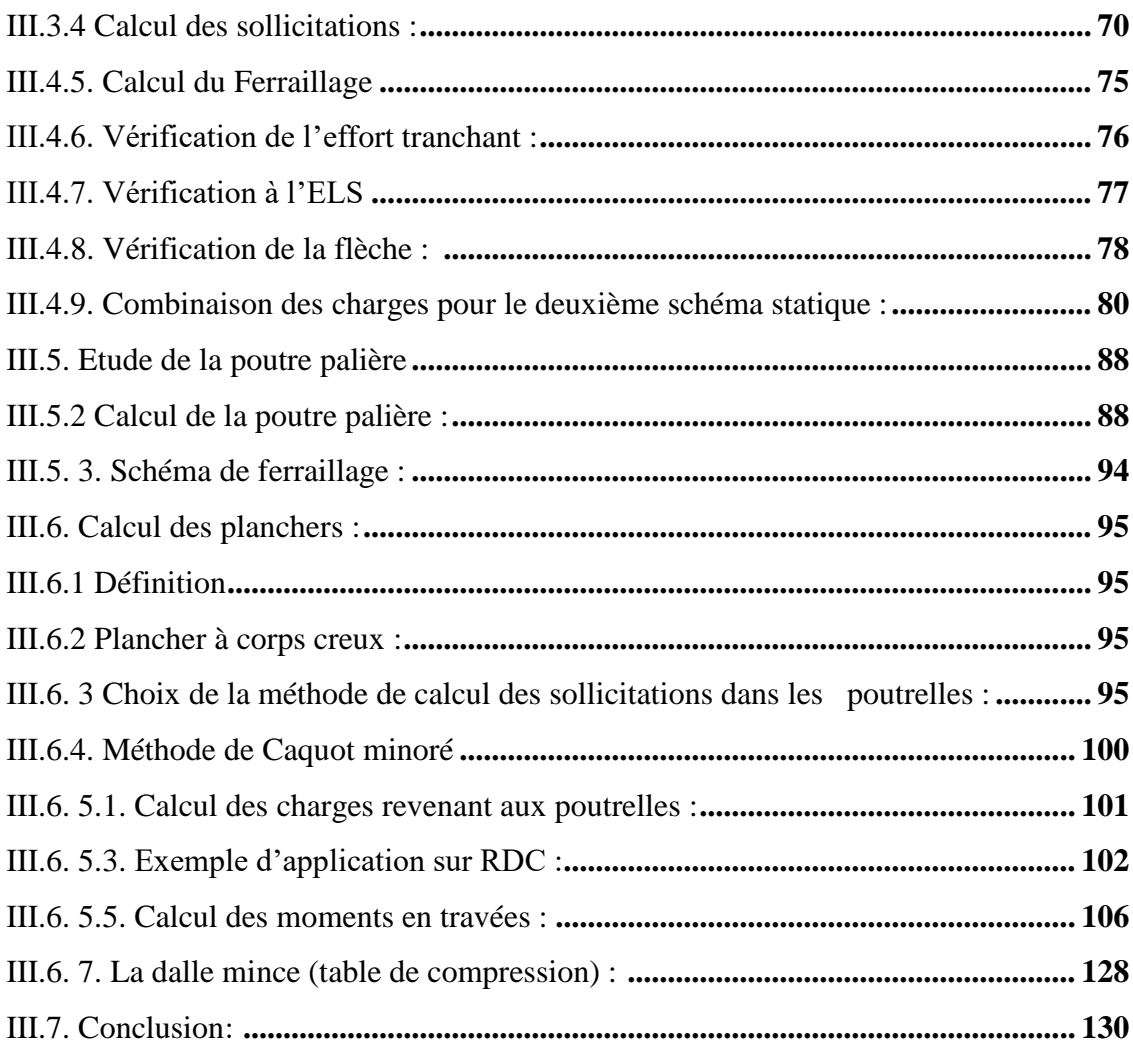

## **Chapitre IV. Étude sismique et dynamique**

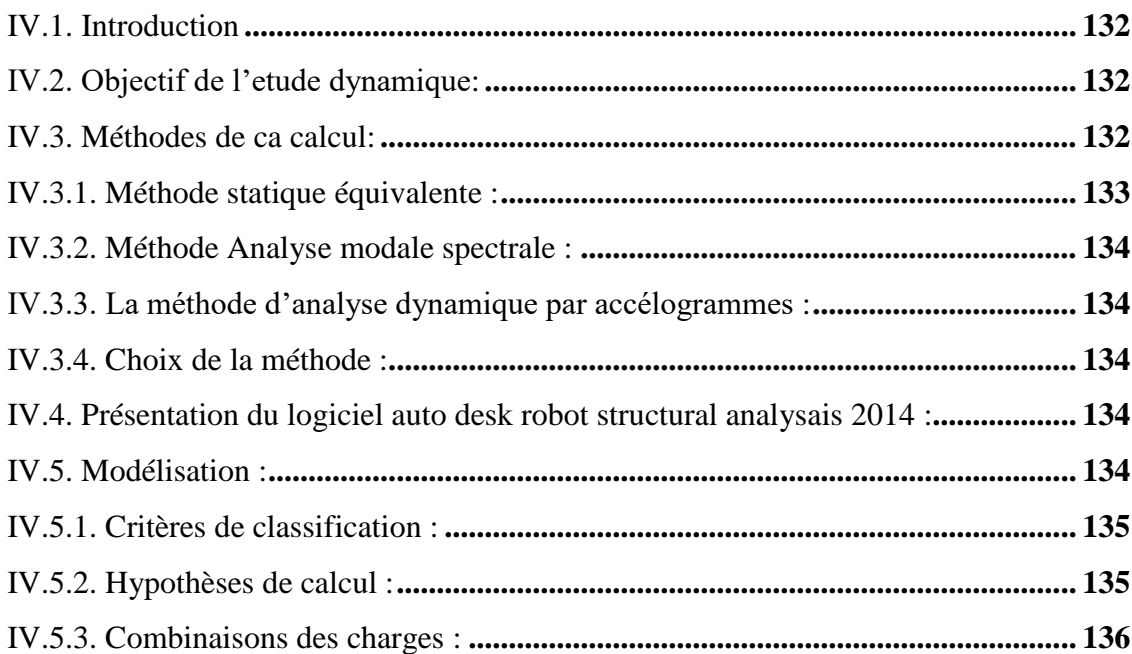

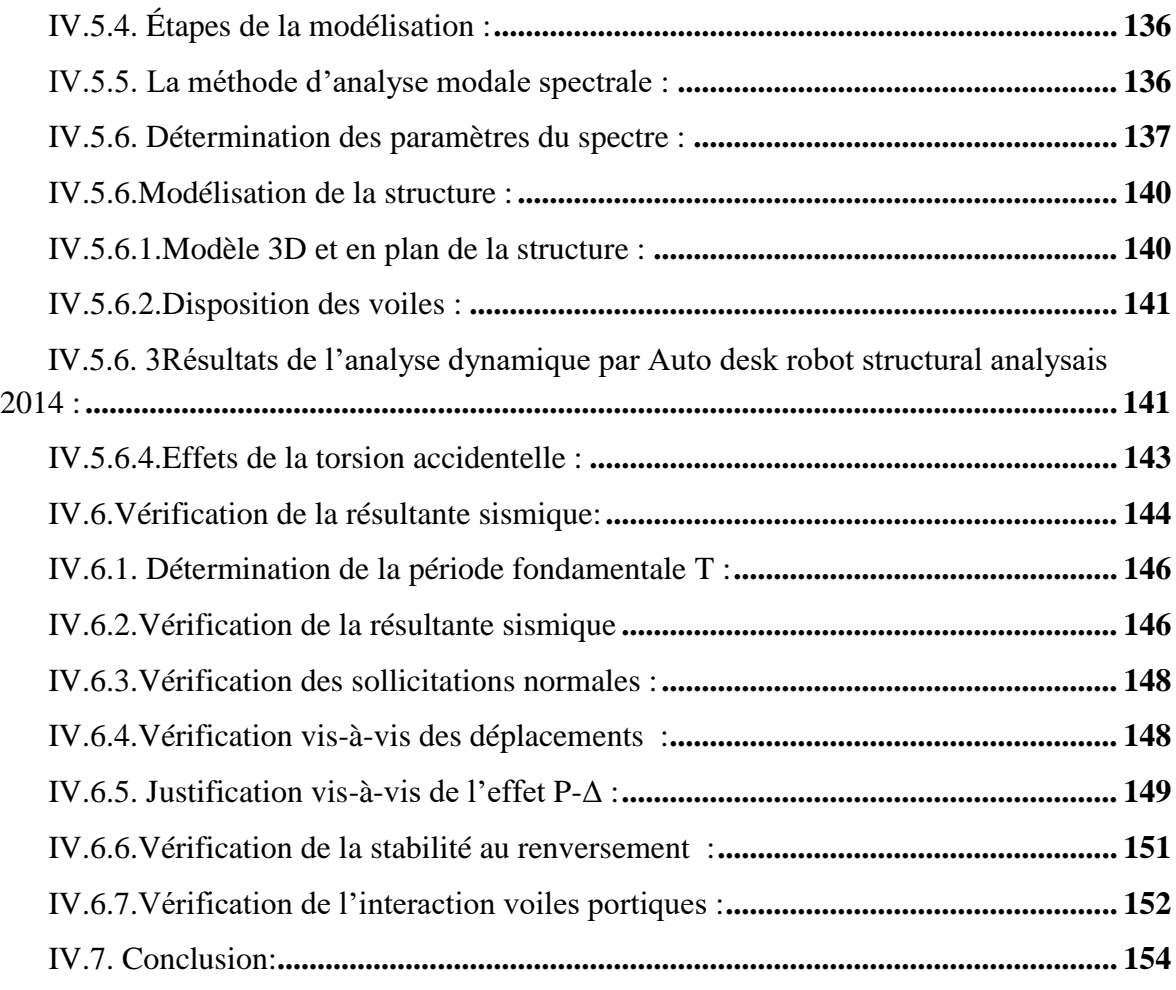

## **Chapitre V. Ferraillage des éléments structuraux**

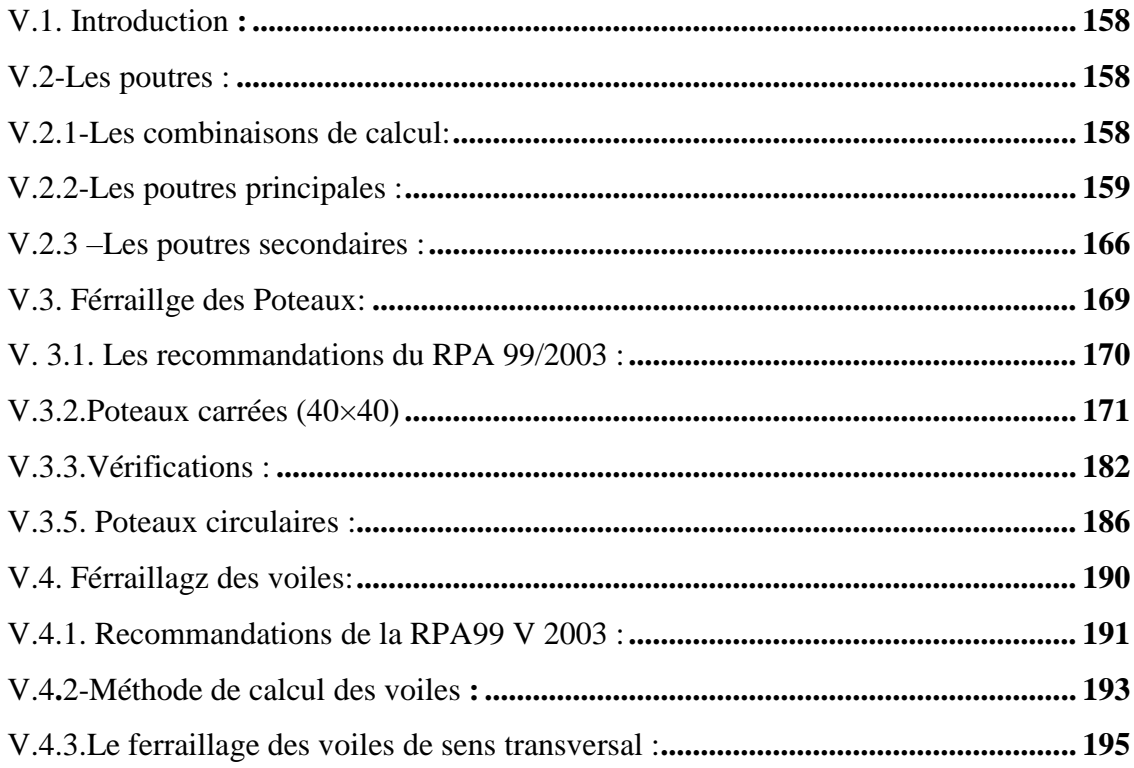

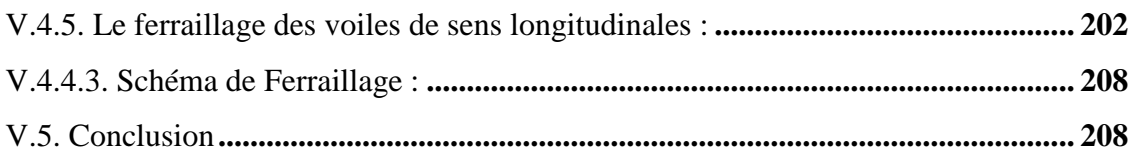

## Chapitre VI. Étude de l'infrastructure

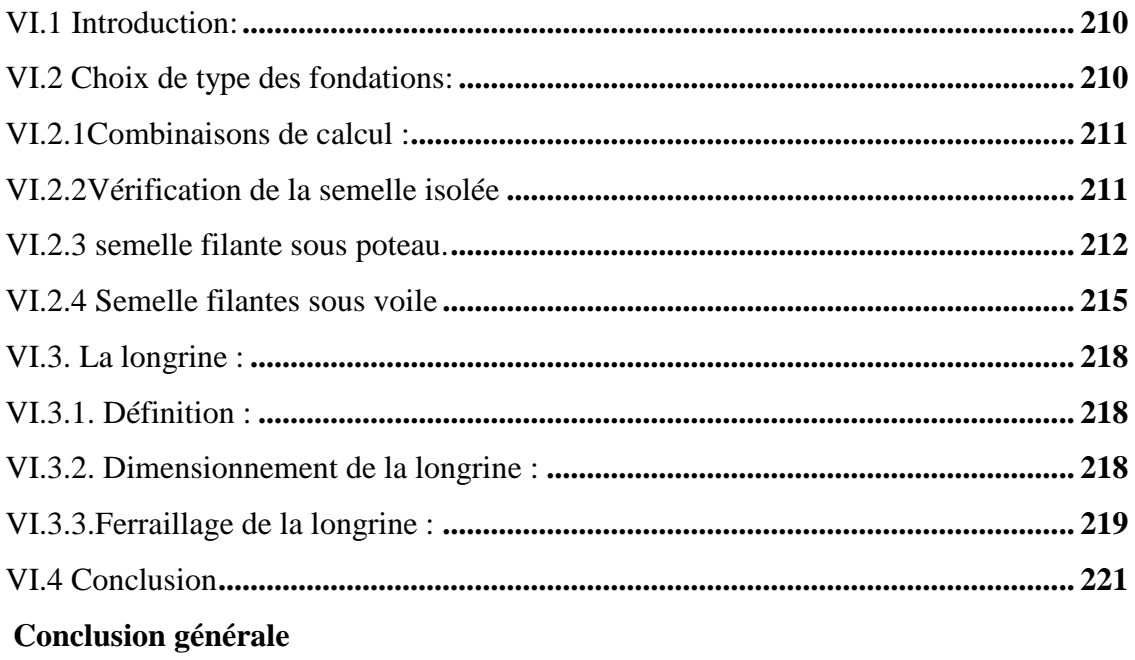

### Référence bibliographique

Annexe

# **Liste des figures**

### **Chapitre I. Présentation du projet**

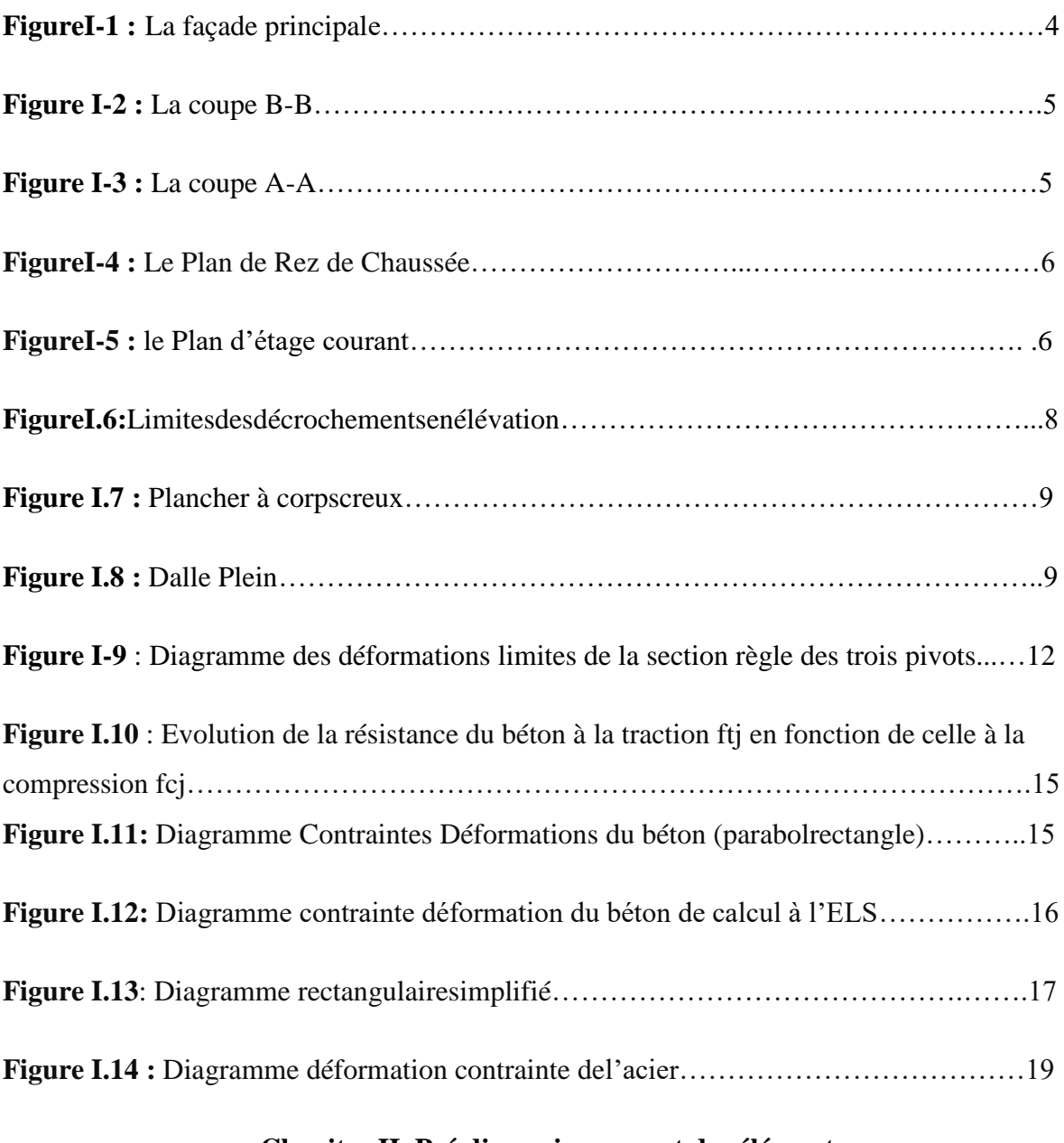

### **Chapitre II. Pré dimensionnement des éléments**

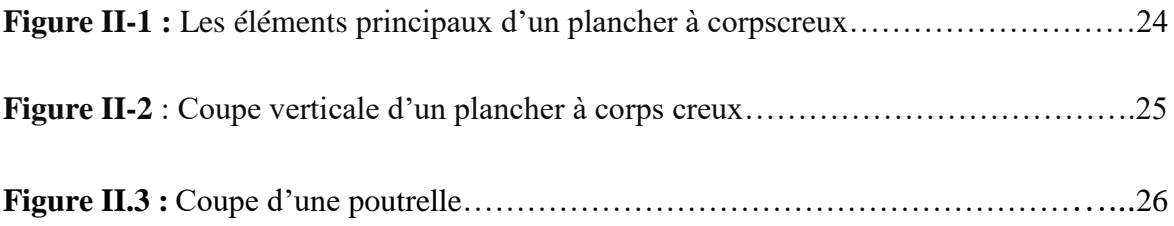

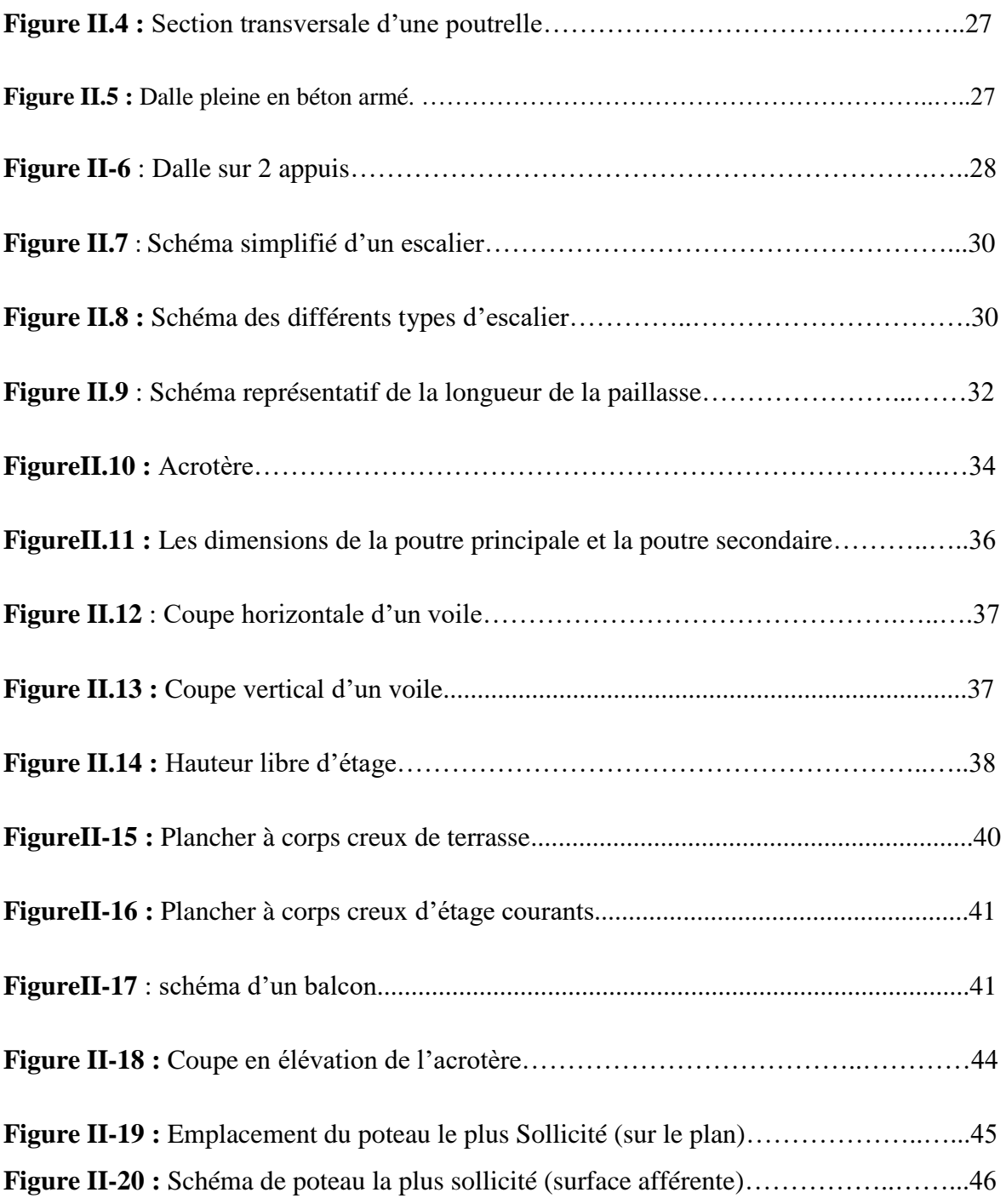

### **Chapitre III .Calcul des éléments secondaires**

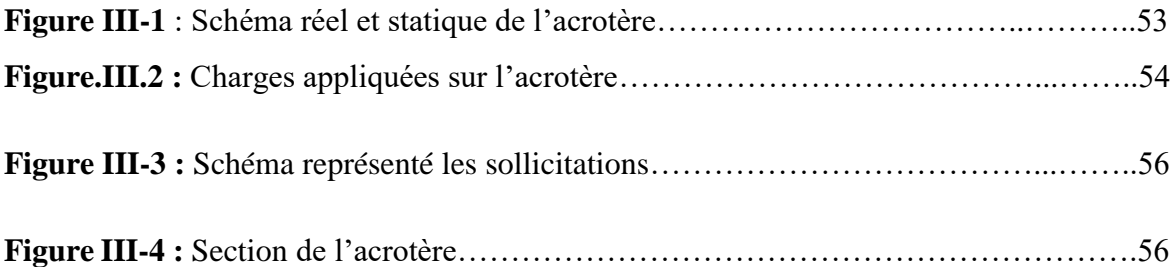

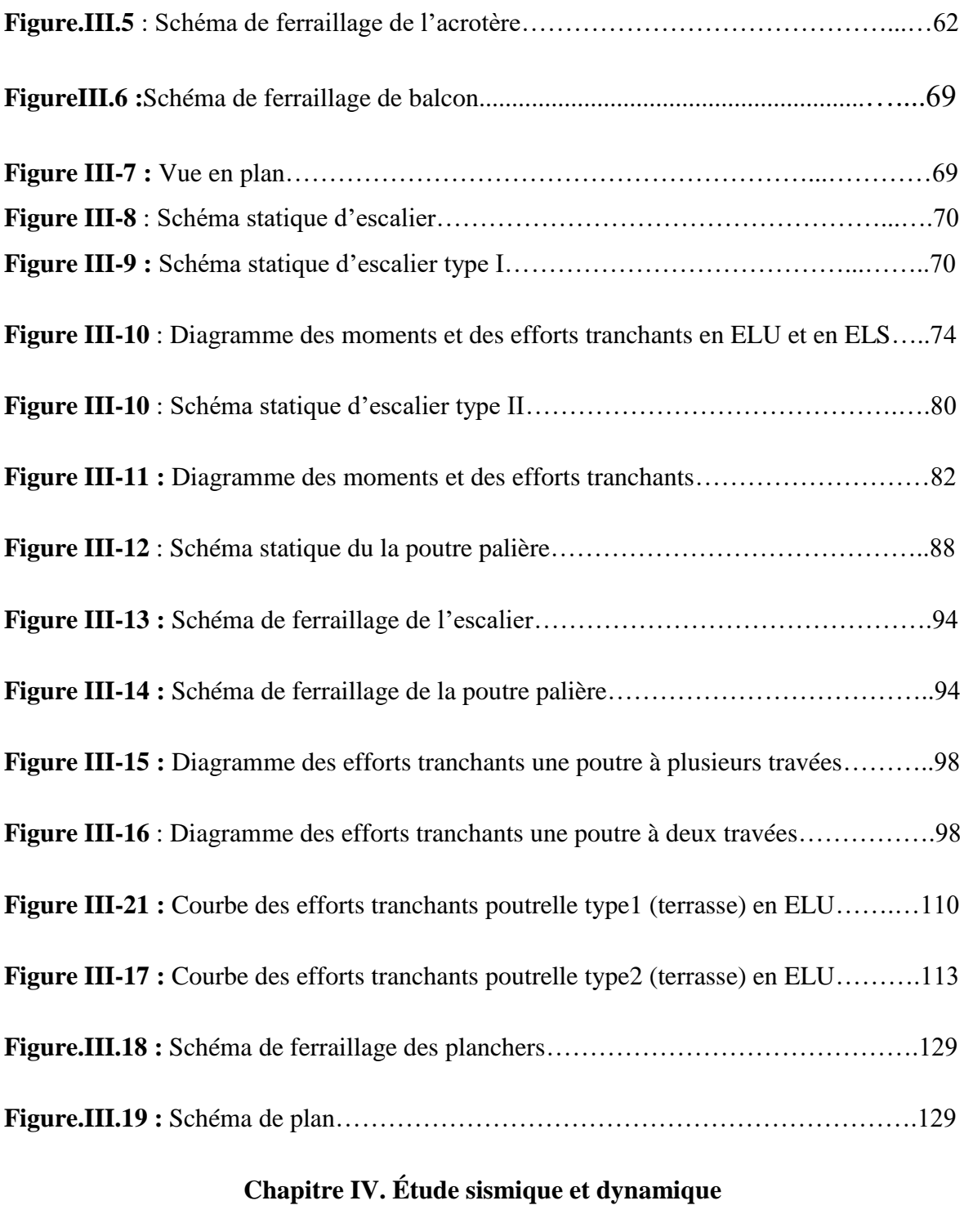

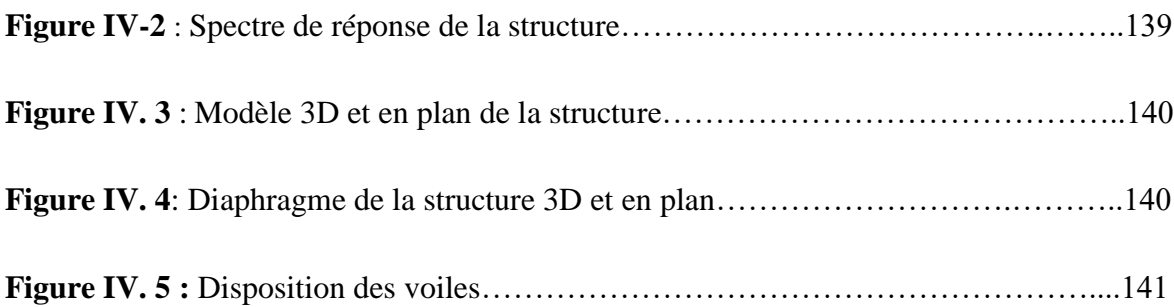

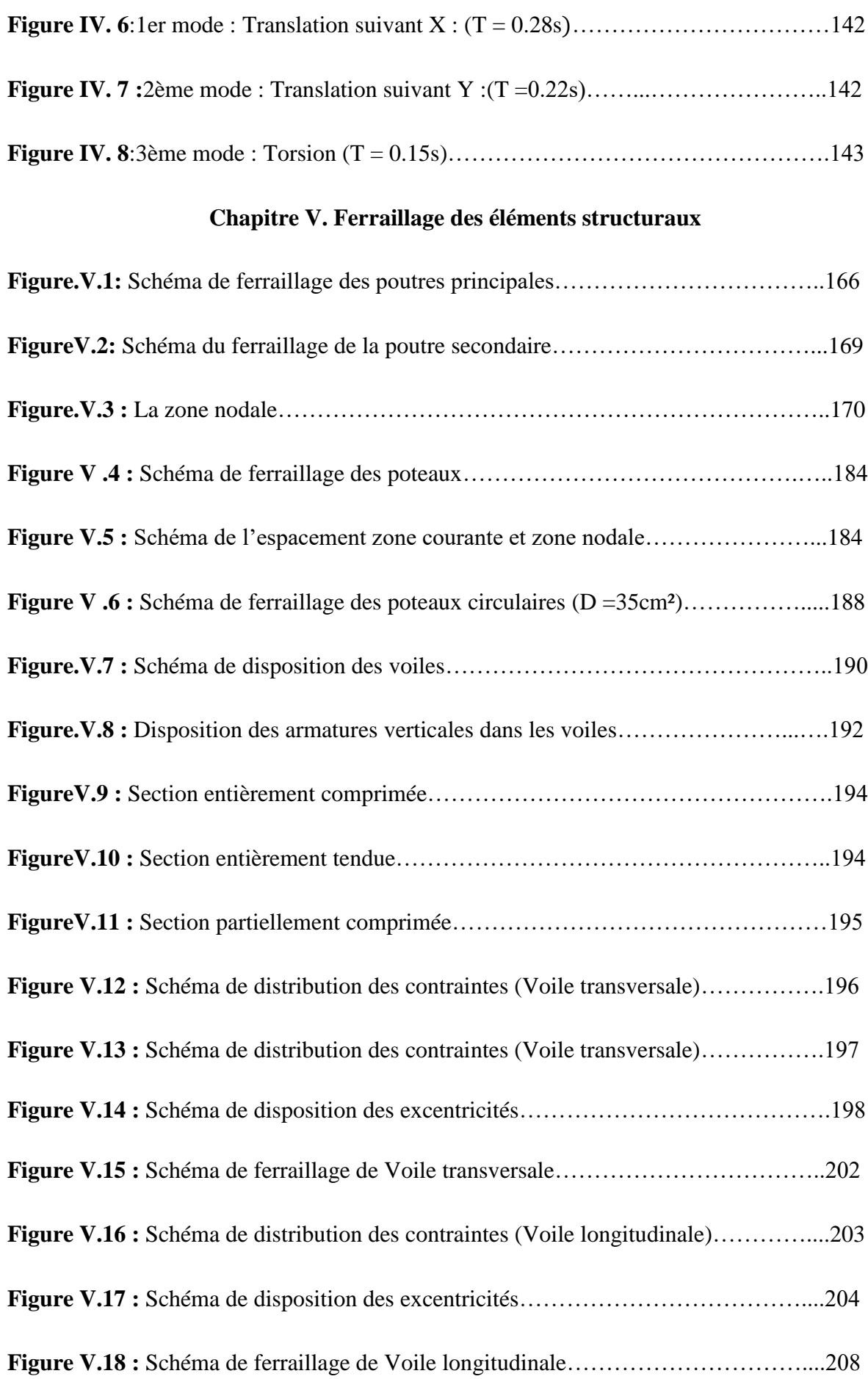

## **Chapitre VI. Étude de l'infrastructure**

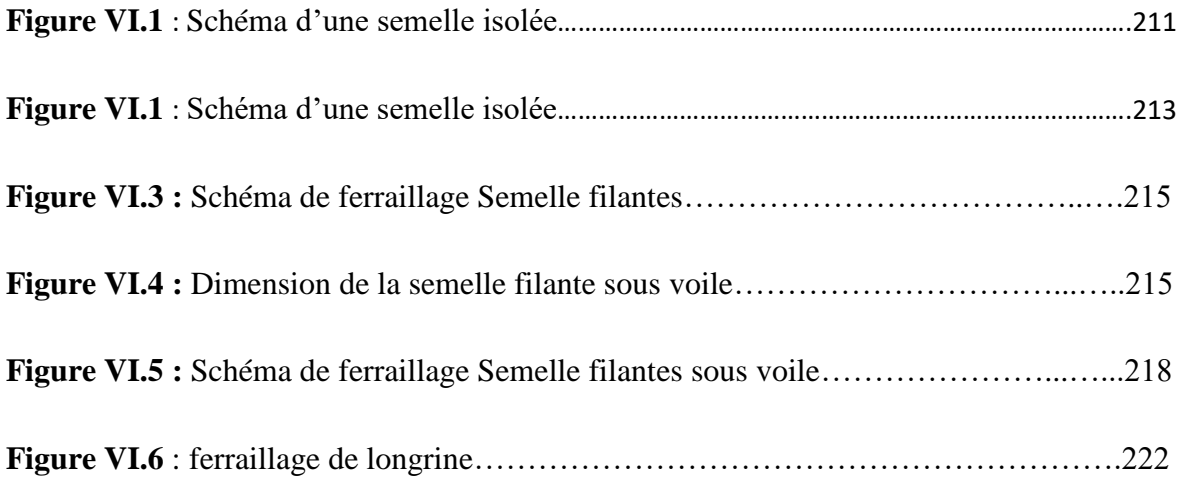

# *Liste des tableaux*

### **Chapitre I. Présentation du projet**

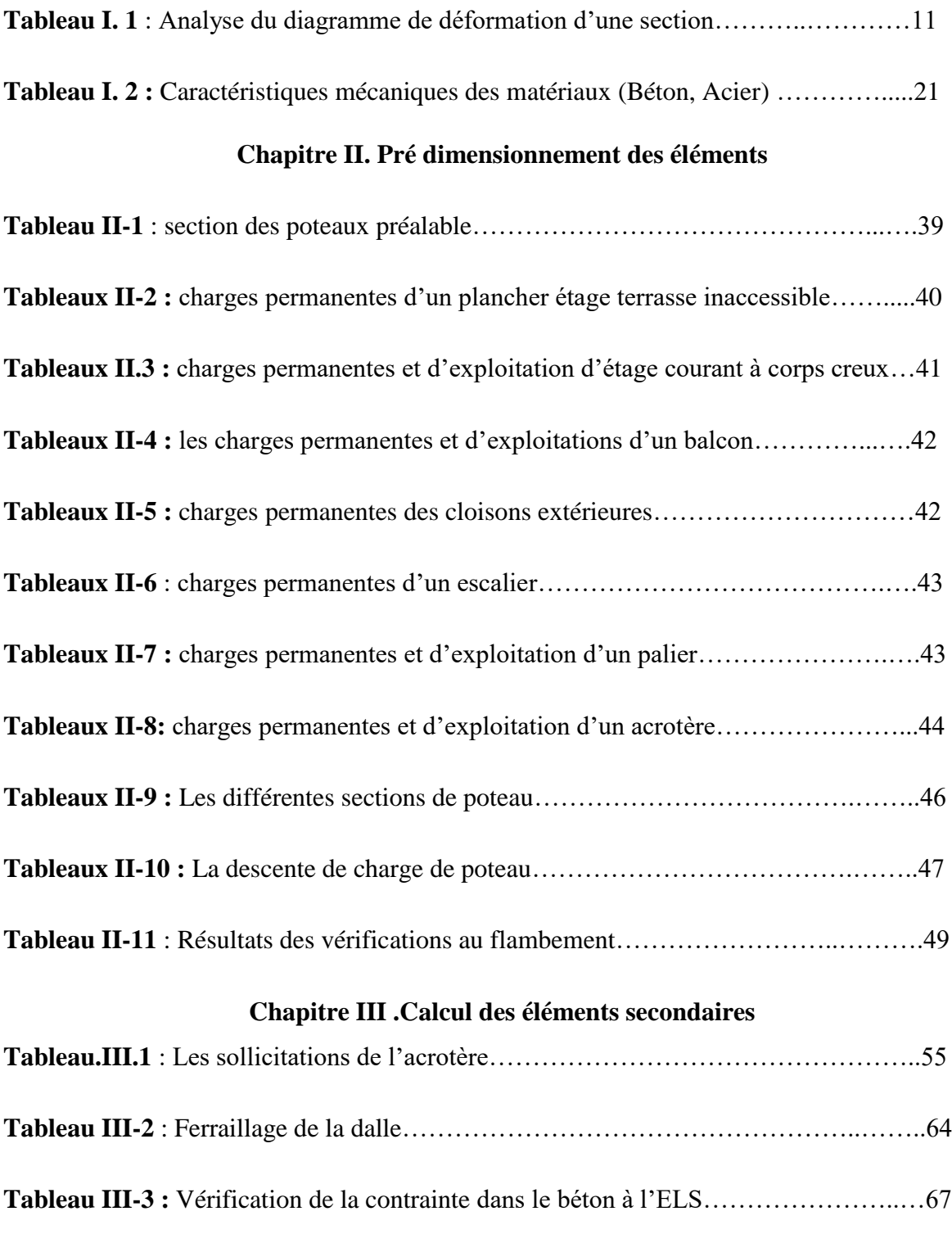

**Tableau III-4 :** Vérification de la contrainte dans les aciers à l'ELS………………...…..67

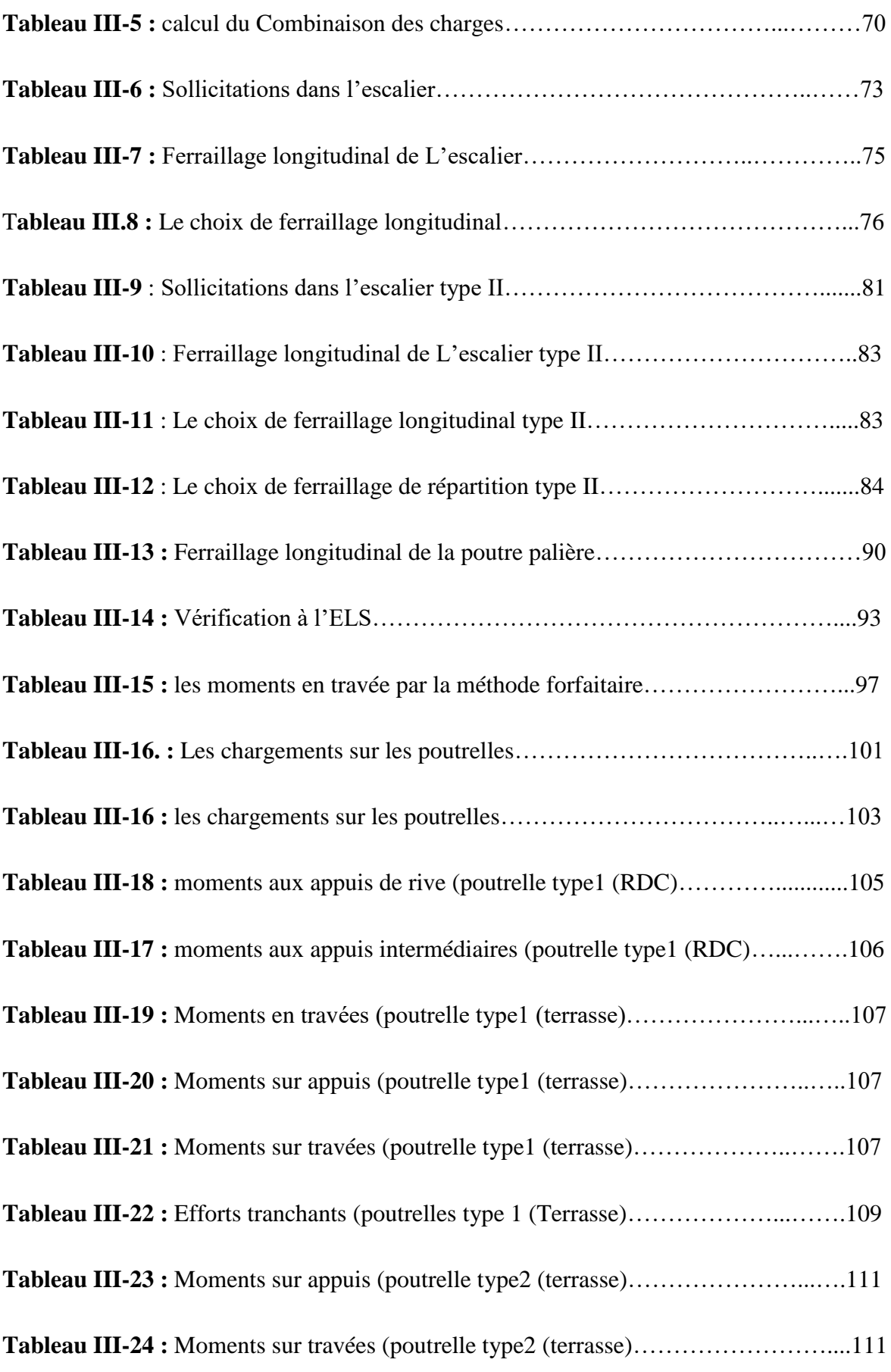

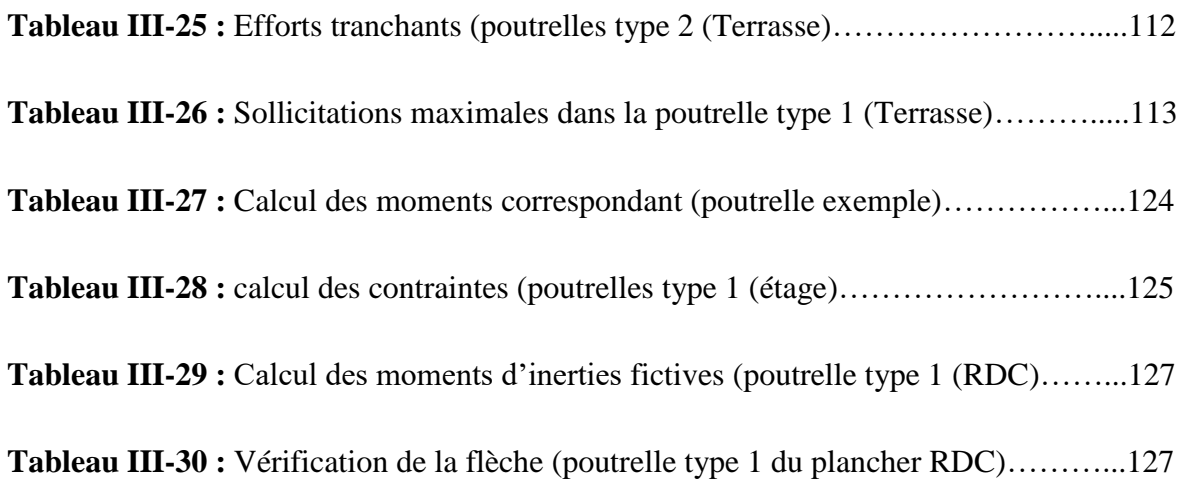

## **Chapitre IV. Étude sismique et dynamique**

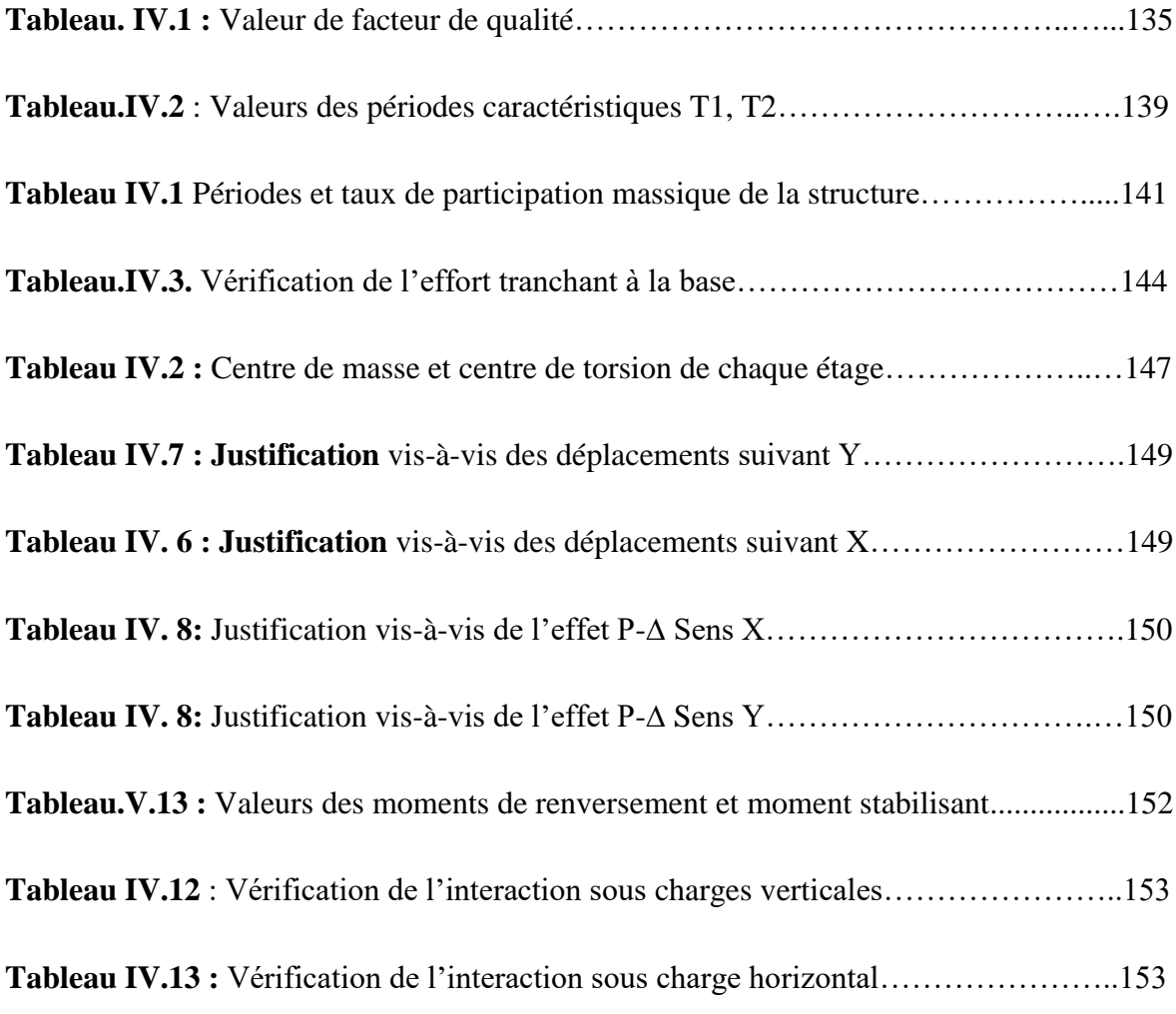

### **Chapitre V. Ferraillage des éléments structuraux**

**TableauV.1**:Les sollicitations de la poutre principale la plus sollicitée…………………159

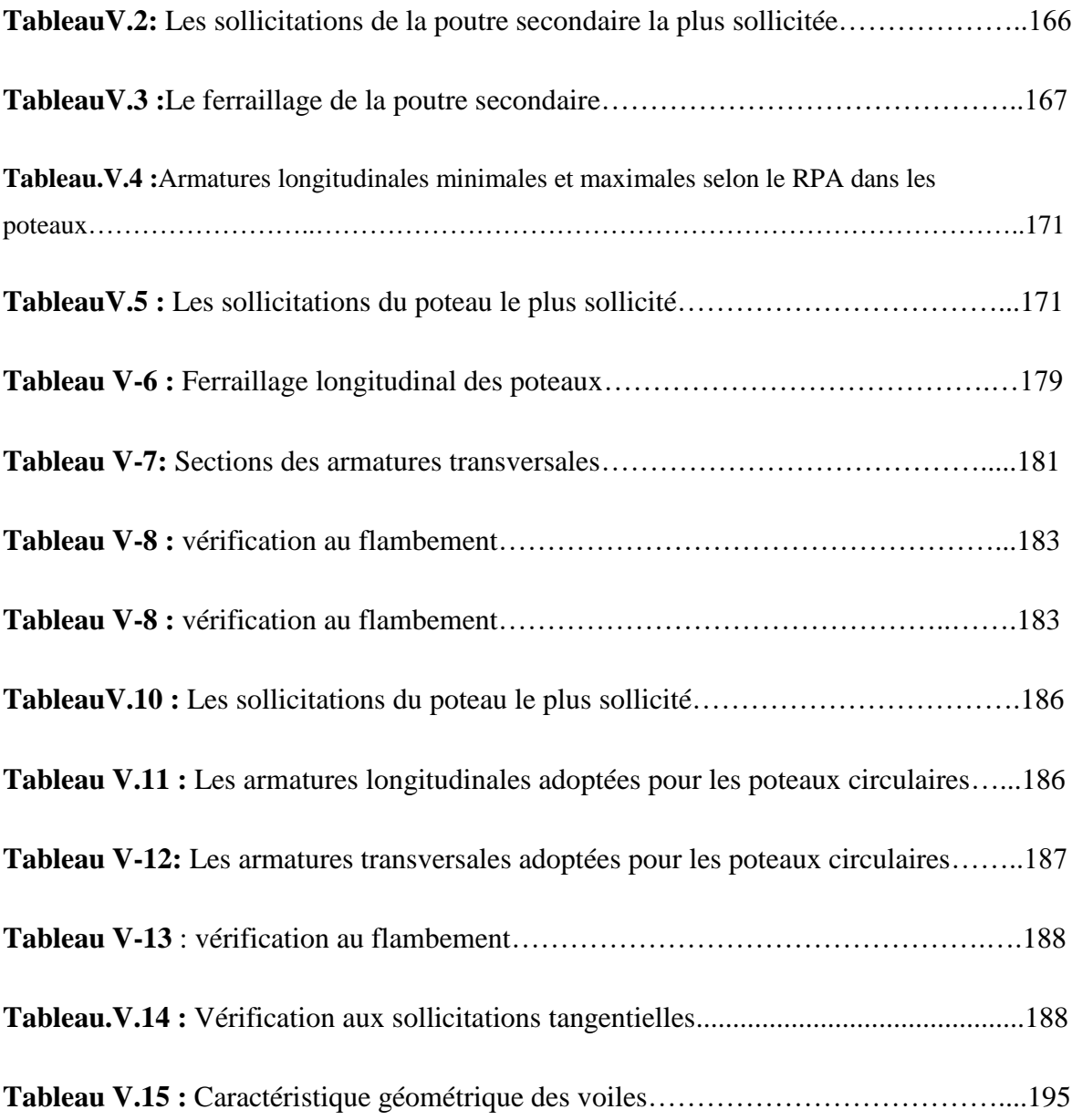

### **Nomenclature**

- A′ , Aser **:** Section d'aciers comprimés et section d'aciers à l'ELS respectivement.
- A<sup>t</sup> **:** Section d'un cours d'armature transversal.
- A **:** Coefficient d'accélération de zone.
- α**:** Coefficient de la fibre neutre.B : Aire d'une section de béton. B<sup>r</sup> : Section réduite.
- B, b **:** La largeur (m).
- C<sup>t</sup> **:** Coefficient fonction du système de contreventement et du type de remplissage
- $C_u$ : La cohésion du sol  $(KN/m^2)$ .
- D **:** Diamètre, dalle.
- D **:** Facteur d'amplification dynamique moyen.
- **ELS :** État limite de service.
- **ELU :** État limite ultime.
- E **:** Module d'élasticité longitudinale, séisme.
- Ei **:** Module d'élasticité instantanée.
- E<sup>s</sup> **:** Module d'élasticité de l'acier.
- fc28 **:** Résistance caractéristique à la compression donnée en (MPa).
- ft28 **:** Résistance caractéristique à la traction donnée en (MPa).
- **F :** Coefficient de sécurité = 1.5
- **G :** Action permanente.
- **H :** Hauteur, la hauteur d'ancrage d'une fondation (m).
- h<sub>t</sub>: Hauteur totale du plancher.
- h<sup>0</sup> **:** Épaisseur de la dalle de compression.
- h<sup>e</sup> **:** Hauteur libre d'étage.
- **I**: Moment d'inertie (m<sup>4</sup>). Q : Charge variable.
- Q **:** Facteur de qualité.
- q<sup>u</sup> **:** Charge ultime.
- qs **:** Charge de service. .L : Longueur ou portée.
- Lmax **:** La plus grande portée entre deux éléments porteurs successifs (m).
- $L<sub>x</sub>$  = distance entre nus de poutrelles.
- Ly **=** distance entre axes d'appuis des poutrelles principales.
- l ′ **:** Longueur fictive.
- **M :** Moment en général.
- Ma **:** Moment sur appui.
- M<sup>u</sup> **:** Moment de calcul ultime.
- M<sub>ser</sub>: Moment de calcul de service.
- M<sup>t</sup> **:** Moment en travée.
- M<sup>0</sup> **:** Moment isostatique.
- Nser **:** Effort normal de service.
- Nu **:** Effort normal ultime
- N **:** Effort normale du aux charges verticales.
- n **:** est le nombre de marches sur la volée, Coefficient d'équivalence.
- Ntot **:** Poids total transmis par la superstructure (KN).
- **P :** Charge concentrée appliquée (ELS ou ELU).
- **R :** coefficient de comportement global.S : Section, surface
- S<sub>r</sub> : Surface du radier (m<sup>2</sup>).
- S<sub>t</sub>: Espacement des armatures.T : Effort tranchant.
- **T1, T2 :** période caractéristique, associé à la catégorie du site.
- **V :** Effort tranchant.
- **W :** poids propre de la structure.
- WQi **:** Charges d'exploitation.
- W<sub>Gi</sub>: Poids du aux charges permanentes et à celles d'équipement fixes éventuels.
- **X, Y et Z :** Coordonnées en général.
- **Y :** Ordonnée de la fibre neutre.
- **Z :** Coordonnée, bras de levier
- **Z :** profondeur au-dessous de la fondation (m).
- b<sup>0</sup> **:** Epaisseur brute de l'arme d'une section, largeur de la nervure
- **:** Hauteur utile.
- e **:** Excentricité, épaisseur.
- f **:** Flèche.
- fbu **:** Contrainte de compression du béton à l'E.L.U.R
- f<sup>e</sup> **:** Limite d'élasticité.
- f<sub>c</sub>j : Résistance caractéristique à la compression à « j » jours exprimée en (MPa).
- f<sub>tj</sub>: Résistance caractéristique à la traction à « j » jours exprimée en (MPa).

h<sup>t</sup> **:** Hauteur total du radier (m).

h<sub>N</sub> : Hauteur mesurée en mètre à partir de la base de la structure jusqu'au dernier niveau.

σb **:** Contrainte de compression du béton.

σ<sup>s</sup> **:** Contrainte de compression dans l'acier

**:** Coefficient de poison

**:** Contrainte normale.

γW **:** Poids volumique de l'eau (t/m3).

γ<sup>b</sup> **:** Coefficient de sécurité.

γ<sup>s</sup> **:** Coefficient de sécurité.

**:** Angle de frottement interne du sol (degrés).

σadm **:** Contrainte admissible au niveau de la fondation (bars).

τ **:** Valeur de cisaillement limite donné par le BAEL (MPa).

τ<sup>u</sup> **:** Contrainte de cisaillement (MPa).

**:** Facteur d'amortissement.

 **:** Coefficient de pondération en fonction de la nature et de la durée de la charge d'exploitation.

μ<sup>l</sup> **:** Moment réduit limite.

μu **:** Moment ultime réduit.

**:** Coefficient instantané.

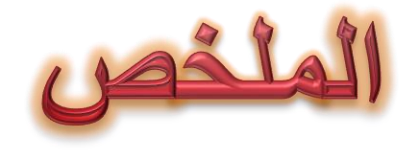

مجال الْهندسة المدنية له أهمية كبير ة في الاقتصاد الو طني .

تهدف دراسة مشاريع الخرسانة المسلحة إلى ضمان الحماية الكافية للأرواح والمباني من أثار الأعمال الزلزالية من خلال التصميم المناسب والحجم المناسب. دون إهمال الجانب الاقتصادي ¸والتـي تعد من أكثر المواد استخدما في هذا المجال،

يشمل مجال الهندسة المدنية جميع مراحل التصميم وبناء الأعمال مثل المباني السكنية والمباني الإدارية والمصانع وغيرها .......

يتكون هذا المشروع بشكل أساسى من الدراسة الديناميكية لمهيكل ذو طابق أرضى و أربع طوابق علوية للاستخدام السكني .

يقع المبنى في منطقة "الشلف" الزلزالية (المنطقةIII )

يمكن حساب الهيكل الخراساني المسلح إما بالطرق اليدوية(الطرق التقليدية)أو بطرق الحساب المبرمجة ( طريقة العُناصر النهائية برنامج ROBOT هو احد هذه البرامج , العديد من المزايا من بينها المحدودة ) يقدم

1)القدرة على الحساب

2)سرعة التصميم والتنفيذ

3) انذلح

4) التحليل الساكن و الديناميكي

وأخيَّرا ، يمكننا أن نستنتج أن مجال الهندسة المدنية لايزال وسيطا للبحث العلمي لأنه مرتبط بمعيارين أساسيين (أمن الاشخاص والاقتصاد الوطني .)

الكلمات الرئيسية: الخرسانة المسلحة ، البناية ، RPA 99،BAEL 91 ، النمذجة

# Résumé

Le domaine de génie civil présente une grande importance dans l'économie nationale.

 L'étude des projets en béton armé qui vise à assurer une protection acceptable des vies humaines et des constructions vis-à-vis des effets des actions sismiques par une conception et un dimensionnement appropries, sans négliger le coté économique est l'un des matériaux les plus utilisés dans ce domaine

 Le domaine de génie civil comprend tous les stades de conception et de réalisation des ouvrages, tels que les bâtiments d'habitation, d'administration, les usines, etc.

 Ce projet consiste principalement à l'étude dynamique d'une structure constituée de rez de chaussée + 4 étages, contreventée par voiles à usage habitation.

 La structure est implantée à "CHLEF", zone de sismicité (zone III). L'étude est conforme aux règles parasismiques Algériennes 99 modifiées en 2003 (RAP99/2003).

 Le calcul de l'ouvrage en béton armé peut se faire, soit par les méthodes manuelles (méthodes classiques), ou par les méthodes de calcul programmées (méthode des éléments finis). Le logiciel ROBOT qui est l'un de ces derniers, offre plusieurs avantages parmi les quels

- ❖ La capacité de calcul;
- ❖ La vitesse de conception et d'exécution;
- ❖ La précision;
- ❖ L'analyse statique et dynamique.

 Finalement on peut conclure que le domine de génie civil reste toujours un milieu pour la recherche scientifique car il est lié à deux critères fondamentaux (la sécurité des biens et l'économie national).

Mots clés : Béton armé, Bâtiment, RPA99, BAEL91, Modélisation

**Abstract** 

The field of civil engineering is of great importance in the national economy. The study of reinforced concrete projects, which is one of the most widely used materials in this field, aims to ensure acceptable protection of human lives and buildings vis-à-vis the effects of seismic actions through appropriate design and sizing. , without neglecting the economic side.

The field of civil engineering includes all stages of design and construction of works, such as residential buildings, administration, factories, etc.......

This project mainly consists of the dynamic study of a structure a ground floor  $+4$ étage braced by sails for residential use.

The structure is located in "CHLEF", a seismic zone (zone III). The study complies with the Algerian Parasismic Rules 99 modified in 2003.

The calculation of the reinforced concrete structure can be done either by manual methods (classical methods), by programmed calculation methods (finite element method). The ROBOT software which is one of these, offers several advantages among which

- ❖ Computing capacity
- ❖ Speed of design and execution
- ❖ Precision
- ❖ Static and dynamic analysis

Finally, we can conclude that the field of civil engineering still remains a medium for scientific research because it is linked to two fundamental criteria (the safety of goods and the national economy).

Keywords: Reinforced concrete, Building, RPA99, BAEL91, modeling.

# INTRODUCTION GENERALE

## Introduction générale

 Le Génie civil représente l'ensemble des techniques concernant les constructions civiles. les ingénieurs civils s'occupent de la conception, de la réalisation, de l'exploitation et de la réhabilitation d'ouvrages de construction et d'infrastructures urbaines dont ils assurent la gestion afin de répondre aux besoins de la société, tout en assurant les différents facteurs tel que l'économie, l'esthétique, la résistance et surtout la sécurité du public, en respectant les différents codes de calcul et de conception des structures du génie civil, notamment RPA99 version 2003 [1], CBA93 [2], BAEL91 [3], DTR [4]. L'ouvrage en question est un bâtiment en R+4,dont le système de contreventement de structure en portique par des voiles en béton armé. Après une descende des charges et un Pré dimensionnement des éléments de notre structure, une étude dynamique et sismique est effectuée pour trouver les caractéristiques intrinsèques du bâtiment et calculer les efforts engendrés par les différentes sollicitations. Dans le cadre de cette étude, on a utilisé le logiciel de calcul par éléments finis ROBOT 2014 pour faire le calcul statique et dynamique des éléments structuraux. Les efforts engendrés dans le bâtiment, sont utilisés pour ferrailler les éléments résistants suivant les combinaisons et les dispositions constructives exigées par le CBA93 [2] et le RPA 99/version 2003 [1]. Concernant notre travail nous avons pour objectif de mettre en application les connaissances acquises durant la formation d'ingénieur, le travail est subdivisés en six chapitres, le premier consiste à donner présentation de l'ouvrage en fixant les hypothèses de calcul. Le second chapitre est réservé pour le pré dimensionnement des éléments structuraux et non structuraux. Ensuite dans le troisième chapitre nous présenterons un détail sur le calcul des éléments secondaire. Le quatrième chapitre comporte la modélisation et l'étude dynamique du la structure par le logiciel ROBOT 2014. Le chapitre cinq nous allons étudier les éléments structuraux en exploitant les résultats obtenus par le logiciel ROBOT 2014. Et enfin, le dernier chapitre est consacré pour l'étude de l'infrastructure, suivi d'une conclusion générale.

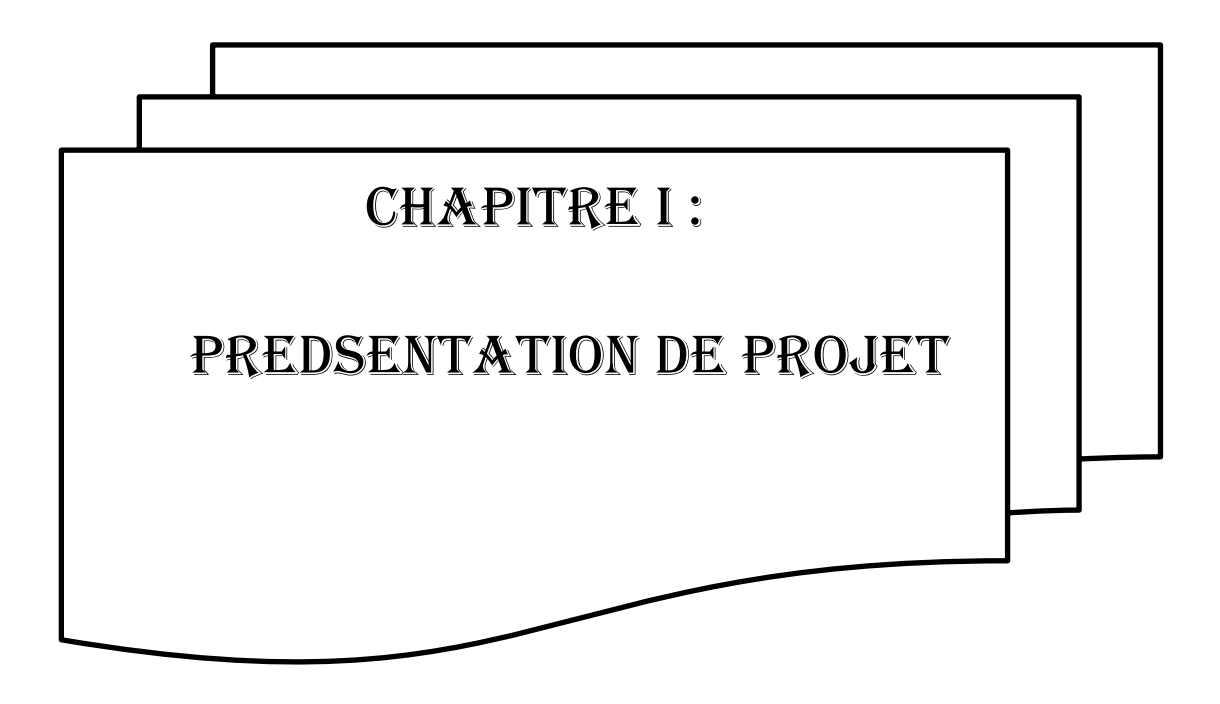

### <span id="page-28-0"></span>**Ⅰ.1.Introduction :**

La stabilité de l'ouvrage est en fonction de la résistance des différents éléments structuraux (poteaux, poutres, voiles...) aux différentes sollicitations (compression, flexion...) dont la résistance de ces éléments est en fonction du type des matériaux utilisés et de leurs dimensions et caractéristiques. Donc pour le calcul des éléments constituants un ouvrage, on se base sur des règlements et des méthodes connues (C.B.A 93, RPA99 modifié en 2003) qui s'appuie sur la connaissance des matériaux (béton et acier) et le dimensionnement et ferraillage des éléments résistants de la structure.

### <span id="page-28-1"></span>**I.2.Présentation de l'ouvrage:**

Le projet consiste à l'étude etle calcul des éléments résistantsd'un bâtiment (R+4) à usage multiple constitué de:

- Un rez-de-chaussée (RDC) contient des locaux et des dépots.
- Du 1er au 4ème étageàusage d'habitation.
- Une terrasse inaccessible.

Le bâtiment sera implanté à **CHLEF** classé selon le règlement parasismique Algérien (**RPA99 version 2003**) **[1]** comme une zone sismique (**Zone** ).

Cette figure représente la façade principale :

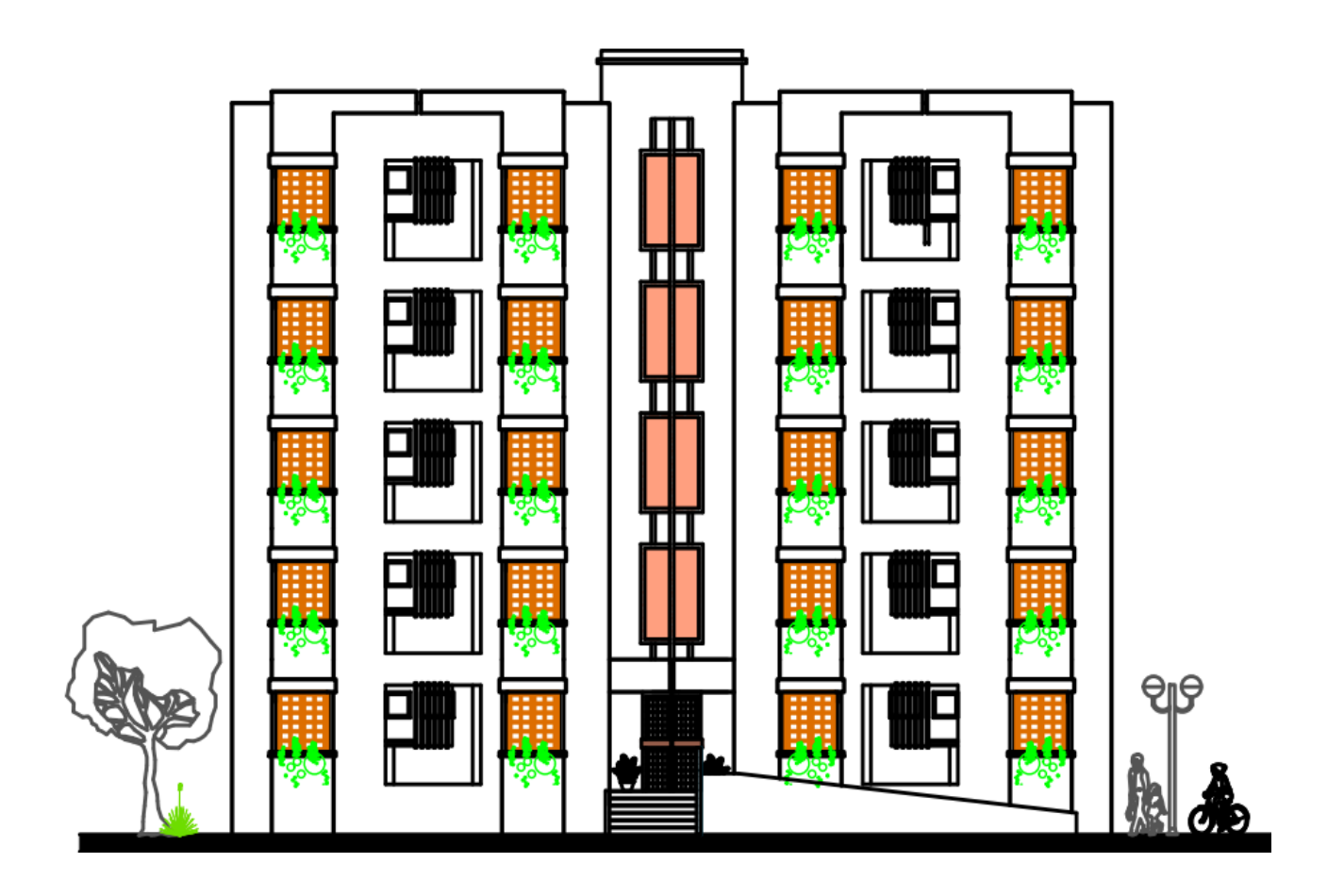

 **FigureI-1 :** La façade principale

Cette figure représente lacoupe BB:

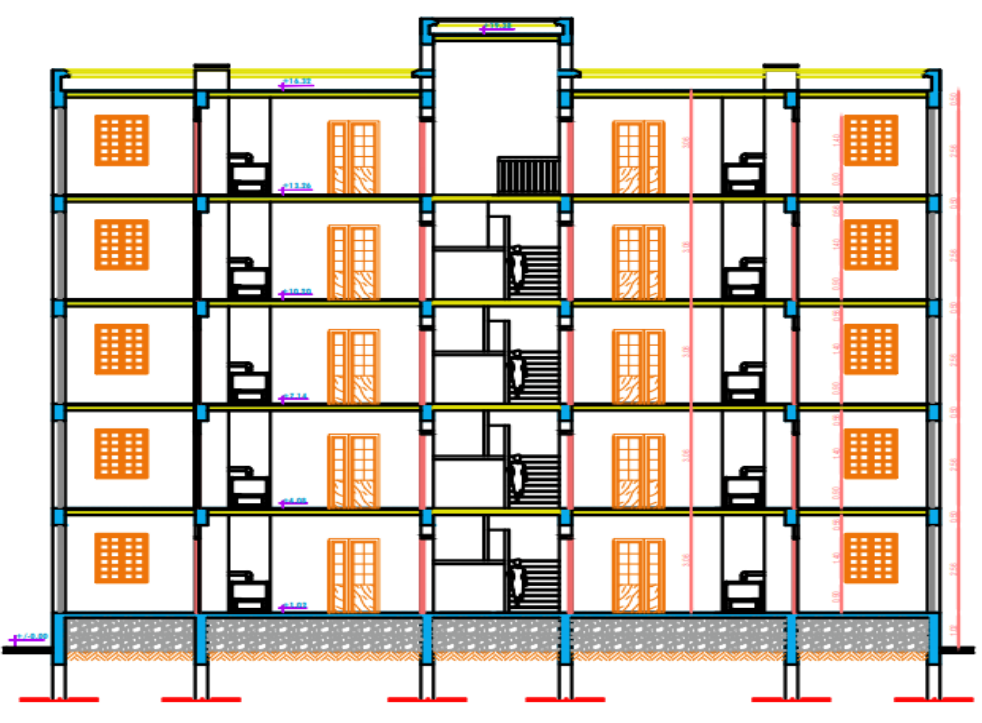

**Figure I-2 :** La coupe B-B.

Cette figure représente lacoupe AA:

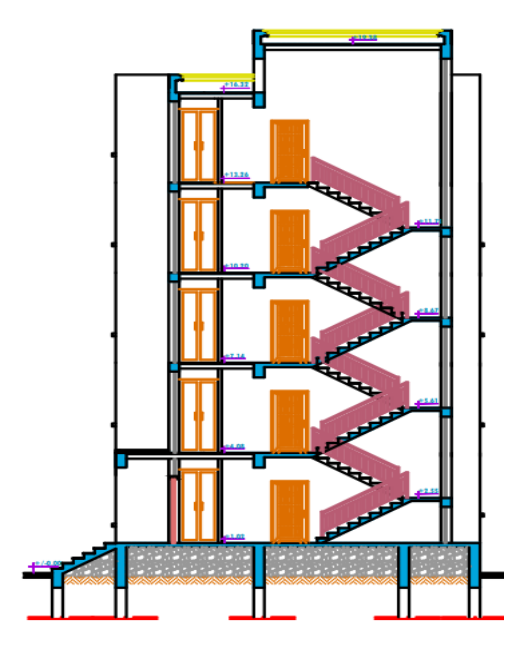

**Figure I-3 :** La coupe A-A.

Cette figure représente le plan de Rez de chaussée :

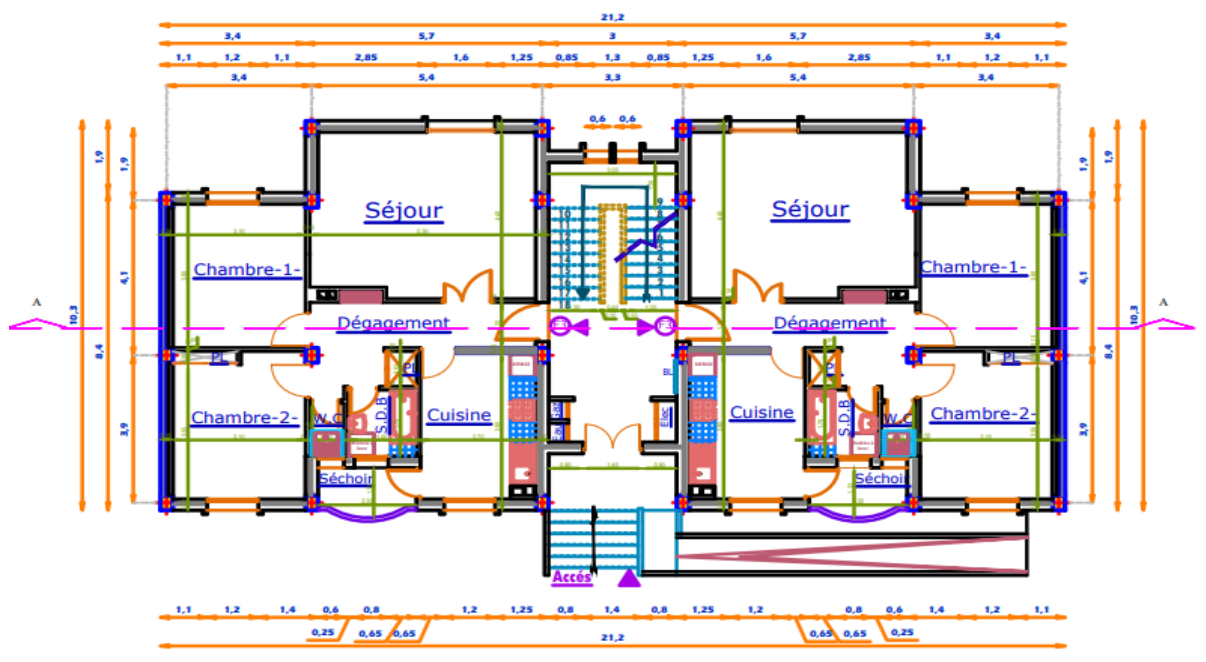

**FigureI-4 :** Le Plan de Rez de Chaussée

Cette figure représente le plan d'étage courant :

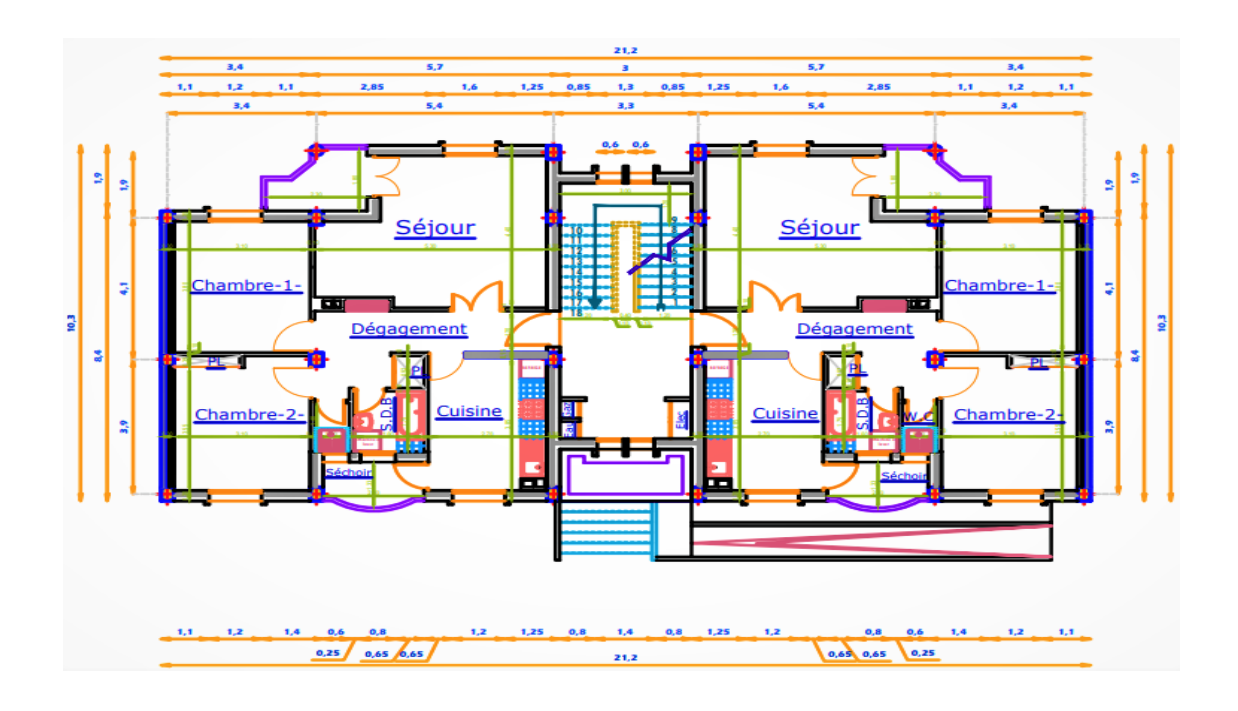

**FigureI-5 :** le Plan d'étage courant .

### <span id="page-32-0"></span>**I.2.1.Caractéristiques géométriques :**

Le bâtiment à étudier est constitué d'un seul bloc de forme régulière en plan, de dimensions suivantes :

- Longueur………………………………....... 21,2 m
- Largeur………………….………………..... 10,3 m
- Hauteur total……………………..…...…...... 19.38 m
- Hauteur du RDC…....……………….….…….3.06m
- Hauteur d'étage courant……………....…..... ..3.06 m
- Surface totale du bâtiment……………......….205,41 m²
- Nombre de niveau 05 : …………………**RDC + 04 étages**

### **I.2.2.Classification du bâtiment selon l'RPA99 version 2003 :**

Chaque bâtiment (et sa structure) doit être classée selon sa configuration en plan et en élévation en bâtimen trégulier ou non,selon les critères ci-dessous **[1]**:

### **a-Régularité en plan**

**a.1.** Le bâtiment doit présenter une configuration sensiblement symétrique vis à vis de deux directions orthogonales aussi bien pour la distribution des rigidités que pour celle desmasses.

**a.2.** La forme du bâtiment doit être compacte avec un rapport longueur/largeur du plancher inférieur ou égal 4

0.25 
$$
_{\frac{1y}{}} \times 4
$$
  
0.25  $_{\frac{4.1}{5.4}} = 0.75 < 4$ ............CV

**a.3.** Les planchers doivent présenter une rigidité suffisante vis à vis de celle des contre ventements verticaux pourêtre considérés comme indéformables dans leur plan . La condition est vérifiée. Donc la structure régulière en plan

### **b.Régularité en élévatio**n

**b.1.** Le système de contreventement ne doit pas comporter d'élément porteur vertical discontinu, dont la charge ne se transmette pas directement à la fondation.Condition vérifié.

**b.2.** Dans le cas de décrochements en élévation, la variation des dimensions en plan du bâtiment entre deux niveaux successifs ne dépasse pas 20% dans les deux directions de

calcul et ne s'effectue que dans le sens d'une diminution avec la hauteur. La plus grande dimension latérale dubâtimentn'excèdepas1,5foissapluspetitedimension. Toutefois, au dernier niveau, les éléments d'ouvrage, tels que buanderies, salle de machines d'ascenseurs etc. pourront ne pas respecter les règles b3 et b4 et être calculés conformément aux prescriptions relatives aux éléments secondaires.

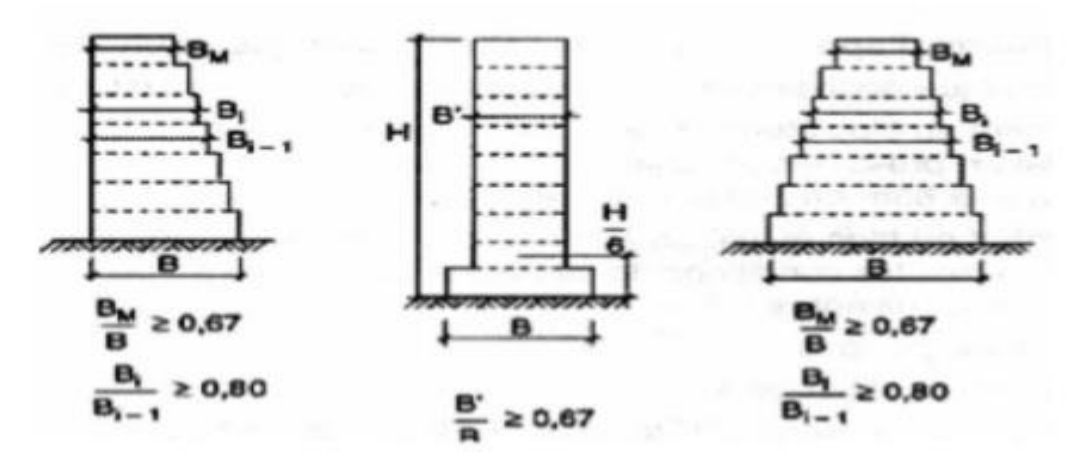

**FigureI.6:** Limites des décrochements en élévation

### <span id="page-33-0"></span>**I.2.3. Description de L'ossature :**

- **Plancher :** C'est une aire généralement plane destinée à séparer les niveaux, on distingue :
	- o Plancher à corps creux .
	- o Plancher à dalle pleine .
	- **a. Planchers corps creux** : Ce type de plancher est constitué de poutrell préfabriquées en béton armé ou bétonné sur place espacées de 60cm de corps creux (hourdis) et d'une table de compression en béton armé d'une épaisseur de 5 cm. Ce type de planchers est généralement utilisé pour les raisons suivantes :
		- Facilité de réalisation.
		- Lorsque les portées de l'ouvrage ne sont pas importantes.
		- Diminution du poids de la structure et par conséquent la résultante de la force sismique.
		- Une économie du coût de coffrage (coffrage perdu constitué par le corps creux).

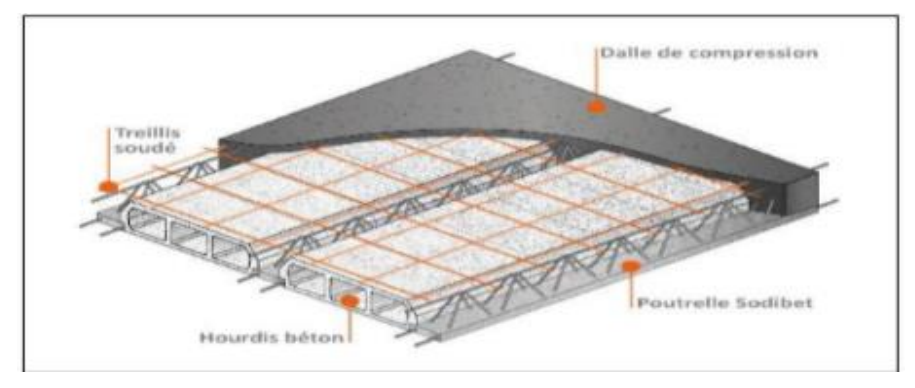

**Figure I.7 :** Plancher à corps creux

**b. Planchers dalle plein***e :*Pour certaines zones, j'ai opté pour des dalles pleines à cause de leurs formes irrégulières et ceci dans le but de minimiser le temps et le coût nécessaire pour la réalisation des poutrelles spéciales à ces zones.

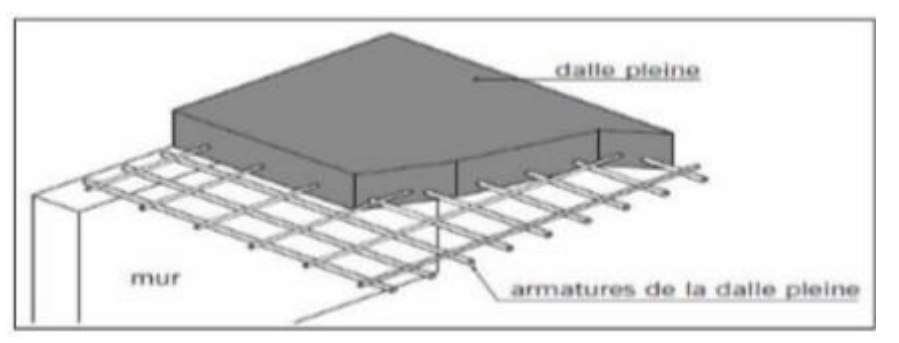

**Figure I.8 :** Dalle Plein

- **Conception Structurale:** L'ouvrage considéré est en ossature mixte constituée de portiques auto-stables en béton armé et de voiles de contreventement dans les deux directions.
- **Escaliers :** Le bâtiment comporte un seul type d'escaliers à deux volées. Les escaliers sont coulés sur place.
- **Balcons :** Le bâtiment comporte des balcons en dalle pleine.
- **Maçonneries :** La maçonnerie du bâtiment est réalisée en briques creuses :

**Les murs extérieurs***:* sont constitués en double parois de briques (10cm et 15cm d'épaisseur) séparés par une lame d'air de 5cm d'épaisseur.

**Les murs intérieurs**:sont constitués d'une seule paroi de briques d'épaisseur 10cm.

### **Revêtement :**

Le revêtement d'un ouvrage est constitué par :

- Enduit en plâtre pour les plafonds.
- Enduit en ciment pour les murs extérieurs et les cloisons.
- Revêtement à carrelage pour les planchers.
- Le plancher terrasse sera recouvert par une étanchéité multicouche imperméable
- évitant la pénétration des eaux pluviales
- **L'acrotère:** Au niveau de terrasse, le bâtiment est entouré d'un acrotère conçu en béton armé de 60cm d'hauteur et de 10 cm d'épaisseur.

### **Isolation :**

L'isolation thermique désigne l'ensemble des techniques mises en œuvre pour limiter les transferts de chaleur entre un milieu chaud et un milieu froid. Dans notre cas on assure cette isolation par les couches de liège pour le plancher terrasse. On assure l'isolation acoustique par un vide entre le corps creux et la masse du plancher mais au niveau des murs extérieur l'isolation est assurée par le vide d'air entre les deux parois qui compose se dernier, ou bien par la minimisation des ponts thermiques lord de la réalisation.

**Terrasse:** La terrasse du bâtiment est inaccessible sauf pour entretien.

### <span id="page-35-0"></span>**I.3.Règles et hypothèses de calcul :**

L'étude de cet ouvrage est effectuée conformément aux règlements ci-après : Le règlement [BAEL 91] **[3]** (Béton Armé aux Etats Limites) : Basé sur la théorie des états limites

### **I.3.1.Etats limites ultimes (ELU) :**

Correspondent à la valeur maximale de la capacité portante de la construction soit :

- Equilibre statique (renversement du bâtiment).
- Résistance de l'un des matériaux de la structure (non rupture).
- Stabilité de forme (non flambement des poteaux et des voiles).
La combinaison d'action à l'état limite ultime est :  $q = 1.35G+1.5Q$ 

## **Hypothèses :**

Les sections droites et planes avant déformation, restent droites et planes après déformation.

- Pas de glissement relatif entre le béton et l'acier.
- Le béton tendu est négligé dans les calculs**.**

 L'allongement unitaire de l'acier est limité à 10‰ et le raccourcissement unitaire du béton est limité à 3.5‰ dans le cas de la flexion simple ou composée et à 2‰ dans le cas de la compression simple, par conséquent, le diagramme des déformations passe par l'un des trois pivots (A, B, C).

| Pivot A                                         | <b>Pivot B</b>                                         | Pivot C                                                                                |
|-------------------------------------------------|--------------------------------------------------------|----------------------------------------------------------------------------------------|
| Domaine 1                                       | Domaine 2                                              | Domaine 3                                                                              |
| Allongement de l'acier<br>$\mathcal{E}S = 10\%$ | Raccourcissement du béton<br>comprimé<br>$sbc = 3.5\%$ | Raccourcissement du béton<br>comprimé<br>$\epsilon bc = 2\%$ pour $y_u = \frac{3}{7}h$ |
| <b>Traction simple:</b>                         | Flexion simple ou composée :                           | <b>Compression simple:</b>                                                             |
| • Limite AA'                                    | $\bullet$ acier tenduss = 10 ‰                         | Si la droite de déformation                                                            |
| • Béton entièrement tendu                       | béton partiellement comprimé                           | est parallèle à la droite<br>représentative de la section                              |
| • Flexion simple ou                             |                                                        | avant déformation, sinon                                                               |
| composée                                        |                                                        | flexion composée                                                                       |
| • Acier tendu $\varepsilon_{s} = 10\%$          |                                                        |                                                                                        |
| béton partiellement                             |                                                        |                                                                                        |
| comprimé                                        |                                                        |                                                                                        |
| $0 \leq \varepsilon_{bc} \leq 3.5\%$            |                                                        |                                                                                        |

 **Tableau I. 1** : Analyse du diagramme de déformation d'une section

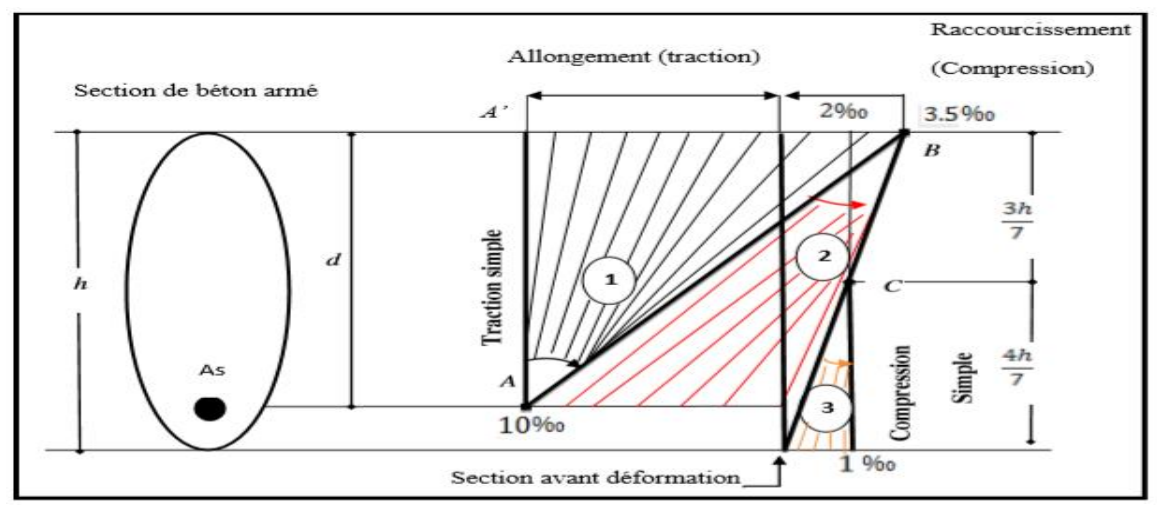

**Figure I-9** : Diagramme des déformations limites de la section règle des trois pivots

## **I.3.2.Etats limites de service (ELS) :**

Ils constituent les frontières aux de là desquelles les conditions normales d'exploitation et de durabilité de la construction ou de ses éléments ne sont plus satisfaites soient :

Ouverture des fissures (limité la contrainte de traction des aciers pour limité l'ouverture des fissures

Déformation des éléments porteurs (la flèche maximale ne devrait pas dépasser la flèche limite).

Résistance à la compression du béton. La combinaison d'action à l'état limite de service est :

## Q =**G+Q**

## **Hypothèses :**

Les sections droites et planes avant déformation, restent droites et planes après déformation.

Pas de glissement relatif entre le béton et l'acier.

Le béton et l'acier sont considérés comme des matériaux linéaires élastiques et il est fait abstraction du retrait et du fluage du béton**.**

Le module d'élasticité longitudinal de l'acier est par convention 15 fois plus grand que celui du béton (Es=15Eb ; n =15).

# **I.3.3.Le règlement [RPA99] / version2003 (Règles Parasismiques Algériennes) [1] :**

Elles sont applicables à toutes les catégories de constructions courantes de configuration simple et régulière.

Le but de ce règlement est de prévoir les mesures à la conception et à l'exécution des constructions, il prévoit **:**

Une classification selon les zones sismiques et le groupe d'usage d'une construction, les caractéristiques et les conditions du sol de f**o**ndation**.**

 Une conception sur la catégorie d'ouvrage pour prévoir un système convenable de contreventement.

Des dimensionnements en vigueur des éléments structuraux.

Les combinaisons d'actions :

\n
$$
G + Q \pm E
$$
\n
$$
0.8G \pm E
$$
\n
$$
G + Q \pm 1.2E
$$

## **I.4.Caractéristiques mécaniques des matériaux :**

### **I.4.1. Introduction :**

Les caractéristiques des matériaux utilisés dans la construction seront conformes aux règles techniques de conception et de calcul des structures en béton armé CBA 93 [2] , le règlement du béton armé aux états limites à savoir le BAEL 91[3] , ainsi que le règlement parasismique Algérien RPA 99/2003 [1].

#### **I.4.2.Le Béton :**

Le béton est un matériau composite résultant du mélange d'un squelette granulaire (granulats) et d'un liant hydraulique (ciment) qui, Mêlés à Del 'eau, nous donne une pâte à

13

l'homogénéité variable, l'introduction dans le béton des aciers (armatures) nous donne un béton armé, qui a pour but de résister aux efforts de traction de manière à les équilibrer.

**- Ciment :** Le ciment est un liant hydraulique qui présente sous la forme d'une poudre minérale fine.

**- Granulat :** Les granulats comprennent les sables et les gravies, les sables sont constitués par des grains provenant de la désagrégation des roches grosseur de ces grains est généralement inferieur a 5mm

**- Gravier :** Elles sont constituées par des grains rocheux dont la grosseur est généralement comprise Entre 5 à 30. - Eau de gâchage Eau incorporée au mélange liant et granulat afin d'enclencher sa prise et de conférer un béton sa plasticité, qui facilité son écoulement et son moulage.

**- Adjuvant :** Produit chimique incorporés au moment du malaxage du béton à une dose inférieur ou égale 5% en masse de la teneur en ciment du béton, pour modifier les propriétés du mélange à l'état frai et/ou durci. Les adjuvants peuvent modifier l'ouvrabilité du béton, sa prise et son durcissement.

## **I.4.2.1.Formulation du béton :**

Pour un dosage standard de béton à 350 Kg/ $m^3$  on aura :

- $\checkmark$  400 L de sable
- $\checkmark$  800 L de gravier
- $\checkmark$  170 –200 L d'eau de gâchage

Parmi la méthode la plus simple de formulation du béton : celle de **DREUX-**

### **GORISSE**

## **I.4.2.2.Résistances mécaniques du béton :**

### **Résistance à la compression :**

La résistance caractéristique à la compression du béton Cfj à j jours d'âge est déterminée à partir d'essais sur des éprouvettes normalisées de 16 cm de diamètre et de 32cm de hauteur. Pour un dosage courant de 350 Kg/m3de ciment CPA325, la caractéristique en compression à 28 jours est estimée à 25 MPa ( $f_{c28} = 25$  MPa).

Dans le cas où le béton subit un chargement a  $j < 28$  jours, on se réfère à la résistance caractéristique fcj

fcj = 
$$
\frac{j}{4,76+0,83j}
$$
 fC28 Si : fC28  $\le$  40 MPa [CBA 93]  
\nfcj =  $\frac{j}{1,40+0,95j}$  fC28 Si : fC28 > 40 MPa

**Résistance à la traction :** 

ftj = 0,6 +0,06fcj Si : f<sub>c28</sub> < 60 MPa

on aura alors : ftj = 2,1  $MPa$ ( à j = 28 jours )

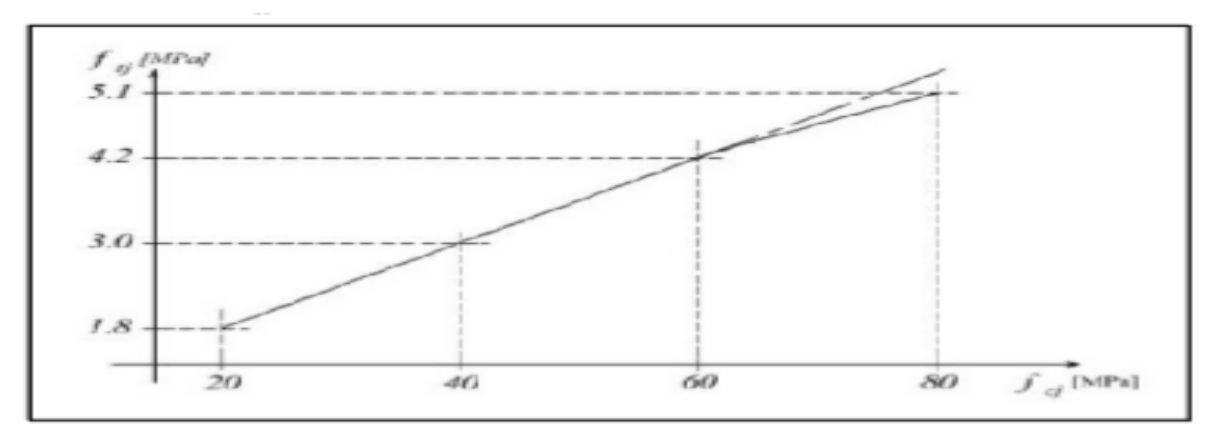

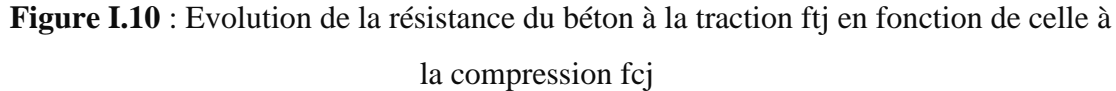

### **I.4.2.3.Contrainte limite** *:*

 $\triangleright$  Etat limite ultime (ELU)

Sous l'effet de sollicitation diverse (flexion), le béton subit des déformations qui sont étayé dans le diagramme contrainte σbc-déformation εbc nous donnant une forme dite «parabolerectangle»

Ce diagramme comme définie dans le CBA93[2], comporte un arc de parabole qui s'étend de l'origine jusqu'à une déformation εbc= 2‰, suivi d'une droite parallèle a l'axe des déformations s'étendant vers la valeur εbc = 3,5‰ :

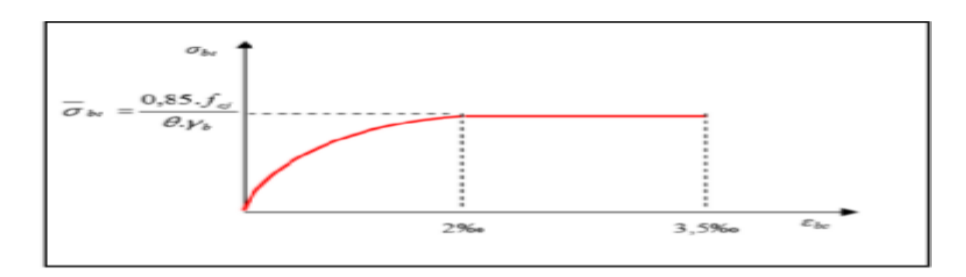

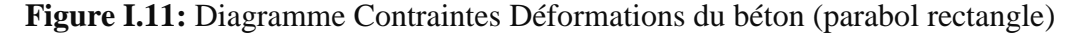

 $f_{\text{bu}}$ : Contrainte ultime du béton en compression  $f_{\text{bu}} = \frac{0}{\sqrt{2}}$  $\theta$ 

Selon le RBA99 (article 4.3.4.1) :

1) Coeff. de sécurité γb :

 $\gamma b = 1.5$  pour les combinaisons fondamentales

 $\gamma b = 1,15$ pour les combinaisons accidentelles

- 2) Coeff .d'application θ :
- $\theta = 1$  Si DAC > 24h
- $\theta$ = 0,9 Si 1h < DAC < 24h
- $\theta$ = 0,85 Si DAC < 1h

DAC : Durée d'application des combinaisons d'action.

 $\triangleright$  Etat limite de service (ELS):

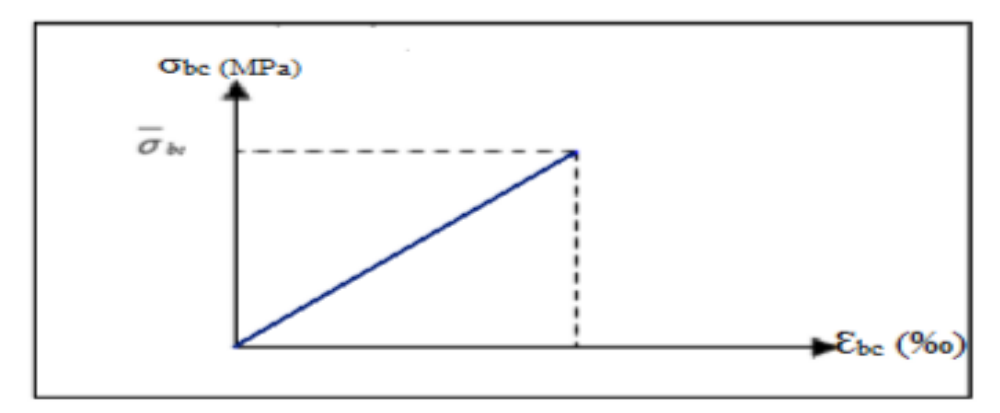

 **Figure I.12:** Diagramme contrainte déformation du béton de calcul à l'ELS

Le diagramme est une fonction linéaire avec :

 $\sigma$ bc= 0,6 fC28  $\rightarrow \sigma$ bc= 15 Mpa

### I.**4.2.4.Diagramme rectangulaire du béton :**

Si une section est partiellement comprimée, alors il est possible d'utiliser un diagramme rectangulaire défini ci-dessous : [CBA93]

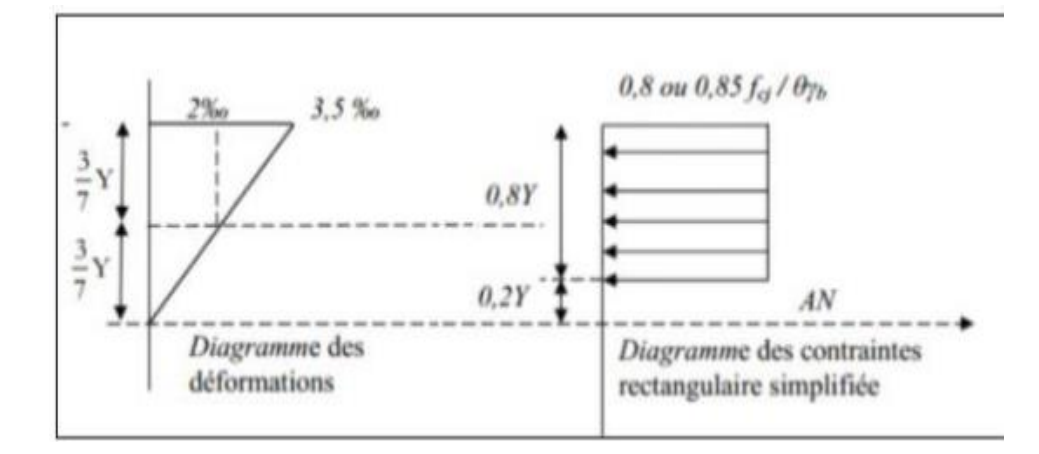

 **Figure I.13**: Diagramme rectangulaire simplifié

Sur une distante de «0.2 Y» compté à partir de l'axe neutre la contrainte est nulle.

. Sur la distance restante «0.8Y» la contrainte à pour valeur  $\frac{0.85\text{fcj}}{9\nu h}$  pour les zones comprimées dont le largueur est croissante ou constante vers les fibres les plus comprimées.

 $\boldsymbol{0}$  $\frac{\text{S3IC}}{\text{Pyb}}$  Pour les zones comprimées dont la largeur est décroissante ou constante vers ces mêmes fibres

## **Contrainte admissible de cisaillement :**

Sous l'effort tranchant, une pièce en béton subit une contrainte **d'après l'article 5.1du CBA 93** égale :

$$
\tau = \frac{v_u}{b0 \cdot d}
$$
  
\n
$$
\tau = Min(0, 2 \times f c j \gamma b, 5MPa) \rightarrow \text{Fissuration peu préjudiciable}
$$
  
\n
$$
\tau = Min(0, 15 \times f c j \gamma b, 4MPa) \rightarrow \text{Fissuration Préjudiciable ou très}
$$
  
\npréjudiciable

## **I.4.2.5. Module de déformation longitudinale du béton :**

• Module de déformation instantané :

Sous des contraintes normales d'une durée d'application inférieure à 24h. On admet qu'à l'âge de « j » jours le module de déformation longitudinale instantanée du béton Eij est égale à : Eij =  $11000$  fcj $1/3$ 

Module de déformation différé :

Sous des contraintes de longue durée d'application on admet qu'à l'âge de «j » jours le module de déformation longitudinal différée du béton Evj est donné par la formule :

Déterminé à l'aide du coefficient de poisson :  $\zeta = \frac{\varepsilon}{a}$  $\epsilon$ 

εT=  $\frac{\Delta}{\lambda}$  $\frac{\Delta u}{\Delta d}$  Déformation relative transversale

 $\epsilon L = \frac{\Delta}{2}$  $\frac{dL}{dt}$ Déformation relative longitudinale

Alors on aura :

 ζ=0 a l'ELU (béton fissuré) . ζ=0,2 a l'ELS (béton non fissuré).

## **I.4.3.Acier :**

L'acier est un alliage du fer et du carbone en faible pourcentage, leur rôle est de résister les efforts de traction, de cisaillement et de torsion. Elle se caractérise par :

- Raideur, module d'élasticité EL= 200000 MPa
- Résistance à la déformation irréversible, à la rupture : limite élastique Re, résistance minimale à la rupture Rm;
- Dureté H et poids volumique γb= 78,5 KN/m3
- coefficient de poisson :

ζ=0. pour le calcul des déformations.

ζ=0.2 pour le calcul des sollicitations.

- Résistance aux chocs : résilience K.
- Taux de carbone constituant l'alliage
- A une bonne interaction avec le béton

### **I.4.3.1-Types d'aciers utilisés :**

- Armatures Longitudinales : on a choisi le : « fe  $E400 \times H.A$  (fe = 400 MPa)
- Armatures Transversales : on a choisi le : « fe E235 » R.L
- Treillis soudés (de la dalle de compression) : « fe  $E500 \times H.A$  (fe = 500 MPa)

### **I.4.3.2. Diagramme contrainte-déformation de l'acier :**

Un coefficient de sécurité doit être appliqué dans le calcul aux états Limites :

γs= 1,15 Cas de combinaison fondamental

γs= 1,00 Cas de combinaison accidentelle

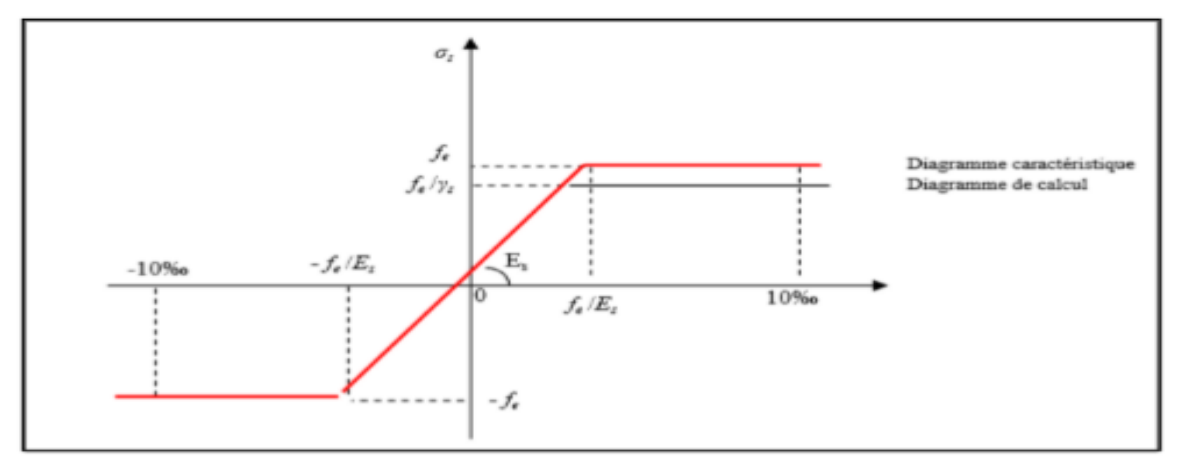

**Figure I.14 :** Diagramme déformation contrainte de l'acier.

À l'état Service :

Pour limiter le risque de corrosion des armatures, on limite l'ouverture des fissures et seulement sur ça : On ne limite pas la contrainte de l'acier sauf en état limite d'ouverture des fissures, cela en fonction de types de fissuration :

- Fissuration peu nuisible : Pas besoin de limitation
- Fissuration préjudiciable :  $\sigma s = \text{Min}$  ( 2 3 fe, 110 $\sqrt{\eta}$ .ftj).
- Fissuration Très préjudiciable :  $\sigma s = \text{Min}(1 \ 2 \text{fe}, 90\sqrt{n} \cdot ft)$ .

Avec :  $\blacktriangleright$   $\eta$  = 1 pour les ronds lisses (RL). (Coefficient de fissuration.)

 $\blacktriangleright$  η =1.6 pour les armatures à hautes adhérence (HA).

## **I.5. Etat Limite :**

## **I.5.1-Les actions (charges) :**

o Charge permanant G :

Dans le cas d'un chargement constant, s'agissant de l'équipement de l'ouvrage (revêtements, cloisons,...), qui sera en permanence associée à la structure (Poids Propre).

o Charge d'exploitation Q :

Ce sont des charges dite «Venant» de l'ouvrage : Ou leur intensité est variable dans le temps, elle peut être d'origine climatique (Neige, Vent...), Charge non permanente appliqués au cours d'exécution

o Charge accidentelle Ѱ :

Ce sont celles provenant de phénomènes de courte durée (Séisme, explosion …) qui se produisent rarement, sollicitant les d'ouvrage d'une manière particulaire (Dynamique)

### **I.5.2-Etat Limite Ultime (ELU)** :

Permettent de calculer tout ce qui touche la sécurité des personnes et/ou à la sécurité de la structure. Pour cette raison, des coefficients de sécurité sont pris en compte et permettent ainsi de majorer les charges s'appliquant sur les structures lorsque celles-ci sont préjudiciables et de minorer la résistance structurelle des matériaux : elle est toujours associée à la ruine de la structure.

### **I.5.3. Etat Limite Service (ELS) :**

C'est l'état ou l'ouvrage répond à toutes les conditions qui tend vers une exploitation meilleure voir aux dépassements des critères spécifiées et une stabilité assuré.

### **I.5.4. Combinaison spécifique de calcul :**

## **Combinaison d'action fondamentale** *:*Selon le **RBA 99(Article.3.3)[1]** :

- 1.35Gmax + Gmin+ γQ1 Q1 +  $\Sigma$  1,3 Ψ0i Qi a l'ELU
- Gmax+ Gmin+ Ql+  $\Sigma$   $\Psi$ 0i Qi a l'ELS

 $\gamma$ Q1 = 1.5 dans le cas général,

 $\gamma$ Q1 = 1.35 pour les bâtiments agricoles à faible densité d'occupation humaine,

 ψi : coefficient de pondération des valeurs d'accompagnement, il est égal à 0.77 pour les bâtiments courants.

On peut interpréter Les Combinaisons fondamentales comme suit :

 $O \quad 1.35 \text{ G} + 1.5 \text{ Q} \text{ a } l'ELU$ 

 $O \ G + Q$  a L'ELS

## **Combinaison accidentelle** *:* Selon **le CBA 93 (Article.3.3.2.2) :**

Gmax+ Gmin + FA +  $\Psi$ 11 Q1+  $\Sigma$   $\Psi$ 2i Qi

FA : Valeur nominale de l'action accidentelle.

ψ11 : Valeur fréquente d'une action variable.

ψ2iQi : Valeur quasi permanente d'une autre action variable.

Dans le cas de forces horizontales (Séismes) :

- $\circ$  G + Q
- $\circ$  G + Q  $\pm$ 1,2 E
- $O$   $G + Q \pm E$
- $0.8 \text{ G } \pm \text{E}$

## **Ⅰ.6. Conclusion :**

Le bon fonctionnement de la structure dépend fortement du fonctionnement de chaque élément. Ceci nous encourage à étudier chaque élément soigneusement tout en assurant sa stabilité ce qui entrainera par la suite la stabilité de la structure entière. Alors comme première étape il sera très utile de faire un pré dimensionnement des éléments structuraux et secondaires de notre structure, objet du chapitre suivant.

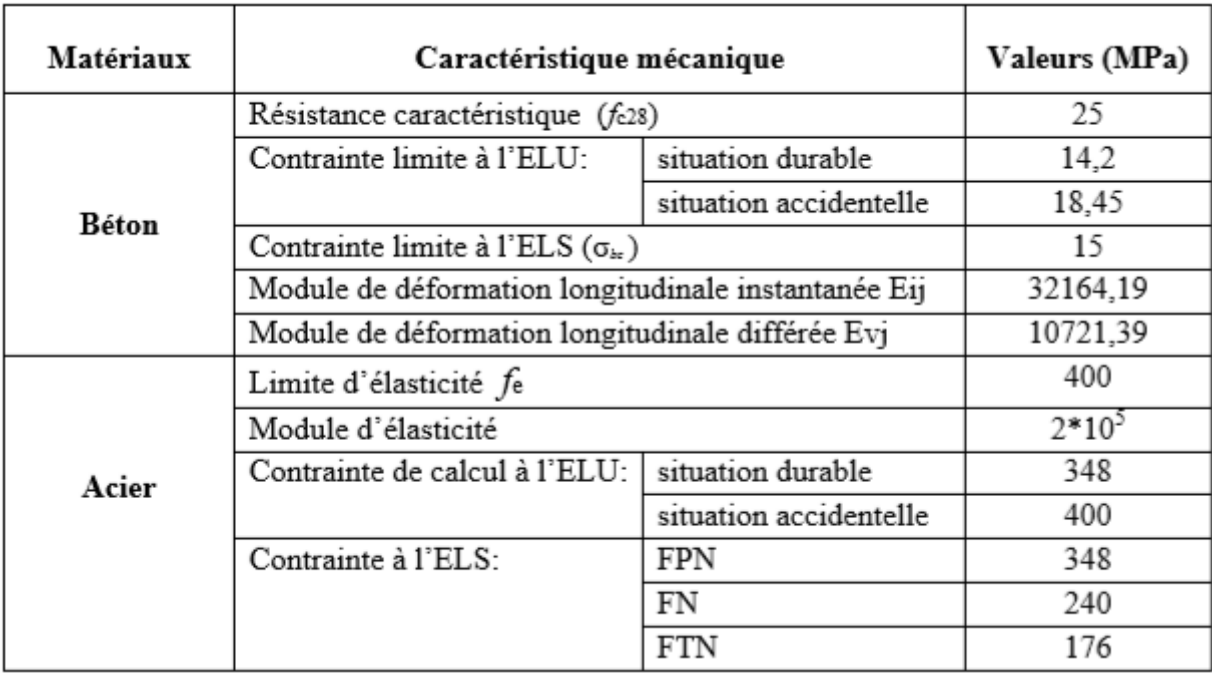

**Tableau I. 2 :** Caractéristiques mécaniques des matériaux (Béton, Acier)

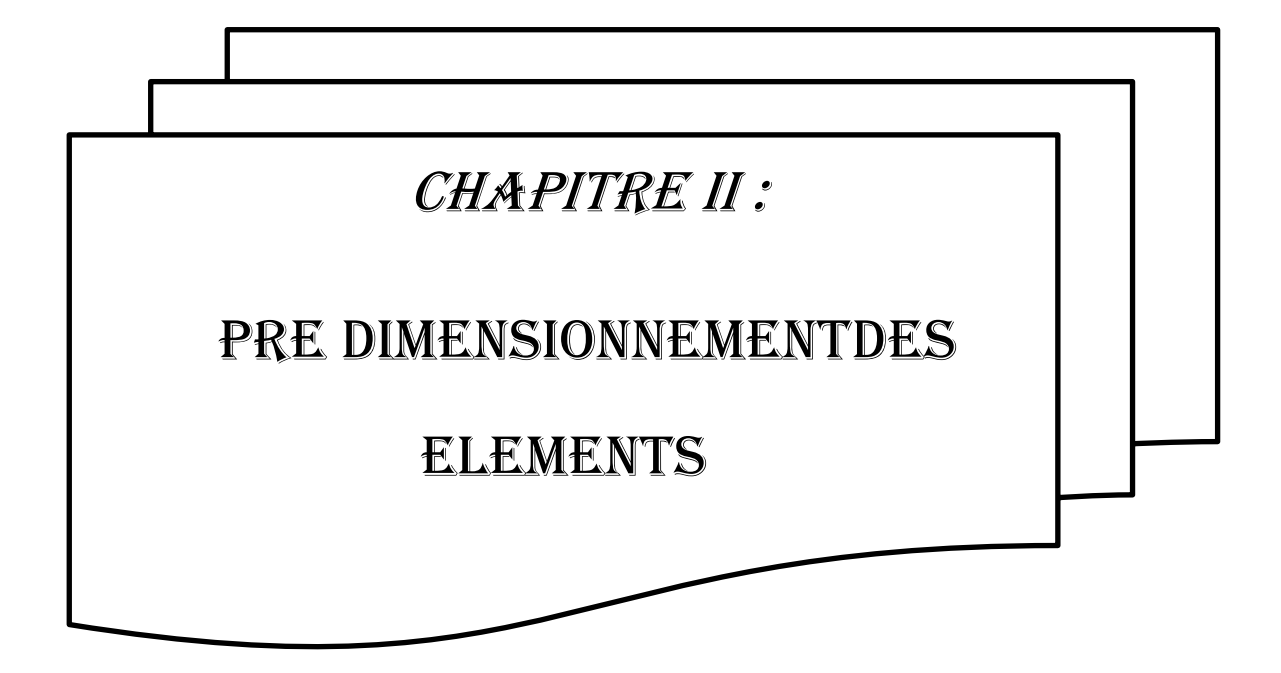

### **II.1. Introduction :**

Le pré dimensionnement a pour but de déterminer l'ordre de grandeur des différents éléments de la structure pour reprendre les efforts dus aux charges permanentes et surcharges d'exploitation.

Cette étape représente le point de départ et la base de la justification à la résistance, la stabilité et la durabilité de l'ouvrage aux sollicitations suivantes :

- $\triangleright$  Sollicitations verticales : Elles sont dues aux charges permanentes et aux surcharges D'exploitation de plancher, poutrelle, poutres et poteaux et finalement transmises au sol par les fondations.
- Sollicitations horizontales : Elles sont généralement d'origine sismique et sont requises par les éléments de contreventement constitué par les portiques .

Le pré dimensionnement de charge élément de la structure est conforme au règlement BAEL 91/99, CBA 93, RPA 99 version 2003 .

#### **II.2 PRE DIMENSIONNEMENT DU PLANCHER :**

Le plancher est une plate-forme généralement plane, qui sert à séparer entre deux niveaux qui transmet les charges et les surcharges, qui lui sont directement appliquées, aux éléments Porteurs tout en assurant des fonctions de confort comme l'isolation phonique, thermique et l'étanchéité des niveaux extrêmes. Pour notre bâtiment étudie, deux types de planchers vont être utilisés :

- Plancher à corps creux.
- Plancher à dalle pleine.

#### **II.2.1 Planchers à corps creux :**

Les planchers à corps creux sont composés de :

- Corps creux (hourdis) : dont le rôle est le remplissage, il n'a aucune fonction de
- Poutrelles : éléments résistants du plancher.
- Dalle de compression : c'est une dalle en béton armé, sa hauteur varie de 4 à 6 cm.

 Treillis soudé reposant sur des poutrelles en béton armé placées suivant le sens des plus petites dimensions.

L'épaisseur des planchers est choisie d'une manière à satisfaire des conditions d'utilisation plus que les conditions de résistance. Pour trouver cette épaisseur on vérifiera les conditions ci-après :

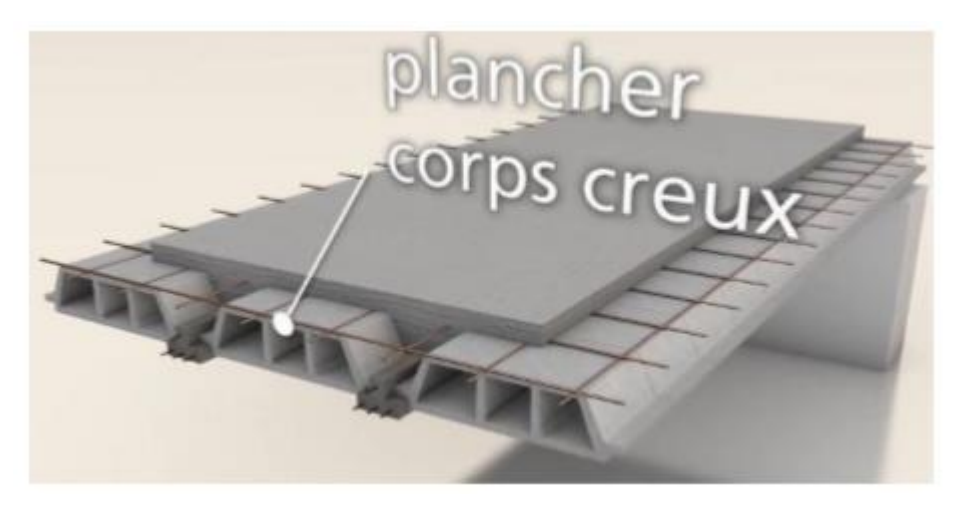

 **Figure II-1 :** Les éléments principaux d'un plancher à corps creux.

### **1. Condition de résistance au feu : [4]**

Les exigences de résistance au feu d'après **[4]** est :

**e = 07cm** : Pour une (01) heure de coupe de feu. **e = 11cm** : Pour deux (02) heures de coupe de feu. **e = 17.5cm** : Pour quatre (04) heures de coupe de feu.

Dans notre projet on prend  $e = 16$  cm.

### **2. Condition acoustique :**

Selon l'OMS Afin de permettre une conversation dans des conditions confortables à l'intérieur pendant la journée, le niveau du bruit interférant ne devrait pas excéder 35 dB (A) Les isolements demandés sont en général de l'ordre de 25 à 40 dB(A) suivants les cas **[5]**. Telles valeurs seraient facile à obtenir si la façade est continue c'est à dire sans vitrage (cas de notre plancher). Dans ce cas, il suffirait d'employer une masse surfacique de l'ordre de 200 kg/m2 selon **le DTR C3.1.1. [6]**. Pour assurer une isolation phonique

minimale, l'épaisseur de notre plancher (corps creux) doit être supérieure ou égale à 15 cm (la règle de la masse surfacique) **DTRC.3.1.1 Annexe III [6]** ;

On adopte une épaisseur de : e=16cm.

#### **3. Condition de résistance à la flèche : CBA93 (article B.6.8.4.2.4) [1]**

La hauteur du plancher est déterminée à partir de la condition de rigidité donnée par le CBA93 comme suit :

**h**<sup>t</sup> $\geq \frac{L}{l}$  $\mathbf{z}$ 

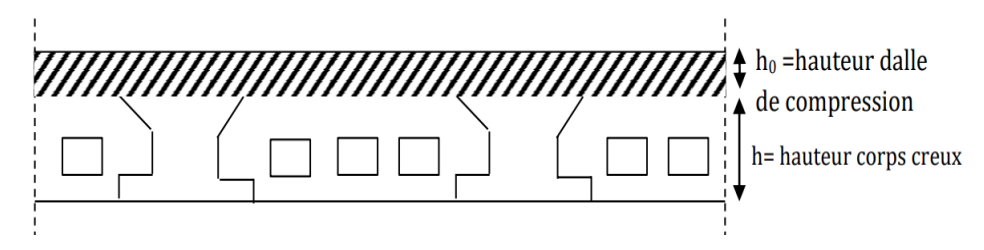

**Figure II-2 :** Coupe verticale d'un plancher à corps creux.

**Lmax :** Longueur maximale entre nus d'appuis selon la disposition des poutrelles adoptées.

**Lmax**= min  $[Lx (max), Ly (max)]$ 

: Hauteur total du plancher.

**b** : distance entre axes des poutrelles.

### **Les poutrelles :**

Ce sont des petites poutres en béton armé formant l'ossature d'un plancher ; elles se calculent à la flexion simple (solidaires avec la dalle de compression).

En choisie : L max =  $370 \text{ cm}$ 3  $\frac{370}{22.5}$ 

Donc  $ht = 16.4cm$  <br>  $\bigcap$  h corps crous = 16*cm*. h dalle de compression  $= 4$  *cm*.

Alors, on opte pour un plancher  $(16+4)$ : ht = 20 cm.

#### **Dimensionnement des poutrelles :**

Ce sont des petites poutres préfabriquées en béton armé ou précontraint formant l'ossature d'un plancher. Les poutrelles se calculent comme des sections en T à la flexion simple, la nervure est solidaire avec la dalle de compression.

**Calcul de la largeur de la nervure : [7]**

 $0.3$ ht  $\leq b$  0  $\leq$  0.6ht Avec ht=20cm

6 cm  $\leq$  b<sub>0</sub> $\leq$  12 cm

Pour des raisons de construction, on prend bo=10 cm.

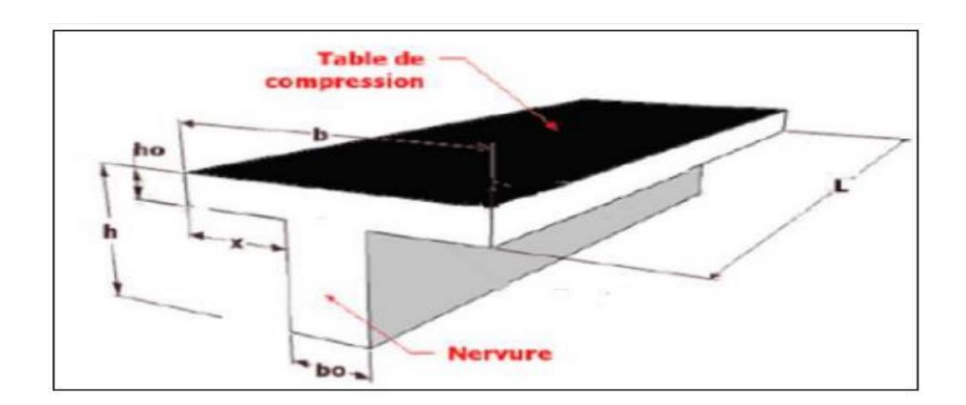

#### **Calcul de la largeur d'une aile de la section en T :**

**Figure II.3 :** Coupe d'une poutrelle.

D'après **le CBA 93 (Art A. 4.1.3)**, la largeur efficace b est déterminée comme suit :

$$
\left(\frac{b-b0}{2}\right) \le \min\left(\frac{Lx}{2}\right) \frac{Lymin}{10})
$$

b: Largeur efficace.

 $B_0$ : largeur de la poutrelle (b $0 = 10$ cm).

Lx : La distance entre les faces voisines de deux nervures consécutives (Distance entre nus de deux poutrelles) :  $Lx = 65 - b0 = 55$  cm.

Ly : Distance entre nus d'appuis de la travée minimale des poutrelles : Ly = 350 cm

Avec :  $\frac{b-b0}{2} \leq \min \left( \frac{Lx}{2}, \frac{Lx}{2} \right)$  $\frac{vmin}{10}$ )  $\Rightarrow$   $\frac{b}{10}$  $\frac{100}{2}$  min (27.5, 35)  $\Rightarrow$  **b** = **65cm** On adoptera

donc un plancher de  $(20 + 4$  cm) avec les dimensions suivantes :

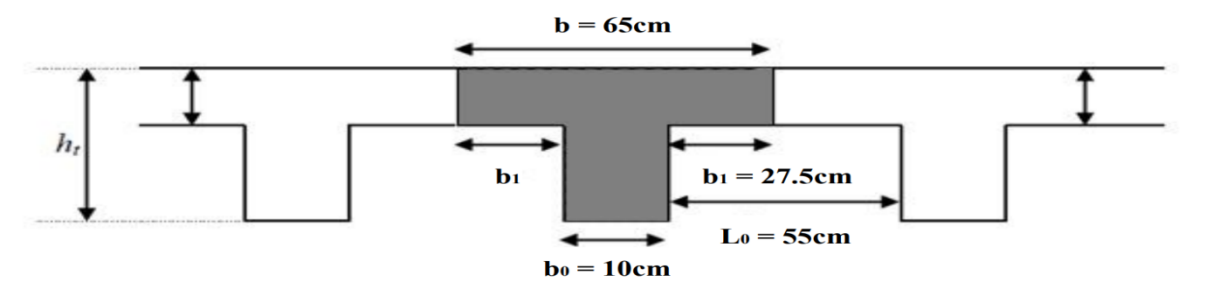

**Figure II.4 :** Section transversale d'une poutrelle

## **II.2.2. Dalle pleines (Les balcons**) **:**

Les dalles sont des éléments horizontaux d'épaisseur mince en béton armé coulés sur place. Ils sont caractérisés par leur petite portée Lx et Ly la grande portée. Le dimensionnement de l'épaisseur « e » de ce type de plancher dépend des critères suivants :

#### **1. Critère résistance au feu [7] :**

 $e \ge 7$ cm pour une heure de coupe – feu.

 $e \geq 11$  cm pour deux heures de coupe – feu.

 $e \ge 17.5$  cm pour quatre heures de coupe − feu.

On prend une épaisseur équivalente à plus de 2 heures de coupe-feu

Donc on prend : **e=15cm.**

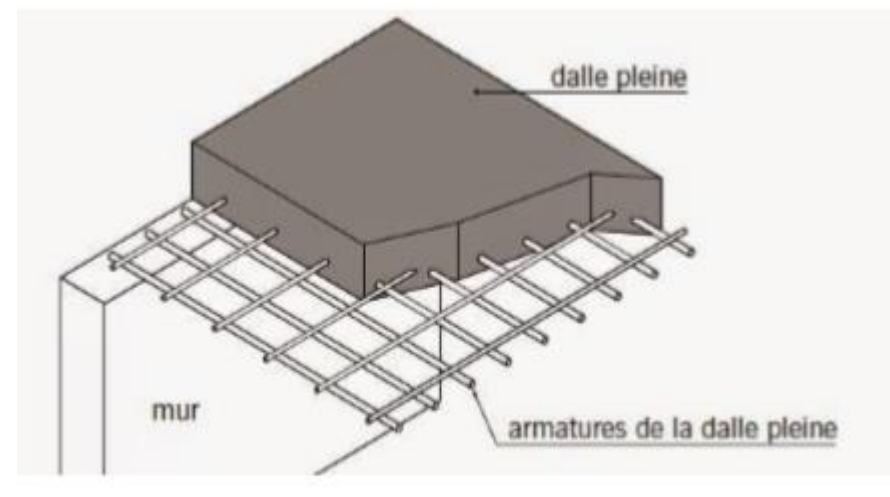

**Figure II.5 :** Dalle pleine en béton armé.

#### 2. **Isolation phonique :**

Selon les règles techniques **CBA93** en vigueur en Algérie l'épaisseur du plancher doit être supérieure ou égale à 13 cm pour obtenir une bonne isolation acoustique. Nous limitons donc notre épaisseur à 14 cm.

### **3. Critère de résistance [7] :**

. Si  $\alpha = \frac{dx}{Ly} < 0.4$  la dalle porte suivant sa petite portée uniquement et son calcul se fera comme pour une poutre de 1 mètre de largeur.

. Si  $\alpha = \frac{2\lambda}{Ly} > 0.4$  La dalle porte suivant les 2 directions x et y, et c'est le cas pour lequel on pré dimensionne les planchers

Avec :

Ly : grande portée du plancher. **Figure II-6** : Dalle sur 2 appuis

Dans tous les cas on a :

 $\checkmark$  Dalle pleine portant dans deux directions (Lx /Ly > 0.4) :

Travée isostatique : Lx/40≤ h0≤ Lx/25

Travée hyperstatique : Lx/50≤ h0≤ Lx/35

 $\checkmark$  Dalle pleine portant dans une direction (Lx/Ly < 0.4) :

Travée isostatique : Lx/30≤ h0≤ Lx/20

Travée hyperstatique : Lx/35≤ h0≤ Lx/25

Lx étant la plus petite portée de panneau le plus sollicité (cas le plus défavorable)

Dans notre cas les dalles reposant sur deux appuis ont une portée  $\begin{cases} L \\ L \end{cases}$ L

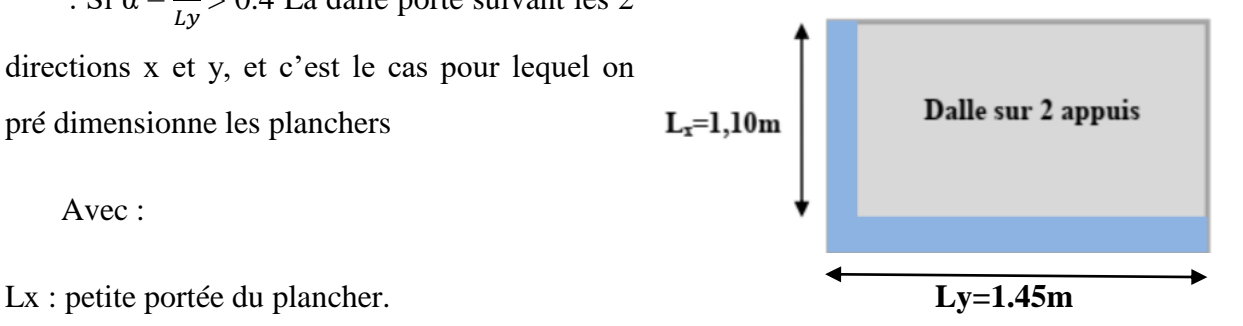

Donc  $α = Lx / Ly = 0.75 > 0.4$ 

Alors : Le panneau isostatique porte dans les deux directions.

$$
\frac{Lx}{40} \leq e \leq \frac{Lx}{25} = \frac{110}{40} \leq e \leq \frac{110}{25}
$$

Finalement et d'après les conditions ci-dessus on prend : **e = 15 cm.** 

## **II.3. L'escalier :**

Dans une construction, la circulation entre les étages se fait par l'intermédiaire des escaliers. L'escalier est une construction architecturale constituée d'une suite régulière de marches. Un escalier se compose de plusieurs éléments :

- Marche : la partie horizontale de la marche.
- Contre marche : la hauteur verticale de la marche (h).
- Giron  $(g)$  : la largeur de la marche.
- L'emmarchement : la langueur de la marche (l).
- La volée : ensemble des marches d'un escalier.
- Paillasse : c'est la dalle inclinée supportant les marches.
- Pallier : la dalle horizontale à la fin ou au début de la paillasse.

• Pente de l'escalier  $(\alpha)$ : C'est l'inclinaison de paillasse par rapport à l'horizontale, pour les escaliers confortables ;  $\alpha = [200 \text{ à } 400]$ .

La cage : est le volume ou se situe l'escalier.

 Ligne de jour : l'espace qui est laissé au milieu par la projection horizontale d'un escalier.

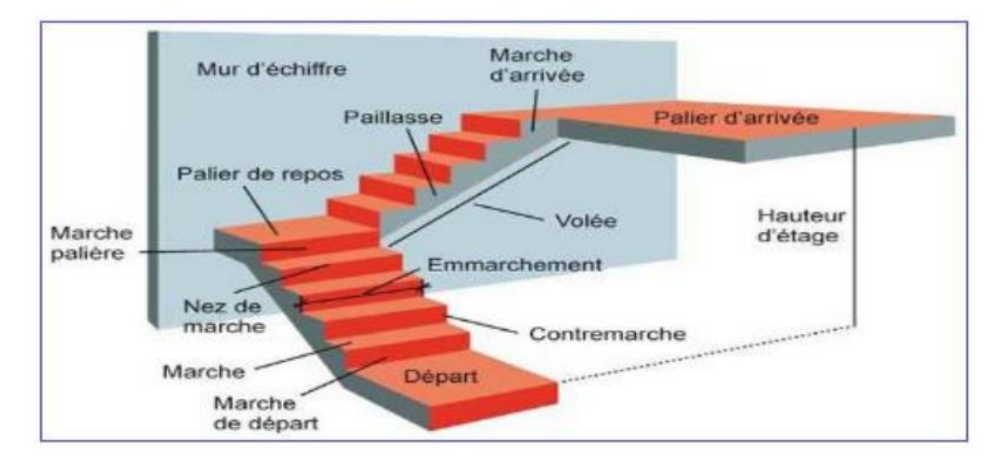

**Figure II.7** : Schéma simplifié d'un escalier.

## **I.3.1.Types D'escaliers :**

Il existe plusieurs type d'escalier tout dépend du type d'habitation ou de l'exigence du constructeur. Nous nous sommes concentrées sur le cas de l'escalier à trois volées droites et à deux paliers intermédiaire.

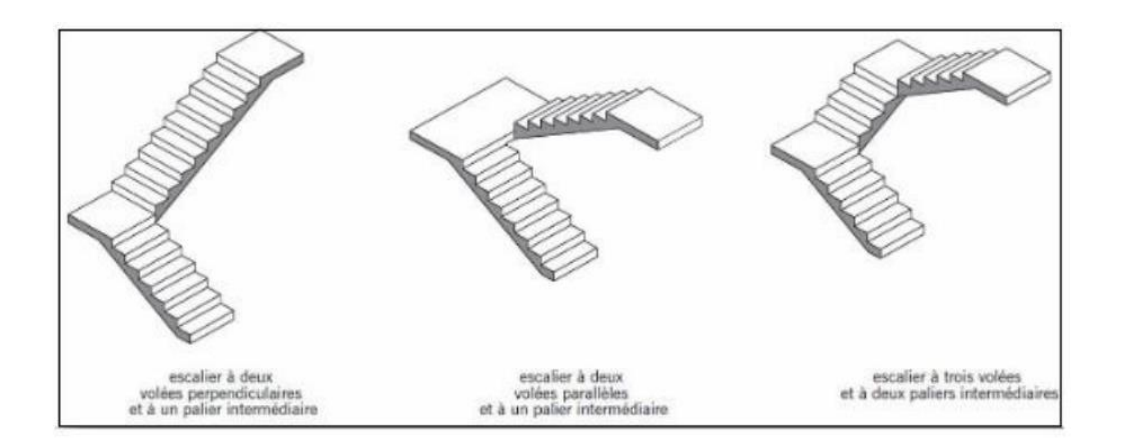

 **Figure II.8 :** Schéma des différents types d'escalier.

## **I.3.2.Pré Dimensionnement des escaliers :**

Le choix des dimensions dépend des conditions d'utilisation et de la destination prévue pour l'escalier : Pour assurer un escalier agréable ou à accessibilité maximum pour le public, le module est ajusté en fonction du reculement disponible et peut être compris entre 59 et 66cm La relation entre g et h est donnée par la relation **de Blondel** :

On a :  $59 < 2 h + g < 66$ 

h : Hauteur de la marche.

g : Giron (largeur de la marche, sauf pour les marches triangulaires).

Pour les bâtiments d'habitation, la hauteur idéale serait de 17 cm pour un giron entre 28 et 30 cm. On fixe la hauteur de la marche h à 17 cm et le giron g = 30cm.

$$
59 \le 2h + g \le 66 \implies 2 \times 17 + 30 = 64 \text{ cm} \dots \dots \dots \dots (CV)
$$

#### **a) Escalier RDC :**

Pour le dimensionnement d'un escalier :

On calcule la hauteur de la volée H par la formule suivante :

Le nombre de marches n égale à :

$$
H = \frac{he}{2} = \frac{102}{2} = 51 \text{ cm} \text{ Avec}:
$$

he = la hauteur niveau RDC ( $H = 1.02$  m).

 On choisit une hauteur de contre marche h, en suite on calcule le nombre de contremarches n Par la relation suivante :

$$
n = \frac{H}{h} = \frac{102}{17} = 6
$$
 On aura 6 contre marches.

 $\Rightarrow$  m = n-1 = 5 on aura 5 marches par chaque volée.

#### **L'angle de la paillasse :**

tg 
$$
\alpha = \frac{h}{g} = \frac{17}{30} = 0,57
$$

$$
\implies \alpha = 29.68^{\circ}
$$

**Epaisseur de la paillasse :**

$$
\frac{\text{L0}}{30} \le \text{er} \le \frac{\text{L0}}{20}
$$

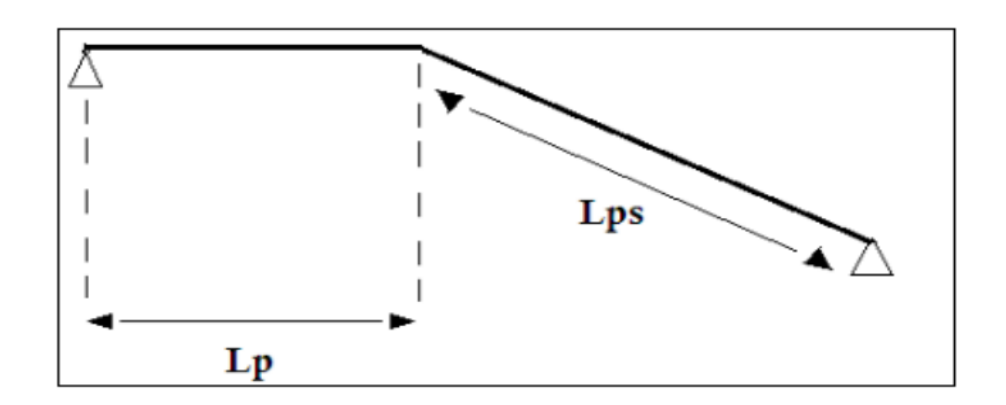

 **Figure II.9** : Schéma représentatif de la longueur de la paillasse.

 $\mathbf{1}$  $\frac{172}{30} \leq \text{er} \leq \frac{1}{2}$  $\frac{172}{20}$   $\longrightarrow$  5.733 cm  $\leq$  er  $\leq$ 8.6 cm

 $er = 10 cm$ 

#### **b) Escalier des étages :**

Pour le dimensionnement d'un escalier :

On calcule la hauteur de la volée H par la formule suivante :

Le nombre de marches n égale à :

$$
H = \frac{he}{2} = \frac{306}{2} = 153 \text{ cm} \text{ Avec}:
$$

he = la hauteur de chaque niveau ( $H = 3.06$  m).

 On choisit une hauteur de contre marche h, ensuite on calcule le nombre de contremarches n Par la relation suivante :

 $n = \frac{H}{L}$  $\frac{H}{h} = \frac{3}{1}$  $\frac{300}{17}$  = 18 On aura 6 contre marches.

en déduire le nombre de marches m : m =  $\frac{n}{3}$  $\frac{n}{2}$  –

 $\Rightarrow$  m = 9 – 1 = 8  $\Rightarrow$  8 marches par chaque volée.

**L'angle de la paillasse :**

tg 
$$
\alpha = \frac{h}{g} = \frac{17}{30} = 0,57
$$

 $\Rightarrow \alpha = 29.530^{\circ}$ 

## **c. Évaluation de l'épaisseur de la paillasse et du palier :**

 $L= 235 + 135 = 370$ cm

$$
\frac{370}{30} \le \mathrm{er} \le \frac{370}{20}
$$

 $12.33cm \leq er \leq 18.5cm$ 

Alors  $er = 15$  cm

## **Épaisseur de palier :**

Pour le palier, on adopte une épaisseur de 15cm.

## **II.4. L'acrotère :**

 L'acrotère est un relief constitué par un muret situé en bordure de la toiture, dans le prolongement de ses murs de façade. Généralement en béton armé, ce petit muret d'un minimum de 15 centimètres de hauteur, permet de coller une étanchéité à chaud côté extérieur et possède des passages pour l'évacuation des eaux de pluie.

 L'acrotère est soumis à son poids propre (G) qui donne un effort normal NG et une charge d'exploitation non pondérée estimée à 1KN/ml provoquant un moment de flexion ainsi qu'une force sismique FP.

## **Hypothèses de calcul :**

 $\checkmark$  Le calcul se fera pour une bande de 1 ml.

La fissuration est considérée préjudiciable

L'acrotère sera calculé en flexion composée.

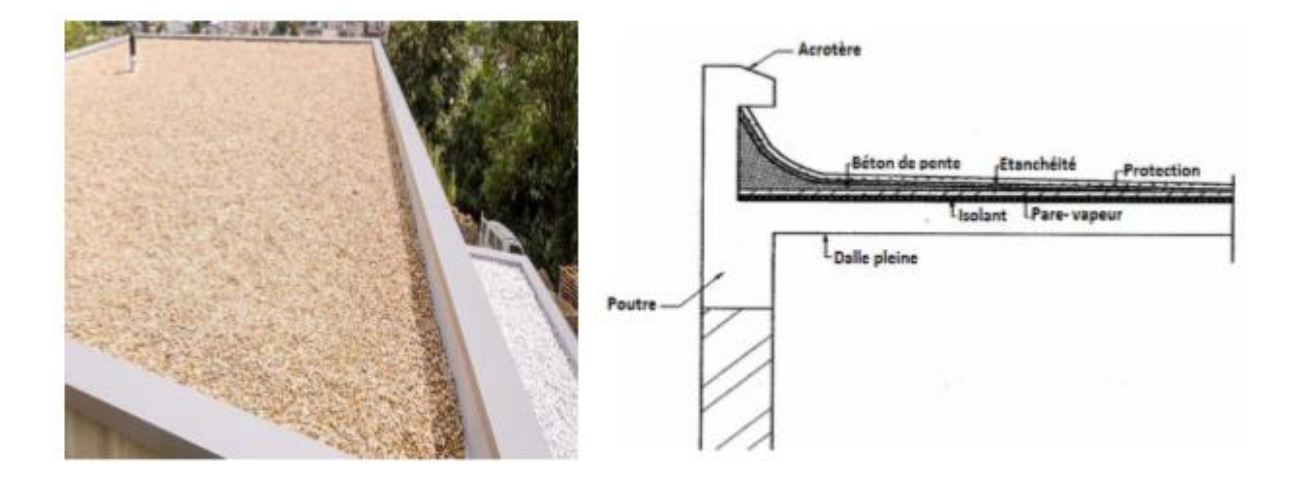

**Figure II.10 :** Acrotère.

## **II.5- Les poutres** :

 D'une manière générale on peut définir les poutres comme étant des éléments porteurs horizontaux métallique, ou en bois ou en béton armé, destiné à supporter des charges entre et au de là des points d'appui.

Il reçoit en général des charges verticales qu'il transmet sur ses appuis .

Le prédimensionnement doit respecter la condition de la flèche**.**

- D'après le **RPA 99** pré dimensionnement des poutres se fait comme suit :
	- $b \geq 20$ cm  $h \geq 30$ cm h  $/b \leq 4$  $b$ max $\leq 1.5h{+}b_1$
	- D'après les règles de **BAEL 91** ona **[3] :**

$$
\frac{L}{15} \le h \le \frac{L}{10} \qquad \qquad \text{et} \qquad \qquad 0.3h \le b \le 0.7
$$

Avec :

h : hauteur de la poutre.

b: largeur de la poutre.

L:est la grande portée de la poutre ,mesurée entre nus des appuis .

## **II.5.1.Les poutres principales :**

La longueur de plus grande portée est égale à **L = 5.40m**

### **La hauteur de la poutre :**

5  $\frac{340}{15} \leq h \leq \frac{34}{1}$ Donc  $36 \leq h \leq 54$ 

on adopte : **h=45cm .**

### **La largeur de la poutre :**

 $0.3 \times 45 \le b \le 0.7 \times 45$  Donc  $13.5 \le b \le 31.5$  on adopte : b= 30cm.

Donc notre poutre a la section suivante :  $(\mathbf{b} \times \mathbf{h}) = (30 \times 45) \text{ cm}^2$ .

# **Vérification des dimensions de la section de la poutre d'après le RPA99 version 2003 article7.5.1[1]:**

h = 45> 30cm…………………………**CV** b=30cm > 20cm…………………………..**CV** h /b =45/ 30 =1.5< 4…………………........**CV** bmax ≤1,5 × 45 + 20= 87.5…..………………..**CV**

Donc notre poutre a la section suivante **:** ( $\mathbf{b} \times \mathbf{h}$ ) = (30  $\times$  45) cm<sup>2</sup> qui vérifier les conditions de **RPA .**

## **II.5.2.Les poutres sécondaires:**

La longueur de plus grande portée est égale à L=4.1m**.** 

### **La hauteur de la poutre :**

4  $\frac{410}{15} \le h \le \frac{41}{1}$ Donc  $27,33 \text{cm} \leq h \leq 41 \text{cm}$ 

on adopte h= 35cm **.**

#### **La largeur de la poutre :**

 $0.3 \times 35 \le b \le 0.7 \times 35$  Donc  $10.5 \text{cm} \le b \le 24.5 \text{cm}$ 

on adopte n  $b = 30$  cm.

 **Vérification des dimensions de la section de la poutre d'après le RPA99 vérsion 2003 article7.5.1[1]:**

> h = 35cm > 30cm……………………..……CV. b=30cm > 20cm……………………………CV. h /b =35/ 30 =1,16< 4………………….......CV. bmax ≤1,5 × 35 + 20= 72.5………………..CV.

Donc notre poutre a la section suivante :  $(\mathbf{b} \times \mathbf{h}) = (30 \times 35) \text{ cm}^2$  qui vérifier les conditions de **RPA .**

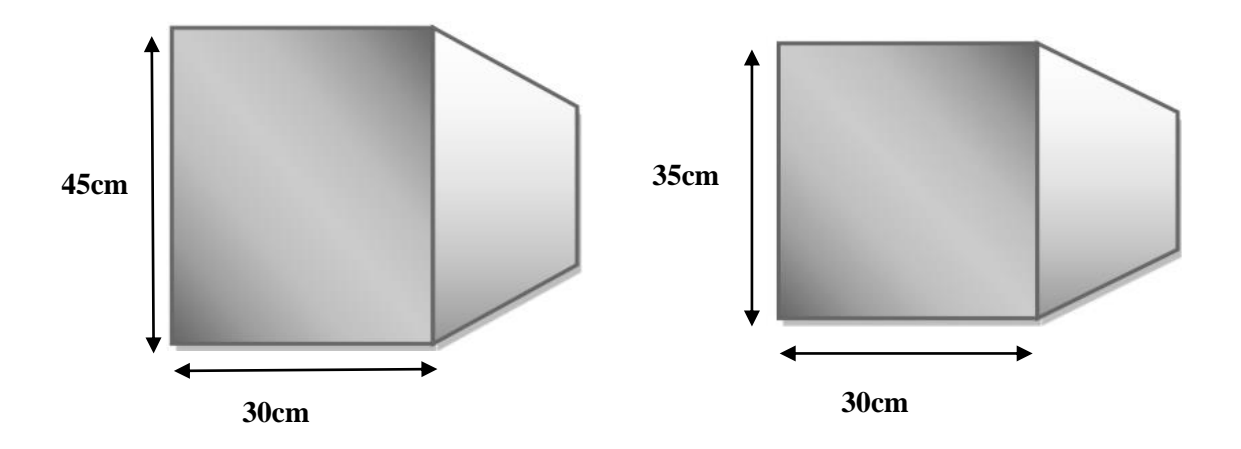

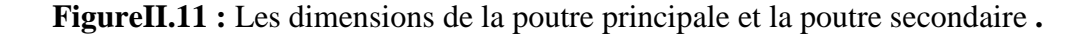

### **II.6. Les voile :**

Le pré dimensionnement des murs en béton armé justifié par **l'article 7.7 de RPA99 version 2003**. Les voiles servent, d'une part, à contreventer le bâtiment en reprenant les efforts horizontaux (séisme et/ou vent), et d'autre part, à reprendre les efforts verticaux.

D'après le **RPA99 version 2003 article 7.7.1 [1]** les voiles sont considérés comme des éléments satisfaisant la condition  $L \geq 4a$ . Dans le cas contraire, les éléments sont considérés comme des éléments linéaires. Avec :

L : longueur de voile.

a : épaisseur du voile.

 L'épaisseur du voile doit être déterminée en fonction de la hauteur libre d'étage et des conditions de rigidité aux extrémités.

Les dimensions des voiles doivent satisfaire les conditions suivantes :

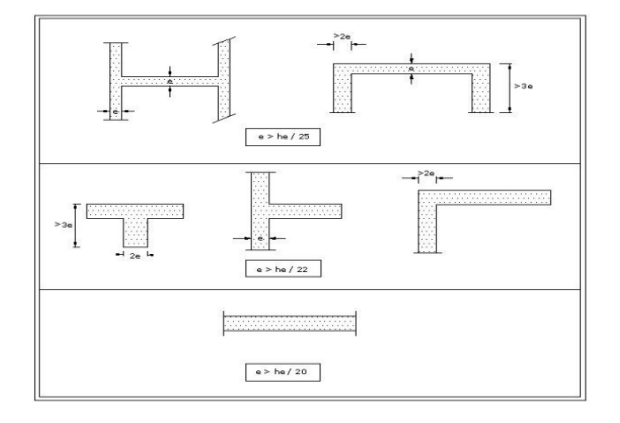

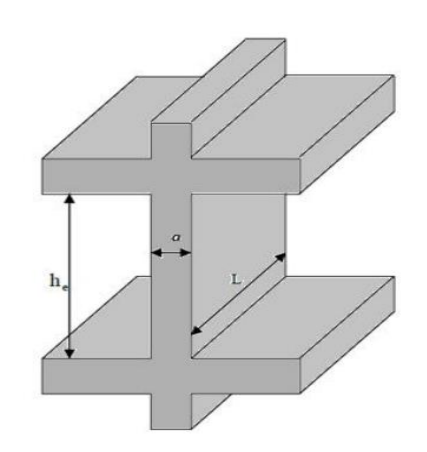

#### **Figure II.12** : Coupe horizontale d'un voile **Figure II.13 :** Coupe vertical d'un voile

 $e \ge \max \{15 \text{cm} ; \frac{\text{he}}{20} \}$  $e \geq he/20$  … … … … … … … … … … … (1). L > 4 …………………………………. . . (2).

he = hauteur d'étage

hp : Hauteur totale de la poutre.

h: Hauteur libre d'étage.

- e : Épaisseur du voile.
- L : Longueur du voile.

 $e \ge \max(\frac{261}{20}, 15) \ge 15$ cm

Donc : e = 20 cm. Pour le RDC et les étages courants Pour les voiles d'épaisseur (e=15 cm) la longueur doit être supérieur ou égale 80 cm ( $L > 4 e$ ).

## **II.7. Pré dimensionnement des Poteaux :**

Le pré dimensionnement des poteaux se fera en fonction des sollicitations de calcul en compression centrée selon les règles du **BAEL91**, en appliquant les trois critères suivant : Critère de résistance.

Critère de stabilité déforme.

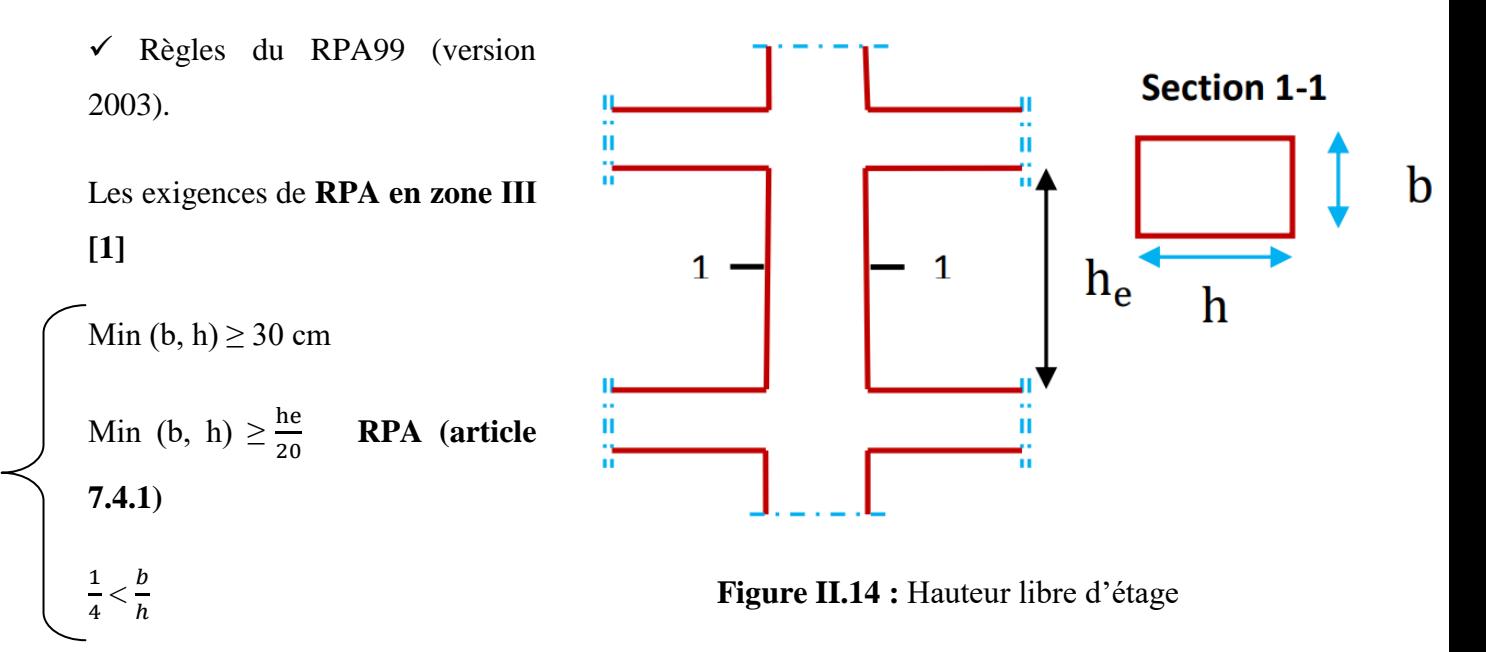

he =  $3.06 - 0.45 = 2.61$  m

On fixera les dimensions des poteaux après avoir effectué la descente de charge, tout en vérifiant les recommandations du **RPA99 (version 2003)** citées ci-dessus. On adopte préalablement la section des poteaux comme suit :

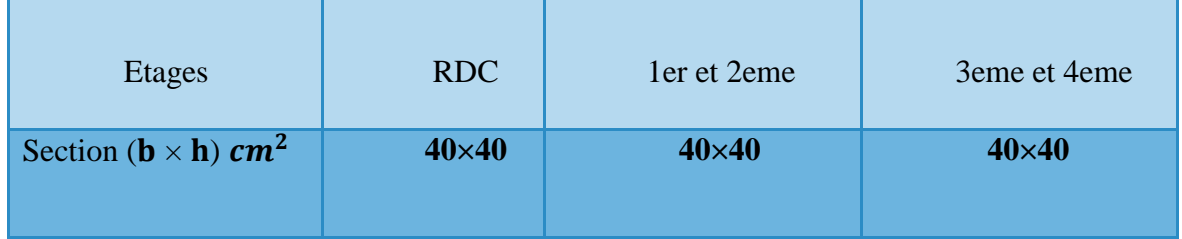

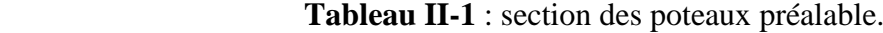

## **Poteau circulaire :**

Pour les poteaux circulaires, le diamètre (D) devra satisfaire les conditions ci-dessous R.P.A 99/2003 :

D=35≥ 35cm …. Zone III … Condition vérifiée

D= 35 cm  $\ge$  he /15 = 20.4 cm... Condition vérifiée

Donc nous avons une section circulaire  $D = 35$  cm

# **II.8. Évaluation des charges et surcharges :**

 Évaluation des charges et surcharges est pour but la détermination des charges et surcharges revenant à chaque élément porteur au niveau de chaque plancher.

## **II.8.1 Les planchers :**

### **a. Planchers en corps creux étage terrasse :**

1. Gravillon de protection. 4. Isolation thermique

- 2. Étanchéité multicouches. 5. Plancher à corps creux.
- 3. Forme de pente en béton. 6. Enduit en plâtre.

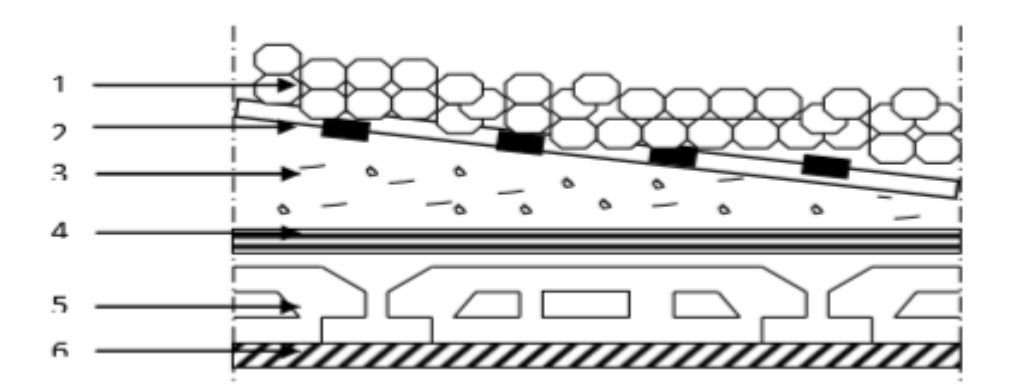

**FigureII-15:** Plancher à corps creux de terrasse

## **Charge permanente et d'exploitation (DTRB.C 2.2) [] :**

| $N^{\circ}$             | <b>Désignation</b>                        | e(m)        | $\gamma$ (N/m <sup>3</sup> ) | Charge $(N/m^2)$ |
|-------------------------|-------------------------------------------|-------------|------------------------------|------------------|
| 1                       | Gravillon de protection                   | 0.05        | 20000                        | 1000             |
| $\overline{2}$          | Etanchéité multicouches                   | 0.02        | 6000                         | 120              |
| 3                       | Forme de pente (béton non armé)           | 0.1         | 22000                        | 2200             |
| $\overline{\mathbf{4}}$ | Isolation thermique (polystyrène expansé) | 0.04        | 400                          | 16               |
| 5                       | Dalle à corps creux                       | $(0.2+0.4)$ | 13750                        | 3300             |
| 6                       | Enduit en plâtre                          | 0.02        | 10000                        | 200              |
|                         | $G_T = 6836$                              |             |                              |                  |
|                         | $Q_T = 1000$                              |             |                              |                  |

**Tableaux II-2 :** charges permanentes d'un plancher étage terrasse inaccessible.

### **b. Planchers étage courants :**

Carrelage. 2. Mortier de pose. 3. Lit de sable. 4. Plancher à corps creux. 5. Enduit en

plâtre.

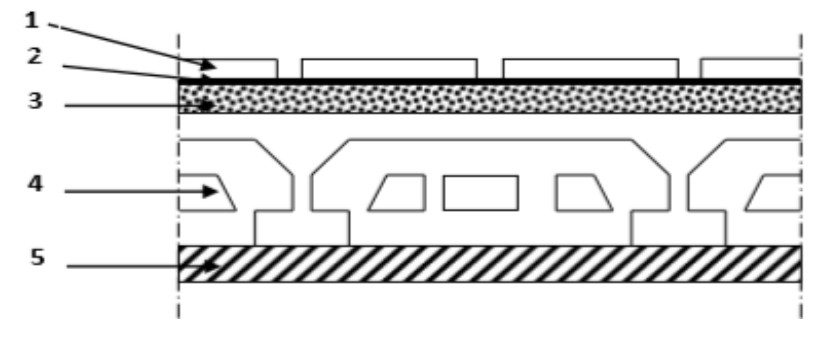

**FigureII-16 :** Plancher à corps creux d'étage courants.

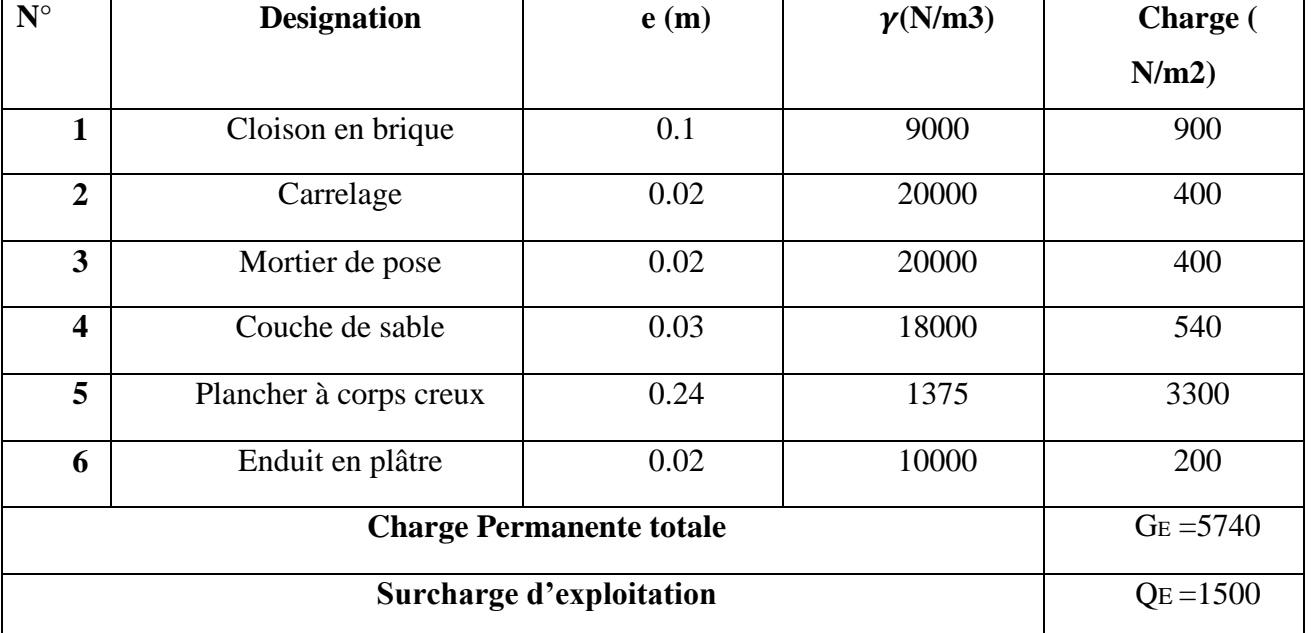

## **Charge permanente et d'exploitation (DTRB.C 2.2) [] :**

**Tableaux II.3 :** charges permanentes et d'exploitation d'étage courant à corps creux

## **C. Balcon :**

- 1) Carrelage. 2) Mortier de pose.
- 3) Lit de sable. 4) Dalle pleine.
- 5) Enduit en plâtre**.**

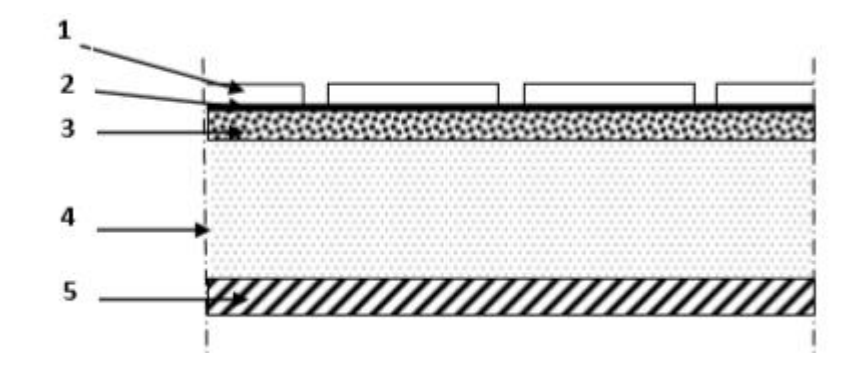

**FigureII-17** : schéma d'un balcon.

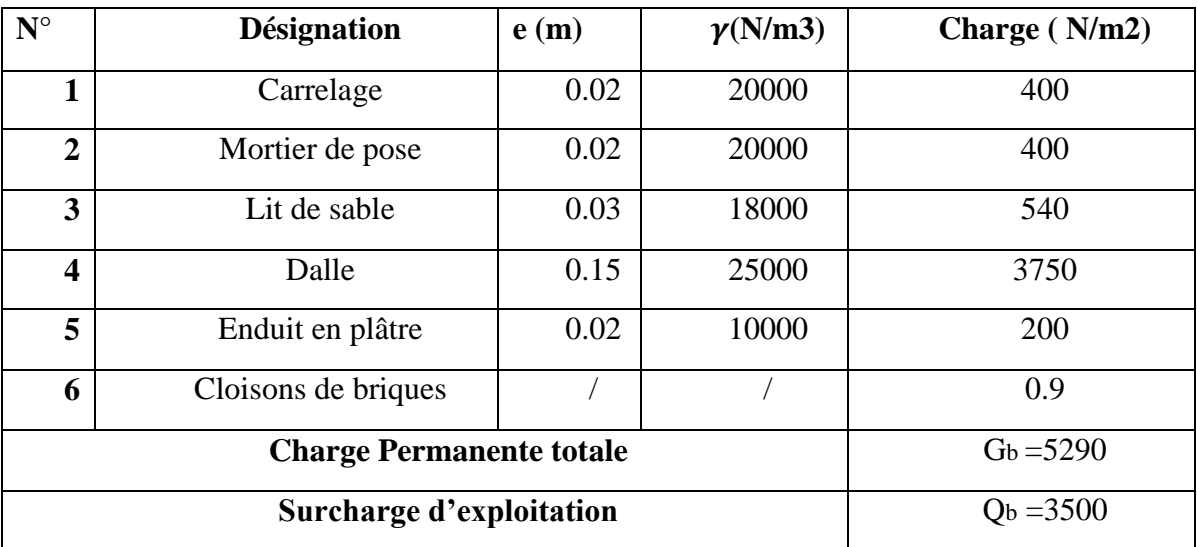

## **Charge permanente et d'exploitation (DTRB.C 2.2) [] :**

Tableaux II-4 : les charges permanentes et d'exploitations d'un balcon.

# **II.8.2.Cloison extérieures :**

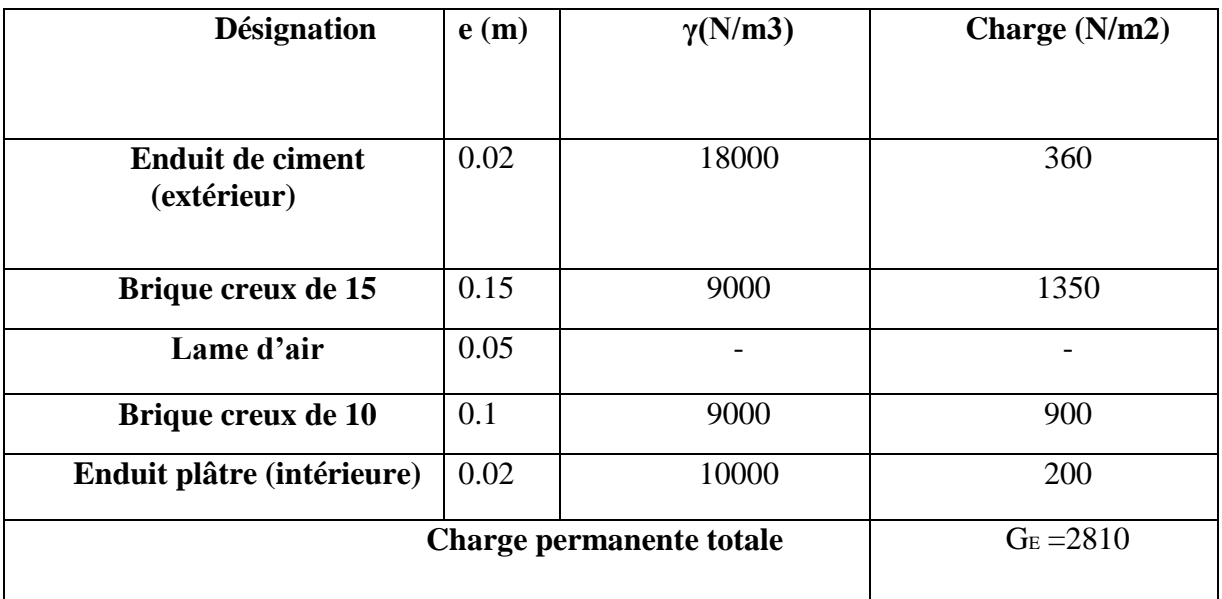

 **Tableaux II-5 :** charges permanentes des cloisons extérieures.

# **II.8.3 Escalier :**

# **a. le paillasse :**

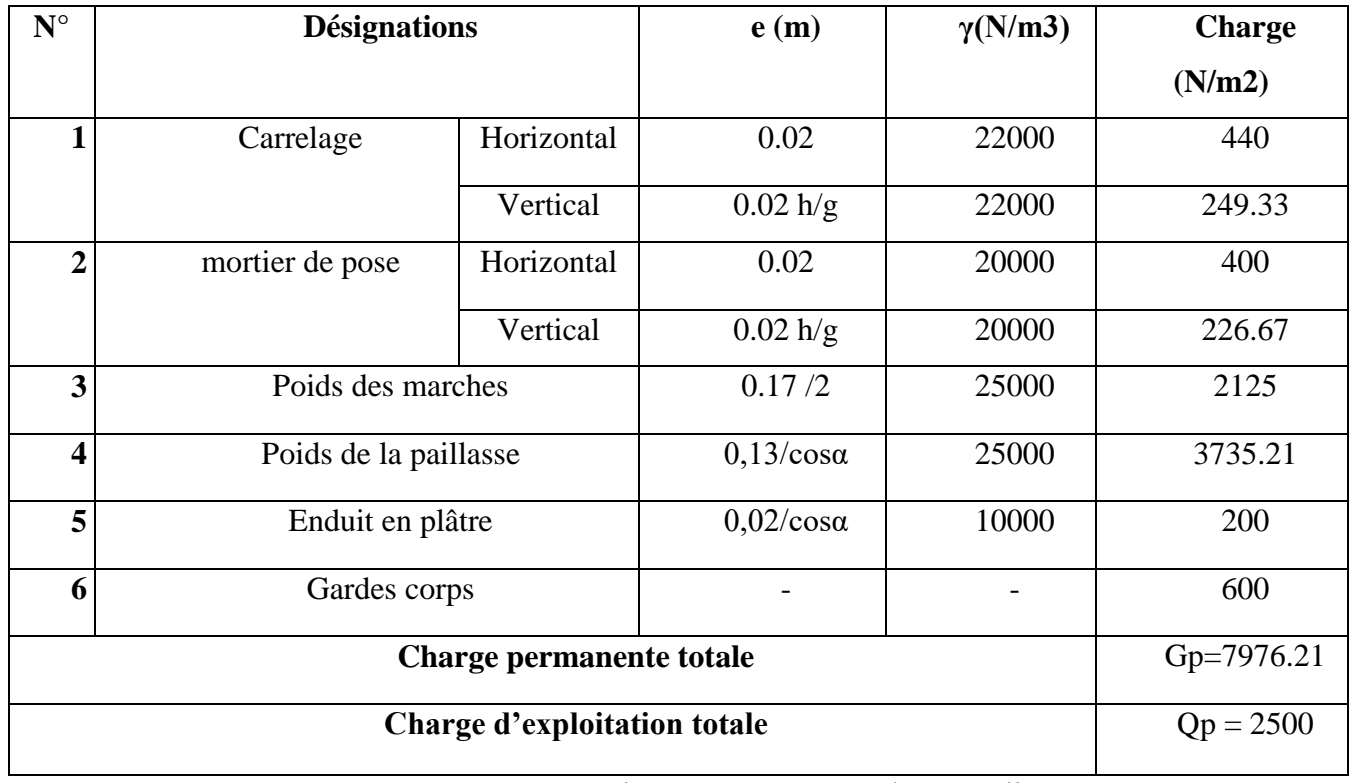

**Tableaux II-6** : charges permanentes d'un escalier.

# **b. Palier de repos :**

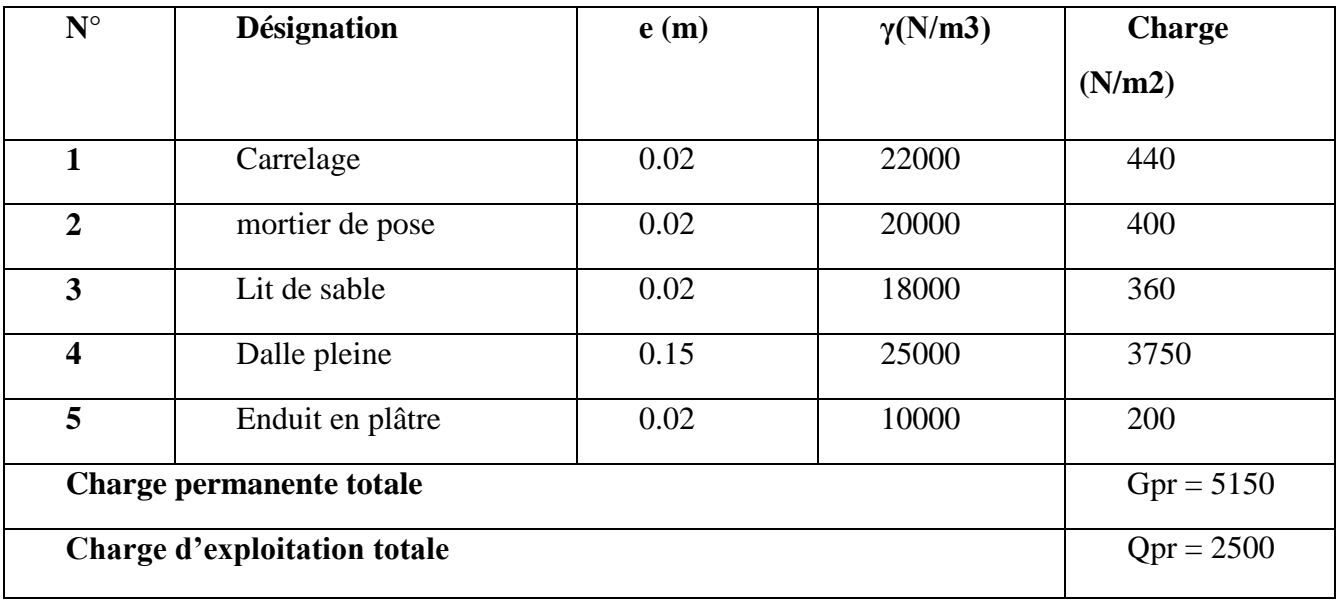

 **Tableaux II-7 :** charges permanentes et d'exploitation d'un palier.

## **II.8.4 Acrotère**

### **Charge permanente :**

L'acrotère est soumis à une charge permanente due à son poids propre :

 $S = S1 + S2 + S3$ 

 $S = (0.7 \times 0.1) + (0.12 \times 0.07) + (\frac{0.01 \times 0.12}{2}) = 0.0844$  m<sup>2</sup>

G =  $p \times S = 25 \times 0.0844 = 2.11$  N/ml Avec:

- G : poids propre de l'acrotère en 70 mètre linéaire.
- Ρ : Poids volumique du béton : 25

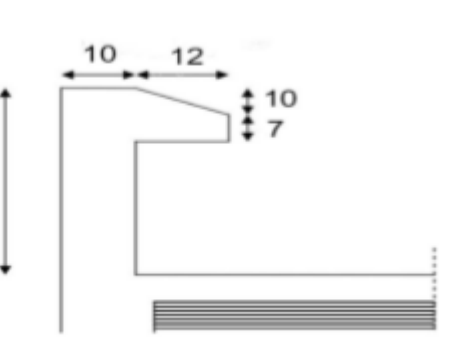

KN/m3 **Figure II-18 :** Coupe en

élévation de l'acrotère.

**Figure II-18 :** Coupe en élévation de l'acrotère.

| <b>Désignat</b> |      |                   | Poids $(KN/ml)$      |        | Poids    | Surcharge      |
|-----------------|------|-------------------|----------------------|--------|----------|----------------|
| ion             | h(m) | Surface           | Acrotère             | Enduit | propre   | d'exploitation |
|                 |      | (m <sup>2</sup> ) | $(e=10cm)$ $(e=3cm)$ |        | totale G | Q(KN/ml)       |
| Acrotère        | 0.7  | 0.0844            | 2.11                 | 0.54   | 2.65     |                |

 **Tableaux II-8:** charges permanentes et d'exploitation d'un acrotère.

## **II.9. DESCENTE DE CHARGES :**

L'objectif étant de connaitre la répartition et les cheminements des charges sur l'ensemble des éléments porteurs de la structure depuis le haut jusqu'aux fondations. Afin d'assurer la stabilité de l'ouvrage on aura à considérer :

- Le poids propre de l'élément.
- La charge de plancher qu'il supporte.
- La part de cloison répartie qui lui revient.
- Les éléments secondaires (escalier, acrotère…)

La descente de charge se fait du niveau le plus haut (charpente ou toiture terrasse) vers le niveau inférieur et cela jusqu'au niveau le plus bas (les fondations).Nous appliquons les lois de dégression uniquement pour les étages à usages d'habitation. II.8.1 Loi de dégression (DTRB.C 2.2) [4] : Soit Q0 la charge d'exploitation sur le toit ou la terrasse couvrant le bâtiment Q1, Q2, Q3 on les charges d'exploitations respectives des planchers des étages 1, 2,3…n numérotés à partir du sommet du bâtiment. On adoptera pour le calcul des points d'appui les charges d'exploitations suivantes :

Sous toit ou terrasse ………………………………………Q0

Sous dernier étage (étage 1) …………………………Q0 + Q1

Sous étage immédiatement inferieur

- (Étage 2)  $Q0 + 0.95 (Q1 + Q2)$
- (Étage 3)  $Q0 + 0.90 (Q1 + Q2 + Q3)$
- (Étage 4)  $Q0 + 0.85 (Q1 + Q2 + Q3 + Q4)$

$$
( \text{Étage n} ) \ Q0 + \frac{3+n}{2n} (Q1 + Q2 + Q3 + Q4 + \cdots Qn)
$$

En tenant compte de la dégression des surcharges de la façon suivante :

- $Q = Q0 = 1000 N$
- $Q = Q0 + Q1 = 2500 N$
- $Q = Q0 + 0.95 (Q1 + Q2) =$ 3850N
- $Q = Q0 + 0.90 (Q1 + Q2 + Q3) =$ 5050 N
- $Q = Q0 + 0.85$  ( $Q1 + Q2 + Q3 +$

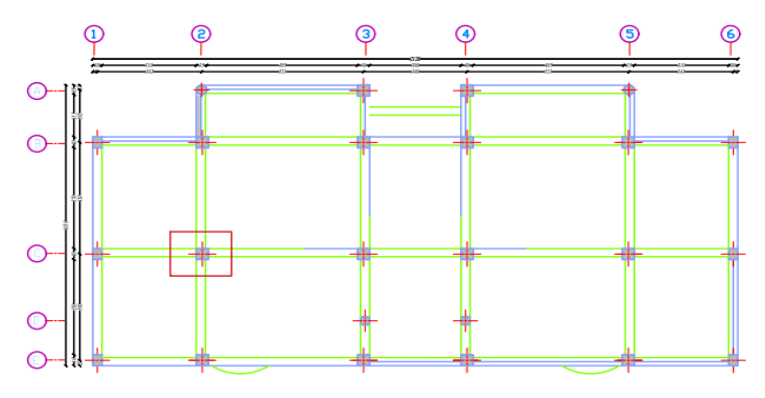

Q4) = 6100 N **Figure II-19 :** Emplacement du poteau le plus

#### Sollicité (sur le plan)

Pour la vérification de leur section dans ce cas On prend un type de poteau N°20 ou leur emplacement est indiqué sur la figure ci-dessous : La surface afférente du poteau B2 est représentée dans la figure qui suit : Les distances sont prisent entre nus d'appuis. S1, S2, S3, S4=surface du plancher a corps creux LPP= longueur des poutres principales. LPS= longueur des poutres secondaire.

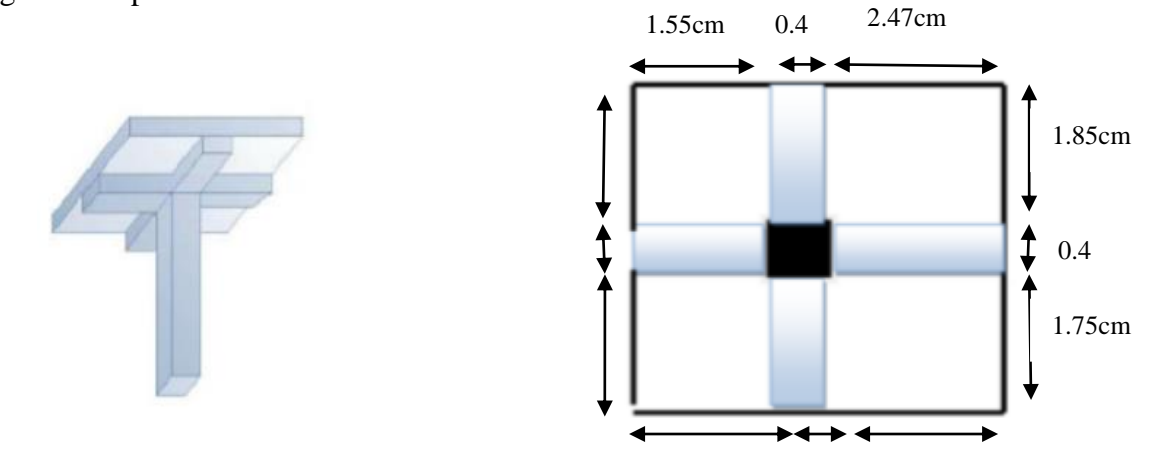

**Figure II-20 :** Schéma de poteau la plus sollicité (surface afférente)

## **Poteau intermédiaire : (La surface afférente)**

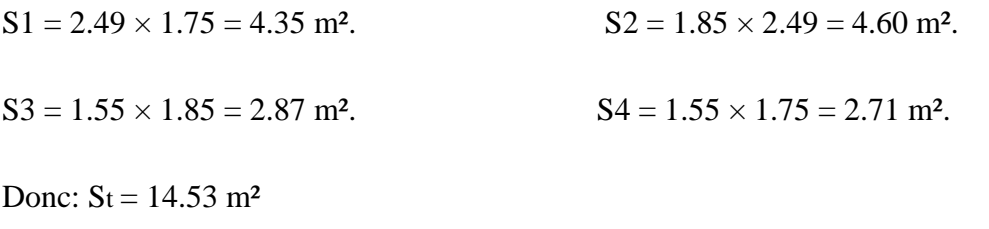

**Pouters :**

Gpp<sub>1</sub> = 
$$
25 \times 2.49 \times 0.30 \times 0.45 = 8.40
$$
 KN Gpp<sub>2</sub> =  $25 \times 1.55 \times 0.30 \times 0.45 = 5.23$  KN

$$
Gps_1 = 25 \times 1.75 \times 0.30 \times 0.35 = 4.59 \; KN \qquad Gps_2 = 25 \times 1.85 \times 0.30 \times 0.35 = 4.85 \; KN
$$

$$
G_{DS2} = 25 \times 1.85 \times 0.30 \times 0.35 = 4.85 \text{ KN}
$$

 $Gptot = 23.07$  KN

| Les niveaux                                          | Section du Poteau | La surface du poteau | La surface afférente |
|------------------------------------------------------|-------------------|----------------------|----------------------|
|                                                      |                   | $(S)$ m <sup>2</sup> | $(S)$ m <sup>2</sup> |
| RDC $1^{\text{émé}}$ - $2^{\overline{\text{eme}}}$ - | $40 \times 40$    | 0.16                 | $14.53 \text{ m}^2$  |
| 3 <sup>éme</sup> - 4 <sup>émé</sup>                  |                   |                      |                      |
|                                                      |                   |                      |                      |

 **Tableaux II-9 :** Les différentes sections de poteau
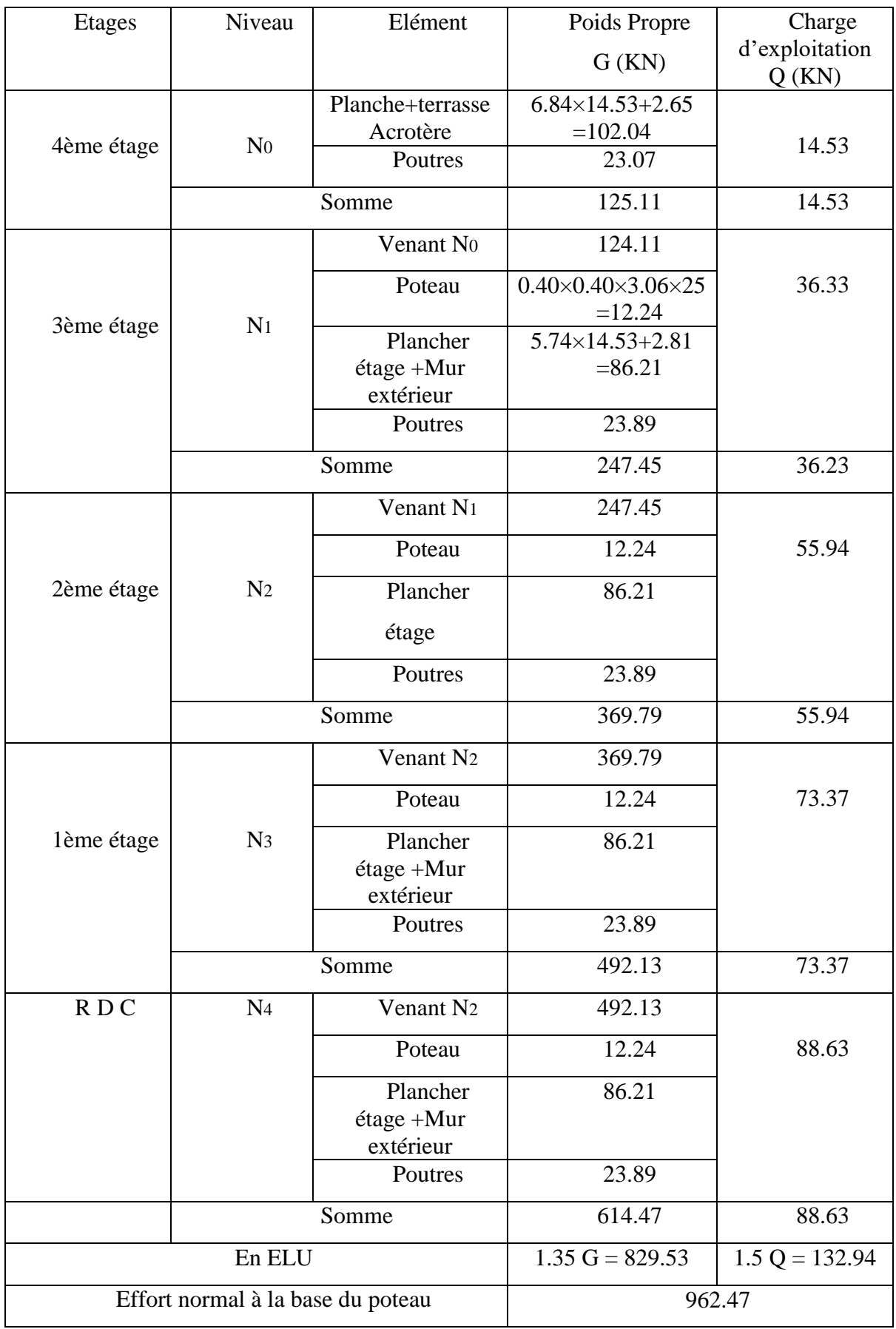

**Tableaux II-10 :** La descente de charge de poteau

#### **Vérification :**

Selon le **CBA93 (article B.8.1.1) [2]** on doit majorer pour les poteaux intermédiaires voisins des poteaux de rive dans le cas des bâtiments comportant au moins trois travées l'effort de compression ultime Nu à 10 % telle que :

$$
Nu = 1.15 (1.35G + 1.5Q)
$$

-L'effort normal maximum : Nu = $1.15 \times 962.47 = 1106.84$  KN

L'effort normal agissant ultime Nu d'un poteau doit être au plus égale à la valeur suivante :

$$
Nu \leq \overline{Nu} = \alpha \left[ \frac{Br \times fc28}{0.9 \times \gamma b} + A \frac{fe}{\gamma s} \right]
$$

Donc : Nu =  $1106.84$  KN (Pour le poteau  $(40\times40)$ )

**α** : est un coefficient fonction de l'élancement mécanique **λ**.

 $Λ = max (λx ; λy)$  Avec

$$
\lambda x = \sqrt{12} \times \frac{If}{b}
$$
 ;  $\lambda y = \sqrt{12} \times \frac{If}{h}$ 

 $Lf = 0.7 \times 10$  (**BAEL91Art B.8.3.31**)  $\Rightarrow l' = 0.7 \times 3.06 = 2.14$ m

$$
\lambda x = \sqrt{12} \times \frac{2.14}{0.40} = 18.53
$$
   
  $\lambda y = \sqrt{12} \times \frac{2.14}{0.40} = 18.53$ 

 $\lambda = 18.53 \leq 50 \implies$  selon (BAEL91Art B.8.4.1):

$$
\alpha = \frac{0.85}{1 + 0.2(\frac{Y}{35})} = \frac{0.85}{1 + 0.2(\frac{18.53}{35})} = 0.80
$$

Br : est la section réduite du poteau obtenue en déduisant de sa section réelle 1 cm d'épaisseur sur tout son périphérique. Ê

$$
Br = (h - 2) (b - 2) \qquad ; \quad \gamma b = 1.50 \quad ; \quad \gamma s = 1.15
$$

A : est la section d'acier comprimé prise en compte dans le calcul.

 $A = max (ABAEL ; ARPA)$ 

Amin = max (4 cm²/m de périmètre, 0,2%B) =max (3.2 cm² ; 6.4 cm²)  $= 6.4$ cm² A $_{\text{min}}^{\text{RPA}} = 0.9$  %B (zone III)

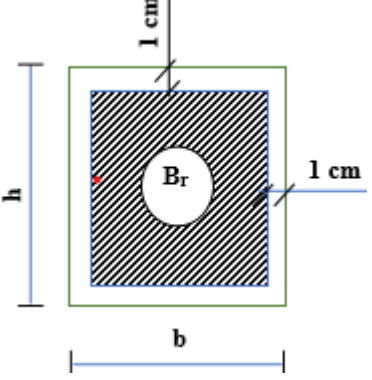

| <b>Poteau</b>  | Nu      | $\alpha$ | <b>ABAEL</b><br>$A_{\min}$ | A <sub>min</sub> <sup>RPA</sup> | A                                                                        | Br.    | $\overline{\mathbf{N}}$ | <b>Condition</b> |
|----------------|---------|----------|----------------------------|---------------------------------|--------------------------------------------------------------------------|--------|-------------------------|------------------|
|                | (KN)    |          | (mm <sup>2</sup> )         |                                 | (mm <sup>2</sup> ) $\vert$ (mm <sup>2</sup> ) $\vert$ (mm <sup>2</sup> ) |        | (KN)                    |                  |
| $40 \times 40$ | 1106.84 | 0.8      | 640                        | 1440                            | 1440                                                                     | 144400 | 2540.21                 | $\rm{Cv}$        |

 **Tableau II-11** : Résultats des vérifications au flambement

# **II.10. Conclusion :**

Pour clôturer ce chapitre relatif au pré dimensionnement des éléments, nous présentons ci-dessous les dimensions adoptées pour les différents éléments composant la structure de notre bâtiment :

#### **a. Plancher :**

- o Plancher à corps creux 16+4 cm.
- o Plancher à dalle pleine de 15 cm.
- **b. Voile :**
	- o Un voile d'épaisseur de 20 cm.
- **c. Poutres :**
- o Poutre principale :  $b = 30$  cm ;  $h = 45$  cm.
- o Poutre secondaire :  $b = 30$  cm ;  $h = 35$  cm.
- **d. Poteau :**
- o Poteaux RDC  $1^{\text{6m}\epsilon}$   $2^{\text{6me}}$ et  $3^{\text{6me}}$  étage et  $4^{\text{6me}}$  étage: (40×40) cm.
- **e. Escalier :**
- $\circ$  e =15cm pour la paillasse.
- o e =15 cm pour le palier de repos.

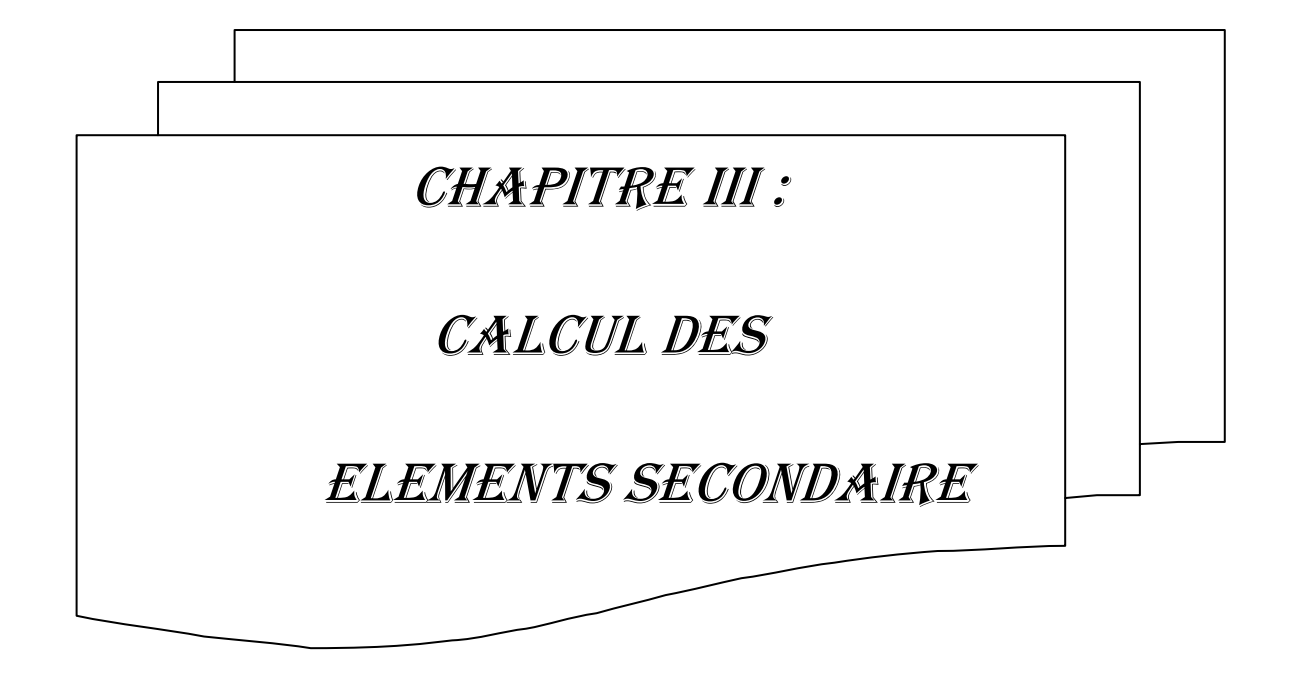

# **III.1. Introduction :**

Dans toute structure on distingue deux types d'éléments :

Les éléments porteurs principaux qui contribuent aux contreventements directement.

Les éléments secondaires qui ne contribuent pas aux contreventements directement. Ils peuvent être en maçonnerie (cloisons, murs extérieurs etc..) ou en béton armé (acrotère, balcon, etc. …). Ces éléments sont considérés comme des éléments secondaires dont l'étude est indépendante de l'action sismique, mais ils sont considérés comme dépendant de la géométrie interne de la structure et leur calcul se fait sous l'action des charges permanentes et des surcharges d'exploitation. Ce chapitre est consacré aux calculs des éléments ci-après :

- Acrotère. dalle pleine
- Escalier. balcon
- Plancher.

# **III.2- Étude de l'acrotère :**

# **III.2.1-Définition :**

Notre ouvrage comprend un seul type d'acrotère. L'acrotère est un élément de sécurité au niveau de la terrasse. Il forme une paroi contre toute chute, il est considéré comme une console encastrée à sa base, soumise à son poids propre et à une surcharge horizontale. Le calcul se fera en flexion composée dans la section d'encastrement pour une bande de 1m Linéaire. L'acrotère est exposé aux intempéries, donc la fissuration est préjudiciable, dans ce cas le calcul se fera à l'ELU, et à l'ELS en flexion composée pour une bande de 1m linéaire.

# **III.2.2. Évaluation des charges et surcharges :**

### **a. Charge Permanente :**

**Surface** 

La surface de l'acrotère est calculée comme suit :

S acrotère =  $0.0844$  m<sup>2</sup>

#### **Poids proper**

G acrotère =  $\rho \times S = 25 \times 0.0844 = 2.11$  KN/ml

Avec :

- G : poids propre de l'acrotère en mètre linéaire.
- : Poids volumique du béton : 25 KN/m3.
- $\cdot$   $\rho'$ : Poids volumique des enduits: 18 KN/m3.

### **b. Charge d'exploitation (Surcharges) : (DTRB.C 2.2) [**4**]**

La charge d'exploitation, due à la main courante :  $Q = 1KN/ml$ .

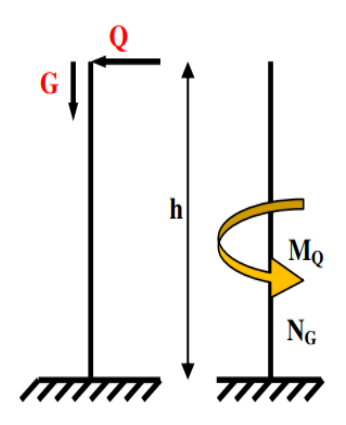

**Figure III-1** : Schéma réel et statique de l'acrotère

# **III.2.3. Vérification de l'acrotère au séisme :**

Le RPA 99 préconise de calcule l'acrotère sous l'action des forces sismiques suivant la formule : Fp =  $4 \times A \times Cp$  x WP (RPA art 6.2.3) [1]

- A : coefficient d'accélération de la zone en fonction du groupe d'usage
- $A = 0.25$  (group d'usage 2, zone III) suivant le tableau 4-1(RPA art 4.2.3).
- Cp : facture de force horizontale
- Cp=  $0.8$  suivant tableau 6-1 (RPA art 6.2.3)
- WP : Poids de l'acrotère
- $WP = 2.05$  KN/ ml

 $Fp = 4 \times 0.25 \times 0.8 \times 2.11 = 1.68$ KN

 $Fp > 1.5$  Q Donc:

On va utiliser cette force pour déterminer les efforts qui seront utilisés pour le calcul des armatures de ferraillage

La distance « d » entre le point d'application de l'action sismique (Fp), et la section d'encastrement est égal à :  $x =h/2=0.7/2=0.35$ m (point d'application au centre de gravité)

Alors pour une bande de 1m de largeur

 $G = 2.11$  KN;  $Q = 1$ KN; Fp = 1.69Ces differentes charges sont représentées dans la figure suivante :

# **III.2.4. Calcul des efforts :**

Pour déterminer les sollicitations, on va utiliser 3 combinaisons, et on choisit la plus défavorable.

Ces combinaisons Pour une bande de 1m de largeur sont :

**E.L.U** : Nu=  $1.35$  G = **2.84 kN** 

Mu= 1.5×Q×h =**1.05 KN.m**

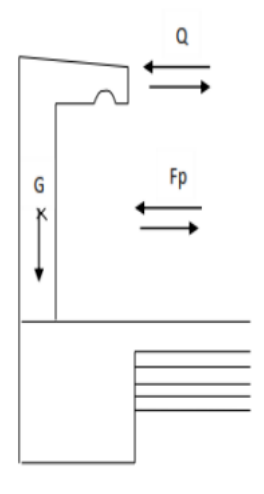

**Figure.III.2 :** Charges appliquées sur l'acrotère

**E.L.S** : Nser =  $G = 2.11$ **KN** 

 $Mser= Q \times h = 0.7$  KN.m

# **a. La combinaison accidentelle**  $G+Q\pm E = 2,797+1\pm 2,025$   $\longrightarrow$  Ma =  $(Q\times h) + (Fp \times Yg)$ Sens-Y  $\bigcap_{i=1}^{\infty}$  Na = G = 2.81 KN/ml Sens-X

Calcul de la position du centre de gravité G (XG, YG)

 $XG=\frac{\Sigma}{\Sigma}$  $\frac{\triangle A \triangle A_1}{\triangle A_1}$  = 0.067 m

$$
YG = \frac{\sum \text{Yi} \times \text{Ai}}{\sum \text{Ai}} = 0.391 \text{ m}
$$

MFP= FP x  $YG = 1.69 \times 0.391 = 0.66$  KN.m

 $Ma = (1 \times 0.9) + 0.66 = 1.09$  KN.m

### **b. Calcul de l'effort tranchant**

**ELU**: 
$$
Vu = NQ + Fp = 1 + 1.69 = 2.69
$$
 KN/ml

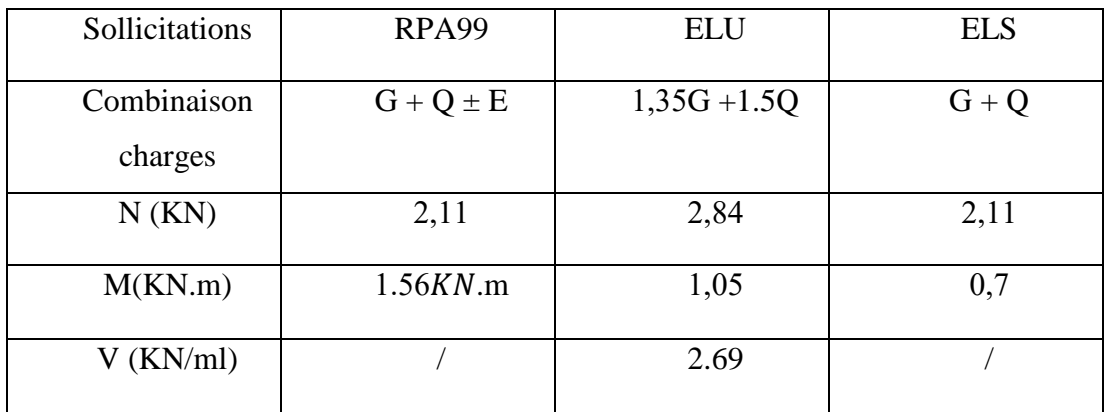

**Tableau.III.1** : Les sollicitations de l'acrotère.

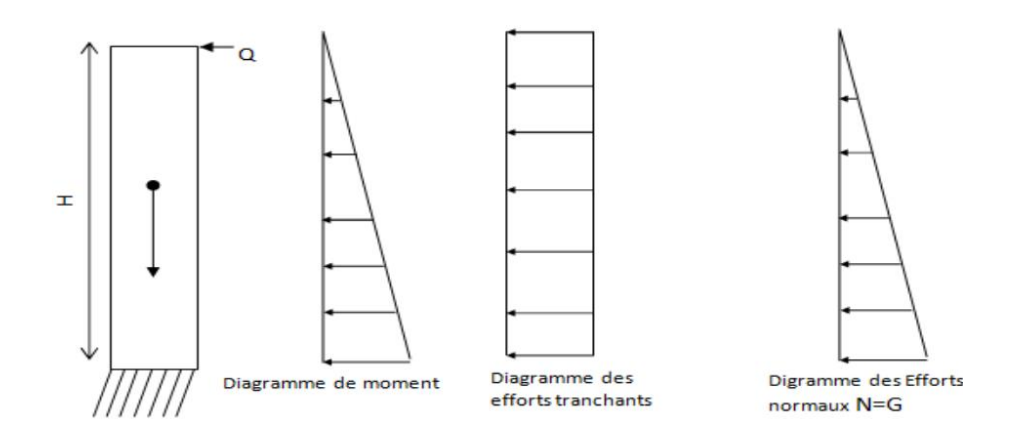

 **Figure III-3 :** Schéma représenté les sollicitations

 Donc, la combinaison qui donne les sollicitations les plus importants est ELU pour l'effort normal et la combinaison accidentelle pour le moment.

# **III.2.5. Calcul du ferraillage de l'acrotère :**

Le calcul se fait sur une section rectangulaire pour une bonde de 1 m.

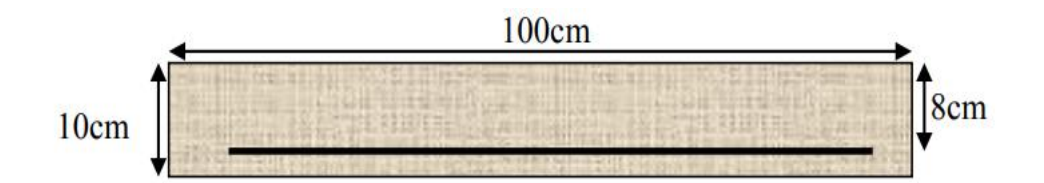

 **Figure III-4 :** Section de l'acrotère.

### a. **Armature longitudinal :**

**ELU :** Selon CBA93 (article A.4.3.5) **[2]** en adopte une excentricité totale de calcul

```
e = e_2 + e_0 + e_3
```
Avec :

**e<sup>0</sup>** : Excentricité de la résultante.

**e<sup>2</sup>** : Excentricité due aux effets su second ordre liés à la déformation de la structure

**ea**: Excentricité additionnelle.

#### **1. Calcul l'excentricité de la résultante :**

$$
e_0 = \frac{M u}{Nu} < \frac{h}{6}
$$
\n
$$
e_0 = \frac{1.05}{2.84} = 0.37 > \frac{0.7}{6} =
$$

Le centre de pression se trouve à l'extérieure de la section et la section est soumise à un effort normal de compression, donc la section est partiellement comprimée

#### **2. Calcule l'excentricité additionnelle :**

$$
e_a
$$
= max [2 cm ; L/250] .... Article **RPA** (**A. 4. 3. 5**) [1]

L : longueur de la pièce = 70 cm

$$
e_a = \max [2 \text{ cm} ; \frac{70}{250}] = 2 \text{ cm}
$$

#### **3. Calcul l'excentricité due aux effets du second ordre :**

Pour déterminer l'excentricité du second ordre, on distingue 2 cas **[5]** :

 $\bullet$   $\frac{L}{I}$  $\frac{Lf}{H}$  max[15, 20 $\frac{eI}{h}$ ] On détermine l'excentricité e2 de façon forfaitaire, avec :

$$
e_2 = \frac{3l^2f}{10^4 h}(2 + \alpha \varphi)
$$

Lf: Longueur de flambement de la pièce, h: hauteur totale de la section dans la direction du flambement.

$$
\alpha = \frac{MG}{MG + MQ}
$$

: Rapport de la déformation finale due au fluage à la déformation instantanée sous la charge considérée pris égal à 2.

Pour calculer l'excentricité e2 on doit vérifier que :

$$
\frac{\text{If}}{\text{h}} \le \text{Max} \left[ 15; 20 \frac{e_1}{h} \right]
$$

Lf : Longueur de flambement de la pièce : Lf =  $10\times2$  Lf =  $2\times0.7 = 1.4$ 

l0 : Longueur de la pièce

h: hauteur totale de la section dans la direction du flambement.

$$
e_1 = e_0 + e_a = 0.37 + 0.02 = 0.39 \text{ m}
$$

Dans notre cas  $MG = 0$  KN.m Donc  $\alpha = 0$ 

 $e_2 = \frac{3}{4}$  $\frac{3(1.4)}{10^{4}0.1}$  (2 + 0 × 2) = 0.011 m

 $e= e1 + e2 = 0.39 + 0.02 = 0.41$ m .... **Article (A. 4.3.5)** [5]

 $\mathbf{1}$  $\frac{1.4}{0.1} \leq$  Max [15 ; 11.14] ... cv

#### **4. Evaluation des moments au niveau des armatures tendu (flexion simple) :**

 $Mu = Nu \times e = 2.84 \times 0.41 = 1.164$  KN.m

Nous calculons les armatures à l'ELU à la flexion composée, puis nous effectuerons la vérification des contraintes à l'ELS.

Nous avons à suivre les étapes suivantes :

h  $\frac{1}{6}$  < e Donc La section est partiellement comprimée, cela nous ramène à un calcul en flexion simple sous l'effet d'un moment fictif MF rapporté au centre de gravité des armatures tendues` $c'$ .

Nous avons : Nu à la compresion

 $e_0 = 0.37 > 0.10/2 = 0.05 \rightarrow c'$  est à l'extérieur de la séction

 $\vee$  Les sollicitations majorées :

 $M_U = Nu \times e$   $\longrightarrow$   $Mu = 2.84 \times 0.41 = 1.164$  KN.m.

Soit :  $M_f = Mu + Nu (d - \frac{h}{2})$  $\frac{\pi}{2}$ 

 $M_f$  = 1.164 + 2.84  $\times$  (0.08 – 0.05). Mf = 1.25 KN.

Etape fictive :

 ′

$$
A_1 = \frac{Mf}{Z \sigma S}
$$

 $Z = d(1 - 0.4α)$ 

$$
\alpha = 1.25 \times (1 - \sqrt{1 - 2 \times \mu}) \quad \alpha = 1.25 \times (1 - \sqrt{1 - 2 \times 0.013}) = 0.016
$$

$$
Z = 0.08 (1 - 0.4 \times 0.016) = 0.079 \text{ m}
$$

$$
A1 = \frac{1.25 \times 10^{-3}}{0.079 \times 348} = 0.45 \text{ cm}^2
$$

#### **Vérification de contrainte de non fragilité BAEL (Art A.4.2, 1) [3]:**

IL faut vérifier que :

Amin  $\geq$  0.23 bd  $\frac{ft}{f}$ 

$$
Amin \ge 0.23 \times 1 \times 0.08 \times \frac{2.1}{400}
$$

Amin  $= 0.97$  cm<sup>2</sup>

Donc on adopte finalement  $As = max (Amin, As) = 0.97 cm<sup>2</sup>$ 

## **5. Évaluation des moments au niveau des armatures tendu (flexion composé) :**

Asu = Al -  $\frac{N}{4}$  $\frac{Nu}{\sigma_s} = 0.97 - \frac{2}{s}$  $\frac{16}{348}$  =

#### **6. Vérification de condition de non fragilité :**

Il faut vérifier que :

Amin  $\geq$  0.23bd  $\frac{\text{ft28}}{\text{f}_e} \times \frac{\text{e} \cdot \text{0}}{\text{e} \cdot \text{0}}$  $e - 0$ 

$$
\text{Amin} \ge 0.23 \times 1 \times 0.08 \times \frac{2.1}{400} \times \frac{0.41 - (0.45 \times 0.08)}{0.41 - (0.185 \times 0.08)} = 0.91 \text{ cm}^2
$$

Amin > As  $\Rightarrow$  Nous ferraillerons Amin

## **ELS :**

$$
e = \frac{M_{ser}}{N_{ser}} > \frac{h}{6} \rightarrow e = \frac{0.7}{2.11} = 0.33 \text{ m} > 0.011 \text{ m}
$$

 Nous avons une section partiellement comprimée, on calculera la section en flexion simple sous l'effort d'un moment fléchissant par rapport au centre de gravité des armatures tendues.

Mser/A = Mser + Nser (d- $\frac{h}{2}$ )  $\frac{1}{2}$ )

Mser/A =  $0.7 + 2.11$  (0.08 -  $\frac{0}{7}$ )  $\frac{0.1}{2}$ ) = 0.76 KN.m

#### **a. Calcul moment limite de service :**

La contraint de béton à l'ELS

$$
\overline{\sigma}_{bc} = 0.6 f_{c28} = 15 MPa
$$

La contrainte d'acier pour une fissuration nuisible

$$
\overline{\sigma}_{st} = \min(\frac{2}{3} \text{ Fe}; 110\sqrt{\eta f_{tj}}), \qquad \eta = 1.6 \qquad , \qquad \text{Fe=400} \qquad , \qquad f_{t28} = 2.1 \text{Mpa}
$$
  
\n $\overline{\sigma}_{st} = \min(266.66; 201.63) \text{Mpa} \qquad \rightarrow \qquad \overline{\sigma}_{st} = 201.63 \text{Mpa}$   
\n $\overline{A} = \frac{15 \times \overline{\sigma}_{st}}{15 \times \overline{\sigma}_{st} \times \overline{\sigma}_{st}} = 0.527$   
\n $y = \overline{\alpha} \times d = 0.527 \times 80 = 42.16 \text{ m}$ 

$$
z = d \left(1 - \frac{\overline{\alpha}}{3}\right) = 80(1 - \frac{0.527}{3}) = 66 \, mm
$$

$$
M_r = \frac{1}{2}b \times y \times \overline{\sigma}_{bc}z = 20.86 \, KN.m
$$

Mser = 0.76KN. m < Mr = 20.85 KN.m Pas d'armature comprimée

$$
A_s = \frac{Mser}{Z\bar{\sigma S}} = \frac{0.76 \times 10^6}{66 \times 201.63} = 0.57 \text{cm}^2
$$

$$
Amin \ge 0.23bd \frac{f_{t28}}{f_e} \to Amin \ge 0.23 \times 1 \times 0.08 \times \frac{2.1}{4} = 0.97 \, \text{cm2}
$$

 $A<sub>S</sub> = Amin = 0.97cm<sup>2</sup>$ 

$$
A_{\text{ser}} = A_s - \frac{N_{\text{ser}}}{\sigma_s} \rightarrow A_{\text{ser}} = 0.97 - \frac{2.11 \times 1000}{\sigma_s} = 0.90 \, \text{cm}^2
$$

Donc on adopte finalement

As = max ( $A_{ser}$ , Amin,  $A_{su}$ ) = max (0.90, 0.97, 0.57) = 0.97 cm<sup>2</sup>

D'après les résultats ci-dessus on prend  $A_S = 0.97$  cm<sup>2</sup>

#### Alors on adopte : **4HA8 = 2.01 cm²**

Avec un espacement  $St = \frac{1}{2}$  $\frac{00}{4}$  = 20 cm

#### b. **Armatures de répartitions :**

$$
A_r = \frac{A_S}{4} = 0.5 \, \text{cm}^2
$$

Alors on adopte : **6HA6 = 1.70 cm²**

Avec un espacement St= $\frac{7}{4}$  $\frac{70}{4}$  = 17.5cm on prend donc St = 20cm

#### c. **Vérification de cisaillement :**

On doit vérifier que :  $\bar{\tau} u {\leq} \bar{\tau}_u$ 

La fissuration est préjudiciable (B.A.E.L A.5.1, 211)  $\bar{\tau}_u = \min(\frac{0}{\tau}_u)\tau$  $\frac{\partial \text{ALZo}}{\partial \text{b}}$ ; 4MPa)

$$
\bar{\tau}_{u}
$$
= min (2.5 ; 4MPa) = 2.5 Mpa

 $\tau$ u= $\frac{v}{l}$ b 3  $\frac{1.246 \times 10}{1000 \times 80} = 0.0406 MPa$  $0.0336 \le 2.5Mpa$  ...CV  $\rightarrow$  Pas de risque de rupture par cisaillement.

Il n'est pas nécessaire de concevoir des armatures transversales

**III.2.5. Schéma de ferraillage d'un acrotère**

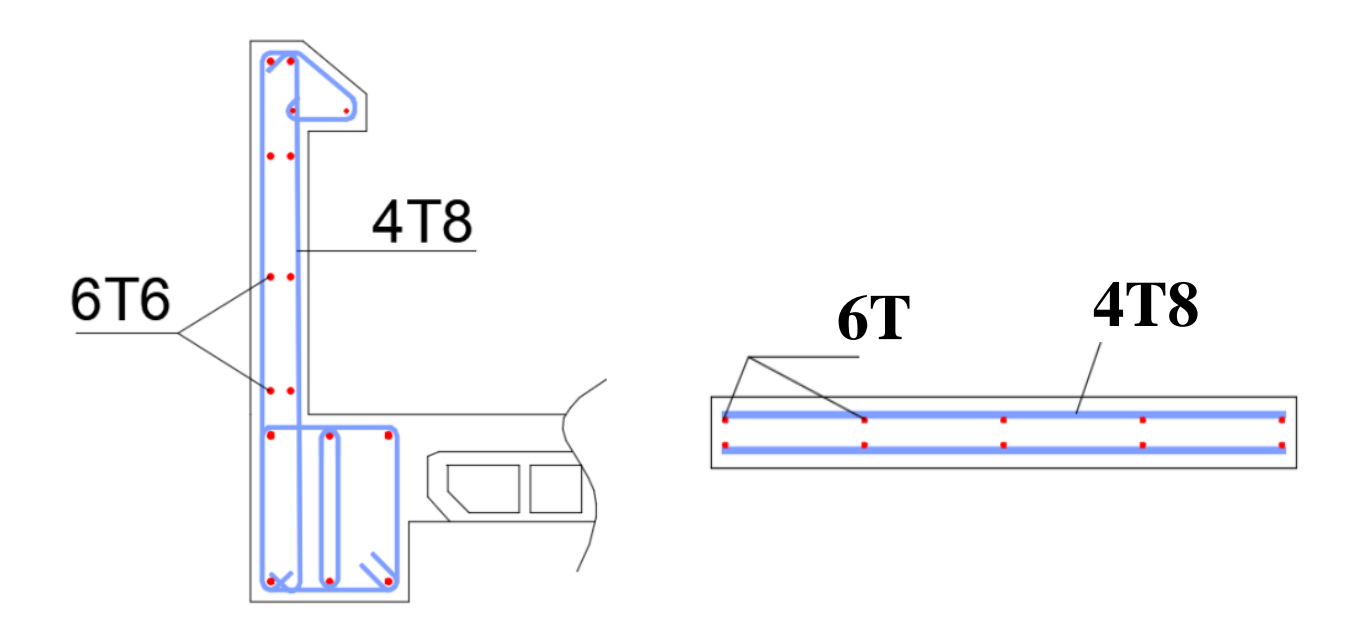

**Figure.III.5** : Schéma de ferraillage de l'acrotère.

# **III.3. Etude des balcons :**

Les balcons sont des plaques minces et planes, dont l'épaisseur est faible par rapport aux autres dimensions en plan. Le calcul des balcons se fait selon le mode de fonctionnement et tout dépend de la configuration de la dalle (condition aux limites) Si le balcon est une dalle pleine encastrée dans une poutre dans ce cas il sera calculé comme une poutre console Si le balcon est une dalle pleine sur deux appuis (en L), trois ou quatre appuis, le calcul dans ce cas se fait de la même manière que celui des dalles pleines.

Dans notre cas on des balcons reposant sur deux appuis. Donc le calcul se fait comme une dalle pleine

# **III.3.1. Evaluation des charges :**

$$
G = 5.29 \text{ KN/m}^2 \qquad Q = 3.5 \text{ KN/m}^2
$$
  
e = 15cm

 **- Evaluation des charges**

**ELU**

$$
q_u
$$
 = 1.35G+1.5Q × 1ml = 12.39 KN/m<sup>2</sup>

**ELS**

 $q_s = G + Q \times 1$ ml =8.79 KN/ml

 $\rho = \frac{L}{I}$  $\frac{Lx}{Ly} = \frac{1}{1}$  $\frac{110}{145} = 0.75 > 0.4 \Rightarrow L$ 

Dans ce cas les moments sont déterminés suivant les deux directions Lx et Ly

# **III.3.2. Calcul des moments :**

Pour le calcul des moments on utilise les dispositions indiquées à l'annexe E3 (méthode de Pigeaud 0.4<α<1) : des règles **BAEL91mod 99[3] :**

- Dans le sens de la petite portée :  $M_x = \mu_x q_u l_x^2$
- Dans le sens de la grande portée :  $M_Y = \mu_Y M_X$

Les coefficients  $u_x$ et  $u_y$ sont fonction de :

$$
-\rho = \frac{1_x}{l_y} \text{ et de v.}
$$
  
- v: Coefficient de poisson  $\begin{cases} 0 & \text{àl ELU} \\ 0.2 & \text{àl ELS} \end{cases}$ 

u<sub>x</sub> Et u<sub>t</sub> sont donnés par l'abaque (Pigeaud) de calcul des dalles rectangulaires [1]

$$
\rho = 0.75 \qquad \left\{ \begin{array}{c} u_x = 0.062 \\ u_y = 0.509 \end{array} \right.
$$

 $M_X = \mu_X q_u l_x^2 = 0.93$ KN. m/ml

 $M_v = \mu_v M_X = 0.47$ KN. m/m

## ➢ **Moments en travées:**

Notre balcon est une dalle de rive donc :

 $M_{tx} = 0.85 M_x = 0.85 \times 0.93 = 0.79$  KN.m

 $M_{\text{tv}} = 0.85 M_{\text{Y}} = 0.85 \times 0.47 = 0.39 \text{KN}$ . m

### ➢ **Moments sur appuis:**

 $M_{ax} = M_{ay} = 0.3 \times M_X = 0.3 \times 0.93 = 0.28$ KN. m

# **III.3.3. Ferraillage du balcon**

b=100cm; h=15 cm; d=0,9h=13.5cm; fe=400MPa; fc28=25MPa; ft28=2,1MPa;  $\sigma$ <sub>s</sub>=348Mpa

Les résultats sont récapitulés dans le tableau suivant :

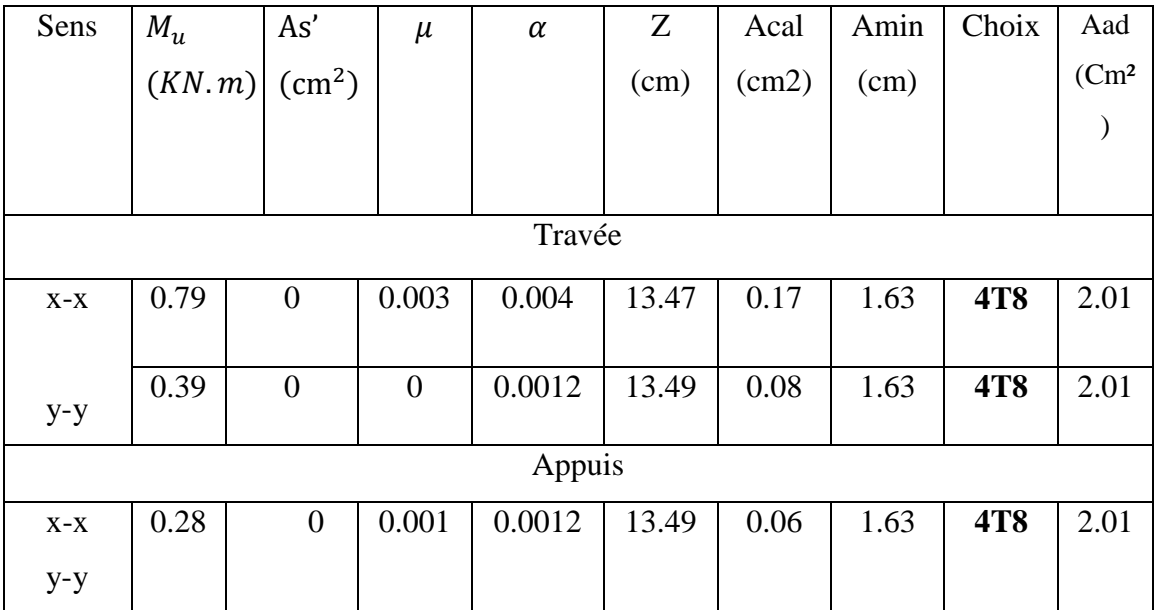

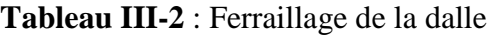

### a. **Espacement :**

Travée :

Sens x-x : St = 
$$
\frac{100}{4}
$$
 = 25cm < Min(3h; 33cm)  
Sens y-y : St =  $\frac{100}{4}$  = 25cm < Min(4h; 45cm)

 $\checkmark$  Appuis :

$$
\int \text{Sens x-x : St} = \frac{100}{4} = 25 \text{cm} < \text{Min (3h ; 33cm)}
$$
\n
$$
\text{Sens y-y : St} = \frac{100}{4} = 25 \text{cm} < \text{Min (4h ; 45cm)}
$$

#### b. **Condition de non fragilité :**

On a:  $12 \text{cm} \leq \text{e} \leq 30 \text{cm}$ 

 $h = e = 15cm$  b=100cm

$$
A_x \ge \rho_0 \frac{(3-\rho)}{2}bh = 1.35 \text{cm}^2
$$

$$
A_y \ge \rho_0 bh = 1.2 \text{cm}^2
$$

Avec :  $\rho = \frac{L}{I}$  $\frac{1}{Ly} =$ 

Travée :

$$
\begin{cases}\n\text{Sens x-x : } A_X = 2.01 > A_{\text{min}} = 1.35 \text{cm}^2 \dots \dots \dots \text{CV} \\
\text{Sens y-y : } A_y = 2.01 > A_{\text{min}} = 1.2 \text{cm}^2 \dots \dots \dots \text{CV}\n\end{cases}
$$

 $\checkmark$  Appuis :

Sens x-x : =2.01 > = 1.35cm ………CV

Sens y-y :  $A_Y = 2.01 > A_{min} = 1.2$ cm<sup>2</sup>..........CV

#### **C.** Vérification de l'effort tranchant : **(BAEL A.5.1, 1)** [3]

Les armatures transversales ne sont pas nécessaires si la condition ci-dessous est vérifiée :

$$
T_u = \frac{T_u}{bd} \le \bar{\tau}_u = 0.07 f_{c28} = 1.75 M
$$

$$
T_x = \frac{q_u L x L y}{2 L x + L y} = 5.41 \text{KN}
$$
  

$$
T_y = \frac{q_u L x}{3} = 4.54 \text{KN}
$$
  

$$
T_u^{\text{max}} = 5.41 \text{KN}
$$

$$
\tau_{\rm u} = \frac{5.41 \times 10^3}{1000 \times 135} = 0.04 \, \text{Mpa} < \bar{\tau}_{\rm u} = 1.75 \, \text{Mpa} \, \dots \, \dots \, \dots \, \text{CV}
$$

# **III.3.4. Vérification à L'ELS :**

**a) Evaluation des sollicitations à l'ELS :**

$$
\frac{Lx}{Ly} = 0.75 \text{ alors} \int u_x = 0.0685
$$
\n
$$
u_y = 0.643
$$
\n
$$
\begin{cases}\nM_x = u_x q_s L^2_x = 0.73 \text{KN.m} \\
M_y = u_y M_x = 0.47 \text{KN.m}\n\end{cases}\n\qquad\n\begin{cases}\nM_{tx} = 0.85 M_x = 0.62 \text{KN.m} \\
M_{ty} = 0.85 M_y = 0.39 \text{KN.m} \\
M_{ax} = M_{ay} = 0.3 M_x = 0.22 \text{KN.m}\n\end{cases}
$$

### **b) Vérification des contraintes :**

$$
\sigma_{\rm b} = \frac{\rm M_{\rm s}}{\rm I} \, \text{y} \le \overline{\sigma}_{\rm bc} = 0.6 f_{\rm c28} = 15 \, \text{Mpa}
$$

**✓** Détermination de la valeur de  $\langle y \rangle$  :

La position de l'axe neutre

$$
\frac{1}{2}y^2 + n (y - d)As' - n Ast(d - y) = 0
$$

Détermination du moment d'inertie

$$
1 = by3 + nAs'(d - y)2 + nAst(d - y)2
$$

y : Distance de l'axe neutre a la fibre la plus comprimée

I : Moment d'inertie

 $n = 15$ 

Tableau récapitulatif des résultats :

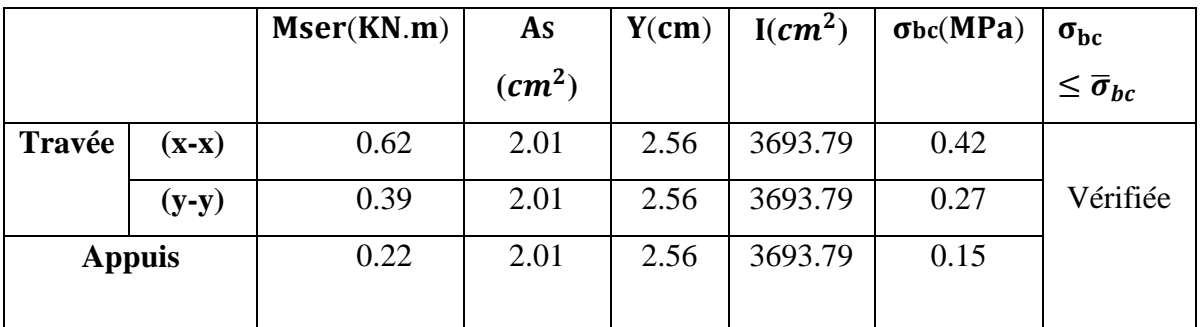

**Tableau III-3 :** Vérification de la contrainte dans le béton à l'ELS

### **Vérification des contraintes à l'ELS :**

 Les vérifications se font comme pour la dalle calculée précédemment (dalle D1), nous aurons :

$$
\sigma_{st} = \frac{15 \times M_{ser}}{I} \times (d - y) \leq \overline{\sigma}_{st}
$$

$$
\overline{\sigma}_{st} = min(\frac{2}{3} \text{fe}; 110\sqrt{\eta f_{tj}})
$$
;  $\eta = 1.6$ , fe = 400, ft28 = 2.1Mpa

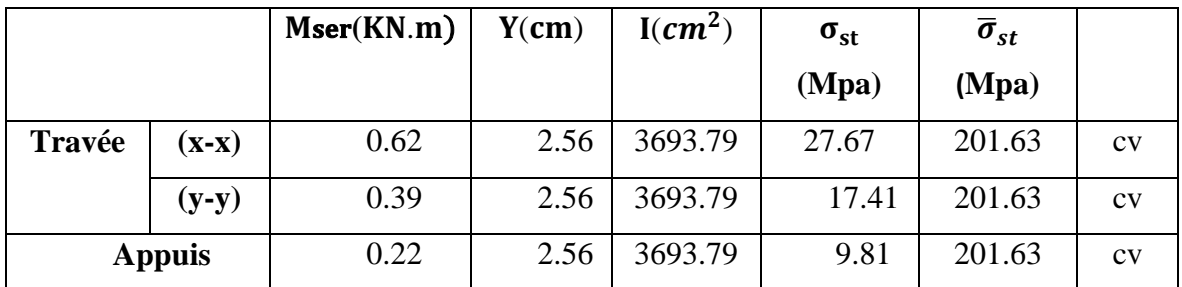

**Tableau III-4 :** Vérification de la contrainte dans les aciers à l'ELS

#### **Vérification de la flèche (** B.**6.5, 1) [] :**

Pour les dalles rectangulaires appuyées sur un, deux ou trois cotés l'article B6.5.1 relatif aux poutres est applicable. Toutefois, dans le cas des dalles rectangulaires appuyées sur leurs quatre côtés on peut appliquer l'article B.7.5. La vérification de la flèche n'est pas nécessaire si les conditions suivantes sont vérifiées :

 **Sens X-X :**

1- 
$$
\frac{h}{L} = \frac{15}{110} = 0.136 > max[\frac{M}{10M0} \frac{1}{16}] = 0.085
$$
................. (c.v)  
2-  $\rho = \frac{A}{b_0 \cdot d} < \frac{4.2}{fe} \rightarrow \frac{2.01}{100 \times 13.5} = 0.0014 \le 0.0105$ .................(c.v)

ht: épaisseur de la dalle = 15cm ;

Mt ser : Moment maximale en travée à l'ELS Mt ser=0. 62KN.m ;

At travée : Section d'armature en travée At= 2.01 cm<sup>2</sup>

L : longueur de la travée considérée (selon sens x.x) :  $L = 1.1m$ ;

M0 ser : Moment isostatique à l'ELS M0 ser (x.x) = 0.73 KN.m

Donc la flèche est vérifiée.

#### **Sens-Y-Y :**

- 1-  $\frac{h}{1}$  $\frac{h}{L} = \frac{1}{14}$  $\frac{15}{145}$  = 0.103 > max [ $\frac{M_t}{10 \cdot M_0}$   $\frac{1}{16}$  ] = 0.083 …………………..(c .v) 2-  $\rho = \frac{A}{b}$  $\frac{A}{b_0.d} = \frac{2}{100}$ = 0.0014 0.0105 ……………….………........ (c.v)
- 3- L=1.45 m 8 m …………………………….…………………….(c .v)

ht: épaisseur de la dalle = 15cm ;

Mt ser : Moment maximale en travée à l'ELS Mt ser=0.39 KN.m;

At travée : Section d'armature en travée At= 2.01 cm<sup>2</sup>;

L : longueur de la travée considérée (selon sens y.y) : L =1.45m ; (cas plus défavorable)

M0 ser : Moment isostatique à l'ELS M0 ser  $(y, y) = 0.47$  KN.m

Donc la flèche n'est pas nécessaire.

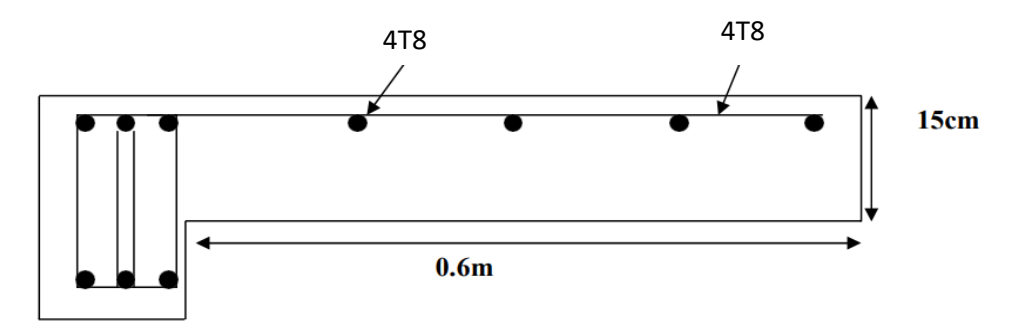

**FigureIII.6 :** Schéma de ferraillage de balcon.

# **III.4. ETUDE LES ESCALIERS :**

 L'escalier travaille à la flexion simple. On considérer la dalle comme une poutre sollicite à une charge uniformément répartie, et en tenant compte des types d'appuis sur lesquels elle repose.

# **III.4.1 Charge et surcharge** :

 Les charges et surcharges de l'escalier ont été définis préalablement dans le chapitre-II soit :

$$
\text{Volée (Paillasse)} \begin{cases} \text{Gv} = 7.987.96 \text{ KN/ml} \\ \text{Qv} = 2.5 \text{KN/ml} \end{cases}
$$

 $+$ agg

Palier  $Gp = 5.15 \text{KN/m}$  $Qp = 2.5$ KN/ml

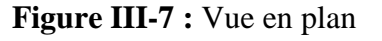

Estimation du chargement du mur La charge du mur est estimé à 2.81 KN/m<sup>2</sup> ; (chapitre II)

 $Pmur = G \times hmur \times 1 \implies Pmur = 2.81 \times 1.08 \times 1ml = 3.03 KN/ml$ 

# **III.4.2 Schéma statique :**

L'étude des escaliers consiste à déterminer les sollicitations, auxquelles il est soumis pour pouvoir ensuite déterminer le ferraillage qui lui convient. Dans notre projet on dispose de deux types d'escaliers :

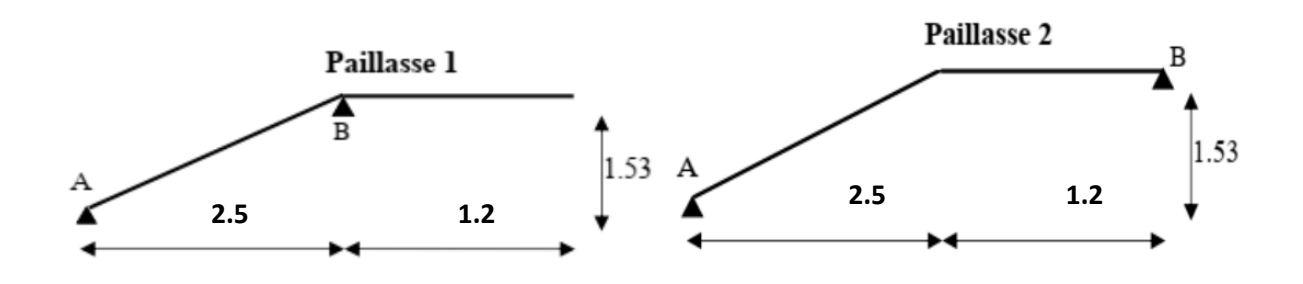

**Figure III-8** : Schéma statique d'escalier

# **III.3.3. Combinaison des charges pour le premier schéma statique :**

|               | G (KN/ml) | $Q$ (KN/ml) | <b>ELU</b> | <b>ELS</b> |
|---------------|-----------|-------------|------------|------------|
| <b>Palier</b> | 5.15      | 2.5         | 10.70      | 7.65       |
| Volée         | 7.98      | 2.5         | 14.52      | 10.48      |
| (Paillasse)   |           |             |            |            |
| <b>Mur</b>    | 3.03      |             | 4.10       | 3.03       |
| extérieure    |           |             |            |            |

**Tableau III-5 :** calcul du Combinaison des charges

# **III.3.4 Calcul des sollicitations [] :**

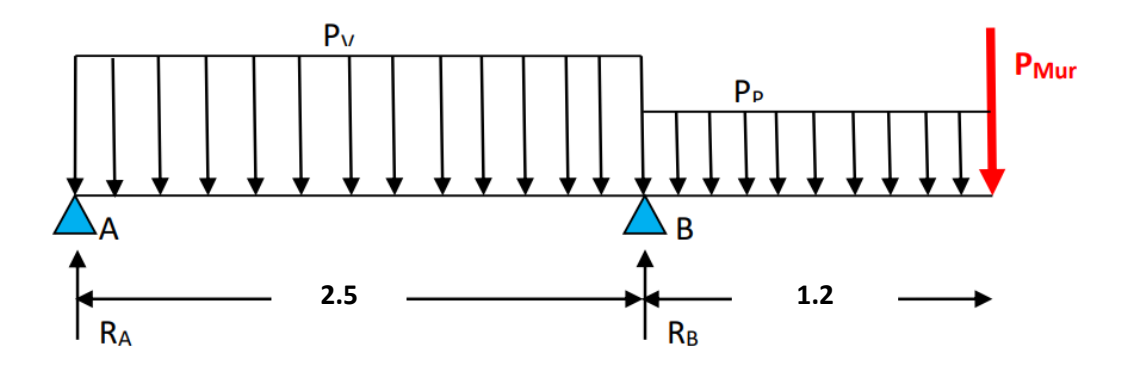

**Figure III-9 :** Schéma statique d'escalier type I

**a. Calcul des réactions :**

**ELU**

$$
\Sigma M/A = 0 \rightarrow 2.5 \times R_B - (P_V \times 2.5 \times 1.25) - (P_P \times 1.2 \times 3.1) - (P_{mur} \times 3.7) = 0
$$

 $R_B = 40.14$ KN. m

 $\sum F_V = 0 \rightarrow R_A + R_B = (P_V \times 2.5) + (P_P \times 1.2) + (P_{mur}) \rightarrow R_A = 13.1$  KN.m

 **ELS**

$$
\sum M/A=0 \rightarrow 2.5 \times R_B - (P_V \times 2.5 \times 1.25) - (P_P \times 1.2 \times 3.1) - (P_{mur} \times 3.7) = 0
$$

 $R_B = 28.97$ KN. m

 $\sum F_V = 0 \rightarrow R_B + R_A = (P_V \times 2.5) + (P_P \times 1.2) + P_{mur} \rightarrow R_A = 9.44$  KN.m

#### **b. Calcul des moments et efforts tranchants :**

 **ELU**

• Pour :  $0 \le x \le 2.5$  m

Effort tranchant

$$
\Sigma F_V = 0 \rightarrow T(x) = 13.1 - 14.52
$$
 x

 $\begin{cases} \mathbf{x} \\ \mathbf{x} \end{cases}$ X

Moment fléchissant :

 $\sum M/A = 0 \rightarrow M(x) = 13.1 \text{ x} - 14.52 \frac{x^2}{2}$ 

 $\{$ X X X

• Pour :  $0 \le x \le 1.2$  m

Effort tranchant

 $\sum F_V = 0 \rightarrow T(x) = -4.10 - 10.70 x$ 

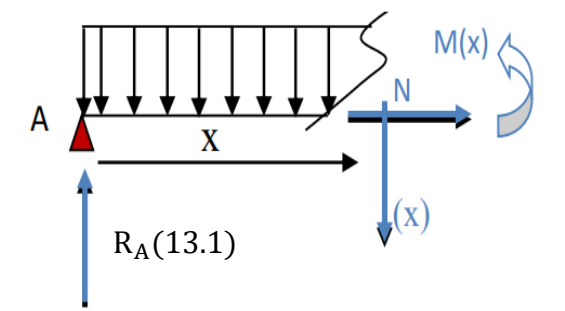

 $P_{mur} = 4.10$  KN

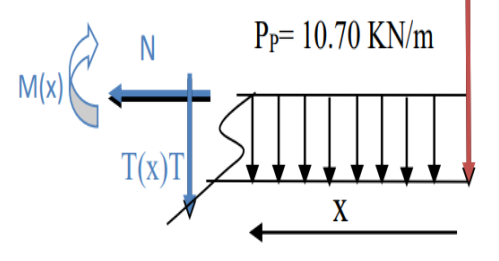

$$
\begin{cases}\nx = 0 \to T(x) = -4.10 \text{KN.m} \\
x = 1.2 \to T(x) = -16.94 \text{KN.m}\n\end{cases}
$$

Moment fléchissant :

 $M(x) = -4.10 x - 10.70 \frac{x}{2}$ 

 $\begin{cases} x \\ -1 \end{cases}$ X

**ELS**

• Pour :  $0 \le x \le 2.5$  m

Effort tranchant

 $\sum F_V = 0 \rightarrow T(x) = 9.44 - 10.48$  x

 $\begin{cases} \alpha \\ \alpha \end{cases}$  $(x = 0 \rightarrow T(x) = 9.44$ KN.m

Moment fléchissant :

$$
M(x) = 9.44 x - 10.48 \frac{x^2}{2}
$$

 $x = 0.90$  m

 $\langle$ X X X

• Pour :  $0 \le x \le 1.2$  m

Effort tranchant :

$$
\Sigma F_V = 0 \rightarrow T(x) = -3.03 - 7.65 x
$$

$$
\begin{cases}\nx = 0 \to T(x) = -3.03 \text{KN} \\
x = 1.2 \to T(x) = -12.21 \text{KN}\n\end{cases}
$$

Moment fléchissant :

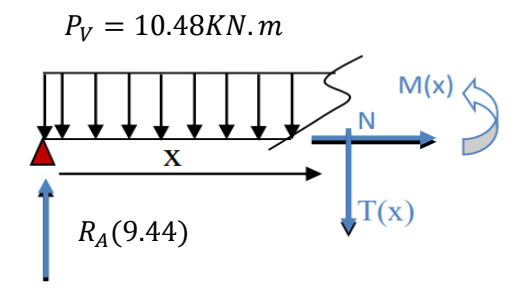

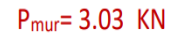

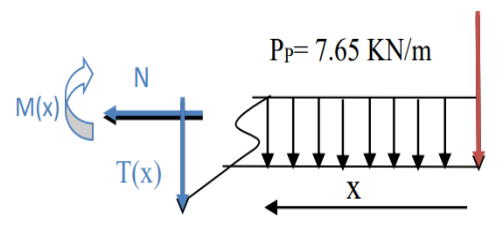

 $M(x) = -3.03$  x  $-7.65 \frac{x}{2}$ 

 $\begin{cases} x \end{cases}$ X

**Remarque :** Après analyse des résultats, on constate que le moment en appui est important par rapport à celui en travée, pour ce faire afin de respecter le critère économie nous allons calculer comme suit :

 $\rightarrow$  Pour le ferraillage en travée on prend le moment max en travée :

 $M_{\text{tu}}^{\text{m}}$ 

 $M_{\text{ts}}^{\text{m}}$ 

 $\rightarrow$  Pour le ferraillage aux appuis on prend le moment maximal trouvé au niveau de l'appui B calculé dans le deuxième tronçon, soit

$$
M_{\text{au}}^{\text{max}} = -12.63 \text{KN} \cdot \text{m}
$$

 $M<sub>as</sub><sup>m</sup>$ 

 $\rightarrow$  Pour le ferraillage transversal on prend l'effort tranchant max trouvé en ELU :

 $T_{u} = 23.2$ KN

En raison de l'encastrement partiel des appuis de l'escalier, les moments obtenus ont été corrigés avec les coefficients suivants :

Le moment sur appuis :  $M_a = (0.3; 0.5)M_{omax}$ 

Le moment sur travée : $M_t = (0.7; 0.85)M_{0max}$ 

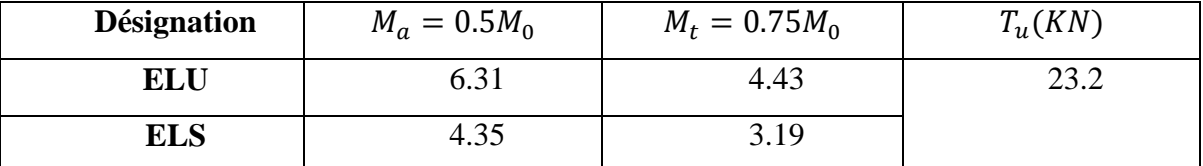

**Tableau III-6 :** Sollicitations dans l'escalier

## **ELU**

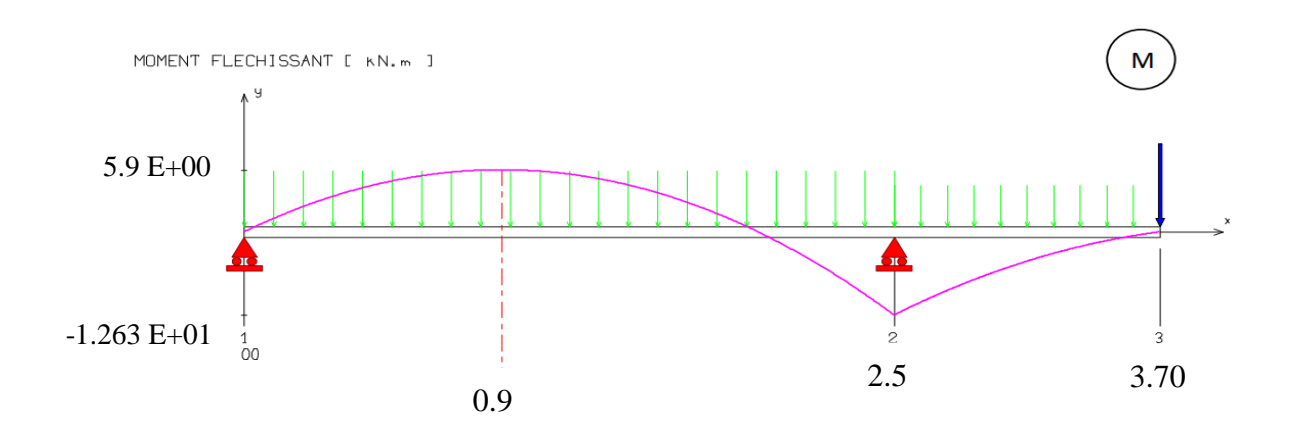

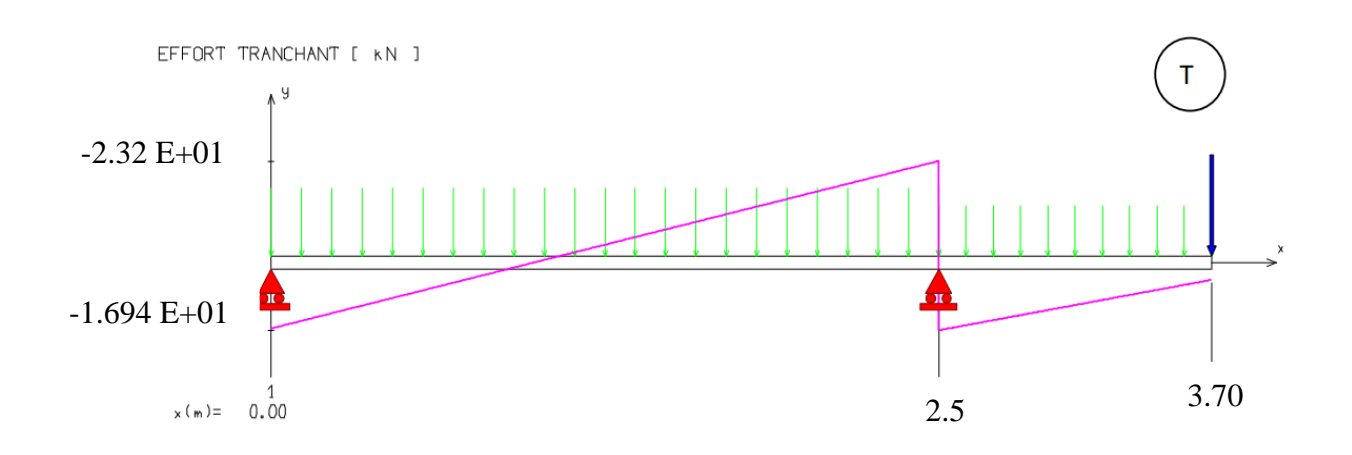

**ELS**

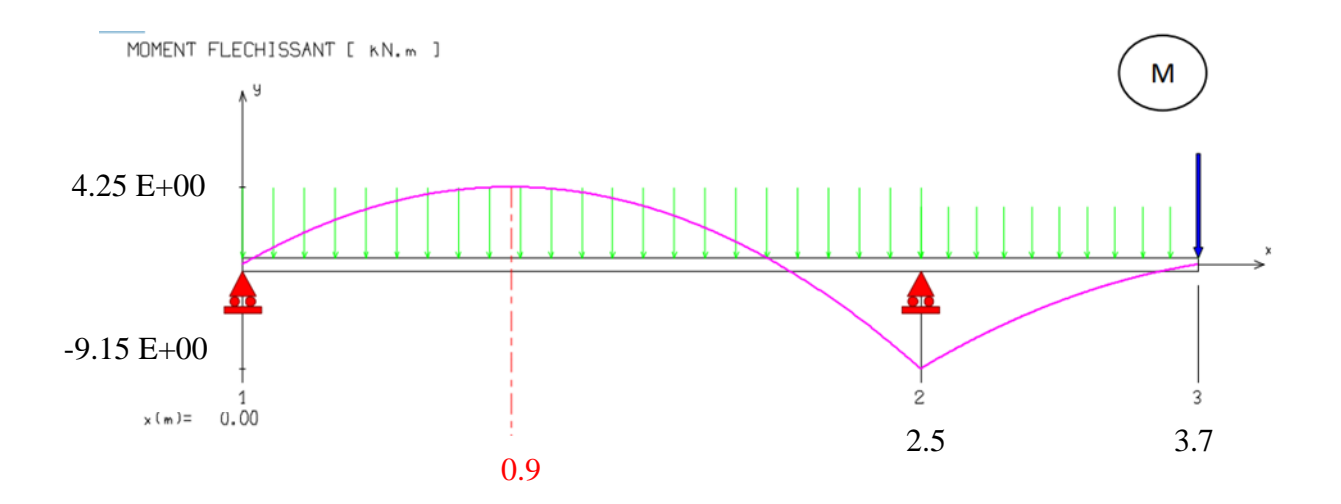

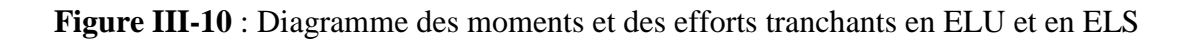

## **III.4.5. Calcul du Ferraillage**

L'escalier est calculé comme une poutre à section rectangulaire travaillant à la flexion simple, Le calcul des armatures se fait sur une bande de 1m de largeur.

Pour simplifier les calculs on prend  $e = 15$  cm.

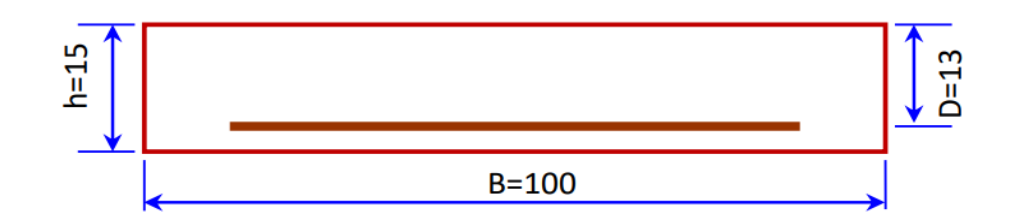

#### **a. Armatures longitudinales :**

 $f e = 400 \text{ Mpa}$  ,  $\sigma_s = 348 \text{ Mpa}$ ,  $f_{bu} = 14,2 \text{ Mpa}$ ,  $\mu = 0.392$ ; b = 1,00 m d= h - c =15-2 = 13 cm(c: l'enrobage).

$$
\mu < u_l \Longrightarrow \grave{A} = 0
$$

$$
u = \frac{M_u}{f_{bu}.b.d^2} \qquad Z = d(1 - 0.4 \, \alpha) \quad \alpha = 1.25 \times (1 - \sqrt{1 - 2u}) \quad A = \frac{M_u}{\sigma_s z}
$$

Tableau récapitulatif des résultats :

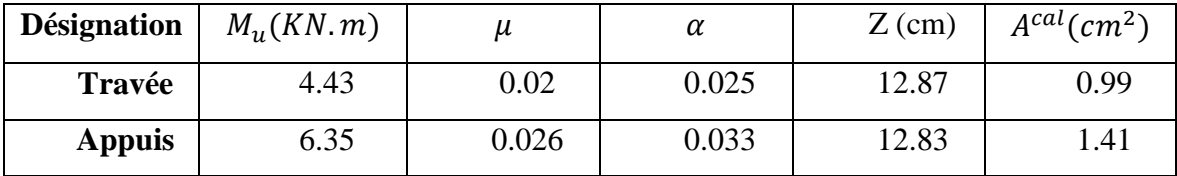

**Tableau III-7 :** Ferraillage longitudinal de L'escalier

### **b. Condition de non fragilité : (BAEL A.4.2.1) ou (BAEL B.6.4)**

 $A_{\min} = \max\left\{0.23 \times b \times d \times \frac{F}{4}\right\}$  $\frac{128}{F_e}$  ; 0.001 × 100 × 15 $\frac{128}{F_e}$  = max $\{1.57$  ; 1.55 $\}$  $\rightarrow$  A<sub>min</sub>  $\geq$  1.57cm<sup>2</sup>

 $As \leq Amin \implies C.N.V$ 

Donc : A = max (Au, Amin) =  $1.57$  cm<sup>2</sup>

> Tableau récapitulatif des résultats :

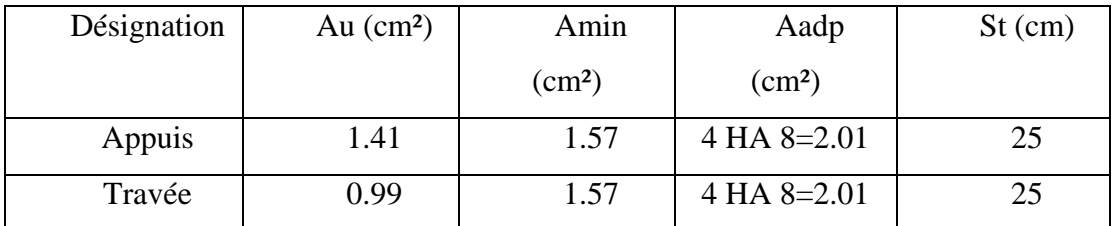

T**ableau III.8 :** Le choix de ferraillage longitudinal

#### **c. Les armatures de répartition**

$$
A_r = \frac{A_1}{4} = \frac{2.01}{4} = 0.525 \text{cm}^2
$$

- **d. Espacement entre les armatures : (BAEL A.8.2 ,42)**
- **Armatures longitudinales :**

St 
$$
\le
$$
 min (3h; 33 cm) = 33 cm  $\Rightarrow$  { $\tan \sec 3t = \frac{100}{4} = 25cm \dots \dots \dots CV$   
Appuis:  $St = \frac{100}{4} = 25cm \dots \dots \dots CV$ 

**Armatures de repartition:**

$$
\text{St} \le \min \left(4\text{h}; 45 \text{ cm}\right) = 45 \text{ cm} \Longrightarrow \begin{cases} \text{travée: } \text{St} = \frac{100}{3} = 33 \text{ cm} \dots \dots \dots \text{CV} \\ \text{Appuis: } \text{St} = \frac{100}{3} = 33 \text{ cm} \dots \dots \dots \text{CV} \end{cases}
$$

# **III.4.6. Vérification de l'effort tranchant : (BAEL A.5.1 ,1)**

$$
\tau_u = \frac{T_u}{b.\,d} \to \tau_u = \frac{23200}{1000 \times 130} = 0.178 \text{Mpa}
$$

Les armatures d'âme sont droites, La fissuration est peut nuisible (**BAEL A.5.1, 211)**

Alors :

$$
\bar{\tau}_u = \min(\frac{0.2f_{28}}{\gamma_b} ; 5 \text{Mpa}) = 3.33 \text{Mpa}
$$

$$
\tau_u = 0.178 \text{ Mpa} \le \bar{\tau}_u = 3.33 \text{ Mpa} \quad (\text{cv})
$$

$$
\tau_u \le \bar{\tau}_u
$$
 Avec  $\bar{\tau}_u = 0.07 \frac{f_{28}}{\gamma_b} \rightarrow \bar{\tau}_u = 1.17 Mpa$  (pour les dalles)

 $\tau_u = 0.178 \text{ Mpa} \le \bar{\tau}_u = 1.17 \text{ Mpa}$  (cv)

**Remarque :** Pas de risque de cisaillement, donc les armatures transversales ne sont pas nécessaires.

# **III.4.7. Vérification à l'ELS**

#### **a. Etat limite d'ouverture de fissure**

L'état de fissuration est peut nuisible, donc aucune vérification à faire

#### **b. Etat limite de compression du béton**

$$
\sigma_{\rm bc} = \frac{M_s \times \gamma}{I} \le \bar{\sigma}_{bc} = 0.6 f_{c28}
$$

La position de l'axe neutre

$$
\frac{1}{2}by^2 + n(y - d)A'_s - nA_{st}(d - y) = 0
$$

Détermination du moment d'inertie

$$
I = \frac{1}{3}by^3 + nA'_s(d-y)^2 + nA_{st}(d-y)^2
$$

y : distance de l'axe neutre a la fibre la plus comprimée

I : moment d'inertie

 $n = 15$ 

En travée :

$$
\begin{cases}\nM_{\text{ts}} = 3.19 \text{KN. m} \\
y = 2.51 \text{cm} \\
I = 3844.81 \text{cm}^4 \\
A_{\text{st}} = 2.01 \text{cm}^2\n\end{cases}
$$

 $σ<sub>bc</sub> = 2.08Mpa \leq \overline{σ}_{bc} = 15MPa...V$ érifie

Il n'y a pas risque de fissuration du béton en compression.

En appui :

$$
\begin{cases}\nM_{as} = 4.35 \text{KN. m} \\
y = 2.51 \text{cm} \\
I = 3844.81 \text{cm}^4 \\
A_{st} = 2.01 \text{cm}^2\n\end{cases}
$$

 $\sigma_{\rm bc}$ = 2.603  $\leq \overline{\sigma}_{\rm bc}$ = 15MPa ....Vérifie

Il n'y a pas risque de fissuration du béton en compression.

# **III.4.8. Vérification de la flèche : ( B.6.5.2) [**3**]**

La vérification de la flèche n'est pas nécessaire si les conditions suivantes sont vérifiées. B.A.E.L.91modifié 99

$$
\begin{cases}\n1: \frac{h}{L} = 0.04 \ge \max\left[\frac{Mt}{10M_0} \frac{1}{16}\right] = 0.062 \dots \dots \dots \text{CNV} \\
2: \rho = \frac{A_{st}}{b_0 d} \le \frac{4.2}{F_e} \quad \to \quad 0.015 < 0.015 \dots \dots \dots \dots \text{CVD} \\
3: L = 3.70 < 8m \dots \dots \dots \dots \dots \dots \dots \dots \dots \dots \dots \dots \text{CVD}\n\end{cases}
$$

Avec,

 $h_t$ : Hauteur totale d'escalier = 15cm;

M<sub>tser</sub>: Moment maximale en travée à l'ELS Mt ser=3.19KN.m ;

 $A<sub>travée</sub>: Section d'armature en través  $A<sub>t</sub> = 2.01 \text{cm}^2$$ 

L: longueur de la travée considérée : L = 3.70

 $M_0$ : Moment isostatique à l'ELS  $M_{0.5} = 4.25$  KN.m

**Remarque :** La condition (1) n'est pas vérifier donc on est ramenée à effectuer un calcul de flèche.

# **a. Calcul de la flèche par la méthode d'inertie fissurée**

$$
y_g = \frac{\sum s_i \times y_i}{\sum s_i} \to \text{avec} \begin{cases} S_1 = b \times h \\ S_2 = 15 \times A_t \end{cases}
$$
  
Et 
$$
\begin{cases} y_1 = \frac{h}{2} \\ y_2 = d \end{cases}
$$

$$
y_G = \frac{b \times \frac{h^2}{2} + 15A_t d}{b_0 \times h + 15A_t} = 7.60 \text{cm}
$$

$$
I_0 = \frac{b \times y_G^3}{3} + \frac{b(h - y_G)^3}{3} + 15A_t(d - y_G)^2 + 15A_s'(y_G - d)^2 = 29019.066 \text{ cm}^4
$$

Il faut que

$$
f = \frac{M_t \times L^2}{10 \times E_i \times I_{fi}} \le \overline{f} = \frac{L}{500} \text{(BAEL B.6.5.2)}
$$

: L'inertie fissurée

Ei: Module instantané de béton (Ei = 32164.2MPa)

### **Calcul des moments d'inertie fissurés If :**

$$
I_f = \frac{1.01 \times I_0}{1 + \lambda \times u}
$$

### **Calcul des coefficients λ :**

Les coefficients  $\lambda$  et  $\mu$  sont définit par le BAEL (article B.6.5.2) pour prendre en considération la fissuration du béton.

$$
\lambda = \begin{cases} \lambda i &= \frac{0.05f_{c28}}{\rho(2+3)} \dots \dots \dots \dots \text{Pour la deformation instantanée} \\ \lambda v &= \frac{2}{5}\lambda i \dots \dots \dots \text{ Pour la deformation différé} \end{cases}
$$

Le pourcentage d'armature tendue  $\rho$  :

$$
\rho = \frac{A}{b_0 d} = \frac{2.01}{100 \times 13} = 0.0015
$$

$$
\implies \lambda = \begin{cases} \lambda i = 13.58\\ \lambda v = 5.43 \end{cases}
$$

$$
\mu = max \Bigg\{1 - \Big[ \frac{0}{4 \times \rho \times \sigma_s + f_{t28}} \Big]
$$

σ : La contrainte de traction effective de l'armature :

$$
\sigma_{\rm s} = \frac{15 \text{ Mst} (\text{d} - \text{y})}{\text{I}_0} = \frac{15 \times 3.19 \times 10^6 (130 - 76.0)}{3844.81 \times 10^4} = 67.10 \text{ MPA}
$$

 $\mu = 0$ 

$$
I_{fi} = \frac{1.1 I_0}{1 + \lambda_i} = \frac{1.1 \times 29019.066}{1 + 3.58 \times 0} \implies I_{fi} = 31920.97 cm^4
$$

$$
f = \frac{3.19 \times 10^6 \times (3700)^2}{10 \times 32164.2 \times 31920.97 \times 10^4} = 0.43 \text{ cm} \le \overline{f} = \frac{L}{500} = \frac{370}{500} = 0.74 \text{ cm}
$$

 $f = 0.43$ cm  $\leq \bar{f} = 0.74$ cm. Donc la flèche est Vérifiée.

# **III.4.9. Combinaison des charges pour le deuxième schéma statique :**

**a. Calcul des sollicitations [] :**

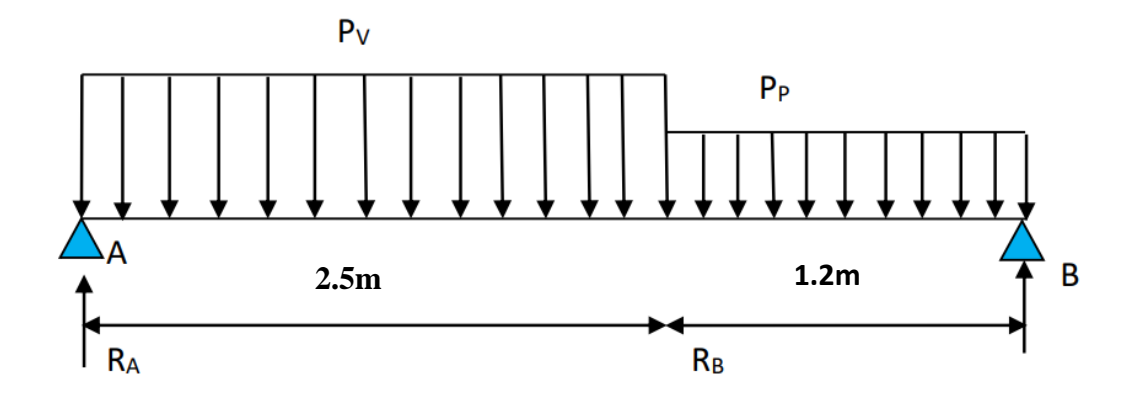

 **Figure III-10** : Schéma statique d'escalier type II

- **b. Calcul des sollicitations []**
- **Calcul des réactions**

**ELU**

$$
\sum M /_{B} = 0 \rightarrow 3.7R_{A} - (14.52 \times 2.5 \times 2.45) - (10.70 \times 1.2 \times 0.6) = 0
$$

 $R_A = 26.11$ KN

$$
\sum F_V = 0 \rightarrow R_A + R_B = (14.52 \times 2.5) + (10.70 \times 1.2) \Rightarrow R_B = 23.03 \text{ kN}
$$
  
ELS  

$$
\sum M /_{B} = 3.7R_A - (10.48 \times 2.5 \times 2.45) - (7.65 \times 1.2 \times 0.6) = 0
$$
  

$$
R_A = 18.83 \text{ kN}
$$
  

$$
\sum F_V = 0 \rightarrow R_A + R_B = (10.48 \times 2.5) + (7.65 \times 1.2) \Rightarrow RB = 16.55 \text{ kN}
$$

#### **c. Calcul des moments et efforts tranchants :**

 La poutre étudiée est supposée isostatique, donc le calcul des sollicitations se fera par la méthode des sections (RDM). Les résultats obtenus sont présentés ci-dessous :

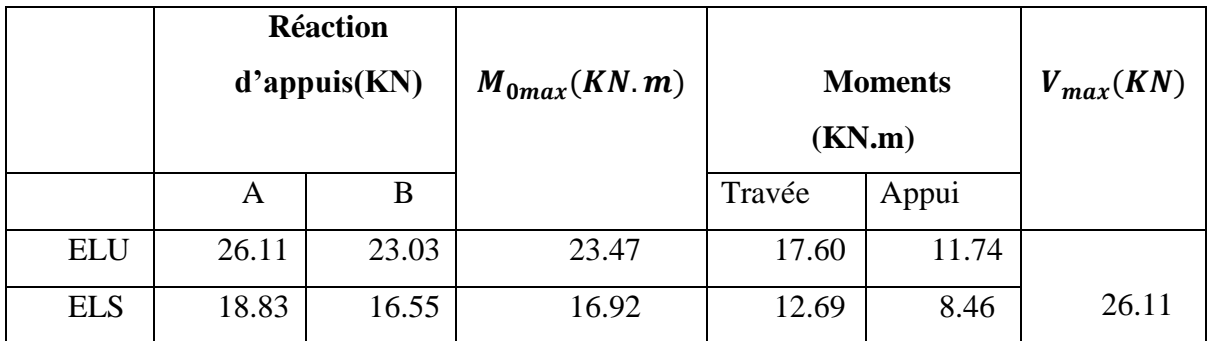

### **Tableau III-9** : Sollicitations dans l'escalier type II

 En raison de l'encastrement partiel des appuis de l'escalier, les moments obtenus ont été corrigés avec les coefficients suivants :

> { en travée:  $M_t^{max} = 0.75 \times M_0^{max}$ en appius:  $M_a^{max} = 0.5 \times M_0^{m}$

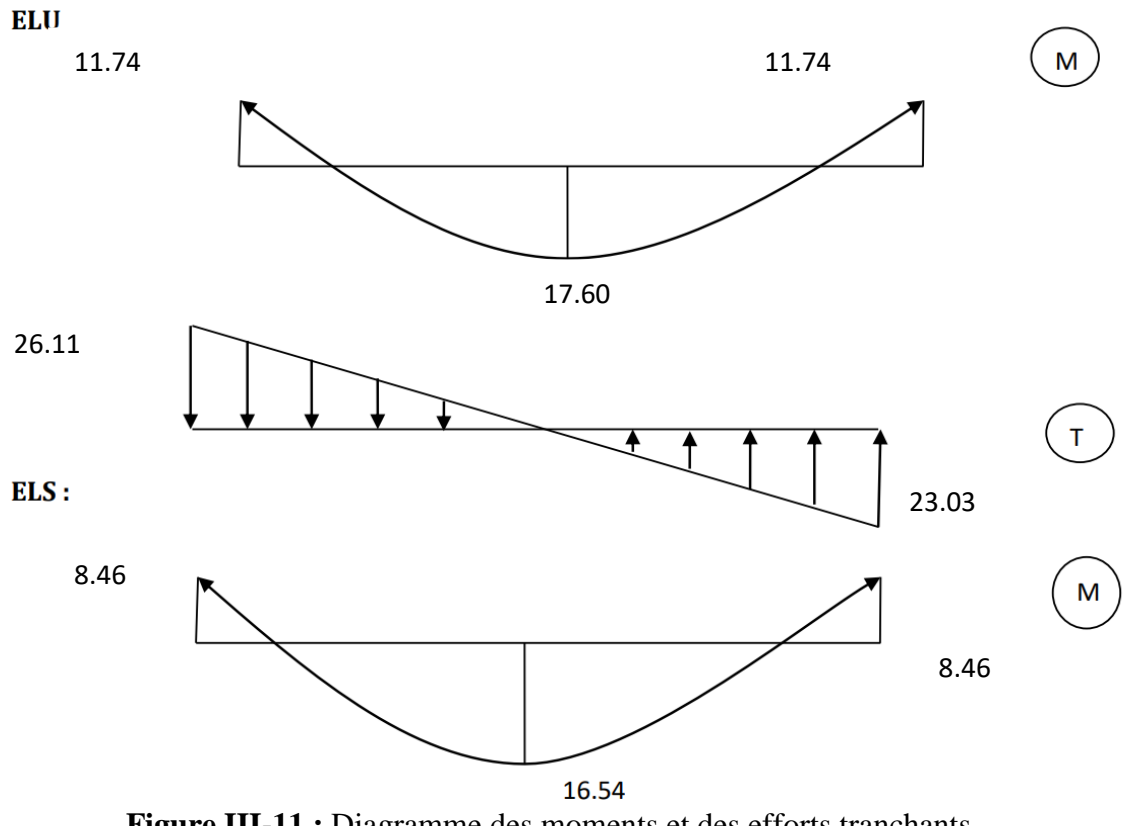

**Figure III-11 :** Diagramme des moments et des efforts tranchants

### **d. Calcul du Ferraillage**

L'escalier est calculé comme une poutre à section rectangulaire travaillant à la flexion simple ; Le calcul des armatures se fait pour une section  $(b \times e) = (1m \times e)$ Pour simplifier les calculs on prend

 $e = 15$  cm.

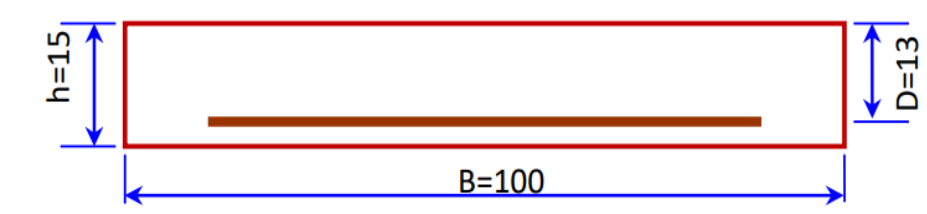

#### **1. Armatures longitudinales :**

# **ELU**

 $fe = 400$  Mpa ,  $\sigma_s = 348$  Mpa,  $f_{bu} = 14.2$  Mpa ,  $u_l = 0.392$  , b =1 m, d =h -c =15-2=13 cm. (c: l'enrobage).

#### **CHAPITRE III****CALCUL DES ELEMENTS SECONDAIRE**

$$
\mu < \mu l \Rightarrow \lambda = 0
$$
  
\n
$$
\mu = \frac{M_u}{f_{bu} \times b \times d^2}
$$
  
\n
$$
Z = d (1 - 0.4 \alpha), \quad \alpha = 1.25 \times (1 - \sqrt{1 - 2u})
$$
  
\n
$$
\Rightarrow A = \frac{M_u}{\sigma_s \times z}
$$

# **Tableau récapitulatif des résultats :**

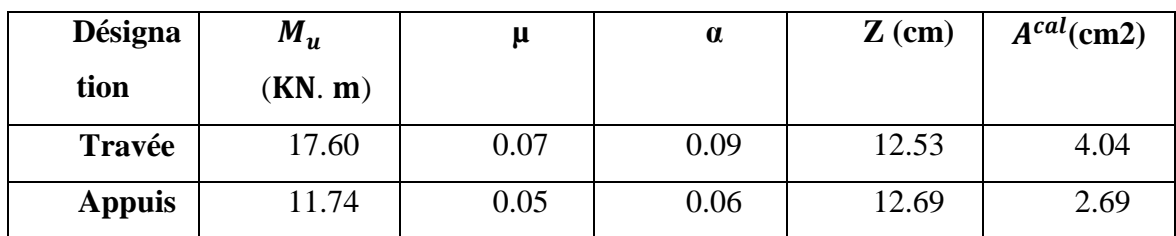

**Tableau III-10** : Ferraillage longitudinal de L'escalier type II

# **2. Condition de non fragilité : (BAEL A.4.2.1) ou (BAEL B.6.4) [**3**]** ∶

Amin = max { $0.23 \times b \times d \frac{f_i}{f}$  $\left. \frac{t{28}}{f_{e}} \right|; 0.001 \times 100 \times 15 \big\} = \{1.57 ; 1.55 \}$ 

 $\Rightarrow$  Amin  $\geq 1.57$  cm<sup>2</sup>

 $As \leq Amin \implies C.V$ 

Donc :  $A = max (Au, Amin) = 5.53$  cm<sup>2</sup>

# **Tableau récapitulatif des résultats :**

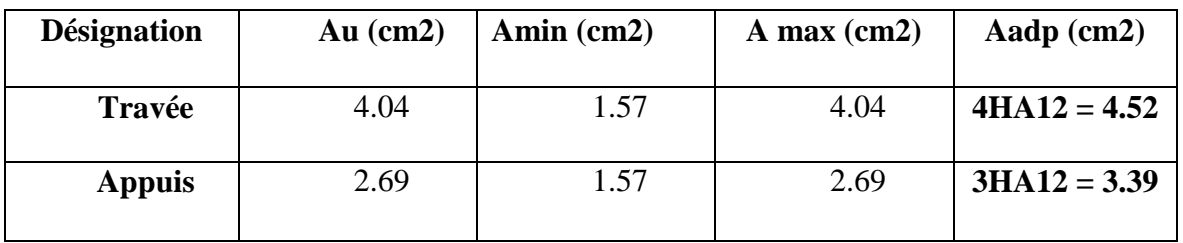

**Tableau III-11** : Le choix de ferraillage longitudinal type II
**3. Les armatures de répartition :**

• Sur través 
$$
A_{tr} = \frac{A_{lt}}{4} = 1.13 \text{ cm}^2
$$

• Sur Appuis 
$$
A_{ar} = \frac{A_{lt}}{4} = 0.85 \text{cm}^2
$$

**Tableau récapitulatif des résultats**

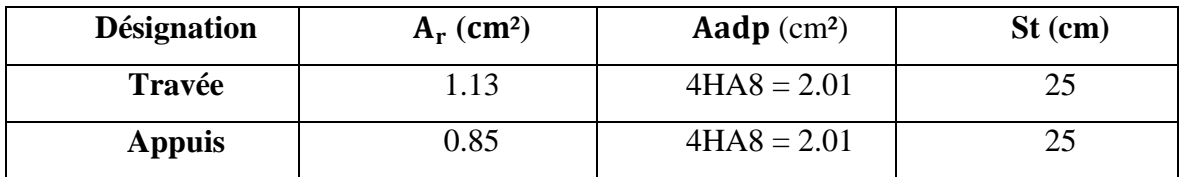

**Tableau III-12** : Le choix de ferraillage de répartition type II

# **4. Espacement entre les armatures** :**( A.8.2, 42) [**3**]**

### **- Armatures longitudinales :**

St ≤ min (3h; 33 cm) = 33 cm

$$
\begin{cases}\n\text{Travée}: \text{St} = \frac{100}{4} = 25 \text{cm} \\
\text{Appuis}: \text{St} = \frac{100}{4} = 25 \text{cm}\n\end{cases}
$$

# - **Armatures de répartition :**( **A.8.2, 42**) **[**3**]**

 $St \leq min (4h; 45 cm) = 45 cm$ 

$$
\begin{cases}\n\text{Travée}: \text{St} = \frac{100}{3} = 33.33 \\
\text{Appuis}: \text{St} = \frac{100}{3} = 33.33\n\end{cases}
$$

e. **Vérifications de l'effort tranchant:** ( **A.5.1, 1) [**3**]**

$$
\tau_{\rm u} = \frac{T_{\rm u}}{\rm b \times d} \quad \rightarrow \tau_{\rm u} = \frac{26110}{1000 \times 130} = 0.2 \text{Mpa}
$$

Les armatures d'âme sont droites, La fissuration est peut nuisible (**BAELA.5.1, 211**) [3], alors :

$$
\bar{\tau}_u = \min\left(\frac{0.2f_{t28}}{\gamma_b}; 5Mpa\right) \longrightarrow \bar{\tau}_u = 3.33Mpa
$$

$$
\tau_{\rm u} \le \overline{\tau}_{\rm u}
$$
 Avec  $\overline{\tau}_{\rm u} = 0.07 \frac{\text{f}_{\rm c28}}{\gamma_{\rm b}}$   $\Rightarrow$   $\overline{\tau}_{\rm u} = 1.17 \text{Mpa (pour les dalles)}$ 

$$
\tau u = 0.229 \text{ MPA} \le \bar{\bar{\tau}} u = 1.17 \text{ MPa} (c.v)
$$

**Commentaire** : Donc les armatures transversales ne sont pas nécessaires.

# **f. Vérification à l'ELS :**

# **1. Etat limite d'ouverture de fissure**

L'état de fissuration est peut nuisible, donc aucune vérification à faire

# **2. Etat limite de compression du béton**

 $\sigma_{bc} = \frac{M}{2}$  $\frac{\partial^2 y}{\partial x^2} \leq \overline{\sigma}_{\rm b}$ 

La position de l'axe neutre :  $\frac{1}{2}$  $\frac{1}{2}$ by<sup>2</sup> + n(d – y)A'<sub>s</sub>

Détermination du moment d'inertie

$$
I = \frac{1}{3}by^3 + nA'_s(d-y)^2 + nA_{st}(d-y)^2
$$

γ : Distance de l'axe neutre a la fibre la plus comprimée

I : moment d'inertie. n =15.

• **en travée :** 
$$
\begin{cases} M_t = 12.69 \text{KN.m} \\ \gamma = 3.57 \text{cm} \\ I = 7545.29 \text{cm}^4 \\ A_{\text{st}} = 4.52 \text{cm}^2 \end{cases}
$$

 $\sigma_{bc} = 6.004 \text{Mpa} \le \overline{\sigma}_{bc} = 15 \text{Mpa} \dots \dots \dots \text{CV}$ 

Il n'y a pas risque de fissuration du béton en compression.

• **en appui :** 
$$
\begin{cases} M_a = 8.46 \text{KN}.\text{ m} \\ y = 3.05 \text{cm} \\ I = 5608.68 \text{cm}^4 \\ A_{\text{st}} = 3.14 \text{cm}^2 \end{cases}
$$

 $\sigma_{bc} = 4.60 \text{Mpa} \leq \overline{\sigma}_{bc} = 15 \text{Mpa} \dots \dots \dots \text{CV}$ 

Il n'y a pas risque de fissuration du béton en compression.

**g. Vérification de la flèche : ( B.6.5.1 1) [3] :**

{ [ ] 

Avec,

ht: Hauteur totale d'escalier = 15cm ;

Mt ser : Moment maximale en travée à l'ELS : Mt ser=12.69KN.m;

Attravée: Section d'armature en travée At= 4.52cm<sup>2</sup>;

L: longueur de la travée considérée : L =3.7 m ;

M0 ser : Moment isostatique à l'ELS M0 ser = 16.92KN.m

y : 3.57cm

 $I = 7545.29cm<sup>4</sup>$ 

**Remarque** : La condition (1) n'est pas vérifiée donc on est ramenée à effectuer un calcul de flèche.

**Calcul de la flèche par la méthode d'inertie fissurée :**

$$
y_G = \frac{b \times \frac{h^2}{2} + 15A_t d}{b0 \times h + 15At} = 7.70 \text{cm}
$$
  
\n
$$
I_0 = \frac{b \times yG^3}{3} + \frac{b(h - yG)^3}{3} + 15(d - yG)^2 + 15AS'(yG - d')^2 = 30089.502 \text{ cm}^4
$$

Il faut que

$$
f = \frac{M_t \times L^2}{10 \times E i \times If i} \le \overline{f} = \frac{L}{500}
$$
 (BAEL B.6.5.2, B.6.5.3) [3]

Avec Ifi : L'inertie fissurée

Ei : Module instantané de béton (Ei = 32164.2MPa)

# **Calcul des moments d'inertie fissurés If : (BAELB.6.5.2) [1] :**

$$
I_f = \frac{1.10 \times 10}{1 + \lambda + \mu}
$$

Les coefficients  $\lambda$  et  $\mu$  sont définit par le BAEL (article B.6.5.2) pour prendre en considération la fissuration du béton.

$$
\lambda = \begin{cases} \lambda_i = \frac{0.05 \text{ ft28}}{\rho(2+3\frac{b_0}{b})} \rightarrow \text{instantanée} \\ \\ \lambda_v = \frac{2}{5} \times \lambda_i \rightarrow \text{deférée} \end{cases}
$$

Le pourcentage d'armature tendue  $\rho$  :

$$
\rho = \frac{A}{b_0 \times d} = 0.0035
$$

$$
\implies \begin{cases} \lambda = & \lambda_i = 6 \\ & \lambda_v = 2.4 \end{cases}
$$

$$
\mu = \max \left\{ \begin{array}{c} 0 \\ 1 - \left[ \frac{1.75 \times f_{t28}}{4 \times \rho \times \sigma s + f_{t28}} \right] \end{array} \right.
$$

: La contrainte de traction effective de l'armature :

$$
=\frac{15 \text{ Mst (d-y)}}{I_0} = \frac{15 \times 12.69 \times 10^6 (13 - 3.57)}{30089.502 \times 10^4} = 5.96 \text{MPa}
$$

$$
\mu = 0
$$

$$
I_{fi} = \frac{1.110}{1 + \lambda i \mu} = 1.1 \times 30089.502 = 33098.45 \text{ cm}^4
$$

$$
f = {12.69 \times 10^6 \times (3700)^2 \over 10 \times 32164.2 \times 33098.45 \times 10^4} = 0.163
$$
 cm  $\leq \overline{f} = {L \over 500} = 0.74$  cm

Donc la flèche est Vérifiée.

# **III.5. Etude de la poutre palière**

La poutre palière est un élément en béton armé, prévue pour reprendre la réaction du palier de repos. Elle est supposée comme étant simplement appuyée sur les poteaux de ses extrémités en prenant en compte les rotations aux angles dues à l'encastrement partiel.Cette poutre est soumise à son poids propre et de mur qui repose sur lui-même, aux charges transmises de l'escalier et aux moments de torsion.

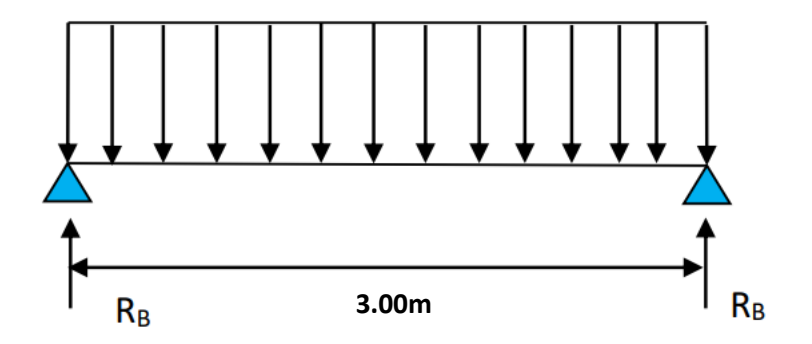

**Figure III-12** : Schéma statique du la poutre palière

# **III.5.1. Dimensionnement :**

D'après la condition de flèche définit par **le BAEL91 [**3**] :**

$$
\begin{cases} \frac{L}{15} \le h \le \frac{L}{10} \to \text{avecL} = 3.00 \text{m} \\ 20 \le h \le 30 \end{cases}
$$

 $0.3h \le b \le 0.7h \Rightarrow b = 30$  cm

Exigences du RPA99/2003  $(Art7. 5. 1)$  [1]

$$
\begin{cases}\nb \ge 20 \text{cm} \rightarrow \text{b} = 30 \dots \dots \dots \text{CV} \\
\text{h} \ge 30 \rightarrow \text{h} = 30 \dots \dots \dots \text{CV} \\
\frac{\text{h}}{\text{b}} \le 4 \rightarrow \frac{30}{30} = 1 \dots \dots \dots \text{CV}\n\end{cases}
$$

Donc on adopte  $b \times h = (30 \text{ cm} \times 30 \text{ cm})$ 

# **III.5.2 Calcul de la poutre palière :**

L'étude de la poutre palière se fera en flexion simple et à la torsion.

# **a. Calcul à la flexion simple :**

# **- Calcul des charges**

La poutre palière est soumise à :

- Son poids propre de la poutre palière :  $g_0 = (b \times h) \times \rho = 0.3 \times 0.3 \times 25 = 2.25$ KN/m
- Poids du mur :  $P_m = G_m \times H_m = 2.8 \times (\frac{3}{2})$  $\frac{100}{2}$  − 0.45) = 3.024 KN/m
- La charge transmise de la paillasse : $\binom{R_B^U}{S}$  $R_E^S$
- Moment de torsion :  $M_{\text{tor}} = M_B \times \frac{L}{2}$  $\frac{2}{2}$  provoqué par la flexion de la paillasse.

# **- Calcul des sollicitations :**

$$
q = \begin{cases} \text{ELU: } 1.35(g_0 + P_m) + R_B^U = 47.26 \text{KN/m} \\ \text{ELS: } (g_0 + P_m) + R_B^S = 34.24 \text{KN/m} \end{cases}
$$

**Les moments :**

Moments isostatiques :  

$$
\begin{cases}\nELU: M_0^u = \frac{q_u L^2}{8} = \frac{47.26 \times (3)^2}{8} = 53.16 \text{KN}.\text{m} \\
ELS: M_0^s = \frac{q_u L^2}{8} = \frac{34.24 \times (3)^2}{8} = 38.52 \text{KN}.\text{m}\n\end{cases}
$$

Moments En travée : $\left\{\begin{array}{l} \text{ELU: } M_t^u = 0.85 M_0^u \ \text{EMS} = 0.85 M_0^u \end{array}\right\}$ ELS:  $M_t^s = 0.85 M_0^s$ 

Moments En appuis : $\{ELU: M_a^u = 0.5M_0^u\}$ ELS:  $M_a^s = 0.5 M_0^s$ 

# **Efforts tranchants :**

$$
V_u = q_u \times \frac{L}{2} = 70.89 \text{KN}.\text{m}
$$

# **Ferraillage longitudinal à l'ELU :**

On a: b=30cm, h=30cm, d=28 cm

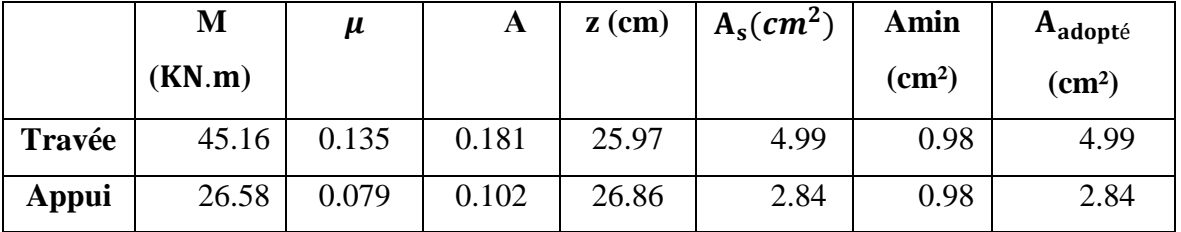

On résume les calculs de ferraillage dans le tableau ci-après :

 **Tableau III-13 :** Ferraillage longitudinal de la poutre palière

# **- Contrainte de cisaillement en flexion simple :**

 $\tau u = \frac{T_1}{h}$  $\frac{T_u}{b \cdot d} = \frac{7}{300}$  $\frac{100,000}{300 \times 280} = 0.84$  Mpa

 $\overline{\tau u}$  = min( $\frac{0}{\tau}$  $\frac{17c28}{\gamma_b}$ ; 5 Mpa  $\implies$   $\overline{\tau u}$  = 3.33 Mpa

 $\tau u \leq \overline{\tau u}$  Avec  $\overline{\tau u} = \frac{0}{\tau u}$ ̅̅̅ = 1.17 Mpa (pour les dalles)

 $\tau$ u = 0.84 Mpa  $\leq \overline{\tau u}$  = 1.17 Mpa (c.v)

**Commentaire :** Donc les armatures transversales ne sont pas nécessaires.

### **Armatures transversales** :

On fixe St = 15 cm en travée et St = 10 cm en appuis, et on calcul  $A<sub>trans</sub>$ :

$$
Atrans \ge \frac{0.4 \times b \times st}{fe} = 0.45 \text{ cm}
$$
  

$$
Atrans \ge \frac{b \times st(\tau u - 0.3f_{t28})}{0.9fe} \implies Atrans \ge 0.175 \text{ cm}^2
$$

 $A_t$  = max (0.45 $cm^2$ ; 0.175  $cm^2$ ) donc on prend  $A_{trans}$  = 0.45  $cm$ 

### b. **Calcul à la torsion**

### **- Moment de torsion**

Le moment de torsion provoqué sur la poutre palière est transmis par la volée et le palier.

$$
M_{\text{tor}} = -M_{\text{aB}} \times \frac{L}{2} = -12.62 \times \frac{3}{2} = 18.93 \text{ KN.m}
$$

Avec

: Moment en appui B obtenu lors du calcul de la partie (A-B) de l'escalier (Type 1).

Donc  $M_{A/B}$ =12.62 KN.m

D'après le BAEL 91, dans le cas de la torsion, la section réelle  $(b \times h)$  est remplacée par une section creuse équivalente  $\Omega$  d'épaisseur ( $e = \emptyset$  6), car des expériences ont montré que le noyau d'une section pleine ne joue aucun rôle dans l'état limite ultime de torsion.

 $\varphi = Min ( b ; h )$ : Diamètre du cercle pouvant être inclus dans la section  $(b \times h)$ 

**-Contrainte de cisaillement en torsion (BAEL A.5.4.22) :**

$$
\tau^{\text{tor}} = \frac{M_{\text{tor}}}{2\Omega e}
$$
  
\n
$$
e = \frac{b}{6} = \frac{30}{6} = 5 \text{ cm}
$$
  
\n
$$
\Omega: \text{Air du contour trace } \hat{a} \text{ mi} - \text{hauteur}
$$
  
\n
$$
\Omega = [(b - e) \times (h - e)] = 625 \text{ cm}^2
$$
  
\n
$$
U = 2[(b - e) + (h - e)] = 100 \text{ cm}
$$

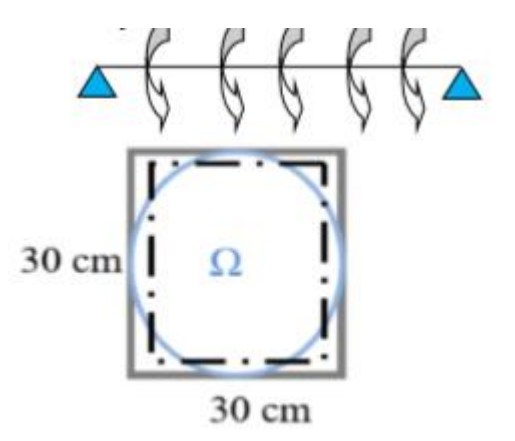

U ∶ périmètre de la section

$$
\tau^{\text{tor}} = \frac{18.93}{2 \times 625 \times 5} = 3.02 \text{ Mpa}
$$
  

$$
\overline{\tau u} = \min \left( \frac{0.2 \text{ f}_{c28}}{\gamma_b} \right); 5 \text{ Mpa} \qquad (\text{FNP}) \implies \overline{\tau u} = 3.33 \text{ Mpa}
$$

$$
\tau^{tor} = 3.02 \text{ Mpa} < \overline{\tau u} = 3.33 \qquad \text{(cv)}
$$

Pour une section pleine en béton armé les contraintes dues à l'effort tranchant et à la torsion doivent être combinées et comparées aux contraintes limite données précédemment (BAEL A.5.4.3) [1].

 $(\tau_{\text{tranchant}})^2 + (\tau_{\text{torsion}})^2 \leq (\overline{\tau u})^2$ 

$$
\tau_{tranchant}~=0.84~Mpa
$$

(0.84)² +(3.02)² 3.33 ………….(cv)

**- Ferraillage a la torsion :(BAEL A.5.4.4) :**

 $A_l^{tor} = \frac{M}{l}$  $\overline{\mathbf{c}}$  $\mathbf{1}$  $\frac{35 \times 100 \times 1.15}{2 \times 625 \times 400} = 4.45 cm$ 

### **Ferraillage transversales :**

On fixe St = 15 cm en travée et St =10cm en appui

*En travée* : A<sup>tor</sup><sub>t</sub> = 
$$
\frac{M_{tor} \times S_t \times \gamma_s}{2\Omega \times fe} = \frac{18.93 \times 15 \times 1.15}{2 \times 625 \times 400} = 0.653 \text{cm}^2
$$

En appuis :  $A_t^{tor} = \frac{M}{t}$  $\overline{\mathbf{c}}$  $\mathbf{1}$  $\frac{3.93 \times 10 \times 1.13}{2 \times 625 \times 400} = 0.435$ 

# **c. Ferraillage global :**

# **Ferraillage longitudinal :**

**- En travée :**

$$
A_t^{tot} = A_t^{Fs} + \frac{A_l^{tor}}{2} = 4.99 + \frac{4.45}{2} = 7.21 \text{cm}^2 \implies 3HA12 + 4HA12 = 7.92 \text{cm}^2
$$

**- En appui :**

$$
A_a^{tot} = A_a^{Fs} + \frac{A_1^{tor}}{2} = 2.84 + \frac{4.45}{2} = 5.06 \text{ cm}^2 \implies 6HA12 = 6.79 \text{ cm}^2
$$

# **Ferraillage transversal :**

$$
A_t^{tot} = A_t^{Fs} + A_t^{tor} = 0.45 + 0.653 = 1.103 \text{ cm}^2 \implies 4\emptyset 8
$$

1 cadre  $\phi$ 8 + 1 étrier  $\phi$ 8 = 2.01 cm<sup>2</sup>

### d. **Les vérifications nécessaires** :

Vérification des conditions du RPA des armatures longitudinales (art 7.5.2.1) :

 $A_{\text{min}} = 0.5\% \times B = 4.5$  cm<sup>2</sup>

$$
A_{\text{max}} = 4\% \times B = 36 \text{ cm}^2
$$

$$
A_{\min} \le A_1^{\text{tot}} = 7.92 + 6.79 = 14.71 \text{ cm}^2
$$

 $A_1^{\text{tot}} \leq A_{\text{max}} \dots \dots \dots \dots$ Condition Vérifiée

# **e. Vérification à l'ELS :**

$$
\sigma_{bc} \leq \overline{\sigma_{bc}}
$$

On résume les calculs dans le tableau ci-après :

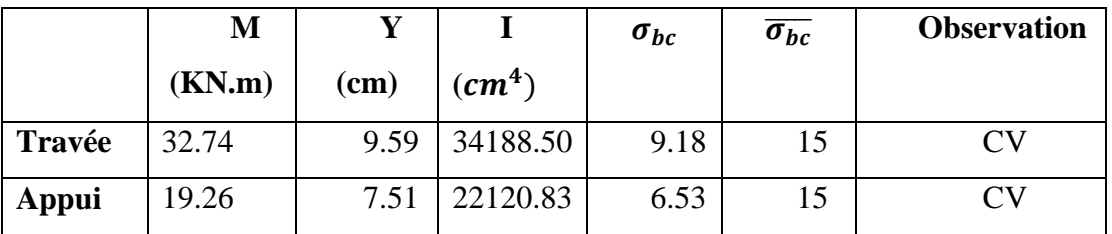

**Tableau III-14:** Vérification à l'ELS

**Vérification de la flèche (** B.6.5**, 1) [**3**] :**

1. = = 0.10 max = 0,084 …………..(Cv) 2. = 0.009 0.105 ……….(Cv) 3. ………………….. (Cv) 

ht: Hauteur totale de la poutre palière = 30cm ;

 $M_{\text{t ser}}$ : Moment maximale en travée à l'ELS  $M_{\text{t ser}}$  = 32.47KN.m;

 $A_t$ travée : Section d'armature en travée At= 7.92  $cm^2$ ;

L : longueur de la travée considérée : L =3m ;

 $M_{0,ser}$ : Moment isostatique à l'ELS  $M_{0,ser}$  = 38.52 KN.m

Donc la vérification de la flèche n'est pas nécessaire.

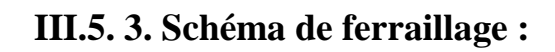

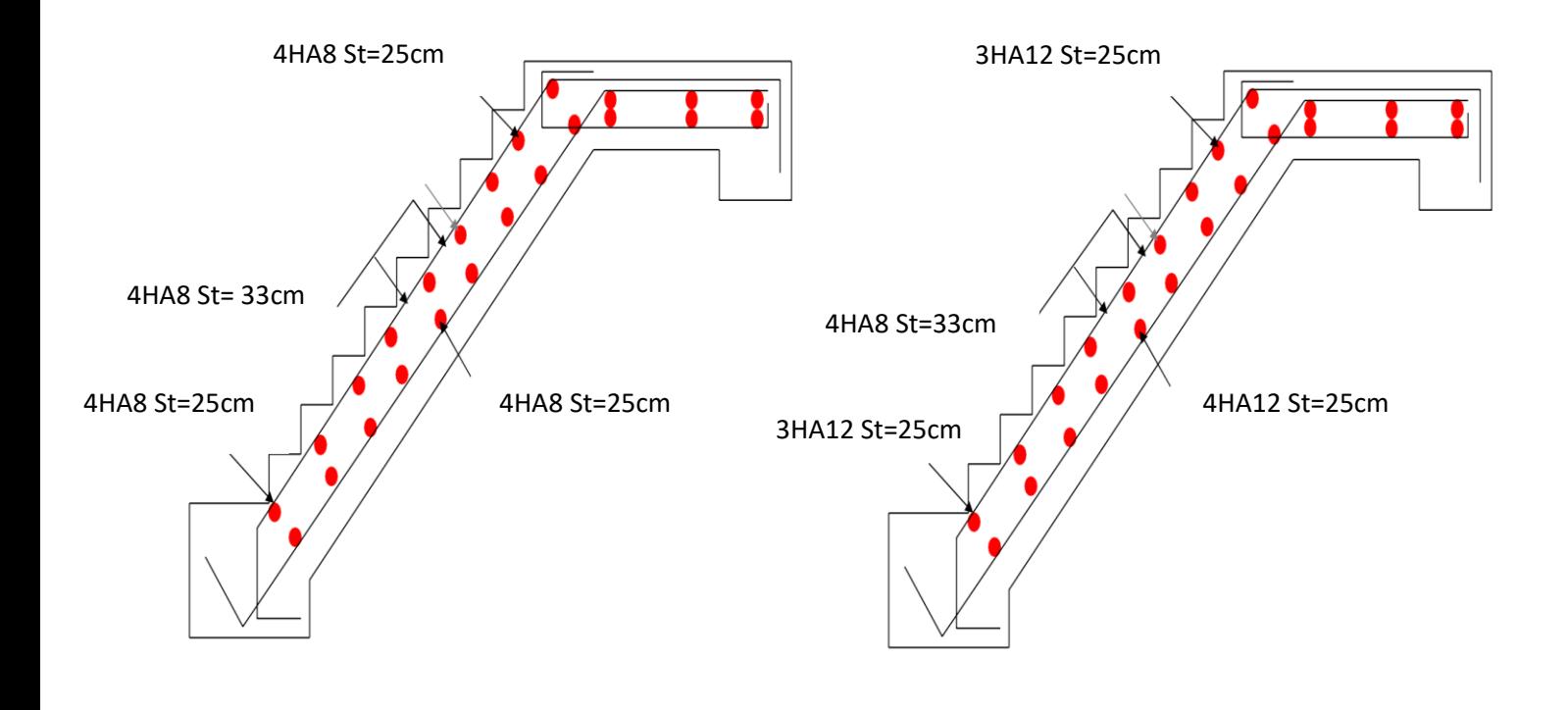

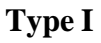

**Type I Type II** 

**Figure III-13 :** Schéma de ferraillage de l'escalier

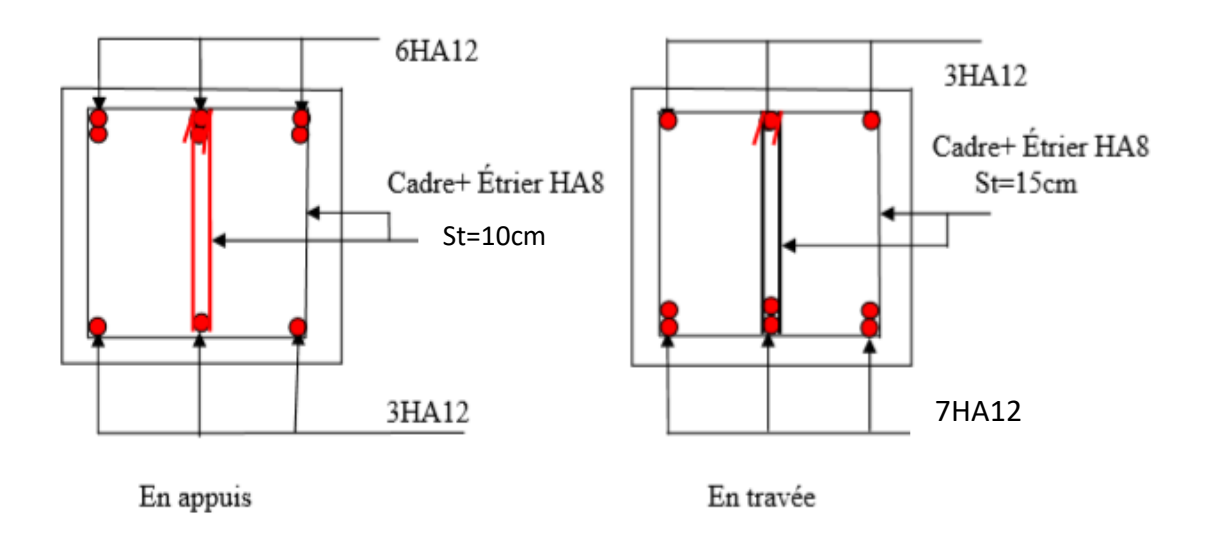

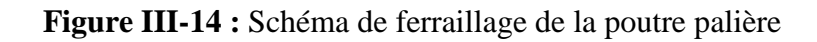

## **III.6. Calcul des planchers :**

## **III.6.1 Définition**

Les planchers sont les aires ou les surface planes séparant les étages d'une structure et supportant les charges d'exploitation, les charges de revêtement ainsi que leur poids propre.

 Pour notre cas d'étude, on a opté pour des planchers à corps creux du fait de leurs performances en matière d'isolation thermique et phonique.

 Cette solution, très communément employée dans les bâtiments à surcharge modérée  $Q \leq min$  (2G, 5KN/m<sup>2</sup>), consiste à utiliser des corps creux, ces dernières sont liées et supportées par des nervures coulées sur place ou bien préfabriquées. La nervure est calculée comme une section en T soumise à la flexion simple.

### **III.6.2 Plancher à corps creux :**

Ce type de plancher est constitué de corps creux qui ne sont que des éléments de remplissage, de poutrelles qui sont des éléments principaux de résistance, et d'une dalle de compression. Le calcul sera fait pour deux éléments :

- Poutrelles
- Dalle de compression.

# **III.6. 3 Choix de la méthode de calcul des sollicitations dans les poutrelles :**

Les poutrelles sont calculées comme des poutres continues soumises à la flexion simple et au cisaillement, pour cela il existe deux méthodes de calcul, la méthode Forfaitaire et la méthode de Caquot.

### **a. Méthode forfaitaire (annexe E.1 du BAEL 91/99) :**

### **-Conditions d'application (Article. B6.2.210)**

Cette méthode s'applique si les conditions suivantes sont satisfaites

- 1. Plancher à surcharge modérée  $Q \leq min(5KN/m2 ; 2G)$
- 1. Le rapport entre deux portées successives doivent satisfaire la condition ;

 $0.8 \geq$  (Li/Li+1)  $\leq$  1.25;

3. la fissuration doit être est peu nuisible (F.P.N) (élément qui n'est pas en contact avec les intempéries);

 4. les moments d'inertie des sections transversales sont les mêmes dans les différentes travées en continuité ( $I = Constant$ ). On note :

- Si la première condition n'est pas vérifiée cela signifie que c'est un plancher a surcharge élevée, donc nous appliquons « la méthode de Caquot ; «
- Si la première condition est vérifiée mais la seconde, la troisième ou la quatrième condition ne sont pas vérifiées, nous appliquons « la méthode de Caquot minorée ».

# **-Application de la méthode (Article E.1.2 P128) ]1[**

# **Moments aux appuis (Ma < 0)**

 -0.6M0∶ sur un appui central d'une poutrelle à 2 travées. -0.5M0∶ sur les appuis voisins de rive d' une poutrelle à plus de 2 travées. M

 -0.4M0∶sur tous les autres appuis intermédiaires pour les poutrelles à plus de 3 travées.

Avec**, M0** : moment isostatique maximal dans la travée.

# **Remarque :**

Les moments au niveau des appuis de rive sont nuls, cependant d'après (Art 7.10/a P77) [3], le règlement exige de mettre des aciers de fissuration au niveau de ces appuis pour équilibrer un moment fictif égal :

**Ma=−0,15 M<sup>0</sup>**

Tel que  $M_0 = max(M_0^1, M_0^n)$ 

# **• Moments en travées**

Les moments en travées sont calculés à partir des deux conditions suivantes

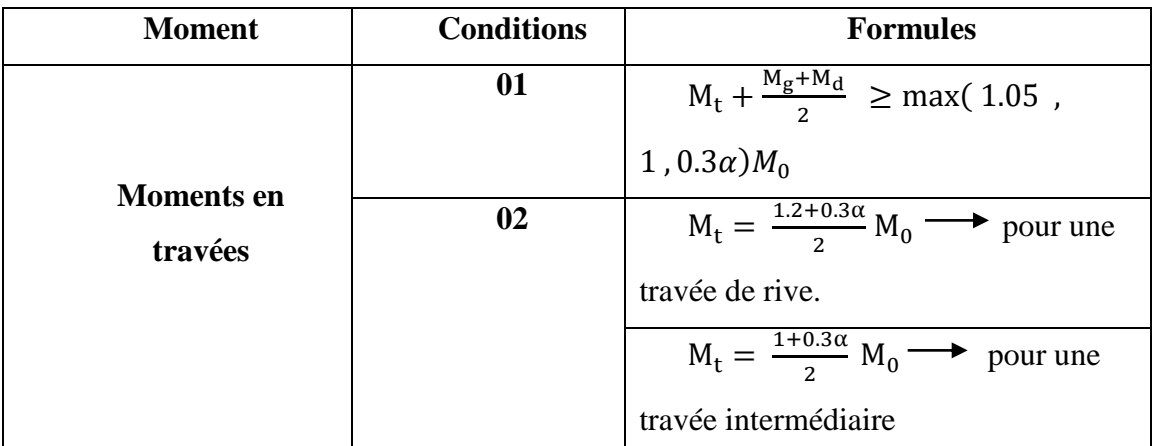

**Tableau III-15 :** les moments en travée par la méthode forfaitaire

Avec,

Mt : le moment maximal en travée qui est pris en compte dans les calculs de la travée considérée.

Mg et Md : respectivement les valeurs absolues des moments sur appuis de gauche et de droite ;

 $\alpha = Q / (G+Q)$ : degré de surcharge du plancher « le rapport des charges d'exploitation à la somme des charges permanentes et des charges d'exploitation  $\gg$ ;

M0 : la valeur maximale du moment fléchissant dans la travée de comparaison »

# **Evaluation des efforts tranchants**

Pour calculer l'effort tranchant par la méthode forfaitaire, nous supposons que sur tous les appuis, l'effort tranchant hyperstatique 'V' est égale à l'effort tranchant isostatique 'V0' sauf sur les appuis voisins de rive où l'effort tranchant isostatique doit être majoré comme suit :

15 % s'il s'agit d'une poutre à deux travées.

| 10% s'il s'agit d'une poutre à plus de deux travées.

On note que :

$$
V_0 = \tfrac{qu\times li}{2}
$$

Avec ,

V0 : effort tranchant isostatique

: la charge sur les poutrelles ;

: la longueur de la travée considérée .

Les diagrammes des efforts tranchants sont représentés dans les figures suivantes :

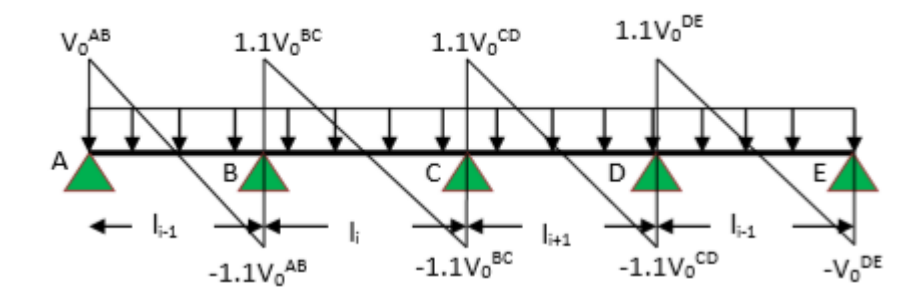

**Figure III-15 :** Diagramme des efforts tranchants une poutre à plusieurs travées

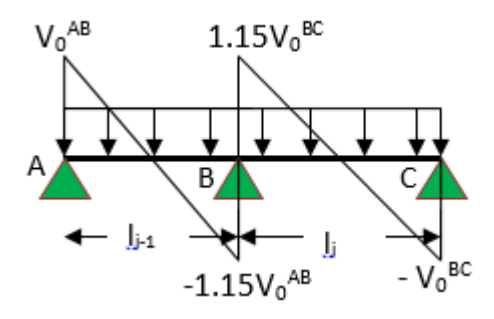

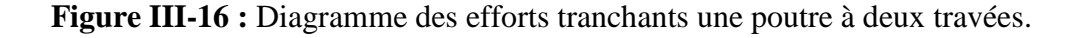

### **b. Méthode de Caquot (Annexe E.2 du BAEL 91/99)**

# **Condition d'application Article B.6.2, 220 [3]**

La méthode de Caquot s'applique lorsque le plancher est à surcharge élevé:

 $Q > min (5KN/m2 ; 2G)$ 

# **Principe de la méthode Article B.6.2, 221 [3] :**

Le principe repose sur la méthode des trois moments simplifiée et corrigée afin de tenir compte de la variation des moments d'inerties des sections transversales le long de la ligne moyenne de la poutre, ainsi que de l'amortissement des efforts de chargement des travées successives.

### - **Application de la méthode** :

**Moments aux appuis article E.2.2, 1 [3] :**

Le moment aux appuis est donné par l'expression suivante (sous charge répartie):

$$
M_i=\,\frac{q_g\times l'^3_g\times q_d\times l'^3_d}{8.5\times (l'_g+l'_d\,)}
$$

Avec :

lg ′ ; ld ′ : Longueurs fictives à gauche et à droite de l'appui considéré ;

qg ; qd : Chargement à gauche et à droite de l'appui considéré.

 0.8l……………………………………………….... Travée intermédiaire. l…………………………………………………………… travée de rive  $\left| \begin{array}{c} 1 \end{array} \right|$ 

**Moment en travée article E.2.2, 2 [3]:**

$$
M_t(x) = M_0(x) + M_g \times \left(1 - \frac{x}{l}\right) + M_d \times \left(\frac{x}{l}\right)
$$

Avec:

$$
M_0(x) = q \frac{x}{2} \times (1 - x) \; ; \; x = \frac{1}{2} - \frac{M_g - M_d}{q \times l}
$$

**Efforts tranchants (**Article E.2.2, 3)[3] :

Les efforts tranchants sont déterminés en utilisant la méthode de la RDM :

$$
V_i = \pm \frac{q_{u \times l_i}}{2} - \frac{M_i - M_{i+1}}{l_i}
$$

Avec,

Mi : Moment sur l'appui de droite de la travée considérée ;

Mi+1 : Moment sur l'appui de gauche de la travée considérée ;

Li : Portée de la travée

### **III.6.4. Méthode de Caquot minoré**

 Cette méthode consiste à calculer les moments au niveau des appuis avec la méthode de Caquot mais en remplaçant la charge permanente G par une charge permanente minorée

$$
G' = 2/3 G.
$$

**Remarque :** Pour le calcul des moments max en travée, nous utilisons la charge permanente réelle G.

Les différents types de poutrelles On dispose de deux (02) types de poutrelles représentées ci-dessous :

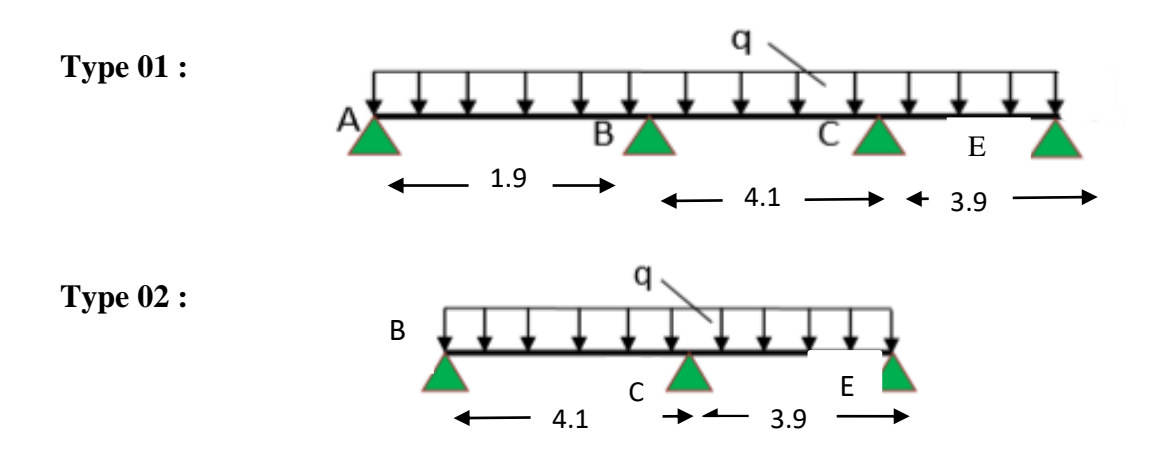

# **III.6. 5.1. Calcul des charges revenant aux poutrelles :**

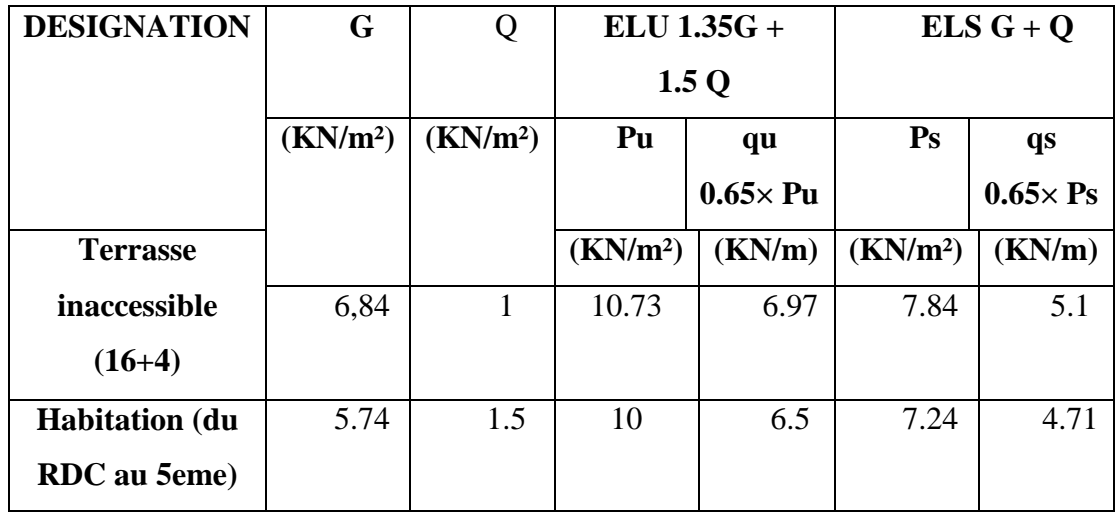

Les charges reprises par les poutrelles sont résumées comme suit :

 **Tableau III-16. :** Les chargements sur les poutrelles.

## **III.6. 5.2. Choix de la méthode de calcul des sollicitations :**

Dans notre projet, nous disposons de deux natures de poutrelles :

− Poutrelles hyperstatique (continues) : les sollicitations se déterminent soit par l'application de la méthode forfaitaire ou la méthode de Caquot

**Vérifications des conditions d'applications de la méthode forfaitaire :**

Type 01 :

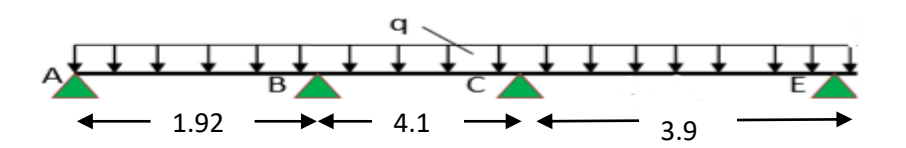

Plancher à surcharge modérée ( $Q \le \text{min} (2G, 5 \text{ KN/m}^2)$ );

Q = 1.5 KN/m ≤ min (11.48 KN/m , 5 KN/m ) …………………... Condition vérifiée.

− Le rapport entre deux (02) travées successives ;  $\mathfrak l$  $\frac{v_i}{v_{i+1}} \leq$ 

 $\mathbf{1}$ …………………….……………….. Condition Non vérifiée.

Le moment d'inertie est constant (I=cst) ……………………………. Condition vérifiée . Fissuration peu nuisible(FPN)………………………… ………. .….. Condition vérifiée .  $\Rightarrow$  la 2 eme condition de la méthode forfaitaire n'étant pas vérifiée ; la méthode appliquée sera ainsi celle de Caquot minorée.

# **III.6. 5.3. Exemple d'application sur RDC :**

La charge permanente  $G = 5.74$  KN/ m<sup>2</sup>

La surcharge d'exploitation  $Q = 1.5$  KN/ m<sup>2</sup>

$$
G' = 2/3 \times (G) = 2/3 \times (5.74)
$$

 $G' = 3.83$  KN/m<sup>2</sup>

**À L'ELU**

 $Pu' = 1.35$  G' + 1.5 Q

 $Pu' = 1.35 \times (3.83) + 1.5 \times (1.5)$ 

 $Pu' = 7.42$  KN/m<sup>2</sup>

 $qu' = Pu' \times 0.65 = 7.42 \times 0.65 \implies au' = 4.82$  KN/m

# **À L'ELS**

$$
ps' = G' + Q
$$
;  $ps' = (3.83) + (1.5)$ 

ps'= 5.33 KN/m

 $qs' = Pu' \times 0.65 = 5.33 \times 0.65 \implies qs' = 3.46$  KN/m

# **Calcul des charges revenant aux poutrelles**

Les charges reprises par la poutrelle (type 1) sont résumées comme suit :

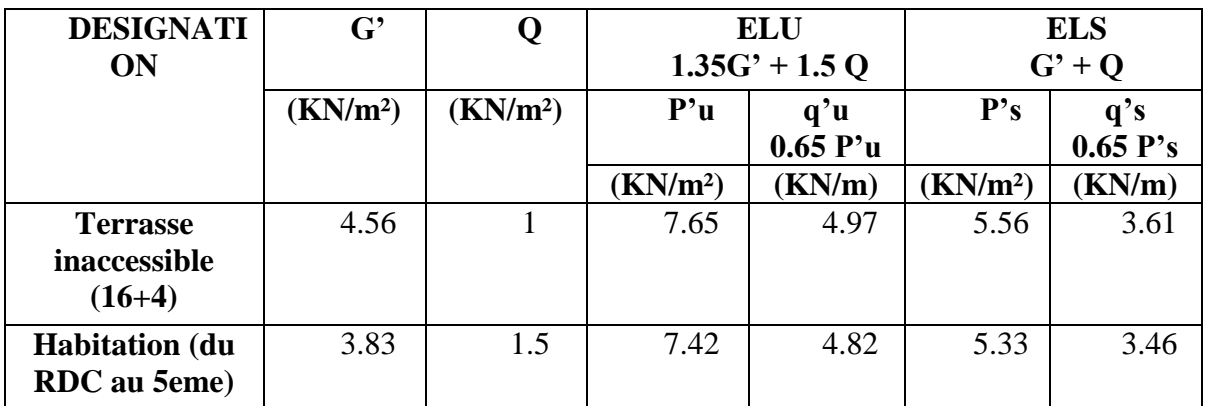

**Tableau III-16 :** les chargements sur les poutrelles

# **Calcul les moments et les efforts tranchants pour la poutre Type 01 :**

Pour calculer les moments max sur appuis et sur travée on trois type de combinaison de charge :

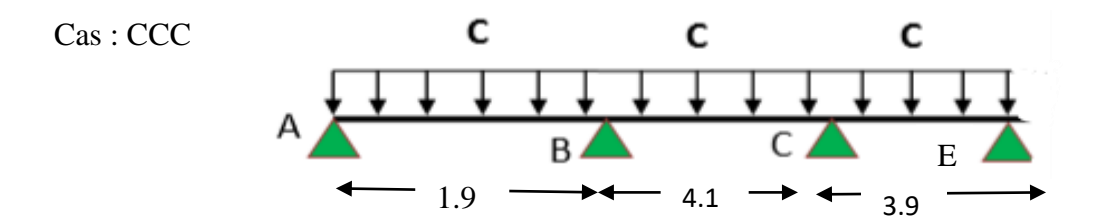

Cas : DCD

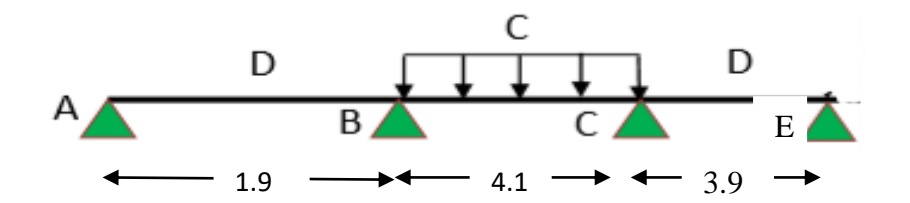

Cas : CDC

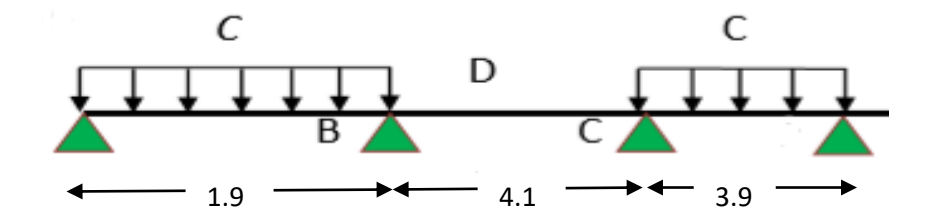

Avec : en ELU : C= 1,35G+1,5Q ; D= 1,35G

en ELS : C= G+1,5Q ; D= G

 Pour chaque cas on fait le calcul en ELU et en ELS des moments sur appuis et sur travée enfin on prend le maximum des moments (courbes enveloppe).

 A titre d'exemple on prend le cas 1 pour expliquer la méthode de calcul des moments sur appuis par la méthode de Caquot minoré et les moments en travée par la méthode de Caquot :

# **III.6. 5.4. Calcul des moments aux appuis**

# **a**- **Appuis intermédiaires**

Appui –B-

$$
M_B = -\frac{q'_g \times l_g^{3'} + q'_d \times l_d^{3'}}{8.5 \times (l'_g + l'_d)}
$$

**à ELU** : Avec

$$
q'g = q'd = 4.97KN/m
$$

 $l'g=lg = 1.92$  m

l'd=0.8 ld = 3.28m

$$
M_B = -\frac{4.97 \times (1.92)^3 + 4.97 \times (3.28)^3}{8.5 (1.92 + 3.28)} = -4.76 \text{ KN. m}
$$

 $\hat{a}$  **ELS** : Avec,  $q'g = q'd = 3.61$  KN/m

 $l'g=lg = 1.92$  m

 $l'd= 0.8ld = 3.28$  m

$$
M_{\rm B} = -\frac{3.61 \times (1.92)^3 + 3.61 (3.28)^3}{8.5 (1.92 + 3.28)} = -3.46
$$
 KN. m

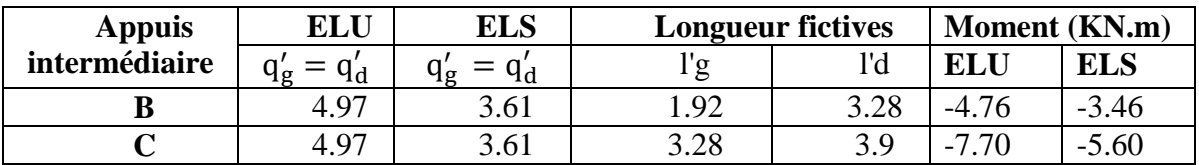

**Tableau III-17 :** moments aux appuis intermédiaires (poutrelle type1 (RDC).

# **b-Appuis des rives :**

Pour les appuis de rive solidaires à un poteau ou à une poutre, il est recommandé d'employer des aciers longitudinaux supérieurs, afin d'équilibrer un moment négatif au moins égal à :  $AB$   $M_{-} - 0.15$   $M_{-}^{\text{E}}$ 

$$
M_0^{AB} = -\frac{q' \times l_{AB}^2}{8} \qquad ; \qquad M_0^{CE} = -\frac{q' \times l_{CE}^2}{8}
$$

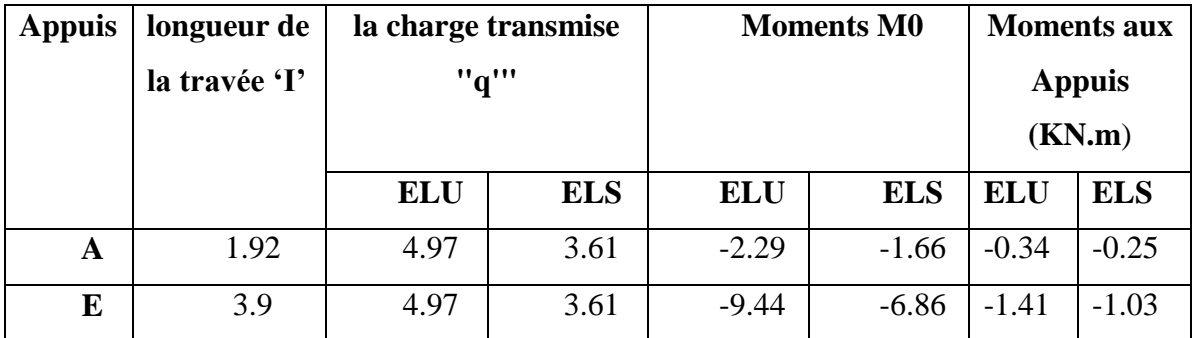

**Tableau III-18 :** moments aux appuis de rive (poutrelle type1 (RDC).

# **III.6. 5.5. Calcul des moments en travées :**

**Travée AB :** Les moments en travées sont calculés à partir des équations suivantes :

$$
\begin{cases}\nX_0 = \frac{1}{2} - \frac{M_g - M_d}{q \times 1} \\
M_0 (X_0) = \frac{q \times X_0}{2} \times (1 - X_0) \\
M_t = M_0 (X_0) + M_g \left(1 - \frac{X_0}{1}\right) + M_d \left(\frac{X_0}{1}\right)\n\end{cases}
$$

**Remarque :** pour le calcul des moments en travées on aura a considérées la charge permanente G

**à ELU :** Soit qu= 6.97 KN/m

$$
\begin{cases}\nX_0^{\text{AB}} = \frac{1.92}{2} - \frac{(-0.34) - (-4.76)}{6.97 \times 1.92} = 0.63 \, m \\
M_0^{\text{AB}} = \frac{6.97 \times 0.63}{2} \times (1.92 - 0.63) = 2.83 \, \text{kN} \cdot \text{m} \\
M_t^{\text{AB}} = 2.83 + (-0.34) \left(1 - \frac{0.63}{1.92}\right) + \left(-4.76 \times \frac{0.63}{1.92}\right) = 1.10 \, \text{KN}\n\end{cases}
$$

**à ELS :** Soit qs= 5.1 KN/m.

$$
\begin{cases}\nX_0^{AB} = \frac{1.92}{2} - \frac{-0.25 - (-3.46)}{5.1 \times 1.92} = 0.63 \text{ m} \\
M_0^{AB} = \frac{5.1 \times 0.63}{2} \times (1.92 - 0.63) = 2.07 \text{ KN.m} \\
M_t^{AB} = 2.07 + (-0.25) \left(1 - \frac{0.63}{1.92}\right) + \left(-3.46 \times \frac{0.63}{1.92}\right) = 0.77 \text{ KN}\n\end{cases}
$$

Les résultats sont regroupés dans le tableau qui suit:

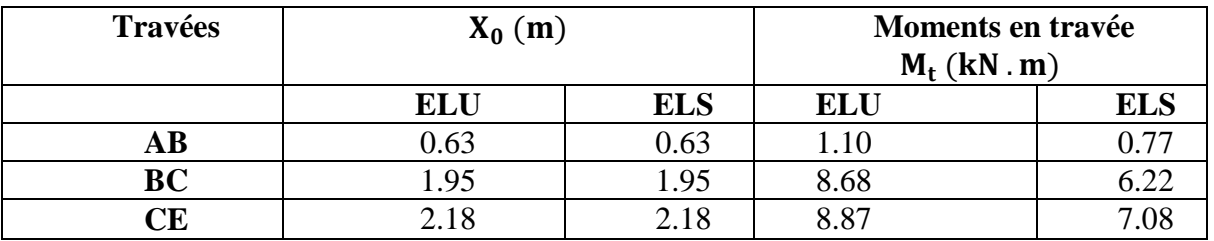

**Tableau III-19 :** Moments en travées (poutrelle type1 (terrasse).

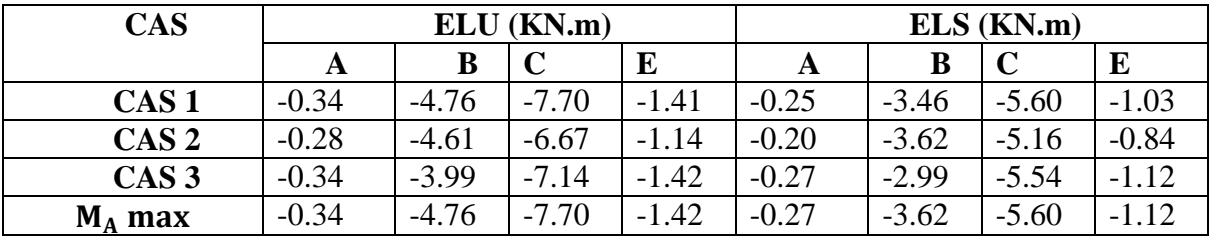

**Tableau III-20 :** Moments sur appuis (poutrelle type1 (terrasse).

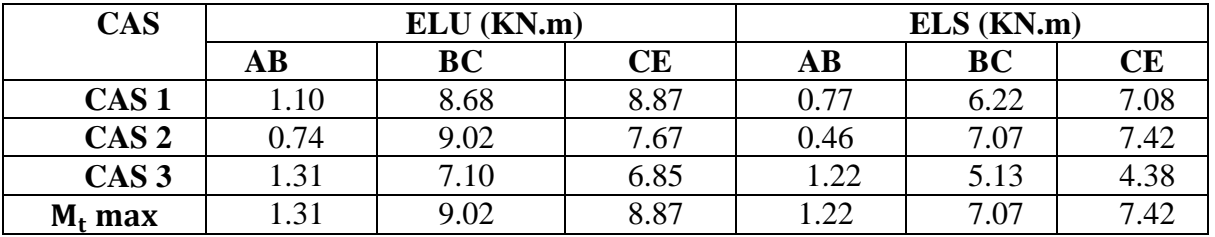

 **Tableau III-21 :** Moments sur travées (poutrelle type1 (terrasse).

**-Les Courbes des moments poutrelle type2 (terrasse) en ELU et ELS :**

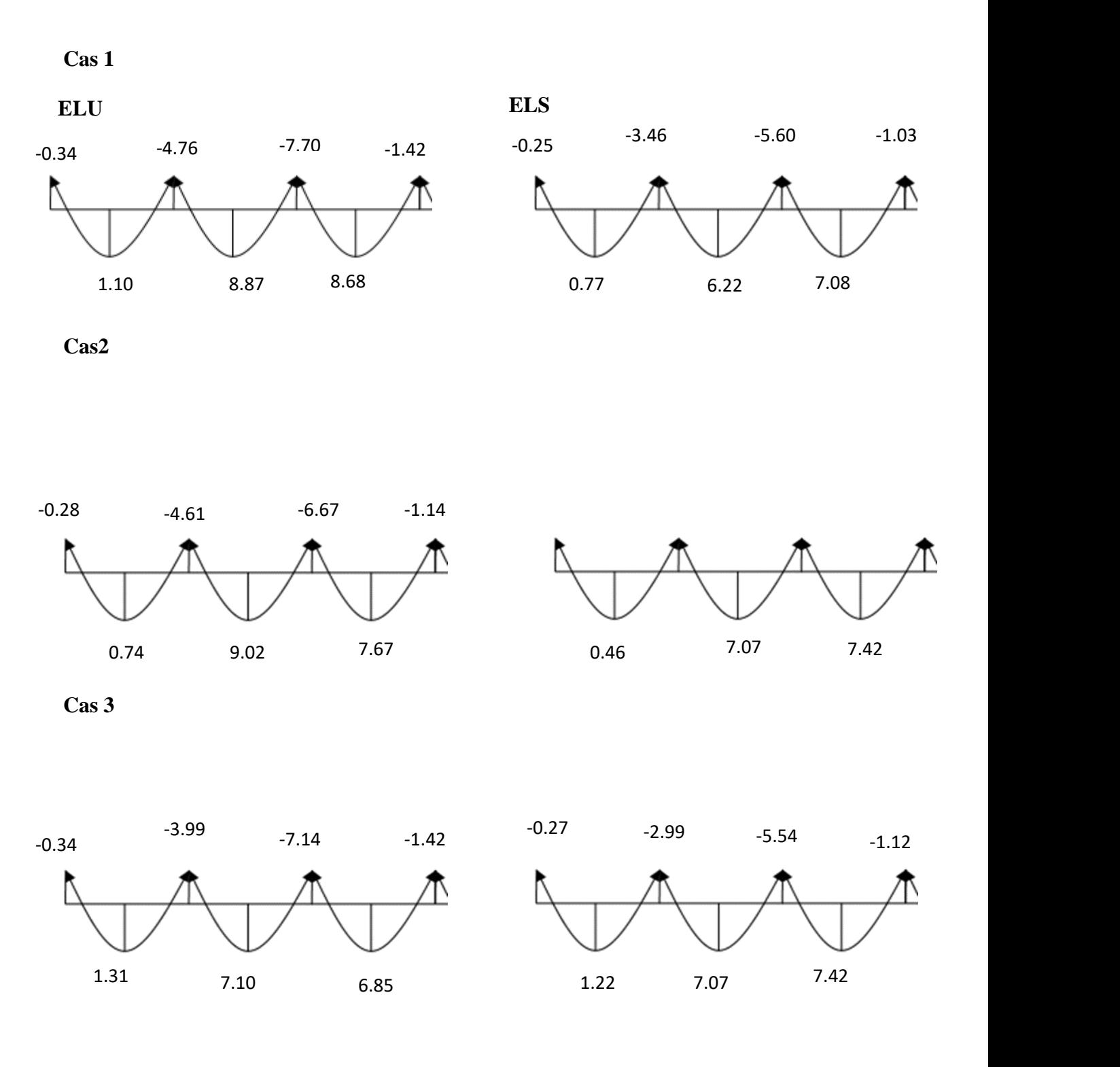

A partir de ces courbes, il est possible de calculer les sections d'acier et de tracer l'épure d'arrêt de barres.

**CHAPITRE III****CALCUL DES ELEMENTS SECONDAIRE**

 **Calcul des efforts tranchants :** L'évaluation des efforts tranchant est donnée par l'expression suivante :

$$
V_i = q_u \times \frac{1}{2} - \frac{M_g - M_d}{l}
$$

**Travée AB :** 

 $\mathbf{1}$  $rac{.92}{2} - \frac{0}{2}$  $\frac{10^{-1}(-4.76)}{1.92} =$ 

$$
\rightarrow
$$
 V<sub>A</sub> = 4.03 KN. m

 $V_{\rm B} = -6.97 \times \frac{1}{2}$  $rac{.92}{2} - \frac{0}{2}$  $\frac{1.92}{1.92} =$ 

$$
\rightarrow V_B = -8.71
$$
 KN. m

**Travée BC :** 

$$
V_{\rm B} = 6.97 \times \frac{4.1}{2} - \frac{(-4.76) - (-7.70)}{4.1} = 13.57
$$
 KN. m

$$
\rightarrow V_B = 13.57 \text{ KN. m}
$$

$$
V_{C} = -6.97 \times \frac{4.1}{2} - \frac{(-4.76) - (-7.70)}{4.1} = -15.01 \text{ KN} \cdot \text{m}
$$

$$
\rightarrow V_C = -15.01 \text{ KN. m}
$$

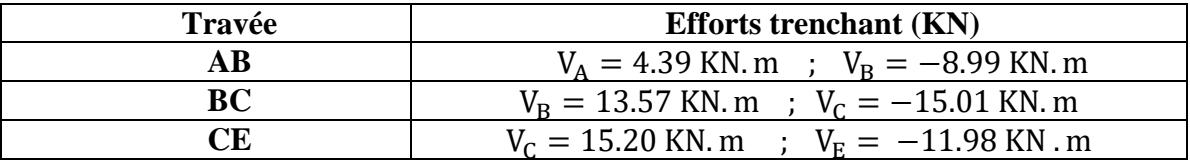

 **Tableau III-22 : Efforts tranchants (poutrelles type 1 (Terrasse).**

109

**CHAPITRE III****CALCUL DES ELEMENTS SECONDAIRE** 4.39 KN.m 13.57 KN.m 15.20KN.m -15. 01 KN.m -11.98 KN.m -8.99 KN.m

**Figure III-21 :** Courbe des efforts tranchants poutrelle type1 (terrasse) en ELU

**III.6. 5.5. Calcul les moments et les efforts tranchants pour la poutre Type 02 : Calcul des moments :**

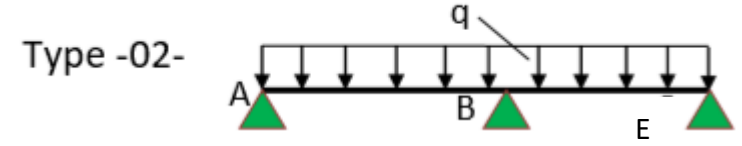

Pour calculer les moments max sur appuis et sur travée on trois type de combinaison de charge

**Cas CC :**

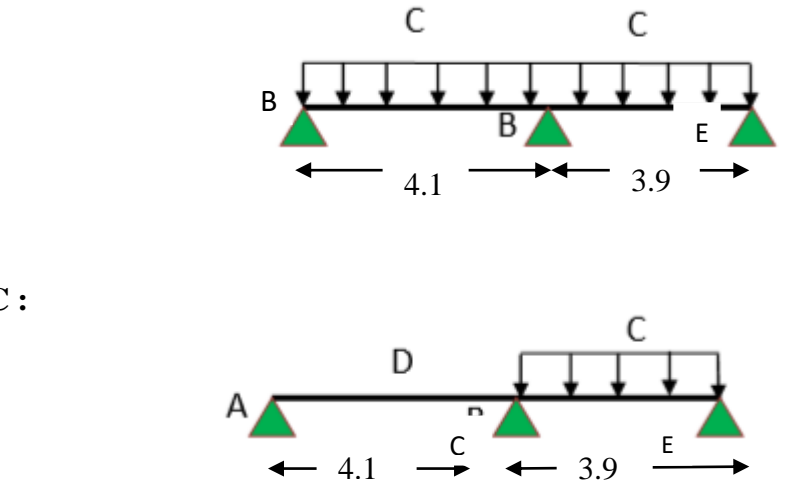

**Cas DC :**

**Cas CD :** 

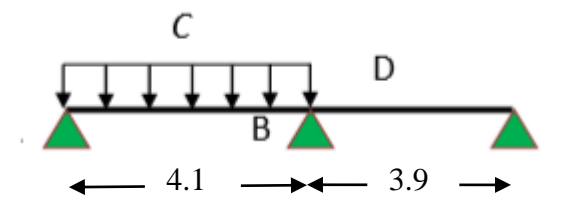

Avec :

En ELU : C= 1,35G+1,5Q ; D= 1,35G

En ELS :  $C = G+1,5Q$ ; D=G

Pour chaque cas on fait le calcul en ELU et en ELS des moments sur appuis et sur travée enfin on prend le maximum des moments (courbes enveloppe). Les résultats sera résumé dans le tableau

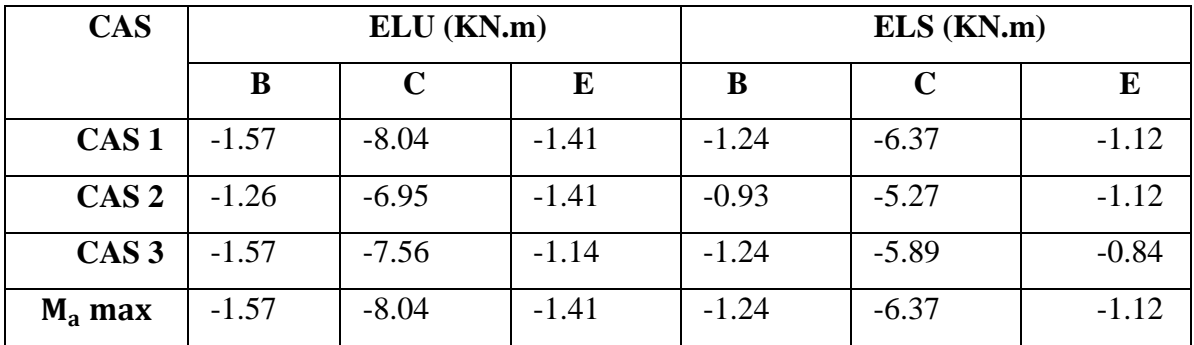

 **Tableau III-23 :** Moments sur appuis (poutrelle type2 (terrasse).

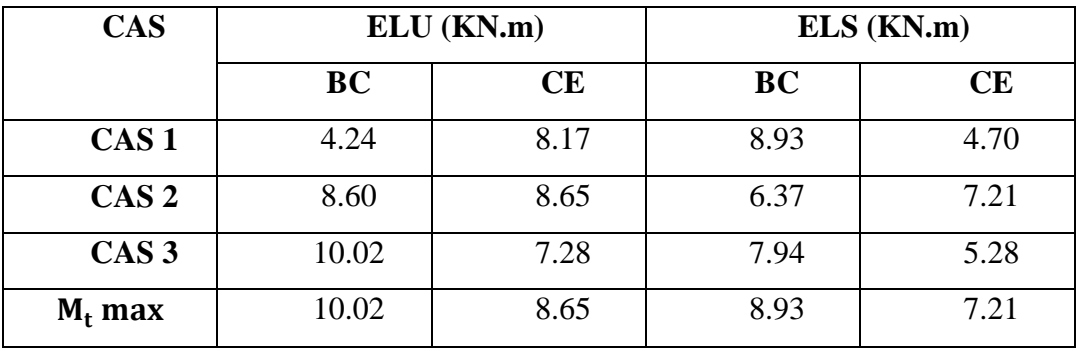

 **Tableau III-24 :** Moments sur travées (poutrelle type2 (terrasse)

**-Les Courbes des moments poutrelle type2 (terrasse) en ELU et ELS :**

**Cas 1** 

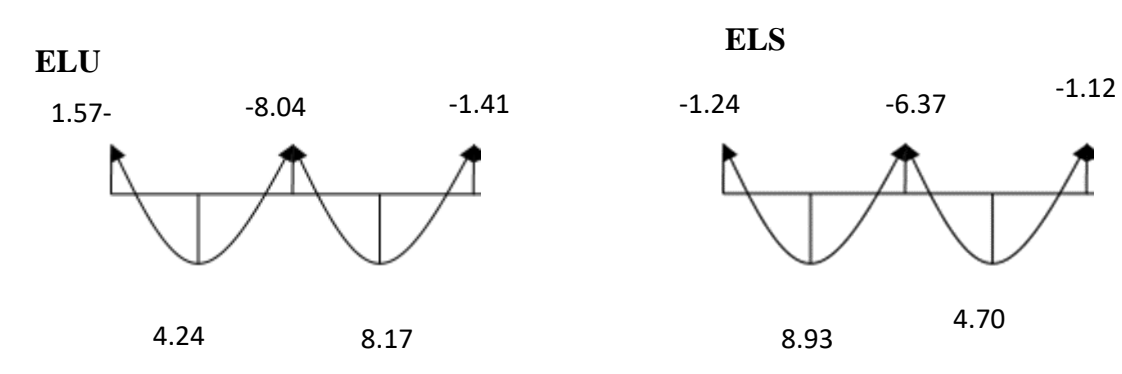

**Cas 2**

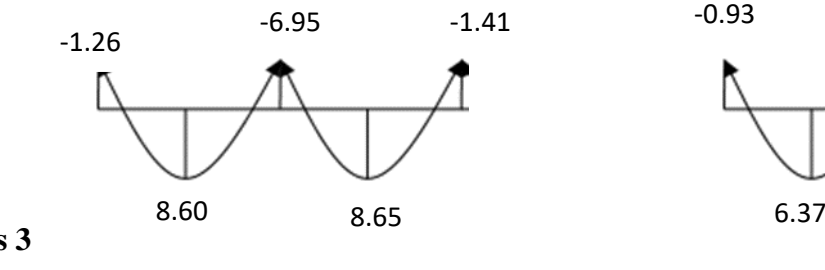

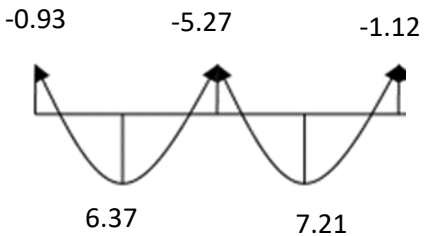

**Cas 3** 

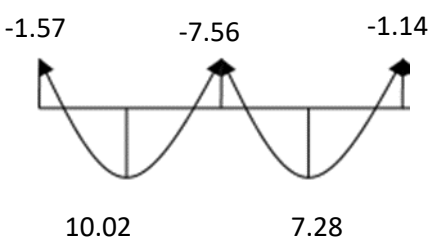

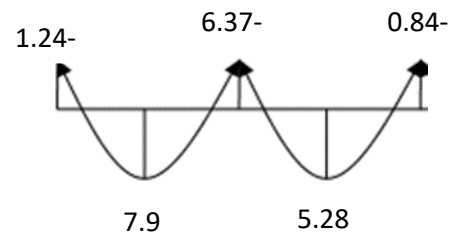

# **Calcul des efforts tranchants :**

L'évaluation des efforts tranchant est donnée par l'expression suivante :

$$
V_i = \ \pm qu\ \frac{l}{2} - \frac{M_g - M_d}{l}
$$

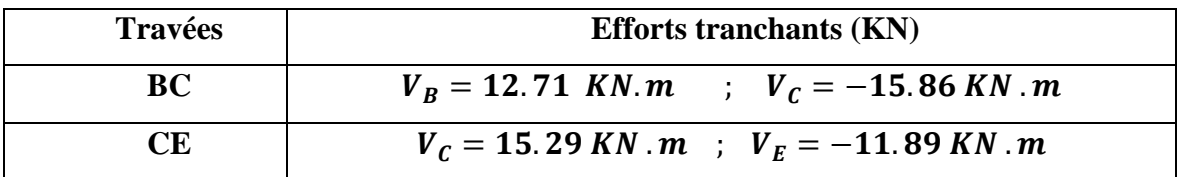

 **Tableau III-25 :** Efforts tranchants (poutrelles type 2 (Terrasse).

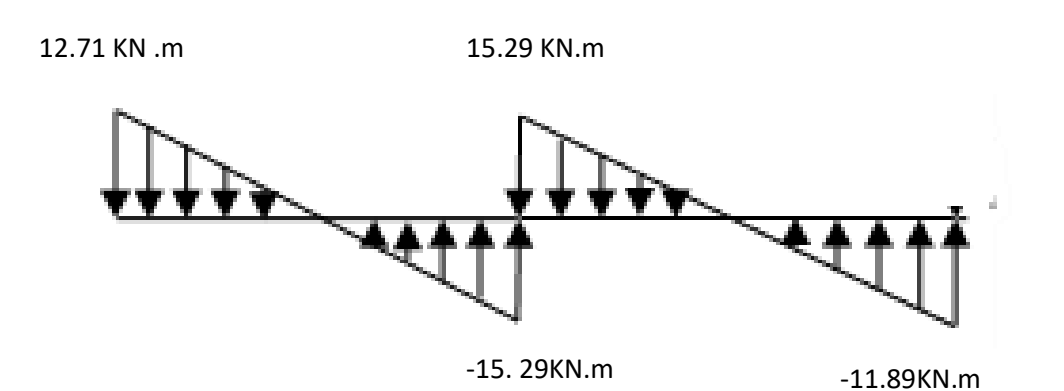

 **Figure III-17 :** Courbe des efforts tranchants poutrelle type2 (terrasse) en ELU

 A partir de ces courbes, il est possible de calculer les sections d'acier et de tracer l'épure d'arrêt de barres.

# **Ferraillage des poutrelles :**

Les armatures seront calculées sous les sollicitations les plus défavorables et le calcul est conduit pour une section en Té soumise à la flexion simple. (Poutrelle type 1 du plancher terrasse)[10].

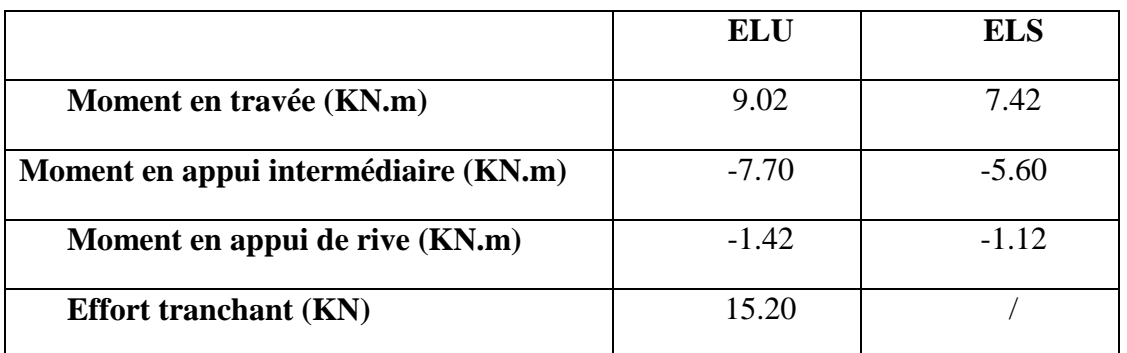

# **a. Sollicitations maximales**

 **Tableau III-26 :** Sollicitations maximales dans la poutrelle type 1 (Terrasse).

# **b. Ferraillage en travée :**

Données :  $b = 65$  cm ;  $b = 10$  cm ;  $h_t = 20$  cm ;  $h = 4$  cm ;  $d = 18$  cm ;

fe=  $400$  MPa ; fc28 =  $25$  MPa.

fbu : Résistance du béton à l'ELU

**-Moment équilibré par la table de compression**

$$
M_{Tu}^{\phantom{\dagger}}:
$$

$$
M_{Tu} = f_{bu} \times b \times h_0 \left( d - \frac{h_0}{2} \right) \text{ Avec :}
$$

: Résistance du béton à l'ELU

$$
f_{\text{bu}} = \frac{0.85 \times f_{\text{c28}}}{\theta \times \gamma_{\text{b}}} = \frac{0.85 \times 25}{1 \times 1.5} = 14.2 \text{ Mpa}
$$

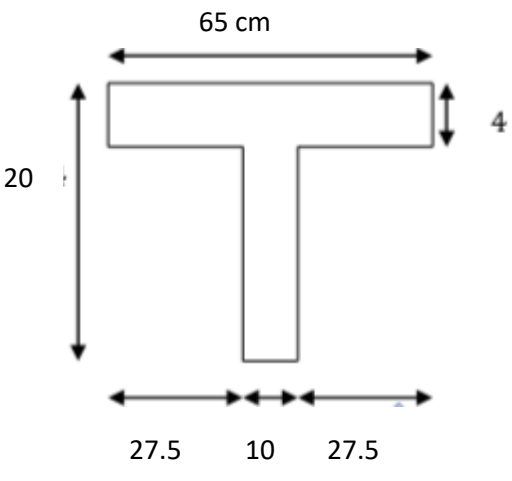

-Si ;  $M_u \le M_{Tu}$   $\rightarrow$  la table n'est pas entièrement comprimée, l'axe neutre est dans la table de compression, de ce fait nous calculons une section rectangulaire (b×h).

 $-Si$ ;  $M_u > M_{Tu}$   $\rightarrow$  l'axe neutre passe par la nervure, dans e cas nous calculons une section en T

 (  $\left(\frac{0.04}{2}\right)$  = 59.07 KN. m > M<sub>u</sub> = 9.02KN. m  $\Rightarrow$  Calcul d'une section rectangulaire (b×h).

# **- Calcul du moment réduit ultime**  $\mu_{bu}$ :

$$
\mu_{\text{ bu}} \frac{9.02 \times 10^{-3}}{14.2 \times 0.65 \times 0.18^2} = 0.030 < 0.186 \implies \text{pivot A}
$$

Donc A's = 0  $f_{\text{su}} = \frac{f}{2}$  $\frac{fe}{\gamma_s} = \frac{4}{1}$  $\frac{400}{1.15}$  =

Ce qui donne :

$$
A_{st} = \frac{Mu}{f_{su} \times Z}
$$

Avec,

**Z** : bras de levier = distance entre la résultante des efforts de compression et celle des efforts de traction.

$$
\alpha = 1.25 \times (1 - \sqrt{1 - 2\mu_{bu}}) = 1.25 \times (1 - \sqrt{1 - 2 \times 0.030}) = 0.038
$$
  

$$
Z = d(1 - 0.4\alpha) = 0.18 (1 - 0.4 \times 0.038) = 0.177
$$

$$
A_{st} = \frac{9.02 \times 10^{-3}}{348 \times 0.177} = 1.46 \, \text{cm}^2
$$

# **Vérification de la condition de non fragilité : BAEL (Art A.4.2, 1) [3] :**

A  $\mathbf{f}$  $\mathbf{f}$ A

 $A_{\min} \ge 0.23 \times 0.65 \times 0.18 \times \frac{2}{4}$  $\frac{2.1}{400}$  = 1.41  $\implies$  A<sub>min</sub>  $\geq$  1.41cm<sup>2</sup>/

= 1.41cm² < = 1.47cm ………………………….…Condition vérifiée

 **Choix des barres :**

### **=1.47 cm²→ soit 3HA10 = 2.36 cm²**

### **c. Ferraillage aux appuis**

Le moment aux appuis est négatif, ce qui revient à dire que la table de compression est tendue, et le béton tendu n'intervient pas dans la résistance, pour cela, on va considérer une section (b0×h).

### **Appui intermédiaire :**

$$
\mu_{bu} = \frac{M u_{au}^{\text{interm}}}{f_{bu} \times b_0 \times d^2} = \frac{7.70 \times 10^{-3}}{14.2 \times 0.1 \times 0.18^2} = 0.167 < 0.186 \implies \text{Pivot A}
$$
\n
$$
\implies A' = 0
$$
\n
$$
A_{au}^{\text{interm}} = \frac{M_{au}^{\text{interm}}}{f_{su} \times Z} \quad \text{Avec}
$$
\n
$$
Z = d(1 - 0.4 \times \alpha) = 0.164
$$
\n
$$
A_{au}^{\text{interm}} = \frac{7.70 \times 10^{-3}}{348 \times 0.167} = 1.35 \text{ cm}^2
$$

**Appui de rive :**

μ  $M_a^r$ f  $=$  $\mathbf{1}$  $\frac{1}{14.2 \times 0.1 \times 0.18^2} = 0.031 < 0.186 \implies P$ 

donc  $A' = 0 \implies f_{\text{su}} = \frac{f}{s}$  $\frac{fe}{\gamma_s} = \frac{4}{1}$  $\frac{400}{1.15}$  = 348 Mpa

$$
A_{\text{au}}^{\text{rive}} = \frac{M_{\text{au}}^{\text{rive}}}{f_{\text{st}} \times Z} \qquad \text{Avec} \qquad \begin{cases} \alpha = 1.25 \times [1 - \sqrt{1 - 2\mu_{bu}} = 0.038 \\ Z = d(1 - 0.4 \times \alpha) = \end{cases}
$$

 $A_{au}^{rive} = \frac{1}{2}$  $\frac{1.42 \times 10}{348 \times 0.177} = 0.24$  cm<sup>2</sup>

# **d. Vérification de la condition de non fragilité : (CBA93 Art A.4.2.1) [2]**

$$
A_a^{\min} = 0.23 \times b_0 \times d \times \frac{f_{t28}}{f_e} = 0.23 \times 0.1 \times 0.18 \times \frac{2.1}{400} = 0.21 \text{ cm}^2
$$

$$
A_a^{min} = 0.21 \, cm^2 < A_{au}^{interm} = 1.35 \, cm^2 \, \dots \, \dots \, \dots \, \dots \, \dots \, \dots \, \dots \, \dots \, CV
$$

 

# **e. Choix des barres :**

**En appui intermédiaire :.......** $A_{\text{au}}^{\text{interm}} = 1.35 \text{ cm}^2 \rightarrow \text{ soit } 2 \text{ HA10} = 1.57 \text{ cm}$ 

**En appui de rive : .........** $A_{\text{au}}^{\text{rive}} = 0.24 \text{ cm}^2 \rightarrow \text{ soit } 2\text{HA10} = 1.57 \text{ cm}^2$ 

**Ferraillage transversal :**

**Diamètre des armatures transversales :( A.7.2, 2) [3] :**

 $\phi_{t} \geq \text{mi}(\phi_{l}^{\text{min}}, \frac{\text{h}}{3^{t}})$ 3  $\frac{b_0}{10}$   $\implies$   $\emptyset$ <sub>t</sub>

**On prend**  $\emptyset_t = 8$  mm

**D'où,**  $\varphi_t = 2\varnothing 8 = 1$ mm<sup>2</sup>

# **Vérifications nécessaires :**

# **a) Vérification de rupture par cisaillement : BAEL A.5.1, 211[3] :**

On calcul tous les types de poutrelles avec l'effort tranchant maximal

Vmax =15.20 KN ; On vérifie la condition de rupture par cisaillement  $\tau u < \overline{\tau}$ ;

Avec :

$$
\tau_{u} = \frac{V_{u}^{\text{max}}}{b_0 \times d^2} = \frac{15.20 \times 10^{-3}}{0.1 \times 0.18} = 0.84 \text{ MPa}
$$

$$
FPN \implies_{\overline{\tau} = min} \left( \frac{0.20 f_{c28}}{\gamma_b} ; 5 MPa \right) = min(3.33 MPa ; 5 MPa) = 3.33 MPa
$$

Donc :  $\tau_u < \overline{\tau} \implies$  pas de risque de rupture par cisaillement

### **b) Espacement (St) : BAEL A.5.1, 22[3] :**

 L'espacement des armatures transversales St est défini par le minimum entre les valeurs suivantes **:**

 $S_{t min} \leq min (0.9d ; 40 cm) = 16.2 cm$ 

 $S_{t,min} \geq 7cm \implies$  on pose  $S_t = 15$  cm

 Pour assurer que notre choix d'armature transversale et espacement on doit vérifier la condition ci-dessous :

A  $\frac{A_t \times f_e}{S_t \times b_0} \ge 0.40 \text{ MPa} \implies \frac{1}{1}$  $\frac{100 \times 400}{150 \times 100} = 2.66 > 0.4 \text{ MPA} \dots$ 

# **c) Vérification des armatures longitudinales inferieures vis-à-vis de l'effort tranchant**  $V_u$ :

**Appui de rive (BAEL A.5.1, 312) [3] :**

 $A_l^{\min} \geq \frac{\gamma}{\epsilon}$  $\mathbf f$  $\min - \frac{1}{2}$  $\frac{1.15}{400}$  X

OU = 3 10 + 1 10 = 3.14 ² > 0.44 …………………. Condition vérifiée

**Appui intermédiaire :(BAEL A.5.1, 321) [3] :**

 $F_{\rm st} = |T_{\rm u}| - \frac{M}{2.8}$  $\bf{0}$ 

Donc:

$$
\begin{cases}\n\text{Si } |M_{\rm u}| \ge 0.9 \times d \times \text{T}_{\rm u} \text{ les effort Tu sont négligéable.} \\
\text{Si } |M_{\rm u}| < 0.9 \times T_{\rm u} : A_S = \frac{r_{s(|T_{\rm u}| - \frac{M_{\rm u}}{0.9 \times d})}}{F_e}\n\end{cases}
$$

 $|M_{\rm u}| = 7.70$  KN. m > 0.9×0.18 × 15.20 = 2.46 KN. m donc les efforts Tu sont négligeables

**Commentaire :** Il n'y a pas de risque de cisaillement des armatures longitudinales par l'effort tranchant.

## **d) Vérification de la bielle : ( A.5.1, 313) [**3**] :**

 $\overline{\mathbf{c}}$  $\frac{2\times V_{\rm u}}{a\times b_0} \leq 0.8\frac{\rm f}{\rm y}$  $\frac{r_{\rm cl}}{r_{\rm s}}$  Avec : a = min( 0.9 d ; (40 – 2 – c)cm) = min(0.9*d*;

Ce qui donne :

$$
V_{u} \le 0.4 \frac{f_{c28}}{\gamma_s} \times a \times b_0 = 0.4 \frac{25}{1.5} \times 0.162 \times 0.1 = 108 \text{ KN}
$$

$$
V_u = 15.20 \text{ KN} \le 108 \text{ KN} \dots \dots \dots \dots \dots \text{CV}
$$

**Commentaire :** Il n'y a Pas de risque d'écrasement du béton au niveau de l'appui.

# **e) Condition de non fragilité : (BAEL 91 A.4.2.1)**

$$
V' = \frac{b_0 \times h^2 \times (b - b_0)h^2}{2[b_0 h + (b - b_0)h_0]}
$$

$$
v' = \frac{10 \times 20^2 \times (65 - 10)4^2}{2[(10 \times 20 + (65 - 10)4]} = 5.81 cm
$$

 $V=h-v'$ 

$$
V = 20 - 5.81 = 14.19
$$
 cm

$$
I_{GZ} = b_0 \frac{h^3}{3} + (b - b_0) \frac{h_0^3}{3} - [b_0 h + (b - b_0) h_0] v^{2'}
$$
  

$$
I_{GZ} = 10 \times \frac{20^3}{3} + (65 - 10) \frac{4^3}{3} - [10 \times 20 + (65 - 10) 4] 5.81^2
$$

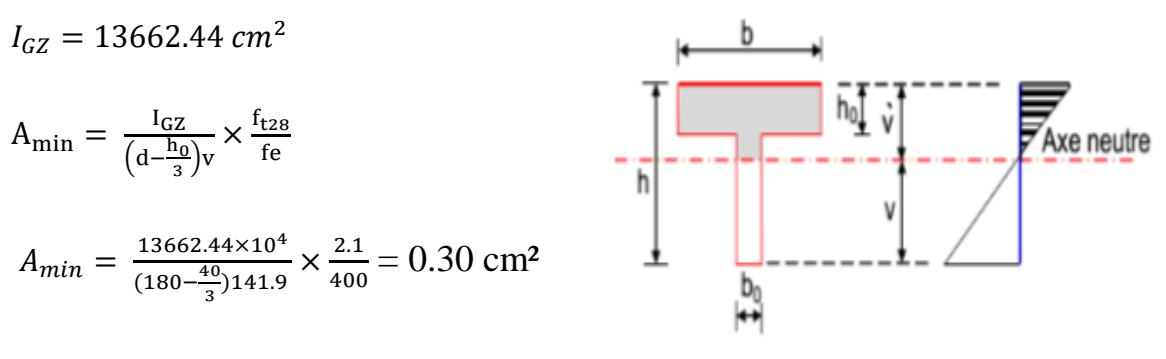

 $As > A$ min……CV

# **f) Vérification de la jonction table nervure : (BAEL 91 A.5.3.2):**

 Il existe des contraintes tangentes dans le plan de jonction verticale du débord de la table et de l'âme de la poutre. Ces contraintes ont pour valeur :

 $\tau_1^{\mathrm{u}} \leq \frac{b}{\log b}$  $\frac{b_1 \times V_u}{0.9 \times b \times h_0 \times d} \le \overline{\tau} = 3.33 \text{MPa}$  Avec  $b_1 = \frac{b_1 \times V_u}{d}$  $\frac{-v_0}{2} =$  $au_1^{\rm u} = \frac{0}{0}$  $\frac{0.273 \times 13.20 \times 10}{0.9 \times 0.65 \times 0.04 \times 0.18} =$  $\tau_1^{\rm u} = 0.99 \leq \bar{\tau} =$ 

**Commentaire :** Il n'y a pas de risque de rupture à la jonction table nervure.

# **Vérifications à l'ELS**

- Les vérifications concernées sont les suivantes :
	- Vérification de l'état limite d'ouverture des fissures
	- Vérification de l'état limite de compression du béton ;
	- Vérification de la flèche.

# **a. Etat limite d'ouverture de fissure**

 L'état de fissuration est peut nuisible, donc aucune vérification à faire (BAEL91 Art. B.6.3)

# **b. Etat limite de compression du béton :**

 $\sigma_{bc} = \frac{M}{2}$  $\frac{\partial F^{\wedge 1}}{\partial I} \leq \overline{\sigma_{bc}} =$ 

Avec : y : distance de l'axe neutre a la fibre la plus comprimée
I : moment d'inertie  $M_{ser}$ : le moment en ELS

$$
\overline{\sigma_{bc}} = 0.6f_{c28} = 0.6 \times 25 = 15 \text{ MPa} \rightarrow \text{(Contract admissible du béton)}
$$

Fissuration peu préjudiciable :  $\sigma_{st}$  = fe = 400 Mpa

**position de l'axe neutre**  $(y)$ : Pour savoir où se situera l'axe neutre y, il est nécessaire d'effectuer un premier calcul arbitraire pour déterminer le signe de :

$$
\frac{1}{2}by^2 + A_{sc}(y - d') - A_{st}(d - y)
$$

En remplaçant y par

**(Cas 1)** Si le signe est positif,  $(y \leq h_0)$ : l'axe neutre est dans la table de compression les calculs sont identiques au cas d'une section rectangulaire (les équations ne changent pas).

$$
b \times y \times \frac{y}{2} + n \times A_{sc} \times (y - d') - n \times A_{st} \times (d - y) = 0
$$

Donc l'équation de moment d'inertie quadratique sera :

$$
I = \frac{1}{3} \times b \times y^3 + n \times A_{st} \times (d-y)^2 + n \times A_{sc} \times (y-d')^2
$$

**(Cas 2) :** Si le signe est négatif,  $(y > h_0)$  : l'axe neutre est dans la nervure (section en T) L'équation pour déterminer y devient :

$$
\frac{1}{2}by^2-\frac{(b-b_0)(y-h_0)^2}{2}+n\times A_{sc}\times (y-d')-n\times A_{st}\,\times (d-y)=0
$$

Donc l'équation de moment d'inertie quadratique sera :

$$
I = \frac{1}{3}by^3 - \frac{(b - b_0)(y - h_0)}{3}3 + n \times A_{st} \times (d - y)^2 + n \times A_{sc} \times (y - d')^2
$$

Mser: Moment max à l′ELS.

- y ∶ distance de l'axe neutre a la fibre la plus comprimée
- I ∶ moment d′inertie de l'homogénéisée par rapport à l′axe neutre ;

$$
n=15
$$

**en travée :**

f (ho) =  $\frac{1}{2}bh_0^2 - n(d - h_0) = 24.4$  f(h0) > 0; L'axe neutre est dans la table de compression  $(cas1 : y < h0)$ , les calculs sont identiques au cas d'une section rectangulaire

$$
M_{t} = 7.42
$$
 KN. m  

$$
A_{s} = 2.36
$$
 cm<sup>2</sup>  

$$
y = 4.04
$$
 cm  

$$
I = 8327.49
$$
 cm<sup>2</sup>

 $\sigma_{bc}$  = 3.59 MPa  $\leq \overline{\sigma_{bc}}$  = 15MPa ... Vérifie

## **en appui intermédiaire :**

f (h0) =  $\frac{1}{2}bh_0^2 - nA_{st}(d - h_0) = 190.34$  f(h0) > 0; L'axe neutre est dans la table de compression (cas1 :  $y < h$ 0), les calculs sont identiques au cas d'une section rectangulaire

 $Ma = -5.60$  KN.m

 $As = 1.57 cm2$ 

 $y = 3.27$ cm

 $I = 5867.30$  cm<sup>4</sup>

 $\sigma_{bc}$  = 3.12 MPa  $\leq \overline{\sigma_{bc}}$  = 15MPa ...Vérifie Il n'ya pas risque de fissuration du béton en compression.

## **en appui de rive** :

f (h0)  $=\frac{1}{2}bh_0^2 - n$  (d  $-h_0$ ) =400.3 cm  $\Rightarrow$ f(h0) > 0 ; L'axe neutre est dans la table de compression (cas1 :  $y < h$ 0), les calculs sont identiques au cas d'une section rectangulaire

$$
\begin{cases}\nM_a^{\text{rive}} = 0.57 \text{ KN.m} \\
A_s = 0.57 \text{ cm}^2 \qquad y = 2.05 \text{ cm} \\
I = 2361.80 \text{ cm}^4\n\end{cases}
$$

σbc = 0.97MPa ≤ σbc = 15MPa…Vérifie

## **c .Vérification de la flèche :**

La vérification de la flèche n'est pas nécessaire si les conditions suivantes sont observées :

$$
\begin{cases}\n1) - h_t \ge \max\left(\frac{M_{\text{ser}}}{10M_{\text{oser}}}; \frac{1}{16}\right) \times L \\
2) - A_t_{\text{travée}} \le \frac{4.2 \times b_0 \times d}{fe} \\
3) - L \le 8\n\end{cases}
$$

On illustre comme exemple la travée ''CE'' de la poutrelle de type (1) du plancher étage courant

ht: Hauteur totale du plancher corps creux = 20cm ;

 $M_{\text{t}}$  ser: Moment maximale en travée à l'ELS  $M_{\text{t}}$  ser=7.42 KN.m;

 $A<sub>t</sub>$ <sub>travé</sub>: Section d'armature en travée At= 2.36 cm<sup>2</sup>;

L: longueur de la travée considérée : L =3.9m ;

 $\rm M_{0.92}$ : Moment isostatique à l'ELS $\rm M_{0.922}$  = 10.2 KN.m

- y : position de l′axe neutre = 4.04 cm
- I : Inertie de la section =  $8327.49$   $cm<sup>4</sup>$

D'où

1) - h<sub>t</sub> 
$$
\ge \max\left(\frac{7.42}{10 \times 10.2}; \frac{1}{16}\right) \times 3.9 = 28.37 \implies h_t = 20 \text{ cm} \le 28.37 \dots \dots \text{C.N.V}
$$

- 2) - $A_{t\text{ travé}} \leq \frac{4}{t}$ 2.36 1.89 …………..C.N.V
- 3) L=  $3.9 < 8$ ...... .... V

Étant donné que les deux premières conditions ne sont pas satisfaites ; la vérification de la flèche est nécessaire.

On doit vérifier que :  $\Delta f \leq \overline{f}$ 

Soit : (B.A.E.L Article B.6.5.3) [1]

$$
\Delta f = (fgv - fji) + (fpi - fgi)
$$

$$
f \text{ admissible} = \begin{cases} \frac{L}{500} & \Longleftrightarrow pour l \le 5 \text{ m} \\ 0.5 \text{ cm} + \frac{L}{1000} & \Longleftrightarrow pour L > 5 \text{ m} \\ \frac{L}{250} & \text{Pour les consoles que } l \le 2 \text{ m} \\ \frac{M_{\text{ser}} \times L^2}{10 E \times I_f} \end{cases}
$$

Avec, L : porté entre nue d'appuis (CBA B.6.1.1). **[2]**

 $L= 3.9 - 0.4 = 3.5$  m

∆∶ La flèche à calculer selon le BAEL en considérant les propriétés du béton armé (retrait, fissure,).

fgvet : les flèches différées et instantanées respectivement dues aux charges permanentes totales (poids propre + revêtements + cloisons) ;

: La flèche instantanée due aux charges permanentes appliquées au moment de la mise en œuvre des cloisons (poids propre cloisons).

: la flèche instantanée due à l'ensemble des charges appliquées  $(G + Q)$ .

**j** : la charge permanente au moment de la mise des cloisons ;

**g** : la charge permanente après la mise des cloisons ;

**p** : la somme des charges permanentes et des charges d'exploitation. La flèche admissible  $\overline{f}$  pour une poutre inférieure à 5 m est de :

 $\overline{f}=\frac{L}{\overline{a}}$  $\frac{L}{500} = \frac{3}{5}$  $\frac{330}{500}$  =

Evaluation des moments en travée : On note :

g (total)= (G plancher terrasse + G cloison + G revêtement) =  $5.74$  KN/m<sup>2</sup>;

 $j = (G \text{ planet} + G \text{ cloison}) = 3.300 + 0.90 = 4.20 \text{ KN}$ ;

 $p = G$  Totale +Q Totale = 5.74+1.5 = 7.24 KN/m<sup>2</sup>

# **Evaluation des charges**

 $qj = 0.65 \times 4.20 = 2.73$  KN/ml;

 $qg = 0.65 \times 5.74 = 3.73$  KN/ml;

 $qp = 0.65 \times 7.24 = 4.71$  KN/ml

## **Evaluation des moments**

 Les moments correspondant à chaque charge sont résumés sur le tableau suivant : Mt=2.009 ×  $q - 0.674 \times \acute{q}$  obtenu par la méthode de Caquot minorée. q' : la charge répartie minorée (2/3(q)

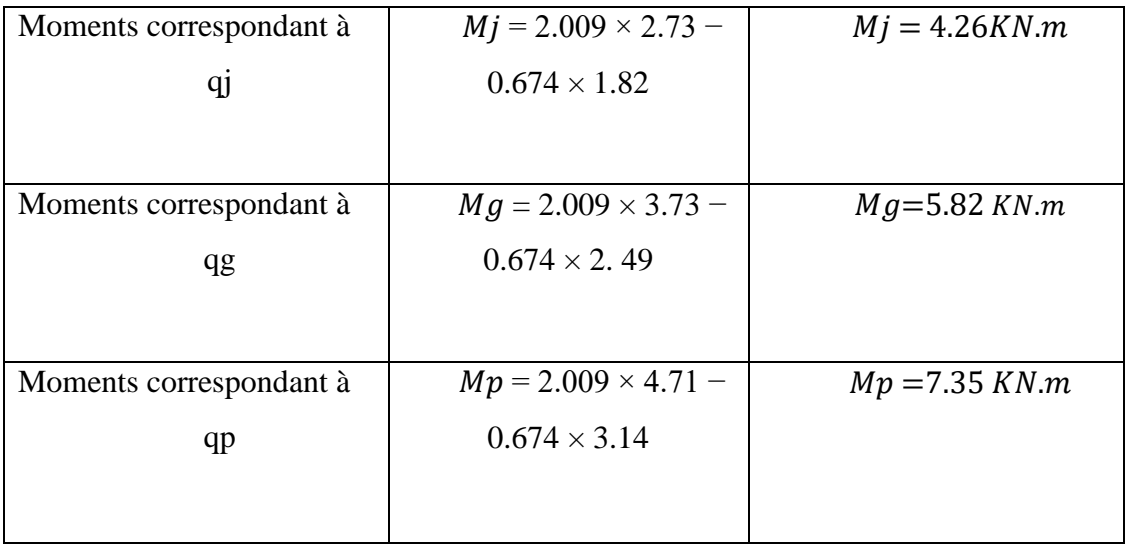

 **Tableau III-27 :** Calcul des moments correspondant (poutrelle exemple).

 $\mathbf{I}$ 

| contrainte correspondante | $\sigma j = \frac{15 Mj (d - y)}{l}$  | $\sigma$ <i>j</i> = 107.12MPa   |
|---------------------------|---------------------------------------|---------------------------------|
| à qj                      |                                       |                                 |
| contrainte correspondante | $\sigma g = \frac{15 Mg (d - y)}{y}$  | $\sigma$ g =146.34 MPa          |
| à qg                      |                                       |                                 |
| contrainte correspondante | $\sigma p = \frac{15 M p (d - y)}{l}$ | $\sigma p = 184.82 \text{ MPa}$ |
| à qp                      |                                       |                                 |

Tableau III-28 : calcul des contraintes (poutrelles type 1 (étage)).

Caractéristiques de la section Position du centre de gravité de la section homogène :

$$
y_g = \frac{zs_i xy_i}{zs_i} \quad \text{Avec} \quad \int_{s_2 = b_0 \times (h - h_0)}^{s_1 = b \times h_0} \frac{b = 65 \text{cm}}{s_2 = 15 \times A_t}
$$
\n
$$
h = 20
$$
\n
$$
\begin{cases}\ny_1 = \frac{h_0}{2} \\
y_2 = h_0 + \frac{h - h_0}{2} \\
y_3 = d\n\end{cases}
$$
\n
$$
y_6 = \frac{b_0 \times \frac{h^2}{2} + (b - b_0) \times \frac{h^2}{2} + 15A_t d}{b_0 \times h + (b - b_0)h_0 + 15At}
$$
\n
$$
y_7 = \frac{b_0 x_6^2}{b_0 x_6} + \frac{b_0 (h - y_0)^3}{3} - \frac{(b - b_0)(y_6 - h_0)^3}{3} + 15At (d - y_6)^2 + 15AS' (y_6 - d)^2
$$
\n
$$
I_0 = 17358.52 \text{cm}^4
$$

**- Calcul des moments d'inertie fissurés If : (BAELB.6.5.2) [3]:**

$$
If = \frac{1.10 \times I_0}{1 + \lambda \times \mu}
$$

## **- Calcul des coefficients λ :**

Les coefficients λi et λv sont définit par le BAEL (article B.6.5.2) pour prendre en considération la fissuration du béton

$$
\lambda = \begin{cases} \lambda_i = \frac{0.05 f_{t28}}{\rho(2+3\frac{b_0}{b})} & \text{instantanée} \\ \lambda_v = \frac{2}{5} \times \lambda_i & \text{otherwise} \end{cases}
$$

Le pourcentage d'armature tendue  $\rho$ 

$$
\rho = \frac{A}{b_0 \times d} = \frac{2.36}{10 \times 18} = 0.0131
$$
  
Donc 
$$
\lambda = \begin{cases} \lambda_i = 3.25 \\ \mu = max \\ \lambda_v = 1.3 \end{cases} \qquad \begin{cases} 0 \\ 1 - \frac{1.75 \times ft28}{4 \times \rho \times \sigma s + ft28} \end{cases}
$$

 $\sigma$ s : La contrainte de traction effective de l'armature correspondant au cas de charge considéré

$$
\mu_{j} = 1 - \frac{1.75 \times f_{t28}}{4 \times \rho \times \sigma j + f_{t28}} = 0.69
$$
\n
$$
\mu_{g} = 1 - \frac{1.75 \times f_{t28}}{4 \times \rho \times \sigma g + f_{t28}} = 0.77
$$
\n
$$
\mu_{p} = 1 - \frac{1.75 \times f_{t28}}{4 \times \rho \times \sigma p + f_{t28}} = 0.82
$$

## **- Calcul des moments d'inerties fictives**

Les résultats des moments d'inerties fictives sont représentés dans le tableau qui suit :

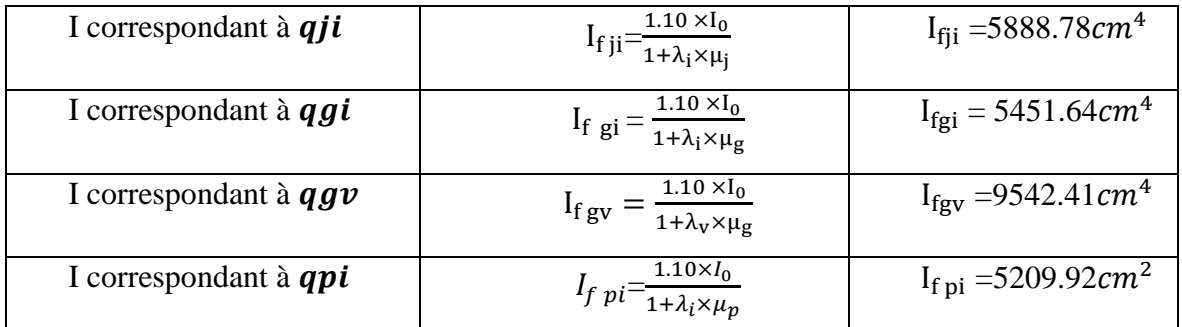

**Tableau III-29 :** Calcul des moments d'inerties fictives (poutrelle type 1 (RDC))

## **- Calcul des modules de déformation :**

 $Ev = 3700\sqrt[3]{f_{c28}} = 10721.39MPA \rightarrow \text{Module de deformation longitude différée du}$ béton

## **-Modules de déformation longitudinale différée du béton**

 $Ei = 3 \times Ev = 32164.19 \text{ MPA} \rightarrow \text{Module de deformation longitude instantanée du}$ béton.Pour ce faire le calcul de la flèche Δfest donné dans le tableau suivant :

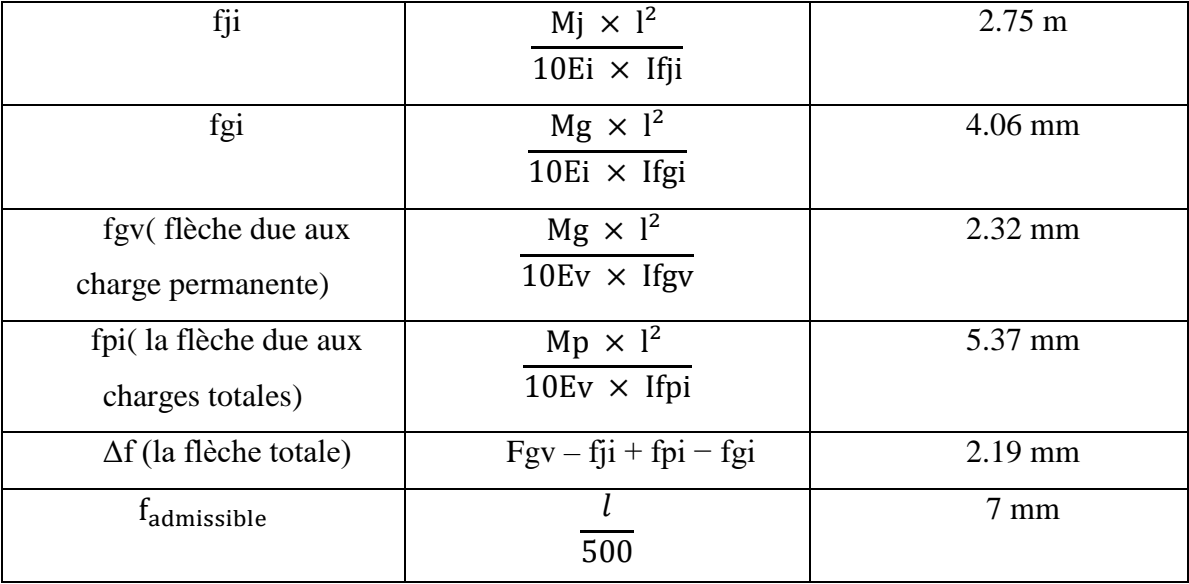

 **Tableau III-30 :** Vérification de la flèche (poutrelle type 1 du plancher RDC).

 $f = 2.19$  mm  $\lt$   $f_{\text{admissible}} = 7$  mm

**Commentaire :** la flèche est vérifiée ;

## **III.6. 7. La dalle mince (table de compression) :** (**BAEL B.6.8, 423) [**3**]**

 La dalle de compression résiste donc elle n'a pas besoin de ferraillage de résistance, cependant il faut mettre des aciers de fissurations à cause des fissurations dues au retrait du béton (quantité de ciment, intempéries …). Pour ce faire le règlement recommande un ferraillage dans les deux sens (utilisation du treillis soudés). D'après, le hourdis doit avoir une épaisseur minimale de 4 cm. Il est armé d'un quadrillage de barres dont les dimensions de mailles ne doivent pas dépasser.

- $St \leq 20$  cm (5 p.m.) pour les armatures perpendiculaires aux nervures  $(A \perp)$ ,
- $\bullet$   $St \leq 33$  cm (3 p.m.) pour les armatures parallèles aux nervures (*A* ||).

 Quand l'écartement L entre axes des nervures est compris entre 50 et 80 cm, la section A des armatures perpendiculaires aux nervures doit être au moins égale à

$$
A \perp = 0.02l \frac{200}{\text{fe}} = \frac{4l}{\text{fe}} = \frac{4 \times 65}{500} = 0.52 \text{ cm}^2/\text{ml}
$$

Pour le ferraillage des dalles en corps creux deux conditions vont être respecté :

1. Le diamètre ne doit jamais être sup à 1/10 de l'épaisseur.

Pour h0=4 cm  $\implies \emptyset \leq \frac{h}{4}$  $\frac{n_0}{10}$  = 4mm

2. Selon l'article B. 7.4 du B.A.E.L Le pourcentage d'armature minimal pour les dalles avec TS de fils à haute adhérence 500 est de 0,0006

 $A_{min} = 0.0006B = 0.0006 \times h_0 \times b = 0.0006 \times 4 \times 100 = 0.24 cm^2/ml$ 

On adapte  $A \perp = 504 = 0.62 \text{cm}^2 > \text{Amin}$ .......cv

On adapte :  $304 = 0.37$  cm<sup>2</sup>. Pour un choix pratique, on va opter pour un treillis soudé Ø 4 (20/20).

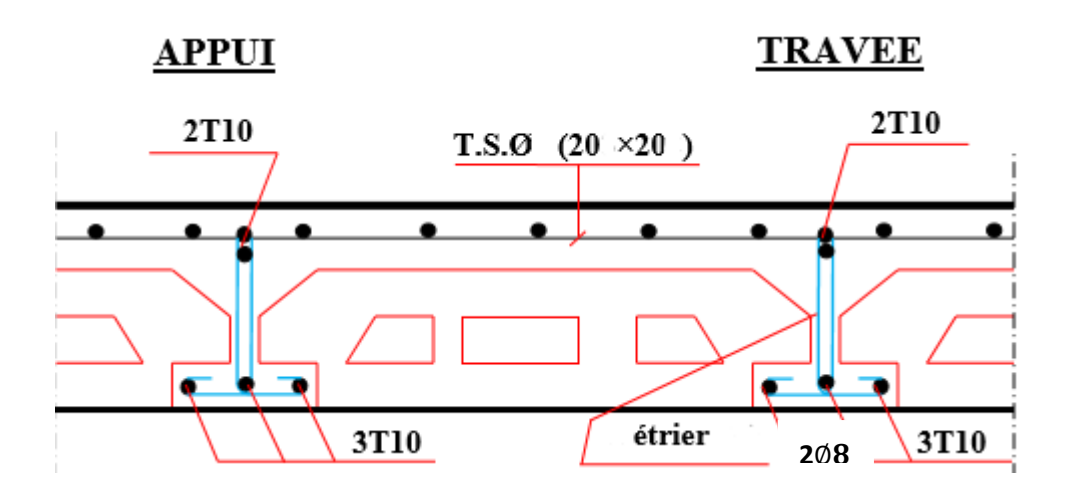

 **Figure.III.18 :** Schéma de ferraillage des planchers.

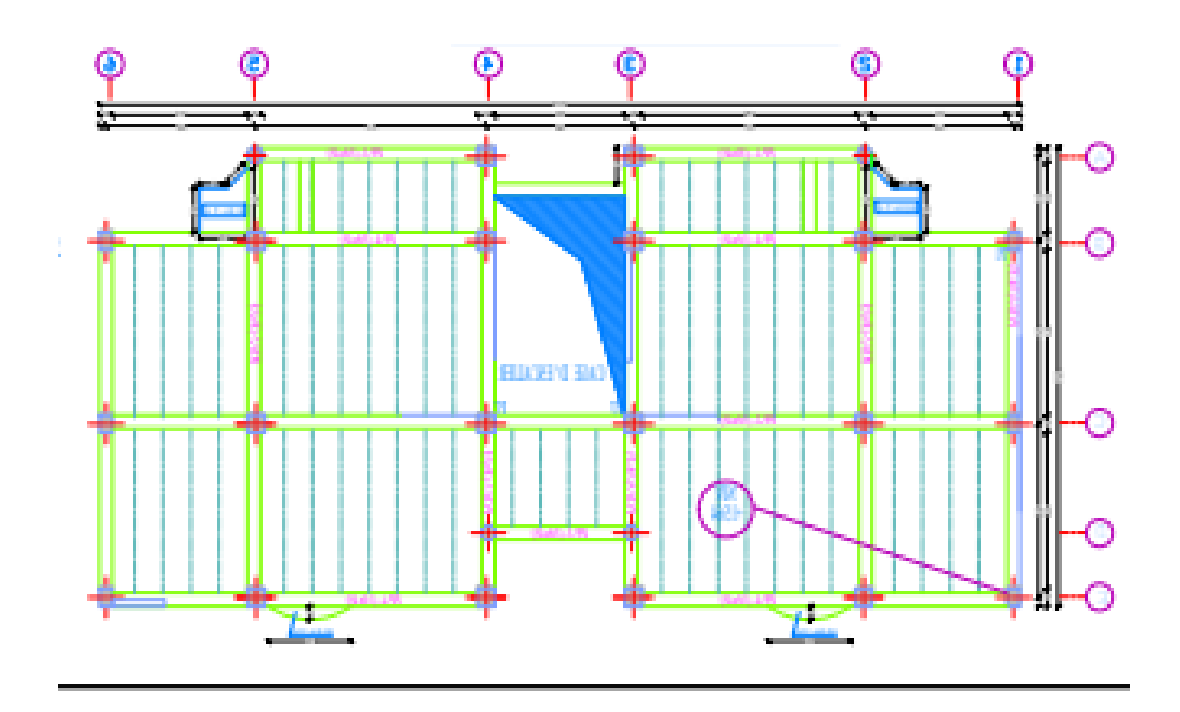

 **Figure.III.19 :** Schéma de plan

# **III.7. Conclusion :**

Le but de ce chapitre est la détermination des sections d'acier nécessaire pour reprendre les charges revenant aux éléments secondaires, avec toutes les vérifications nécessaires tout en respectant les règles données par le CBA 93 et le RPA99 version 2003. Ces éléments ont été étudiés et ferraillés.

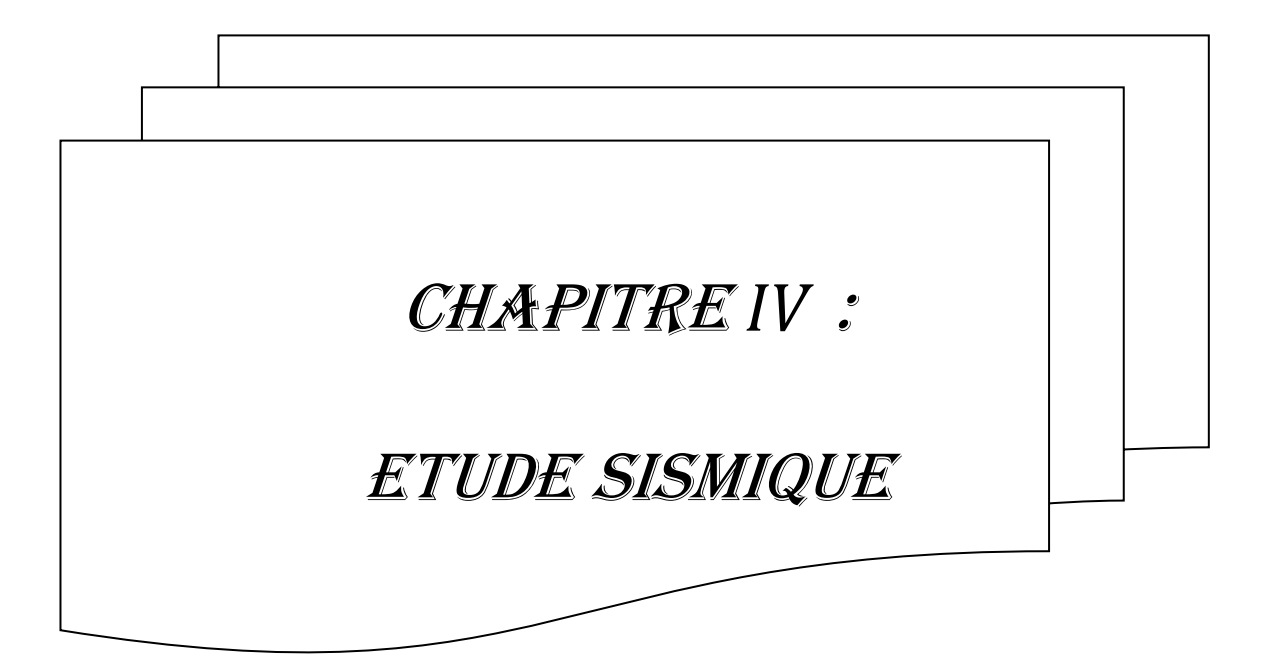

# **IV.1. Introduction :**

Le séisme correspond à une vibration du sol provoquée par une libération de l'énergie de déformation accumulée dans la croûte terrestre.

 Le Nord de l'Algérie est une région où de violents séismes peuvent se produire ainsi il est utile de souligner que lors de la dernière décennie pas moins de 03 séismes de magnitude supérieure ou égale à 5.5 sur l'échelle de Richter ont eu lieu. Ces séismes qui ont touché aussi bien les régions du centre que les régions ouest du pays, ont provoqué d'importants dégâts matériels, et occasionné la perte de nombreuses vies humaines.

 L'une des questions qui se posent est : Comment limiter les endommagements causés aux constructions par le séisme ?

 Il est donc nécessaire de construire des structures résistant aux séismes « constructions parasismiques » selon le règlement en vigueur **(RPA 99 Version 2003).**

# **IV.2. Objectif de l'étude dynamique :**

Le but de ce chapitre est de définir un modèle de structure qui vérifie les conditions et critères de sécurités imposées par RPA99/version 2003.

 L'étude dynamique d'une structure telle qu'elle se présente réellement, est souvent très complexe et demande un calcul très fastidieux voire impossible. C'est pour cette raison qu'on on fait souvent appel à des modélisations qui permettent de simplifier suffisamment le problème pour pouvoir l'analyser.

# **IV.3. Méthodes de calcul :**

 Selon RPA99/version2003 le calcul des forces sismiques peut être mené suivant trois méthodes :

- Par la méthode statique équivalente.
- Par la méthode d'analyse modale spectrale.
- Par la méthode d'analyse dynamique par accélérogrammes.

## **IV.3.1. Méthode statique équivalente : (article 4.2 du RPA99/2003) :**

Le règlement parasismique Algérien permet sous certaines conditions de calculer la structure par une méthode pseudo dynamique qui consiste à remplacer les forces réelles dynamiques qui se développent dans la construction par un système de forces statiques fictives dont les effets sont considérés équivalents à ceux de l'action sismique. Les forces sismiques horizontales équivalentes seront considérées appliquées successivement suivant deux directions orthogonales X et Y.

# **a) Conditions d'application :**

La méthode statique équivalente peut être utilisée dans les conditions suivantes :

- $\checkmark$  Le bâtiment ou bloc étudié, satisfaisait aux conditions de régularité en plan et en élévation avec une hauteur au plus égale à 65m en zones I et II et à 30m en zone III.
- $\checkmark$  Le bâtiment ou bloc étudié présente une configuration irrégulière tout en respectant, outres les conditions de hauteur énoncées en (a), les conditions complémentaires suivantes :
- **1- Zone I :** Tous groupes

# **2- Zone II :**

-Groupe d'usage 3.

- Groupe d'usage 2, si la hauteur est inférieure ou égale à 7 niveaux ou 23m.
- Groupe d'usage 1B, si la hauteur est inférieure ou égale à 5 niveaux ou 17m.
- Groupe d'usage 1A, si la hauteur est inférieure ou égale à 3 niveaux ou 10m.

## **3- Zone III :**

- Groupes d'usage 3 et 2, si hauteur est inférieure ou égale à 5 niveaux ou 17m.
- Groupe d'usage 1B, si la hauteur est inférieure ou égale à 3 niveaux ou 10m.
- Groupe d'usage 1A, si la hauteur est inférieure ou égale à 2 niveaux ou 8m.

# **IV.3.2. Méthode Analyse modale spectrale :**

Peut être utilisée dans tous les cas, et en particulier, dans le cas où la méthode statique équivalente n'est pas permise. On utilise directement les spectres de dimensionnement puisque ce sont surtout les maxima des réponses qui intéressent le concepteur et non la variation temporelle. Elle permet de simplifier les calculs. On procède alors à une analyse modale en étudiant un certain nombre de modes propres de la structure.

# **IV.3.3. La méthode d'analyse dynamique par accélogrammes :**

Peut être utilisée au cas par cas par un personnel qualifié, ayant justifié auparavant les choix des séismes de calcul et des lois de comportement utilisées ainsi que la méthode d'interprétation des résultats et les critères de sécurité à satisfaire.

# **IV.3.4. Choix de la méthode :**

Dans notre cas la méthode statique équivalente n'est pas applicable puisque notre bâtiments ne vérifient pas toutes les conditions de l'article (4.1.2) (RPA 99 V.2003), D'où la méthode choisit sera la méthode d'analyse modale spectrale.

# **IV.4. Présentation du logiciel auto desk robot structural analysais 2014 :**

Le robot auto desk structural analysais est une application logicielle collaborative polyvalente et rapide destinée à calculer, modéliser, analyser et dimensionner les différent structures d'ingénierie (bâtiment, travaux public, construction hydraulique). Robot offre de nombreuses possibilités pour effectuer l'analyse statique et dynamique avec complément de conception et de vérification des structures en béton armé. Ainsi, facilite l'interprétation des résultats obtenus, de dimensionner les éléments spécifiques de la structure et de créer la documentation pour la structure étudiée (note de calcul). Il est basé sur la méthode des éléments finis **[10] .**

# **IV.5. Modélisation :**

**b.1)** Pour les structures régulières en plan comportant des planchers rigides, l'analysées faite séparément dans chacune des deux directions principales du bâtiment. Celui-ci est alors représenté dans chacune des deux directions de calcul par un modèle plan, encastré à

la base et où les masses sont concentrées au niveau des centres de gravité des planchers avec un seul DDL en translation horizontale.

**b.2)** Pour les structures irrégulières en plan, sujettes à la torsion et comportant des planchers rigides, elles sont représentées par un modèle tridimensionnel, encastré à la base et où les masses sont concentrées au niveau des centres de gravité des planchers avec trois (03) DDL (2 translations horizontales et une rotation d'axe vertical).

**b.3**) Pour les structures régulières ou non régulières comportant des planchers flexibles, elles sont représentées par des modèles tridimensionnels encastrés à la base et à plusieurs DDL par plancher.

**b.4)** La déformabilité du sol de fondation doit être prise en compte dans le modèle toutes les fois où la réponse de la structure en dépend de façon significative.

**b.5)** Le modèle de bâtiment à utiliser doit représenter au mieux les distributions des rigidités et des masses de façon à prendre en compte tous les modes de déformation significatifs dans le calcul des forces d'inertie sismiques (ex : contribution des zones nodales et des éléments non structuraux à la rigidité du bâtiment).

**b.6)** Dans le cas des bâtiments en béton armé ou en maçonnerie la rigidité des éléments porteurs doit être calculée en considérant les sections non fissurées. Si les déplacements sont critiques particulièrement dans le cas de structures associées à des valeurs élevées du coefficient de comportement, une estimation plus précise de la rigidité devient nécessaire par la prise en compte de sections fissurées.

# **IV.5.1. Critères de classification :**

- $\geq$  Zone sismique (zone III) RPA 99 version 2003
- Groupe d'usage : Bâtiment d'habitation R+4 (groupe 2) RPA 99 version 2003
- $\triangleright$  Coefficient de comportement global de la structure R=4.
- $\triangleright$  Site meuble 3

# **IV.5.2. Hypothèses de calcul :**

- Règles : RPA 99 version 2003 **[1]**
- Bâtiment : groupe d'usage 2
- $\triangleright$  Béton ordinaire : fc28 = 25 Mpa
- $\triangleright$  Acier fe E400

# **IV.5.3. Combinaisons des charges :**

$$
\begin{array}{r}\n\checkmark \quad 1.35G + 1.5Q \\
\checkmark \quad G + Q + E \left\{ \begin{array}{l} G + Q + Ex \\
 G + Q + Ey \end{array} \right. \\
\checkmark \quad G + Q - E \left\{ \begin{array}{l} G + Q - Ex \\
 G + Q - Ey \end{array} \right. \\
\checkmark \quad 0.8G + E \left\{ \begin{array}{l} 0.8G + Ex \\
 0.8G + Ey \end{array} \right. \\
\checkmark \quad 0.8G - E \left\{ \begin{array}{l} 0.8G - Ex \\
 0.8G - Ey \end{array} \right. \\
\end{array}
$$

# **IV.5.4. Étapes de la modélisation [10] :**

 La modélisation sur logiciel Auto desk robot structural analysais 2014 consiste en les étapes suivantes **[1]**

- $\checkmark$  Initialiser le modèle (unités, grilles, niveaux)
- Définir la géométrie du modèle
- $\checkmark$  Définir les paramètres de l'analyse (matériaux, sections ... etc.) et les assigner aux éléments
- $\checkmark$  Spécifier les conditions aux limites (appuis et les diaphragmes).
- $\checkmark$  Définir les cas de charge (Statique et dynamique) et les appliquer aux éléments
- $\checkmark$  Spécifier les options d'analyse (options de l'analyse modale).
- $\checkmark$  Exécuter l'analyse et apporter des corrections au modèle s'il y a lieu
- $\checkmark$  Exploiter les résultats d'analyse (visualisation graphique, listes, exportation des résultats .... etc.).

# **IV.5.5. La méthode d'analyse modale spectrale :**

Par cette méthode, il est recherché pour chaque mode de vibration, le maximum des effets engendrés dans la structure par les forces sismiques représentées par un spectre de réponse de calcul représenté ci-dessus. Ces effets sont par la suite combinés pour obtenir la réponse de la structure. Spectre de réponse de calcul (Article 4.3.3 P45) **[8].**

$$
\frac{S_a}{g} = \begin{cases}\n1.25A \left[ 1 + \frac{T}{T_1} \left( 2.5\eta \frac{Q}{R} - 1 \right) \right] & 0 \le T \le T_1 \\
2.5\eta (1.25A) \left( \frac{Q}{R} \right) & T_2 \le T \le T_2 \\
2.5\eta (1.25A) \left( \frac{Q}{R} \right) \left( \frac{T_1}{T} \right)^{\frac{2}{3}} & T_2 \le T \le 3.0s \\
2.5\eta (1.25A) \left( \frac{T_2}{3} \right)^{\frac{2}{3}} \left( \frac{3}{T} \right)^{\frac{5}{3}} \left( \frac{Q}{R} \right) & T > 3.0s\n\end{cases}
$$

Avec,

**A :** coefficient d'accélération de zone (tableau 4.1) **[8]**

Facteur de correction d'amortissement (quand l'amortissement est différent de5%) :

$$
\eta = \sqrt{\frac{7}{2+\epsilon}} \ge 0.7
$$

ε: Pourcentage d'amortissement critique (RPA tableau 4.2) [8].

**R :** coefficient de comportement de la structure (tableau 4.3) **[8]**

∶ Périodes caractéristiques associées à la catégorie de site (tableau 4.7) **[8]**

**Q :** facteur de qualité (tableau 4.4) **[8]**

# **IV.5.6. Détermination des paramètres du spectre :**

# **Détermination du coefficient d'accélération de la zone (A) (tableau 4.1 P37) [8]**

 Le coefficient d'accélération de zone dépend de la zone sismique et le groupe d'usage du bâtiment.

Dans notre cas :  $\int_{Z}$  Groupe d  $\overrightarrow{A}$  = 0.25<br>
Zone sismique III(chlef)  $\longrightarrow$  A = 0.25

# **Détermination du coefficient de comportement global de la structure (R). (Tableau4.3 P38-39) [8].**

 On supposant que notre système de contreventement est un système Portiques contreventés par des voiles R= 4

# **Détermination du facteur de qualité (Q).**

La valeur de Q est déterminée par la formule :  $Q=1+\sum_{1}^{6}P_{q}$  (Formule 4.4 P 39) [8]. Avec, P<sub>a</sub>: est la pénalité à retenir selon que le critère de qualité q est satisfait ou non (Tableau 4.4 P41) **[8].**Les valeurs à retenir sont dans le tableau suivant :

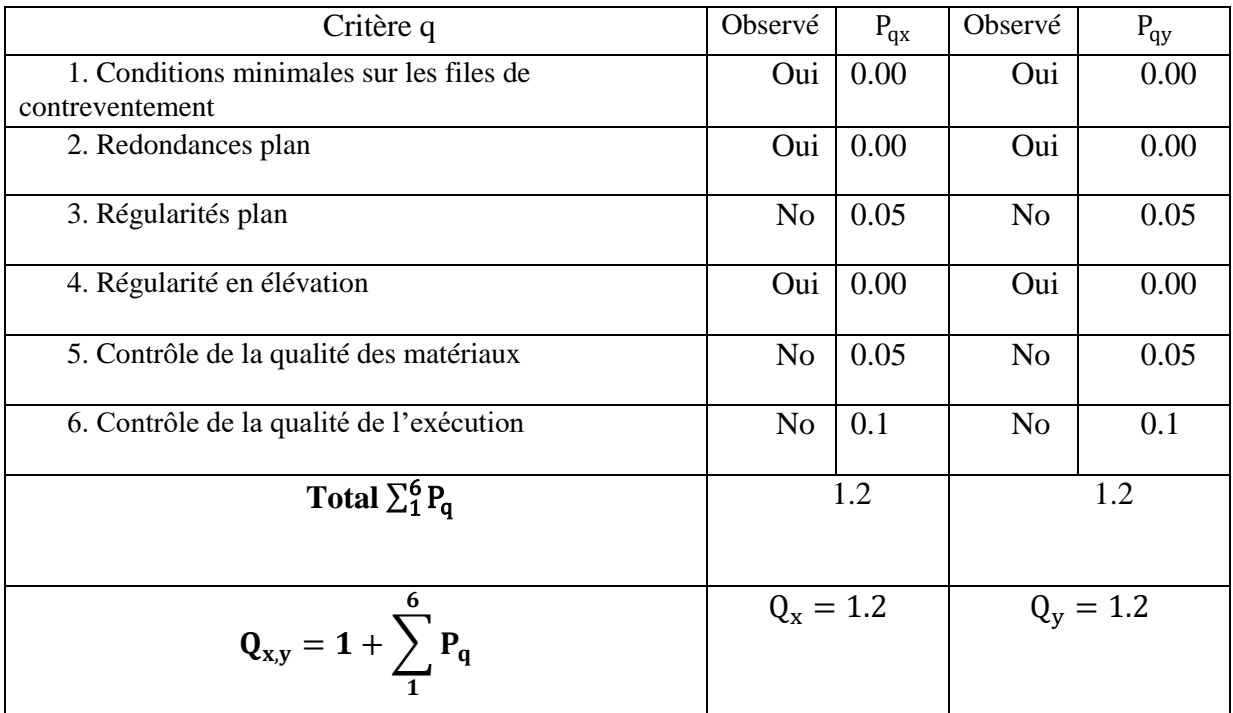

**Tableau. IV.1 :** Valeur de facteur de qualité.

# **Détermination des périodes T1 et T2 :**

T1, T2 représentent les périodes caractéristiques associées à la catégorie de site et donnée

par le RPA99. (Tableau 4.7P45) **[8]**

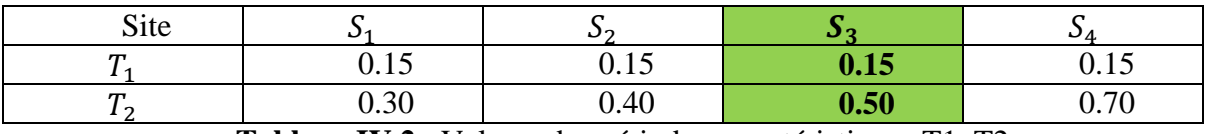

**Tableau.IV.2** : Valeurs des périodes caractéristiques T1, T2.

Dans notre cas le sol est meuble (site  $S3$ ) :  $T_1 = 0.15s$  $T_2 = 0.50s$ 

# $\checkmark$  Détermination du facteur de correction d'amortissement  $\eta$ :

$$
\varepsilon=8.5
$$

$$
\eta{=}\sqrt{\frac{7}{2{+}8.5}}{=}0.816>0.7
$$

Donc  $η = 0,816$ 

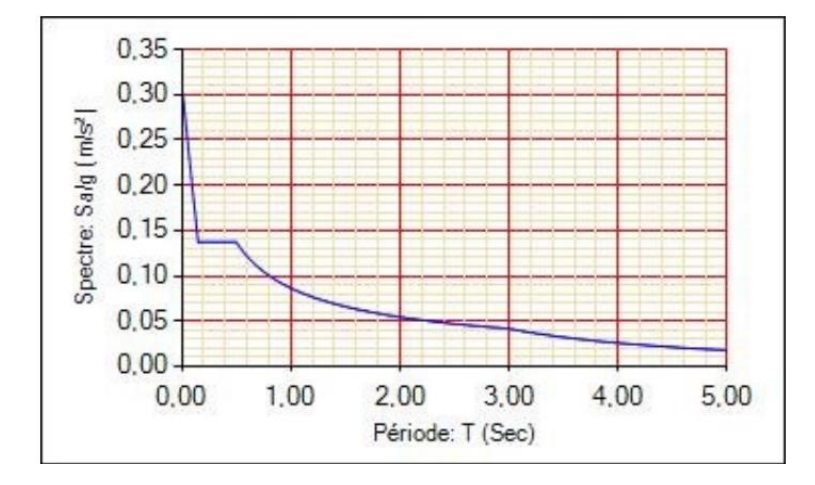

**Figure IV-2** : Spectre de réponse de la structure

 **IV.5.6.Modélisation de la structure :**

**IV.5.6.1.Modèle 3D et en plan de la structure :** 

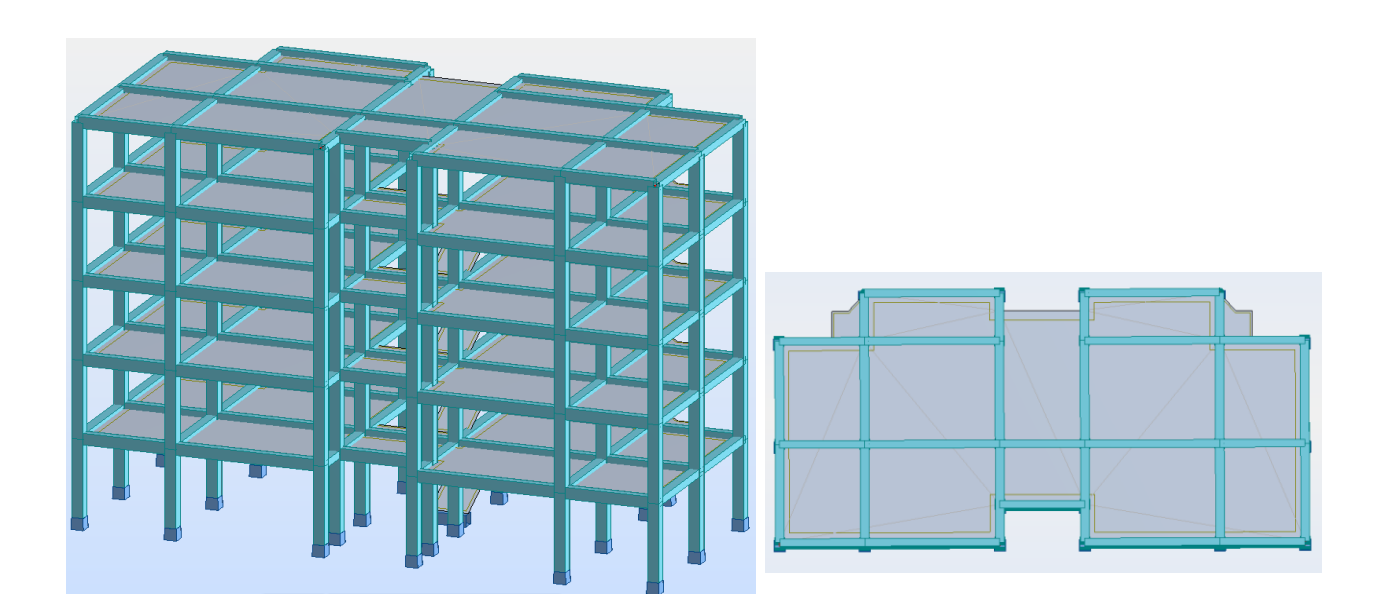

**Figure IV. 3**: Modèle 3D et en plan de la structure.

 D'après la modélisation de la structure, il faut rigidifier les étages par un diaphragme pour donner un seul déplacement dans chaque étage et après lancer l'analyse.

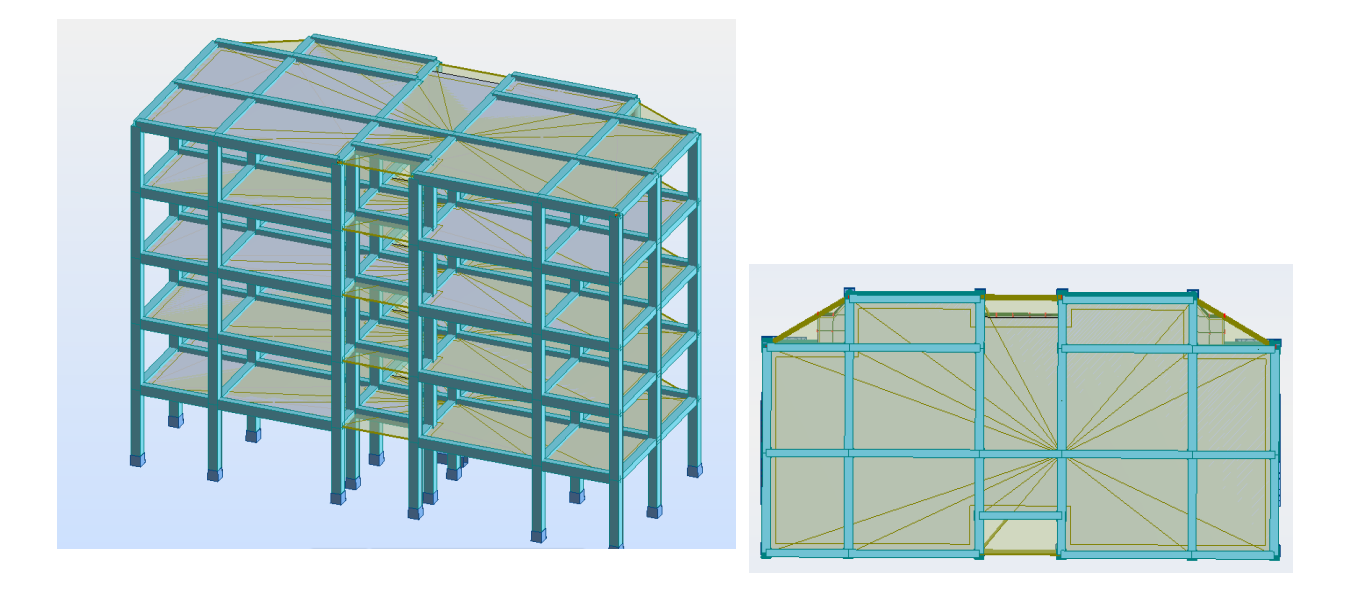

**Figure IV. 4**: Diaphragme de la structure 3D et en plan.

# **IV.5.6.2.Disposition des voiles :**

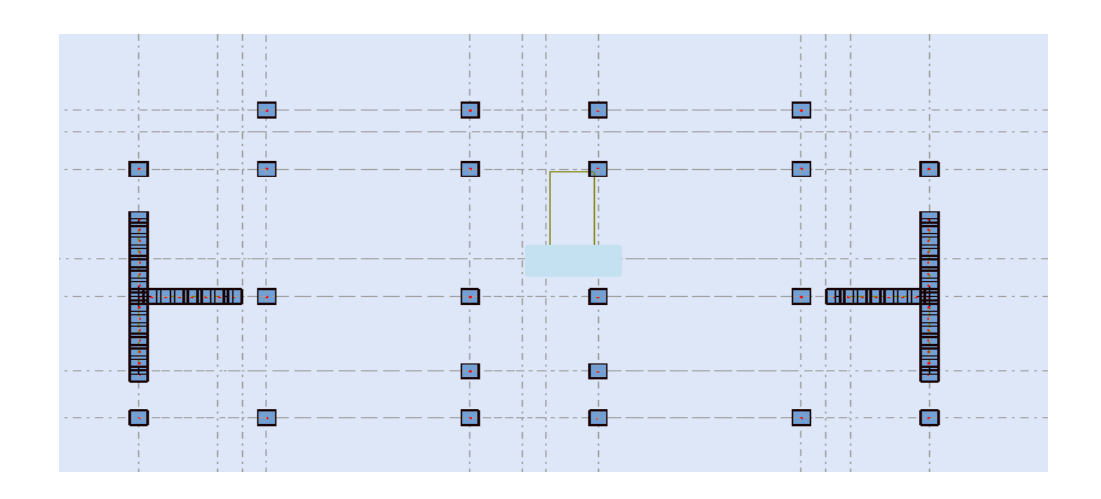

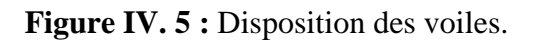

# **IV.5.6. 3Résultats de l'analyse dynamique par Auto desk robot structural analysais 2014 :**

Le tableau ci-dessous présente les facteurs de participation massique de chaque

modèle.

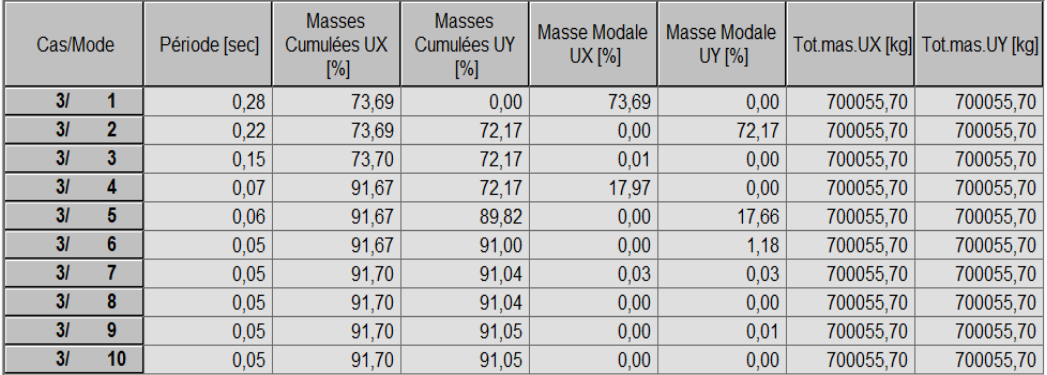

**Tableau IV.1** Périodes et taux de participation massique de la structure.

- a) Remarque :
- $\checkmark$  Ce modèle présente une période fondamentale **T** = **0,28s**
- $\checkmark$  Les **1er et 2ème** modes sont des modes de translation  $(x ; y)$ .
- Le **3ème** mode est un mode de rotation.
- $\checkmark$  On doit retenir les 13 premiers modes, pour ce que la masse modale atteigne les 90% (selon le RPA99).

Les modes de vibration sont montrés sur les figures suivantes :

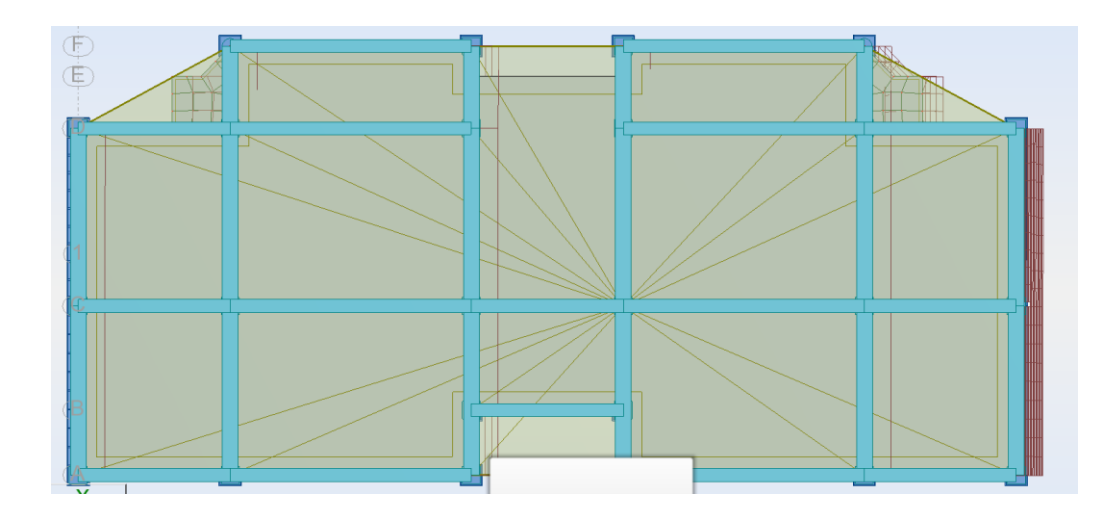

**Figure IV. 6**:1er mode : Translation suivant  $X$  : (T = 0.28s)

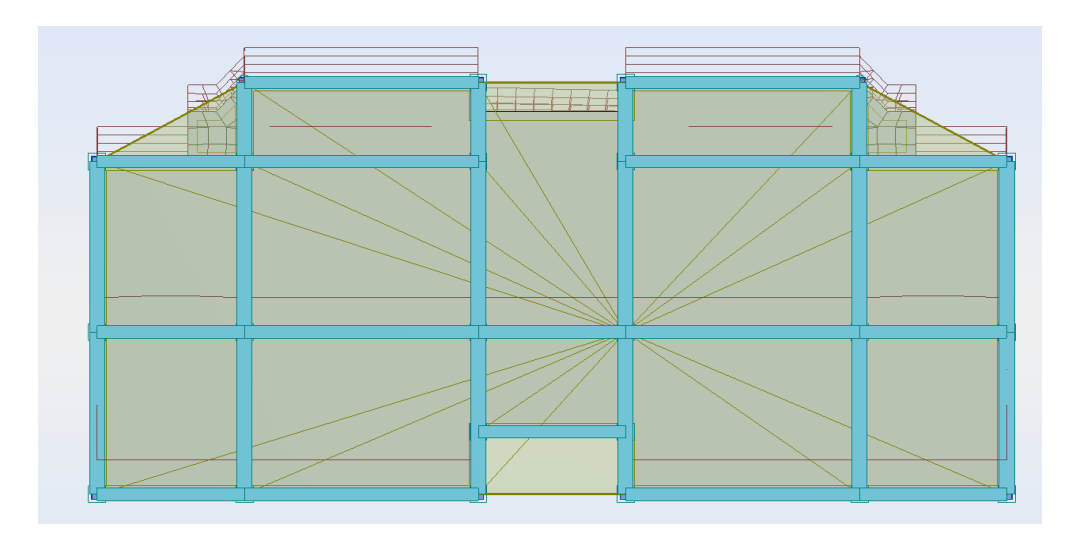

**Figure IV. 7:**2ème mode : Translation suivant Y :(T = 0.22s)

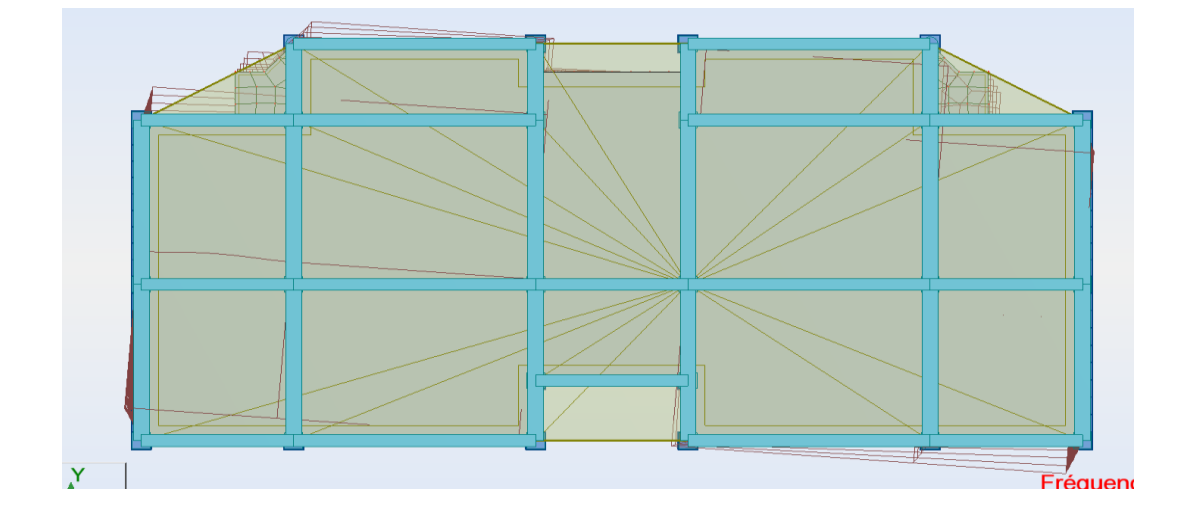

**Figure IV. 8:3**ème mode : Torsion  $(T = 0.15s)$ 

## **IV.5.6.4.Effets de la torsion accidentelle (article 4.3.7 RPA99 v 2003) [1]:**

## **Caractéristiques géométriques et massiques de la structure.**

## **-Centre de masse :**

Le centre de masse est le point de l'application des résultantes des charges horizontales (vent, séisme). La détermination du centre de masse est basée sur le calcul des centres de masse de chaque élément de la structure (acrotère, poteaux, poutres, planchers, escaliers, voiles, balcons, Maçonnerie extérieure)

Les coordonnées du centre de masse sont données par :

$$
X_{G} = \frac{\sum M_{i}X_{i}}{\sum M_{i}} \qquad \text{et} \qquad Y_{G} = \frac{\sum M_{i}Y_{i}}{\sum M_{i}}
$$

Avec :

 $M_i$ : La masse de l'élément i.

 $X_i$  ;  $Y_i$  : Coordonnées du C D G de l'élément (i) par rapport au repère global.

# **-Centre de rigidité (torsion) :**

Est le point par lequel passe la résultante des réactions des éléments participant dans la rigidité.

Note : Lorsque le centre de masse et de rigidité sont confondus. Les efforts extérieurs ne provoquent que des mouvements de translation. En revanche, lorsqu'il y a une excentricité entre eux il y a des mouvements de translation et rotation.

# **-Caractéristiques géométriques :**

 $(X_{CT}, Y_{CT})$ :Coordonnées du centre de rigidité (ou de torsion.)

- $\checkmark$  EXth: Excentricité théorique suivant x
- $\checkmark$  EYth: Excentricité théorique suivant y
- $\checkmark$  EXac: Excentricité accidentelle suivant x
- $\checkmark$  EYac: Excentricité accidentelle suivant y

| <b>Etage</b>                | Lx   | Ly   | G(x; y)       | R(x ; y) (m)  | EXt  | <b>EYth</b> | EXa  | E    |
|-----------------------------|------|------|---------------|---------------|------|-------------|------|------|
|                             | (m)  | (m)  | (m)           |               | h    | (m)         | c    | Yac  |
|                             |      |      |               |               | (m)  |             | (m)  | (m)  |
| <b>RDC</b>                  | 21.2 | 10.3 | (10,60;4,92)  | (10.60; 4.45) | 0.00 | 0.47        | 1.08 | 0.52 |
| $1er$ étage                 | 21.2 | 10.3 | (10,60;4,92)  | (10.60; 4.45) | 0.00 | 0.47        | 1.08 | 0.52 |
| 2 <sup>eme</sup> étage 21.2 |      | 10.3 | (10,60;4,92)  | (10.60; 4.45) | 0.00 | 0.47        | 1.08 | 0.52 |
| 3 <sup>eme</sup> étage 21.2 |      | 10.3 | (10,60;4,92)  | (10.60; 4.45) | 0.00 | 0.47        | 1.08 | 0.52 |
| $4eme$ étage 21.2           |      | 10.3 | (10,59; 4,68) | (10.60; 4.28) | 0.01 | 0.4         | 1.08 | 0.52 |

**Tableau IV.2 :** Centre de masse et centre de torsion de chaque étage

# **IV.6.Vérification de la résultante sismique :**

 En se référant à l'article 4-3-6 de RPA **[1],** la résultante des forces sismiques à la base  $V_{\text{dw}}$  obtenue par combinaison des valeurs modales ne doit pas être inférieure à 80% de la résultante des forces sismiques déterminée par la méthode statique équivalente  $V_{sta}$ . Nous avons :

L'une des vérifications préconisées par le RPA99/version 2003 est relative à la résultante des forces sismiques. En effet la résultante des forces sismiques à la base "Vst" obtenue par la combinaison des valeurs modales ne doit pas être inférieure à 80% de la résultante des forces sismiques déterminée par la méthode statique équivalente V.

 $\mathrm{Si}\ V_{\rm dyn} < 0.8 V_{\rm st}$ , il faudra augmenter tous les paramètres de la réponse (forces, déplacements, moments...) dans le rapport :  $r = \frac{0}{3}$  $\frac{v_{\rm s}t}{v_{\rm dvn}}$ .

 On doit donc évaluer l'effort tranchant à la base de structure par la méthode statique équivalente donnée par la formule ci-dessous :

$$
V_{st} = \frac{A \times D \times Q}{R} \times W
$$
 (RPA Art 4, 2, 3)[1]  
A = 0.25 ; Q = 1.2 ; R = 4

**W :** poids total de la structure :

W est égal à la somme des poids Wi, calculés à chaque niveau (i)

$$
W = \sum_{i=1}^{n} W_i \qquad \text{avec} \quad W_i = W_{Gi} + \beta W_{Qi}
$$

**WGi:** Poids dû aux charges permanentes et à celles des équipements fixes éventuels, solidaires de la structure

**WQi:** Charges d'exploitation

 $\beta$ **:** Coefficient de pondération, fonction de la nature et de la durée de la charge d'exploitation et donné par **le tableau 4.5 du RPA**. Dans le cas d'un bâtiment à usage d'habitation la valeur de ce coefficient est fixée à 0.2

A partir des résultats de modélisation par Auto desk robot structural analysais 2014 on trouve :

$$
W_{\rm G} = 6579, 63 \, \text{KN}
$$
  $W_{\rm Q} = 1427, 84 \, \text{KN}$ 

### **W =6865.198KN.**

Donc tous les paramètres sont calculés sauf le facteur d'amplification dynamique moyenne D.

Le facteur d'amplification dynamique moyens  $D_XetD_Y$ , respectivement pour le sens longitudinal et transversal comme suit :

$$
D = \begin{cases} 2.5\eta & 0 \le T \le T_2 \\ 2.5\eta \left(\frac{T_2}{T}\right)^{\frac{7}{3}} & T_2 \le T \le 3.0s \\ 2.5\eta \left(\frac{T_2}{3}\right)^{\frac{7}{3}} \left(\frac{3}{T}\right)^{\frac{5}{3}} & T \ge 3.0s \end{cases}
$$

Donc pour calculer la valeur de D on doit calculer la période T :

### **IV.6.1. Détermination de la période fondamentale T :**

 La valeur de la période fondamentale (T) de la structure peut être estimée à partir de formules empiriques ou calculée par des méthodes analytiques ou numériques.

### **a. Période empirique :**

$$
T=C_{\rm T}h_{\rm N}^{3/4}
$$
 (Article 4.2.4 P42) [8]

h<sub>N</sub>: Hauteur mesurée en mètres à partir de la base de la structure jusqu'au dernier N Pour notre cas :  $h_N$ =15.30 m

 : Coefficient fonction du système de contreventement et du type de remplissage. Pour notre cas  $C_T = 0.050$  (**Tableau 4.6 P42**) [8]

Donc: **T = 0.39s**

 Remarque : d'après (Article 4.2.4 P42) **[8],** la période peut être calculée par deux autres formules, formule de Rayleigh ou encore la formule :

$$
T = \frac{0.09h_N}{\sqrt{D}}
$$

Selon RPA 2003 applicable éventuellement pour le cas n° 3 et 4 qui est le nôtre, citée dans RPA le (Tableau4.6 P42) **[8]**

### **IV.6.2.Vérification de la résultante sismique**

 Où D est la dimension du bâtiment mesurée à sa base dans la direction de calcul considérée.

 $D_x=21.3m \rightarrow T_x=0.29 \text{ s}$   $D_y=10.3m \rightarrow T_y=0.43 \text{ s}$ 

 $T_x = min(0.298s ; 0.39s)$ 

Donc:  $T_x = 0.298$  s

 $T_v = min(0.43s; 0.39s)$ 

Donc :  $T_v = 0.39$  s

 $T_{\text{numérique}} = 0.28$ s  $>T_{\text{empirique}} = 1.3 \times 0.29 = 0.39$ s

 $T_{\text{numérique}} = 0.28$ s  $>T_{\text{empirique}} = 1.3 \times 0.39 = 0.50$ s

 Le facteur d'amplification dynamique moyens Dx et Dy, respectivement pour le sens Longitudinal et transversal comme suit :

**Sens x-x :**

On a :  $0 < T < T_2$   $0 < 0.39$ s < 0.5s

Donc :  $Dx=2.5\eta \Rightarrow Dx=2.5 \times 0.816 = 2.04$ 

**Sens Y-Y :**

On a :  $0 < T < T_2$   $0 < 0.5 \le 0.5$ 

Donc : Dy= $2.5\eta \Rightarrow Dy=2.5 \times 0.816 = 2.04$ 

 A partir des résultats de modélisation par Auto desk robot structural analysais 2014 on trouve :

W =6865,198 KN.

 $V_{\rm st, v} = 1050,37$ KN  $V_{\rm st x} = 1050,37$ KN

On a: Vdyn x=1096,19KN ; Vdyn y= 1085,75KN.

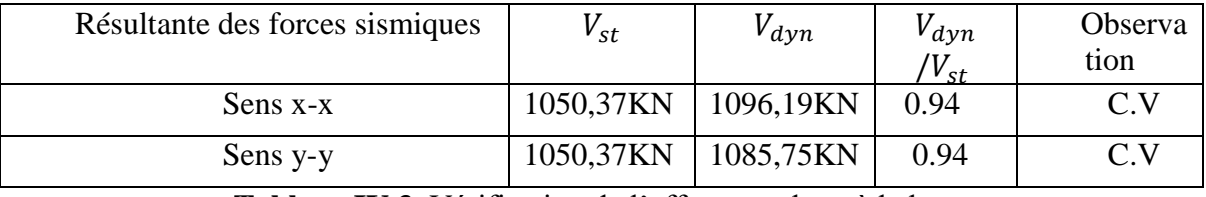

**Tableau.IV.3.** Vérification de l'effort tranchant à la base

## **IV.6.3.Vérification des sollicitations normales (article 7.4.3.1 RPA99 v 2003) :**

 Outre les vérifications prescrites par le C.B.A et dans le but d'éviter ou limiter le risque de rupture fragile sous sollicitations d'ensemble dues au séisme ; l'effort normal de compression calculé est limité par la condition suivante **[2]**.

$$
V = \frac{N_d}{B_c \times f_{c28}}
$$

 $N_d = 910,20KN$   $B_c = 400 \times 400$   $F_{c28} = 25Mpa$ 

V 9  $\mathbf{1}$ 

### **IV.6.4.Vérification vis-à-vis des déplacements (article 4.4.3 RPA99 v 2003) :**

 L'une des vérifications préconisées par le RPA99, concerne les déplacements latéraux inter étages. En effet, selon l'Article 4.4.3 du RPA99v2003, l'inégalité ci-dessous doit nécessairement être vérifiée **[1]** :

$$
\boldsymbol{\delta}_{\mathbf{k}} = \mathbf{R} \times \boldsymbol{\delta}_{\mathbf{e}\mathbf{k}}
$$

 $\delta_{ek}$ : déplacement du aux force  $F_i(y)$  compris l'effet de torsion)

**R :** coefficient de comportement.

Le déplacement relatif au niveau K par rapport au niveau K-1 est égale à :

$$
\Delta_K = / \delta_k - \delta_{k-1} /
$$

L'article 5.10 RPA99 v 2003 exige que le déplacement relatif soit inférieur à 1% de la hauteur de l'étage

 $\Delta \leq 1\% \times h_e$ 

 $h_k = 1\% \times h_e$ 

 $\mathbf{h}_{\mathbf{e}}$ : la hauteur de l'é

# **Sens X**

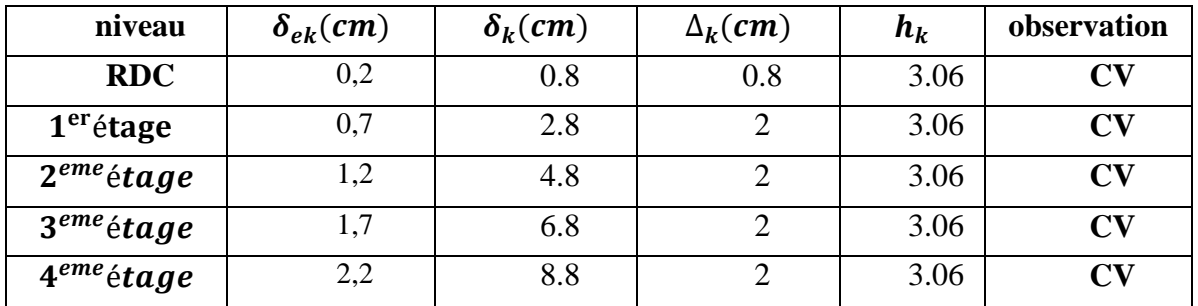

**Tableau IV. 6:**Justification vis-à-vis des déplacements suivant X

# **Sens-Y**

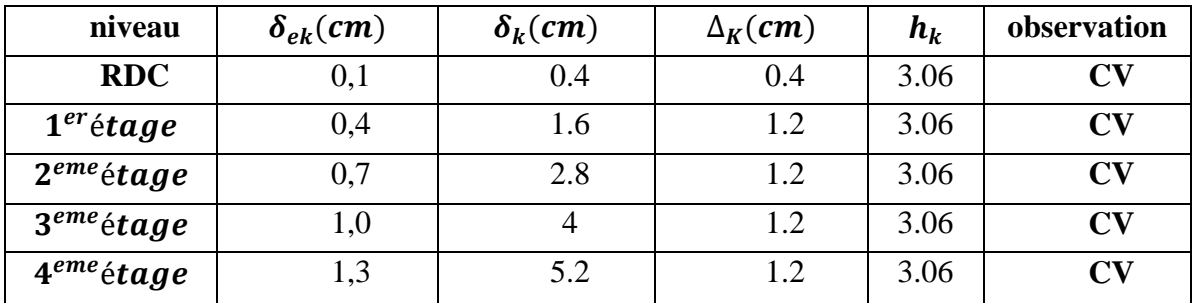

**Tableau IV.7 : Justification** vis-à-vis des déplacements suivant Y

# **IV.6.5. Justification vis-à-vis de l'effet P-Δ (article 5.9 RPA99 v 2003) :**

Les effets de deuxième ordre (ou l'effet de P- Δ) peuvent être négligés dans le cas des bâtiments si la condition suivante est satisfaite à tous les niveaux

$$
\theta = \frac{P_K \times \Delta_K}{V_K \times h_K} \leq 0.1
$$

Avec :

 $P_K$ : Poids total de la structure et des charges d'exploitation associées au-dessus du niveau « k» calculés suivant la formule ci-après

$$
P_K = \sum_{i=k}^n (W_{Gi} + \beta W_{qi})
$$

**:** Effort tranchant d'étage au niveau « k ».

**:** Déplacement relatif du niveau « k » par rapport au niveau « k-1 ».

**:** Hauteur de l'étage « k ».

 **Sens X :**

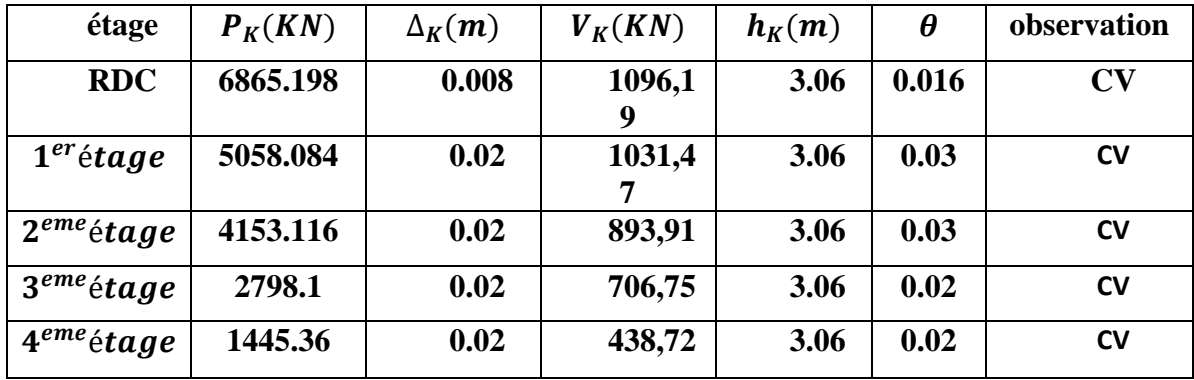

 **Tableau IV. 8:** Justification vis-à-vis de l'effet P-∆ Sens X

# **Sens-Y**

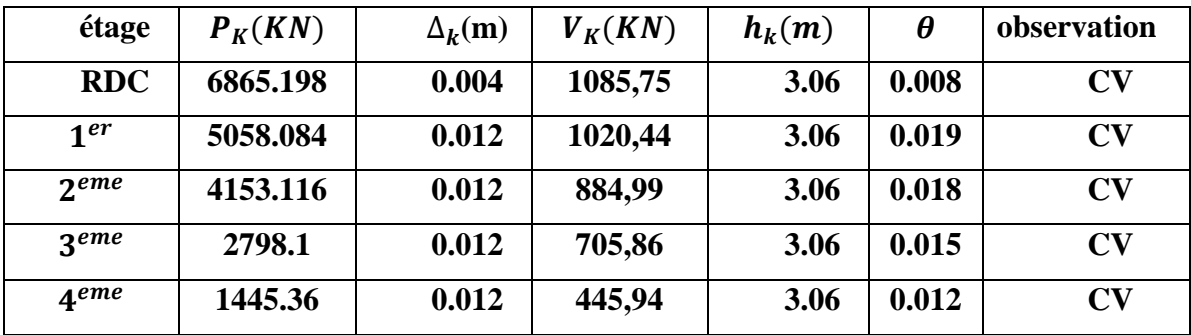

**Tableau IV. 8:** Justification vis-à-vis de l'effet P-∆ Sens Y

 Nous voyons que θ est toujours inférieur à 0.1, pour chaque niveau « k » et dans les deux sens, on peut donc négliger l'effet P-∆ dans le calcul de éléments structuraux.

## **IV.6.6.Vérification de la stabilité au renversement (Article 4.4.1 RPA99 v 2003) :**

Le moment de renversement qui peut être causé par l'action sismique doit être calculé par rapport au niveau de contact sol-fondation.

Le moment stabilisant sera calculé en prenant en compte le poids total équivalent au poids de la construction, au poids des fondations et éventuellement au poids du remblai. $M_s > M_r$ .  $F<sub>4</sub>$ 

Cette condition d'équilibre se réfère à la stabilité d'ensemble du bâtiment ou de l'ouvrage. Soumis à des effets de renversement et/ou de glissement

$$
\frac{\text{M}_\text{S}}{\text{M}_\text{r}} \ge 1.5
$$

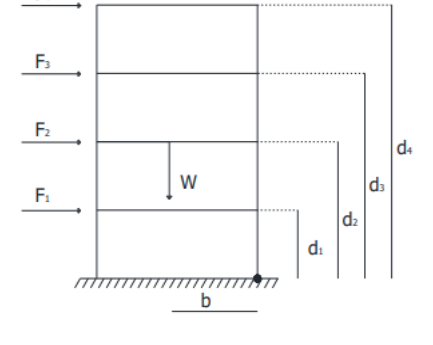

Avec :

M<sub>s</sub>: Moment stabilisa

 $M_r$ : Moment renversent  $M_r = \sum_{n=1}^n F_i$ .

**W** : poids de la structure

**b** : la distance au centre de gravité selon la direction x-x et y-y  $(Xg : Yg)$ .

 $M_{sx} = 6865.198 \times 10.60 = 72771,098$ KN. m

 $M_{\rm sv} = 6865.198 \times 5.15 = 3535577$ KN. m

**CHAPITRE IV CHAPITRE IV CHAPITRE IV** 

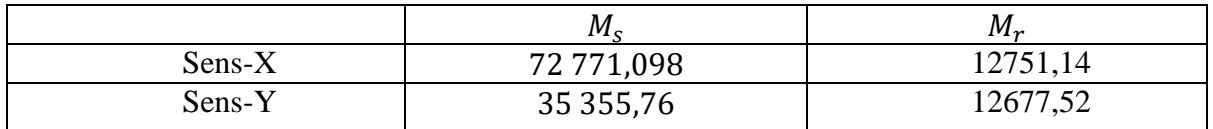

**Tableau.V.13 :** Valeurs des moments de renversement et moment stabilisant**.**

**Sens x x**

 

**Sens-y-y**

 

## **IV.6.7.Vérification de l'interaction voiles portiques :**

Les charges horizontales et verticales sont reprises conjointement par les voiles et les portiques proportionnellement à leurs rigidités relatives ainsi que les sollicitations résultant de leurs interactions à tous les niveaux.

Selon le RPA (art 3.4.4.a**)[1]**, l'interaction est vérifiée si les deux conditions suivantes sont Satisfaites **[1]**:

- Les portiques doivent reprendre au moins 25% de l'effort tranchant d'étage.
- Les voiles de contreventement doivent reprendre au plus 20% de l'effort vertical.
- $\bullet$

# **a. Sous charges verticale :**

Σ  $\frac{\Sigma_{\text{Prortique}}}{\Sigma_{\text{Forrtique}} + \Sigma_{\text{Fvolle}}} \ge 80\%$  Pourcentage des charges verticales reprises par les portiques.

Σ  $\frac{\sum F_{\text{volle}}}{\sum F_{\text{nortime}} + \sum F_{\text{volle}}} \le 20\%$  Pourcentage des charges verticales reprises par les voiles.

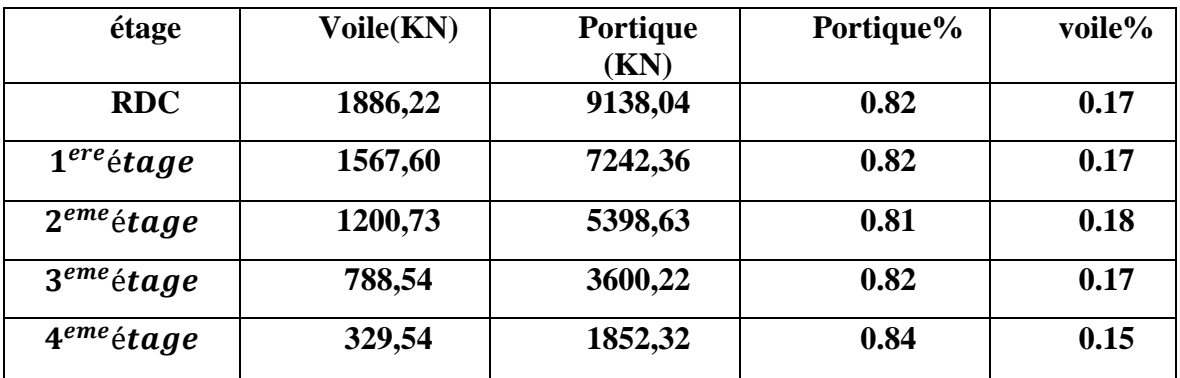

**Tableau IV.12** : Vérification de l'interaction sous charges verticales.

## **b. Sous charges horizontales :**

Σ  $\frac{\Sigma_{\text{Prortique}}}{\Sigma_{\text{Forrtique}} + \Sigma_{\text{Fvolle}}} \ge 25\%$  Pourcentage des charges verticales reprises par les portiques.

Σ  $\frac{\Sigma_{\text{Prortique}}}{\Sigma_{\text{Forrtique}} + \Sigma_{\text{Fvolle}}} \le 75\%$  Pourcentage des charges verticales reprises par les voiles.

| niveau             | <b>Sens X</b> |          |       |       | <b>Sens Y</b> |          |       |       |
|--------------------|---------------|----------|-------|-------|---------------|----------|-------|-------|
|                    | <b>Voile</b>  | portique | $P\%$ | $V\%$ | voile         | portique | $P\%$ | $V\%$ |
| <b>RDC</b>         | 791,46        | 304,73   | 0.27  | 0.72  | 935,82        | 149,93   | 0.13  | 0.86  |
| 1 <sup>ere</sup>   | 729,09        | 302,38   | 0.29  | 0.70  | 885,96        | 134,47   | 0.13  | 0.86  |
| $2$ <i>eme</i>     | 560,83        | 333,08   | 0.37  | 0.62  | 730,65        | 154,34   | 0.17  | 0.82  |
| $3$ <sup>eme</sup> | 382,59        | 324,16   | 0.45  | 0.54  | 561,61        | 144,25   | 0.20  | 0.79  |
| $4$ <sup>eme</sup> | 183,40        | 255,32   | 0.58  | 0.41  | 288,73        | 157,22   | 0.35  | 0.64  |

**Tableau IV.13 :** Vérification de l'interaction sous charge horizontal

# **IV.7. CONCLUSION :**

Parmi les méthodes utilisées pour la modélisation, on utilise la méthode modale spectrale qui vérifier tous les critères d'utilisation.

 L'exploitation des résultats donnés par, logiciel auto desk robot structural analysais 2014 a permis de vérifier plusieurs critères :

 $\triangleright$  Déterminer les modes propres de telle sorte que le 1ère et 2ème translation, le 3<sup>ème</sup> torsion pour avoir plus de sécurité.

➢ Vérification de la période fondamentale de la structure selon les exigences de l'RPA.

➢ Vérifier l'effort tranchant à la base obtenu par l'approche statique équivalente est spécifié comme l'effort tranchant minimal à la base (=0, 8.VMSE)

➢Vérifier l'effet de torsion additionnelle.

➢ Vérifier le déplacement inter-étage qui est un indice de dommage de l'étage.

➢ Vérifier l'effet P-∆ pour la stabilité de structure vis-à-vis de moment de 2ème ordre.

➢ Vérifier le pourcentage donné par le RPA99 version2003 pour justifier le choix de coefficient de comportement.

➢ Vérification de la condition de l'effort réduit

 Nous avons trouvé une très grande difficulté pour trouver la meilleure disposition des voiles, car l'aspect architectural a été un véritable obstacle.

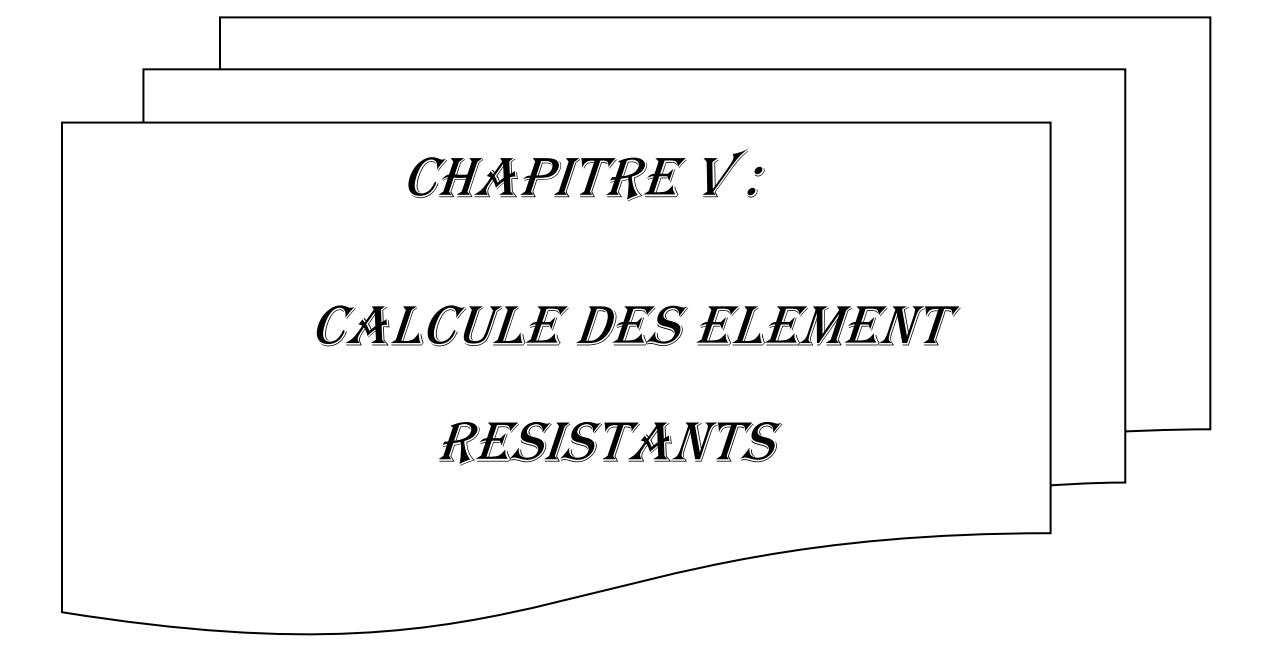
# **V.1. INTRODUCTION** :

Une structure en béton armé, doit avoir une réponse favorable aux différentes sollicitations qui sontdus soitaux charges verticales ou horizontales.Cependant le bon dimensionnement et la bonne disposition des éléments structuraux ramènent une résistance pour reprendre ces sollicitations ainsi qu'un ferraillage rigide et bien disposé. Pour la détermination du ferraillage on considère le cas le plus défavorable. On a utilisé l'outil informatique à travers le logiciel d'analyse des structures (ROBOT 2014), qui permet la détermination des différents efforts internes de chaque section des éléments, Pour les différentes combinaisons de calcul. Notre structure est composée essentiellement de trois éléments structur aux à savoir :

- Les poutres
- Les poteaux
- Les voiles

# **V.2-Les poutres :**

Les poutres sont des éléments structuraux qui transmettent les efforts de plancher vert les poteaux. Elles sont sollicitées à la flexion simple. Le ferraillage est calculé à l'état limité ultime sousl'effet du moment le plus défavorable.

# **V.2.1-Les combinaisons de calcul:**

En fonction du type de sollicitation, nous distinguons les différentes combinaisons suivantes :

- $\bullet$  Selon BAEL 91 [3]:
- $\bullet$  ELU :1.35G +1.5Q
- $\bullet$  ELS: G+Q
- $\bullet$  Selon le R.P.A99 [1] :
- $\bullet$  G+Q $\pm$ E
- $\bullet$  0.8G $\pm$ E

# **Recommandation du RPA 99/2003 :**

# **a) Armatures longitudinales :(RPA A.7.5.2.1)[1]**

- $\checkmark$  Le pourcentage total minimum des aciers longitudinaux sur toute la longueur de la poutre est de 0.5% de la section totale du béton,
- $\checkmark$  Le pourcentage total maximum des aciers longitudinaux est de :
	- $\geq 4\%$  de la section de béton en zone courante.
	- $\geq 6\%$  de la section de béton en zone de recouvrement.
- $\checkmark$  La longueur minimale de recouvrement est de 50 $\emptyset$  en zone III.
- L'ancrage des armatures longitudinales supérieures et inférieures dans les poteaux de rive et d'angle doit être effectué avec des crochets à 90°.

# **b) Armatures transversales :(RPA.V2003) [1]**

 $\checkmark$  La quantité d'armatures transversales minimale est donnée par :

 $At = 0.003 \times St \times b$ 

- $\checkmark$  L'espacement maximum entre les armatures transversales, est donné comme suit :
- $\checkmark$  St = min  $(\frac{h}{4}; 12 \times \emptyset_1)$  Dans la zone nodale et en travée si les armatures

Comprimées sont nécessaires.

- $\checkmark$  St  $\leq \frac{h}{2}$  $\frac{\pi}{2}$ : en dehors de la zone nodale.
- La valeur du diamètre des armatures longitudinales ∅là prendre est le plus petit diamètre utilisé et dans le cas d'une section en travée avec des armatures comprimées, c'est le diamètre le plus petit des aciers comprimés.
- $\checkmark$  Les premières armatures transversales doivent être disposées à 5cm au plus du nu de l'appui ou de l'encastrement

# **V.2.2-Les poutres principales :**

On prend la poutre la plus sollicitée de section (30×45) . Les sollicitations du cette poutre sont obtenus à l'aide du logiciel ROBOT 2014 :

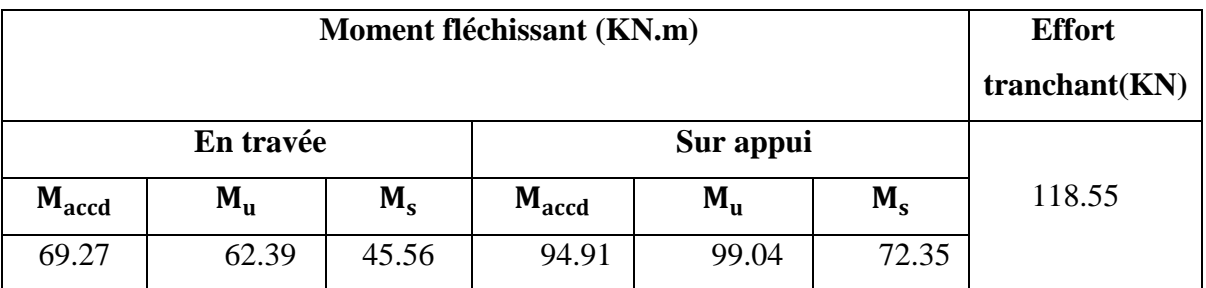

**TableauV.1**:Les sollicitations de la poutre principale la plus sollicitée.

#### **a) Ferraillage en travées :**

 $M<sub>t max</sub> = 69.27$  KN.m

h = 45 cm; b = 30 cm; d =  $0.9 \times$  h = 40.50 cm

#### **-Calcul le moment réduit :**

 $\mu = \frac{M}{1}$  $\frac{M_{\rm u}}{\sigma_{\rm bc \times b \times d^2}} = \frac{6}{300}$  $\frac{69.27 \times 10}{300 \times 405^2 \times 14.2} = 0.099$ 

 $\mu = 0.099 < \mu$ l = 0.379 donc : l'acier comprimé n'est pas nécessaire(As'=0).

μ= 0.099 < 0.186 donc : **pivot A**

 $\alpha = 1.25 \times (1 - \sqrt{1 - 2\mu}) \Rightarrow \alpha = 0.130$ 

 $Z = d (1-0.4\alpha) = 383.94$  mm

 $A_s = \frac{M}{r}$  $\frac{M_u}{\sigma_s \times Z} = \frac{6}{34}$  $\frac{69.27 \times 10}{348 \times 383.94} = 5.18 \text{ cm}^2$ 

### **-Condition de non fragilité : (BAEL 91 A.4.2.1) [3] :**

$$
A_{\min} \ge 0.23
$$
.  
 $b \times d \times \frac{f_{t28}}{fe} = 1.46$  cm<sup>2</sup>

 $\Rightarrow$  A<sub>s</sub> > A<sub>min</sub> ... ... ... ... ... CV

### **- Armatures minimales :(RPA.V2003,A.7.5.2.1)[1] :**

 Le ferraillage minimal imposé par la règle d'RPA (Art7.5.2.1) et la règle de condition de non

Fragilité et la règle de millième [rofia] :

$$
A_{s min} = \max(0.005 b.h; \frac{b.h}{1000} ; 0.23 b.d \frac{f_{t28}}{f_e})
$$
  

$$
A_{s min} = \max(0.005 \times 45 \times 30 ; \frac{30 \times 45}{1000} ; 0.23 \times 45 \times 30 \times \frac{2.1}{400})
$$

On adopt  $A_{\rm s,min} = 6.76 \text{ cm}^2$ 

# **-Armature principale :**

On prend 6 HA14=  $9.24 \text{ cm}^2$ 

# **-Armatures maximales : (RPA.V2003,A.7.5.2.1) [1] :**

Zone courante : Amax =  $4\%$  ( $b \times h$ ) = 54 cm<sup>2</sup>

Zone de recouvrement : Amax =  $6\%$  (b x h) =  $81 \text{ cm}^2$ 

### **b) Ferraillage en appuis :**

Ma max = 99.04 KN.m

 $\mu = \frac{M}{d^2x h^2}$  $\frac{M u}{d^2 \times b \times \sigma_{bc}} = \frac{9}{405}$  $\frac{39.04 \times 10}{405^2 \times 14.2 \times 300} = 0.141$ 

 $\mu > 0.186$  et  $\mu < \mu$  = 0.392  $\rightarrow$  A' = 0

$$
Donc: \quad \alpha = 1.25 \times (1 - \sqrt{1 - 2\mu}) \Longrightarrow \alpha = 0.190
$$

$$
Z = d (1 - 0.4 \alpha) = 374.09 \text{ mm}
$$

 $\text{As} = \frac{\text{Mu}}{\text{os } \text{Z}} = \frac{9}{34}$  $\frac{99.04 \times 10}{348 \times 374.09} = 7.57$  cm<sup>2</sup>

# **-Condition de non fragilité : (BAEL 91 A.4.2.1) [3]**

 $A_{\text{min}} = 0.23 \times b \times d \times \frac{6}{3}$  $\frac{128}{16}$   $\rightarrow$  A<sub>min</sub> = 0.23 × 300 × 405 ×  $\frac{2}{40}$  $\overline{\mathbf{r}}$ 

 $A_{\text{min}} = 1.46 \text{ cm}^2$ 

 $\Rightarrow$  As > Amin ..... $cv$ 

# **- Armature principale :**

 $A_s = 7.57$  cm<sup>2</sup> On prend : 6HA14 : ( $A_{s \text{ ad}} = 9.24$  cm<sup>2</sup>)

# **-Armatures minimales :(RPA.V2003,A.7.5.2.1)[1]**

 $A_{\text{s min}}$  =0,5% (b×h) =0,5% (30×45) = 6.75 cm<sup>2</sup>

### **- Armatures maximales : (RPA.V2003,A.7.5.2.1) [1]**

Zone courante : Amax =  $4\%$  ( $b \times h$ ) = 54 cm<sup>2</sup>

Zone de recouvrement : Amax =  $6\%$  (b x h) =  $81 \text{ cm}^2$ 

### **c) Vérification de l'effort tranchant :**

Selon le BAEL 91 modifié 99 On doit vérifier la condition ci-après :

 $\tau_{\rm u} \leq \overline{\tau_{\rm u}}$ 

La fissuration est considérée comme non préjudiciable :

 $\overline{\tau_{\mathrm{u}}} = \min\{\frac{0}{\tau_{\mathrm{u}}}\}$  $\frac{121}{\gamma_{\rm b}}$  ; 5 Mpa }  $\bar{\tau}_{\text{u}} = \min \{3.33 \text{ Mpa } ; 5 \text{ Mpa } \}$ 

Donc :  $\bar{\tau}_u = 3.33$  Mpa

 $\tau_{\rm u}$ V  $\mathbf b$  $=$  $\mathbf{1}$ 3

$$
\tau_u=0.976\ \text{Mpa}
$$

Donc : ̅ **…………….CV**

#### **- Calcul du ferraillage transversal :**

Les armatures transversales des poutres sont calculées à l'aide de la formule (BAEL91) :

 $\emptyset t \leq \min$  (h /35 ; b/10 ;  $\emptyset$ l)

Avec : Øl: diamètre minimal des armatures longitudinales du poutre.

 $\varphi t$  ≤ min (45 /35 ; 30 /10 ; 1.4)

 $\phi t = 1.4$ cm Donc on prend  $\phi t = 8$ mm

#### **- Calcul de l'espacement :**

L'espacement est calculé par le RPA99 V2003 :

#### **Dans les zones nodales :**

$$
S_t = \min \left\{ \frac{h}{4} : 12\emptyset l \right\} = \min \left\{ \frac{45}{4} : 12 \times 1.4 \right\} = \min \{ 11.25 : 16.8 \} = 11.25 \, \text{cm}
$$

en dehors de la zone nodale :  $S_t \leq \frac{h}{2}$  $\frac{h}{2} = \frac{4}{3}$  $\frac{1}{2}$  = 22.5 cm

on adopt :

 $St = 10$  cm zone nodale

 $St = 15$  cm zone courante

La section minimale des armatures transversales :

 $A_{\text{t min}} = 0.003 \times St \times b = 0.003 \times 15 \times 30 = 1.35$  cm<sup>2</sup>

 $A_t = 4T8 = 2.01 \text{cm}^2$  (un cadre et un étrier).

La longueur minimale de recouvrement : Lr =  $50 \times 0 = 50 \times 1.4 = 70$  cm.

### d) **Vérification des contraintes à l'ELS :**

 La fissuration est considérée peu nuisible donc pas de limitation de scontraintes de traction de l'acier.

On doit vérifier que :  $\sigma_{bc} = \bar{\sigma}_{bc}$ 

Avec:

$$
\bar{\sigma}_{bc}{=}0.6f_{c28}{=}\,0.6\times25
$$

 $\overline{\sigma}_{\rm bc}$ =15 Mpa

$$
\sigma_{bc} = \tfrac{M_{ser}}{I} \; y
$$

**En travée :**

### **-Le moment statique:**

$$
\tfrac{b.y^2}{2}-\eta A_s\ (d-y)=0
$$

Avec:

=15 (d'après le BAEL )

 $As = 9.24 \text{ cm}^2$ 

d= 40.5cm

 $300 \times y^2$  $\frac{y \times y}{2}$  – 15 × 770 (405 – y)

On adopt :  $y = y_2 = 142.24$  mm

# **-Le moment d'inertie :**

I = 
$$
\frac{b \times y^3}{3}
$$
 +  $\eta A_s (d - y)^2$   
\nI =  $\frac{300 \times 142.24^3}{3}$  + 15 × 770 (405 - 142.24)<sup>2</sup> = 1085227606 mm<sup>4</sup>  
\n $\sigma_{bc} = \frac{45.56 \times 10^6}{1085227606} \times 142.24 = 5.98$  Mpa

= 5.98 Mpa < ̅ = 15 Mpa…….…..CV

**En appuis :** 

**-Le moment statique :**

$$
\tfrac{b\times y^2}{2}-\eta A_s(d-y)=0
$$

 $As = 9.24 \text{ cm}^2$ 

 $\eta = 15$ 

$$
\frac{300\times y^2}{2} - 15 \times 924 (405 - y) = 0
$$

 $y = y_2 = 152.68$  mm

**-Le moment d'inertie :**

I = 
$$
\frac{b \times y^3}{3}
$$
 +  $\eta A_s (d - y)^2$   
\nI =  $\frac{300 \times 152.68^3}{3}$  + 15 × 924(405 – 152.68)<sup>2</sup>  
\nI = 123831.73 cm<sup>4</sup>  
\n $\sigma_{bc} = \frac{72.35 \times 10^6}{1238317333}$  × 152.68

 $\sigma_{bc} = 8.92 \text{ Mpa}$   $\sigma_{bc} = 8.92 \text{ Mpa} < \bar{\sigma}_{bc} = 15 \text{ Mpa}$ ................CV

# **e) Vérification de la flèche à l'ELS :**

 Avant de passer directement à la vérification de la flèche , il faut qu'on examine d'abord les conditions qui nous dispensent de cette vérification. Ces conditions sont dictés pour le cas des poutres , par l'article CBA.6.5,1 des règles BAEL91 modifié 99 comme suit [2]

Avec :  $h=0.45m$  et  $L = 4.95 m$ .

 ⇒ ⇒ 0.09 0.0625 …………………….CV ⇒ ⇒ ………………CV L 8m ⇒ 4.95 8 m …………………………………………….CV <sup>⇒</sup>…………………………………CV

Donc : pas de risque de flèche.

# **f) Schéma du ferraillage ( poutre principale ) :**

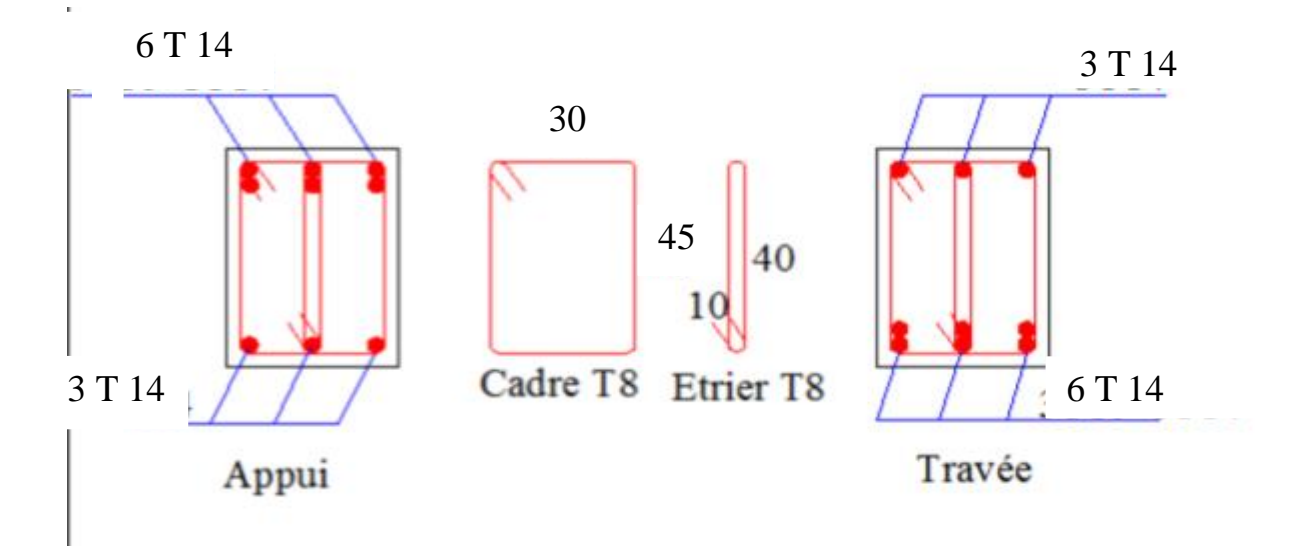

**Figure.V.1:** Schéma de ferraillage des poutres principales.

# **V.2.3 –Les poutres secondaires :**

On prend la poutre la plus sollicitée de section (30×35) . Les sollicitations du cette poutre sont obtenus à l'aide du logiciel ROBOT 2014 .

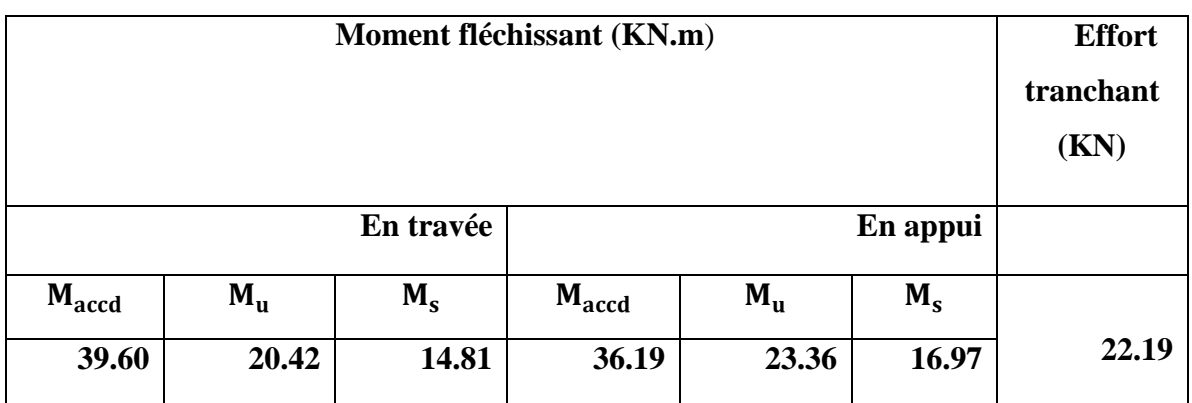

**TableauV.2:** Les sollicitations de la poutre secondaire la plus sollicitée .

### **CHAPITRE V CALCULE DES ELEMENT RESISTANTS**

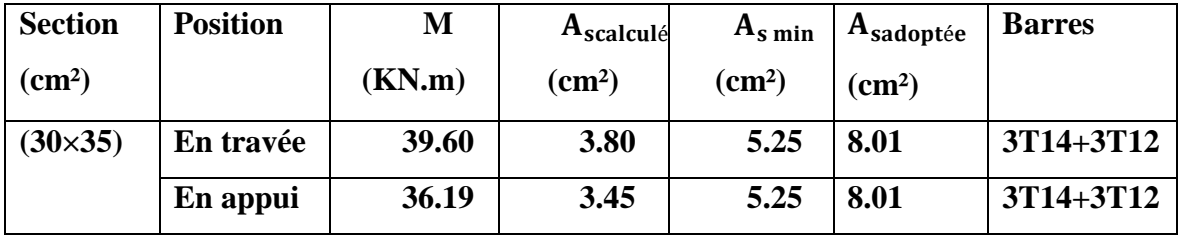

**a) Ferraillage en travées :**

 **TableauV.3 :**Le ferraillage de la poutre secondaire.

### **-Calcul du ferraillage transversal :**

Les armatures transversales des poutres sont calculées à l'aide de la formule (BAEL91) :

 $\emptyset t \leq \min$  (h /35 ; b/10 ;  $\emptyset$ l)

# **-Calcul de l'espacement :**

# - **Dans les zones nodales :**

 $S_t = min \{h/4 ; 12Ø1\}$ 

On adopte  $St = 10cm$ 

# - **En dehors de la zone nodale :**

$$
S_t \leq \frac{h}{2} = \frac{35}{2} = 17.5 \text{ cm}
$$

On adopte  $St = 15$  cm zone courante

La section minimale des armatures transversales :

 $A_t = 0.003 \times St \times b = 0.003 \times 15 \times 30 = 1.35$  cm<sup>2</sup>

 $A_t$  = 4T8 = 2.01cm<sup>2</sup> (un cadre et un étrier).

# **b) Vérification de l'effort tranchant à ELU :**

$$
\tau_u = \frac{V_u}{b.\,d} = \frac{22.19 \times 10^3}{300 \times 315} = 0.235 \text{ Mpa}
$$

 $τ<sub>u</sub> = 0.235 Mpa$ 

Danc :  $\tau_u = 0.235 \text{ Mpa} \le \bar{\tau}_u = 3.333 \text{ Mpa} \dots \dots \dots \dots \dots \text{CV}$ 

- c) **Vérification des contraintes à l'ELS :**
- **En travée :**
- y = 123.94 mm

 $I = 630623084.5$  mm<sup>4</sup>

$$
\sigma_{bc} = \frac{14.81 \times 10^6}{630623084.5} \times 123.94 = 2.91 \text{ Mpa}
$$

Danc **: 2.91 Mpa** ̅ **……………..CV**

- **En appuis :**
- $y = 123.94$  mm
- $I = 630623084.5$  mm<sup>4</sup>

$$
\sigma_{bc} = \frac{16.97 \times 10^6}{630623084.5} \times 123.94 = 3.34 \text{ Mpa}
$$

Danc : **3.34 Mpa** ̅ **……………CV**

**d) Vérification de la flèche à l'ELS :**

 ≥ ⇒ ≥ ⇒ 0.085 ≥ 0.0625 ………………….….CV ≥ × ⇒ 0.085 ≥ 0.05 …………………………….……....CV L ≤ 8m ⇒ 4.1 ≤ 8 m …………………………………………..CV <sup>⇒</sup> 0.0085 ≤ 0.0105…………..……..………….....CV

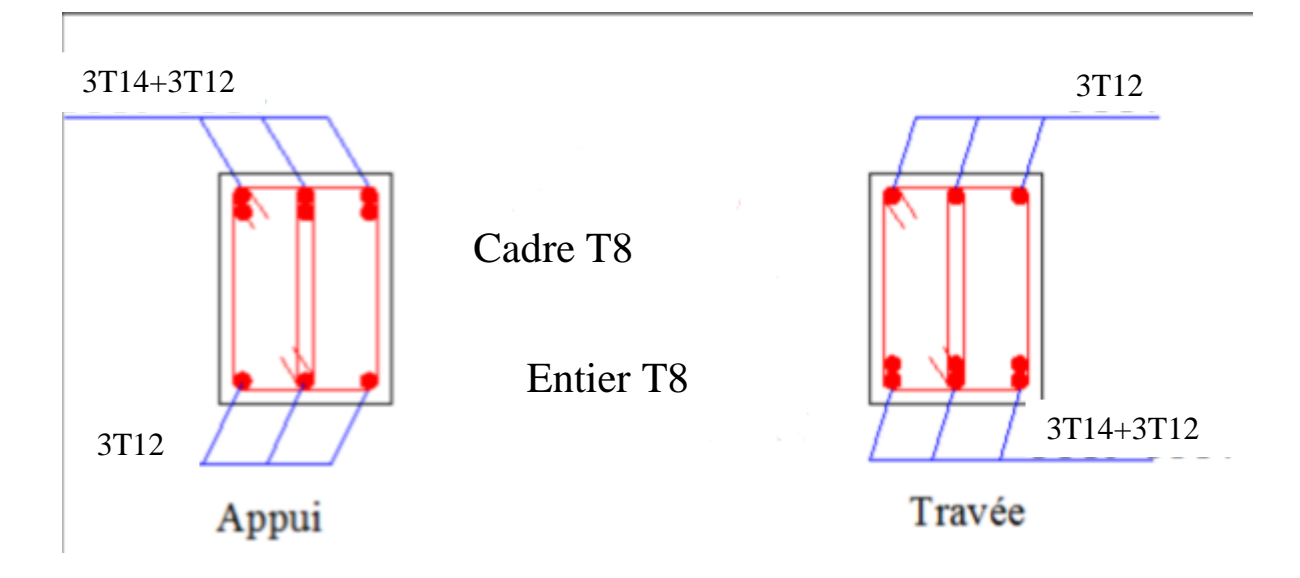

 **FigureV.2:** Schéma du ferraillage de la poutre secondaire.

# **V.3. FERRAILLAGE DES POTEAUX :**

 Les poteaux sont des éléments structuraux assurant la transmission des efforts des poutres vers les fondations. Un poteau est soumis à un effort normal « N » et à un moment de flexion « M » dans les deux sens soit dans le sens longitudinal et le sens transversal. Donc les poteaux sont sollicités en flexion composée (M, N). Les armatures seront calculées à l'état limité ultime « ELU » sous l'effet des sollicitations les plus défavorables et ce dans les couples des sollicitations suivants :

RPA article 5.2.

 $1.35G+1.5Q$  -  $G+Q$  -  $G+Q\pm E$  -  $0.8G\pm E$ .

Le ferraillage adopté sera le maximum obtenu avec les différentes sollicitations :

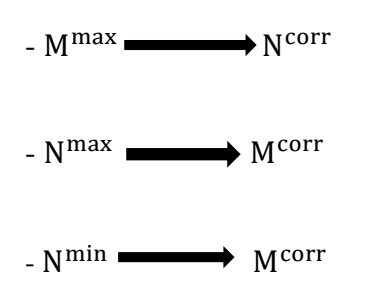

### **V. 3.1. Les recommandations du RPA 99/2003 :**

**a) Coffrage :** RPA.V.2003 Art7.4.1 **[1]** Les dimensions de la section transversales des poteaux doivent satisfaire les conditions suivantes :

- $-Min (b_1; h_1) \ge 30$  cm en zone III.
- $-Min ( b<sub>1</sub> ; h<sub>1</sub> ) \geq he$  /20.

 $-1/4 \leq b_1/h_1 \leq 4.$ 

# **b) Les armatures longitudinales :** RPA V2003. article.7.4.2.1. [1]

D'après le RPA99 version 2003, pour une zone sismique III, les armatures longitudinales doivent être à haute adhérence, droites et sans crochet.

 $\triangleright$  Leur pourcentage est limité par :

- $\blacksquare$  0,9%  $\lt \frac{A}{I}$  $\frac{4S}{B}$  < 4% Zone courante (Z.C)
- $\blacksquare$  0,9% $< \frac{A}{B}$  $\frac{H_S}{B}$  < 6% Zone de recouvrement (Z.R)

Avec As : La section d'acier.

B : Section du béton [cm²].

- Le diamètre minimal est de 12mm.
- La longueur minimale de 500 en zone de recouvrement.
- La distance entre les barres verticales dans une face du poteau ne doit pas dépasser 20cm.
- Les jonctions par recouvrement doivent être faites si possible, à l'extérieur des zones nodales. La zone nodales est définie par l' et h'.

l'=2h h'=(max he/6 ;b1 ;h1 ;60cm)

he : la hauteur de l'étage.

(h1 ; b1) : Dimensions de la section transversale du poteau. **Figure.V.3 :** La zone nodale

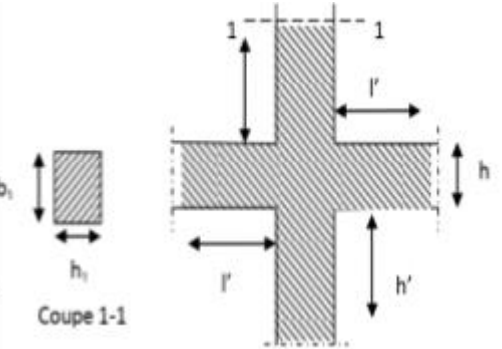

**V.3.2.Poteaux carrées (40×40)**

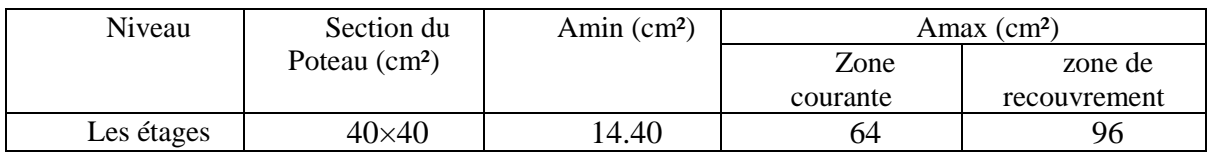

**Tableau.V.4 :**Armatures longitudinales minimales et maximales selon le RPA dans les poteaux.

#### a) **Sollicitation de calcul :**

Les sollicitations dans les poteaux sont extraites du logiciel ROBOT 2014 qui a été utilisé dans la modélisation au chapitre précédent Les résultats ainsi obtenus sont résumés dans le tableau suivant :

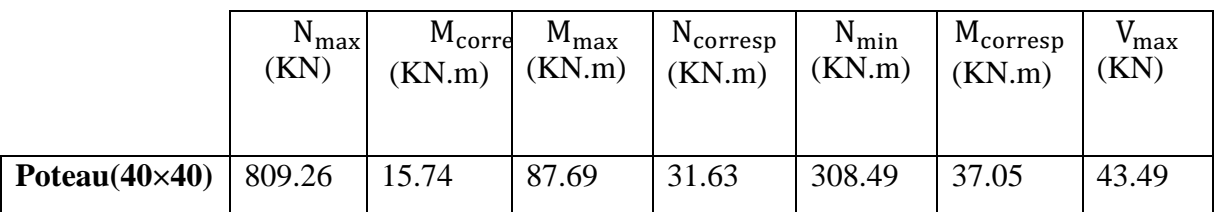

**TableauV.5 :** Les sollicitations du poteau le plus sollicité .

### **Exemple de calcul (01) :**

On prend comme un exemple de calcul le poteau soumis à  $N_{\text{max}}$ et  $M_{\text{corresp}}$ :

#### -**Détermination de l'excentricité de calcul :**

D'après le BAEL91 chapitre 8, les sections sollicitées en flexion composée, doivent être vérifiés vis-à-vis de l'état limite ultime des tabilité de forme , par la condition suivante **[3]** :

$$
\frac{I_f}{h} \leq \max\{15\ ; \frac{20\cdot e_1}{h}\}
$$

Si la condition précédente est vérifiée, elle impose de majorer l'excentricité réelle de l'effort normal appliqué. En tenant en compte les effets de second ordre, en ajoutant l'excentricitée₂àe₁.

$$
e_1 = e_0 + e_a
$$

eo: est l'excentricité de premier ordre, avant application des excentricités additionnelles, elle est donnée par :

$$
e_0 = \frac{M_{\text{corrsp}}}{N_{\text{max}}} = \frac{15.74}{809.26} = 0.0194 \text{ m}
$$

e<sub>a</sub>: excentricité additionnelle traduisant les imperfections géométriques initiales après l'exécution :

$$
e_a = \max\left\{2 \text{ cm}; \frac{L}{250}\right\} \Rightarrow e_a = \max\left\{2cm; \frac{3.06}{250}\right\} = \max\left\{2 \text{ cm}; 0.012\right\} = 0.02 \text{ m}
$$

∶ est la longueur de flambement ,

Donc

 $I_f = 0.7L = 0.7 \times 3.06 = 2.14$  m

Donc:

 $e_1 = 0.0194 + 0.02 = 0.0394$  m

Vérification de la condition :

 { }

Donc , il n y'a pas de flambement

Donc , l'excentricité finale sera :

$$
\mathbf{e}_T = \mathbf{e}_0 + \mathbf{e}_a + \mathbf{e}_2
$$

e2: excentricité du eaux effets du second ordre lié, à la déformation de la structure :

$$
e_2=\frac{3I_f^2}{10^4\,h}(2+\alpha\phi)
$$

υ : le rapport de la déformation finale due au fluage à la déformation initiale instantané sous la charge considérée , ce rapport est généralement pris égal à 2 .

α : rapport entre les moments , calculer par :

$$
\alpha = \frac{M_G}{M_G + M_Q} \quad \text{ou} \ \alpha = \frac{43.16}{43.16 + 8.29} = 10 \left[ 1 - \frac{M_u}{1.5 \text{ M}_s} \right] = 10 \left[ 1 - \frac{70.7}{1.5 \times 51.45} \right] = 0.83
$$

Donc: 
$$
e_2 = \frac{3 \times 2.14^2}{10^4 \times 0.4} (2 + 0.83 \times 2) = 0.0125 \, m
$$

Donc:  $e_T = e_1 + e_2 = e_0 + e_a + e_2 = 0.0194 + 0.02 + 0.0125 = 0.0519$  m = 5.19 cm

$$
e_T \leq \frac{h}{2} = \frac{40}{2} = 20
$$
 cm.

Le centre de pression et à l'intérieure de la section Il faut vérifier la condition suivante :

Nu(d − d') - M<sub>uA</sub>  $\leq$  (0.337 – 0.81  $\times \frac{d'}{b}$  $\frac{1}{h}$ )

$$
O\hat{u}: M_{uA} = N_u (d - \frac{h}{2} + e_T) = 809.26 (0.36 - 0.20 + 0.0519) = 171.48 \text{ KN. m}
$$

$$
809.26 \times 10^3 (360 - 30) - 171.48 \times 10^6 \le (0.337 - 0.81 \times \frac{4}{400}) \times 400 \times 400^2 \times 14.2
$$

95.58 KN. m  $\leq$  298.90 KN. m

Donc la section est partiellement comprimée. La méthode de calcul se fait par assimilation à la flexion simple :

$$
\mu_{\text{bu}} = \frac{M_{\text{ua}}}{b \times d^2 \times f_{\text{bu}}} = \frac{171.48 \times 10^6}{400 \times 360^2 \times 14.2} = 0.233 > 0.186 \text{ Pivot B}
$$

μ < μ = 0.392…………… ′ = 0

 $\alpha = 0.336$ 

 $\rightarrow$  Z = d (1 – 0.4 $\alpha$ ) = 0.36 (1-0.4 $\alpha$ ) = 0.311 m = 311.61 mm

$$
A_{u1} = \frac{M_{uA}}{Z \times \sigma_{st}} = \frac{171.48 \times 10^6}{311.61 \times 348} = 15.81
$$
 cm

$$
A_2 = A_{u1} - \frac{N_u}{\sigma_{st}} = 1581 - \frac{809.26}{348} = -744.45 \text{ cm}^2
$$

 La section non ferraillée résiste aux efforts appliqués donc on applique un ferraillage minimal

## **Exemple de calcul (02) :**

On prend comme un exemple de calcul le poteau soumis à  $M_{\rm max}$ et  $N_{\rm corresponding}$ 

$$
e = e_0 + e_2 + ea
$$

Avec :

 $e_0$ : Excentricités de la résultante.

: Excentricités due aux effets du second ordre lié à la déformation de la structure.

- **Calcul l'excentricité de la résultante :**

$$
e_0 = \frac{M_{\text{max}}}{N_{\text{corresp}}} = \frac{87.69}{31.63} = 2.772 \ m
$$

# - **Calcul l'excentricité additionnelle :**

$$
e_a = max \left\{ 2cm : \frac{L}{250} \right\} = max \left\{ 2cm : 1.22cm \right\} = 2cm
$$

 $e_a = 0.02$  m

L : longueur de la pièce (BAELA4.3.5) [1].

 $e_1 = e_a + e_0 = 2.772 + 0.02 = 2.792$  m

### - **Calcul l'excentricité due aux effets du second ordre :**

Selon l'article (A.4.3.5) du CBA93 [2], l'excentricité du deuxième ordre (e<sub>2</sub>) liée a la déformation de la structure. Pour déterminer l'excentricité du second ordre.

$$
\frac{I_f}{h} \le \max\left[15 \, ; 20 \, \frac{e_1}{h}\right]
$$

 $I_f = 0.7 \times L = 0.7 \times 3.06 = 2.14 \text{ m}$ 

 $\overline{c}$  $\boldsymbol{0}$ 

Donc, il n y'a pas de flambement

On détermine l'excentricité  $e_2$  de façon forfaitaire

$$
e_2 = \frac{3I^2_f}{10^4 \times h} (2 + \alpha \varphi)
$$
  

$$
e_2 = \frac{3 \times 2.14^2}{10^4 \times 0.40} (2 + 0.83 \times 2) = 0.0125
$$

 $\varphi = 2$ 

$$
\alpha=0.83
$$

Donc:  $e_T = e_1 + e_2 = 2.792 + 0.0125 = 2.804$  m = 280.4 cm

En utilisant l'organigramme de flexion composée cité dans l'annexe (1) :

$$
\Psi_1 = \frac{N_u}{b \times h \times \sigma_{bc}} = \frac{31.63 \times 10^3}{400 \times 400 \times 14.2} = 0.0139 \le 0.81
$$

Puis on lit la valeur de ζ en fonction de ψ1. D'après le tableau de l'excentricité critique relative, nous avons trouvé que, ζ=0.1654

Puis nous calculons,  $e_{NC}$ 

$$
e_{NC} = \zeta \times h = 0.1654 \times 0.40 = 0.06616
$$
 m

 $e_{NC} = 0.06616 \text{ m } \leq 2.804 \text{ m}$ 

Donc la section est partiellement comprimée

# - **Calcul le moment fictif :**

$$
M_{uf} = M_u + N_u \left( d - \frac{h}{2} \right) = N_u \left( e + d - \frac{h}{2} \right)
$$

$$
M_{uA} = 31.63 \left( 2.804 + 0.360 - \frac{0.40}{2} \right) = 93.75 \text{ KN. m}
$$

# - **Calcul de moment réduit :**

$$
\mu_{\text{au}} = \frac{M_{\text{uA}}}{b \times d^2 \times f_{\text{bu}}} = \frac{93.75 \times 10^6}{400 \times 360^2 \times 14.2} = 0.127
$$

$$
\mu_{au}=0.127\leq 0.186\; \text{Pivot}\; A
$$

Donc l'acier comprimé n'est pas nécessaire : $A'_{sf} = 0$ 

$$
\alpha=0.170
$$

 $Z = d (1-0.4\alpha) = 335.52$  mm = 0.335 m

$$
A_{u1} = \frac{M_{uA}}{z \times \sigma_s} = \frac{93.75 \times 10^6}{335.52 \times 348} = 8.029
$$
 cm<sup>2</sup>

Le ferraillage réel se retient comme suit :

$$
A'_{s}=A'_{s}=0
$$

$$
A_2 = A_{u1} - \frac{N_u}{\sigma_s}
$$

$$
A_2 = 802.9 - \frac{31.63 \times 10^3}{348} = 712.009 \text{ mm}^2 = 7.12 \text{ cm}^2
$$

 $A_{\text{min}}$  (BAEL) = 8.4 cm<sup>2</sup>

#### **Exemple de calcul (03) :**

On prend comme un exemple de calcul le poteau soumis à et  $N_{min}$ et  $M_{corresp}$ :

D'après le BAEL91 chapitre 8, les sections sollicitées en flexion composée, doivent être vérifiés vis-à-vis de l'état limite ultime des stabilités de forme, par la condition suivante [3] :

$$
\frac{I_f}{h} \leq max\, \, \{\, 15\, ;\, \frac{20\, e_1}{h}\}
$$

Si la condition précédente est vérifiée, elle impose de majorer l'excentricité réelle de l'effort normal appliqué. En tenant en compte les effets de second ordre, en ajoutant l'excentricité e2 à e<sub>1</sub>.

$$
Done: \t e_1 = e_0 + e_a
$$

eo : est l'excentricité de premier ordre, avant application des excentricités additionnelles, elle est donnée par : $e_0 = \frac{M}{\cdot}$  $\frac{\text{corresp}}{\text{N}_{\text{min}}} = \frac{3}{30}$  $\frac{37.03}{308.49}$  =

e<sub>a</sub>: excentricité additionnelle traduisant les imperfections géométriques initiales après l'exécution

$$
e_a = \max\{2\text{cm}; \frac{L}{250}\} = \max\left\{2\text{cm}; \frac{306}{250}\right\} = 2\text{cm} = 0.02\text{cm}
$$

 $l_f$ : est la longueur de flambement,

$$
l_f = 0.7 \times L = 0.7 \times 3.06 = 2.14
$$
 m

Donc:  $e_1 = e_0 + e_a = 0.120 + 0.02 = 0.14$  m

Vérification de la condition :

 { }

Donc, il n y'a pas de flambement

Donc, l'excentricité finale sera :

$$
e=e_0+e_a+e_2\\
$$

e2: excentricité due aux effets du second ordre lié, à la déformation de la structure :

$$
e_2=\frac{3l^2_f}{10^4h}(2+\alpha\varphi)
$$

 : le rapport de la déformation finale due au fluage à la déformation initiale instantané sous la charge considérée, ce rapport est généralement pris égal à 2.

 $\alpha$ : rapport entre les moments,  $\alpha = 0.83$ 

Donc : 
$$
e_2 = \frac{3 \times 2.14^2}{10^4 \times 0.40} (2 + 0.83 \times 2) = 0.0126 \text{ m}
$$

Donc :

$$
e_T = e_1 + e_2 = 0.14 + 0.0126 = 0.1526m
$$

$$
e_T \le \frac{h}{2} = \frac{40}{2} = 20 \text{ cm}
$$

Le centre de pression et à l'intérieur de la section Il faut vérifier la condition suivante :

$$
N_u(d-d') - M_{uA} \le (0.337 - 0.81 \frac{d'}{h}) \times b \times h^2 \times f_{bu}
$$

$$
\text{Où: } \mathsf{M}_{\mathsf{uA}} = \mathsf{M}_{\mathsf{G}} + \mathsf{N}_{\mathsf{u}} \left( \mathsf{d} - \frac{\mathsf{h}}{2} \right) = \mathsf{N}_{\mathsf{u}} \left( \mathsf{d} - \frac{\mathsf{h}}{2} + \mathsf{e}_{\mathsf{T}} \right) = 308.49(0.36 - 0.20 + 0.1526)
$$

$$
M_{\rm uA} = 96.43
$$
 KN. m

$$
308.49 \times 10^3 (360 - 30) - 96.43 \times 10^6 \le \left(0.337 - 0.81 \frac{4}{400}\right) \times 400 \times 400^2 \times 14.2
$$

$$
53.71 \text{ KN.m} \leq 298.90 \text{ KN.m} \dots \dots \dots \dots \text{CV}
$$

 Donc la section est partiellement comprimée. La méthode de calcul se fait par assimilation à la flexion simple.

- **Calcul de moment réduit :**

$$
\mu_{\text{au}} = \frac{M_{\text{uA}}}{bd^2 f_{\text{bu}}} = \frac{96.43 \times 10^6}{400 \times 360^2 \times 14.2} = 0.130 < 0.186 \text{ Pivot A}
$$

- μ < μ = 0.392…………… ′ = 0
- $\alpha=0.174$

 $Z = 334.94$  mm = 0.334m

$$
A_{u1} = \frac{M_{uA}}{Z \times \sigma_s} = \frac{96.43 \times 10^6}{334.94 \times 348} = 8.27 \text{ cm}^2
$$

$$
A_2 = A_{u1} - \frac{N_u}{\sigma_{st}} = 827 - \frac{308.49}{348} = -0.59 \text{ cm}^2
$$

 La section non ferraillée résiste aux efforts appliqués donc on applique un ferraillage minimal

### b) **La section d'acier minimale :**

 $\text{-}$  **Poteau 40**  $\times$  40

 $B.A.E.L : A_{min} = \frac{B \times f_{28}}{fe} = 8.4 cm^2$ 

R .P.A:  $A_{\text{min}} = 0.009 \times b \times h = 14.4 \text{ cm}^2$ 

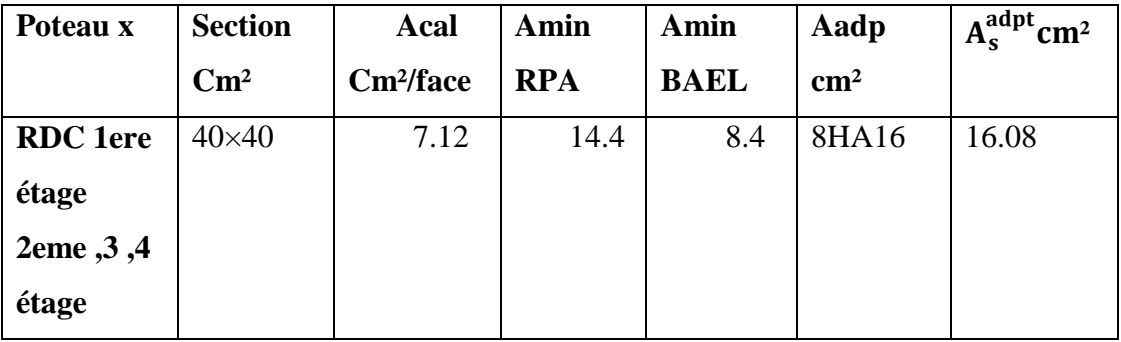

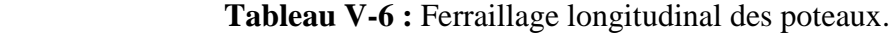

- **c) La section d'acier maximale :** 
	- **- Selon BAEL91 mod 99 [3] :**

 $A_{\text{max}} = 5\% \times b \times h = 5\% \times 40 \times 40 = 80 \text{ cm}^2 \ge A_{\text{s}} = 16.08 \text{ cm}^2$ 

# **- Selon RPA99/Version2003 [1] :**

En zone courante :

$$
A_{\text{max}} = 4\% \times b \times h = 4\% \times 40 \times 40 = 64 \ge 16.08 \text{ cm}^2
$$

En zone de recouvrement :

$$
A_{\text{max}} = 6\% \times b \times h = 6\% \times 40 \times 40 = 96 \ge 16.08 \text{ cm}^2
$$

# d) **Armatures finales :**

 $A_f = max ( A_{\text{calculate}}; A_{\text{BAEL}}; A_{\text{RPA}} ) = 14.4 \text{ cm}^2$ 

# - **Les armatures transversales :**

$$
\frac{A_t}{t} = \frac{\rho V_u}{h_1 \times fe}
$$

 $Vu = 43.49$  KN

 $h_1 = 40$  cm

 $Fe = 400$  Mpa

λg: Coefficient correcteur qui tient compte du mode de rupture par effort tranchant tel que :  $\rho = 2.5 \text{ si } \lambda g \ge 5, \rho = 3.75 \text{ si } \lambda g \le 5$ 

λg est l'élancement géométrique du poteau :

$$
\lambda g = \ (\tfrac{I_f}{a} \,ou \, \tfrac{I_f}{b}\,)
$$

 $\lambda$ g = 5.35  $\geq$  5

 $DONC := 2.5$ 

t : espacement entre les armatures transversales telle que :

- **Zone nodale** :

 $t \leq 10$  cm. en zone III

## - **Zone courante :**

t ≤ Min ( $b_1/2$ ,  $h_1/2$ , 10  $Φ_1$ ) en zone III

 $t \leq Min (20, 20, 12) \rightarrow t = 10 \text{ cm}$ 

$$
A_t = 10 \times \frac{2.5 \times 43.49 \times 10^3}{400 \times 400} = 0.68
$$
 cm<sup>2</sup>

La quantité d'armatures transversales minimales :

 $3 < \lambda g$  =5.35 > 5 :  $\rightarrow A_t$   $\leq A_{t,min} = 0.3\%$  (t  $\times$  b)  $0.68 \leq 0.003 \times 10 \times$ 1.2 cm ……………CNV

Après interpolation linéaire on a :  $A<sub>t min</sub> = 1.2$  cm<sup>2</sup>

At =max (At; At min) = 1.2 cm<sup>2</sup> donc on adopte  $6T8 = 3.02 \text{cm}^2$ 

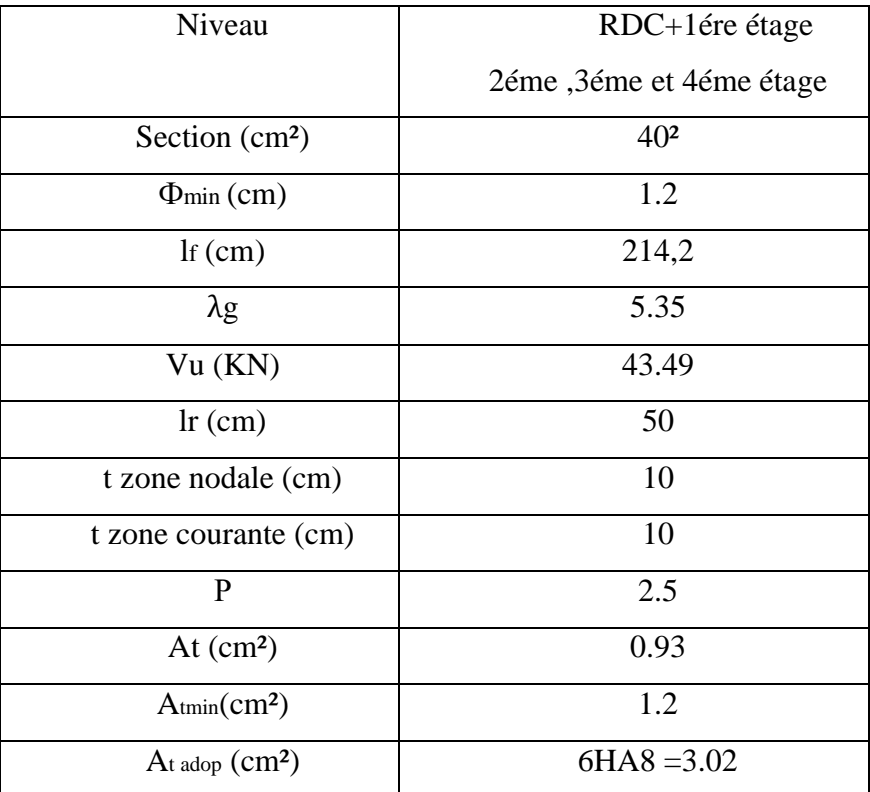

**Tableau V-7:** Sections des armatures transversales.

# **V.3.3.Vérifications :**

### **a-Vérification à l'état limite ultime de stabilité de forme :**

 Les poteaux sont soumis à la flexion composée, pour cela, D'après (Article B.8.4.1. P156) [9], il nous exige de les justifier vis-à-vis l'état limite ultime de stabilité de forme. La relation à vérifier est la suivante : Les poteaux ont le même élancement, avec une longueur de lo = 3.06 m et un effort normal égal à 809.26 KN.

On doit vérifier :

$$
N_{u} = \overline{N} = \alpha \left[\frac{B_{r} \times f_{c28}}{0.9 \times \gamma_{b}} + A \frac{f_{e}}{\gamma_{S}}\right]
$$
 CBA 93(Article B.8.4.1) [2]

 $\alpha$ : est un coefficient fonction de l'élancement mécanique  $\lambda$ .

$$
\lambda = \max (\lambda x ; \lambda y)
$$

$$
\lambda = \sqrt{12} \times \tfrac{I_f}{b}
$$

$$
lf = 0.7 \times l_0 = 0.7 \times 306 = 214.20cm
$$

$$
\lambda = \sqrt{12} \times \frac{214.20}{40} = 18.55
$$

$$
\lambda = 18.55 < 40
$$
  $\implies$   $\alpha = \frac{0.85}{1 + 0.2(\frac{\lambda}{35})^2} = 0.80$ 

Br : est la section réduite du poteau obtenue en déduisant de sa section réelle 1 cm d'épaisseur sur tout son périphérique.

$$
Br = (h-2) (b-2) = 0.1444 m2
$$

 $A_s = 15.71$  cm<sup>2</sup>

$$
\overline{N} = 0.80 \times \left[ \frac{0.1444 \times 10^6 \times 25}{0.9 \times 1.5} + 1596 \times \frac{400}{1.15} \right] = 1727.65 \text{ KN}
$$

 $N_{\rm u}$  = 809.26 KN <  $\overline{N}$ 

Donc pas de risque de flambement

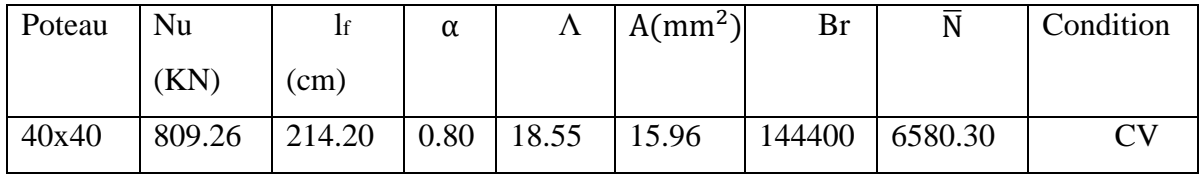

 **Tableau V-8 :** vérification au flambement.

# **b-Vérification aux sollicitations tangentielles :**

La contrainte de cisaillement conventionnelle de calcul dans le béton τbu sous combinaison sismique doit être inférieure ou égale à la valeur limite suivante :

$$
\bar{\tau}_{bu} = \rho_d \times f_{c28}
$$

Telle que :

 $\rho_d = 0.075$  si  $\lambda g \ge 5$ 

0.04 si  $\lambda$ g < 5

RPA 99 (Article 7.4.3.2) [1]

|                                                   |                |      |             |          | $\boldsymbol{\mathsf{u}} \wedge \boldsymbol{\mathsf{u}}$ |         |       |       |             |
|---------------------------------------------------|----------------|------|-------------|----------|----------------------------------------------------------|---------|-------|-------|-------------|
| Niveau                                            | Section        | lf   | $\lambda$ g | $\rho_d$ | $d$ (cm)                                                 | $V_{u}$ | τ     | Tadm  | Observation |
|                                                   | $\text{cm}^2$  | (m)  |             |          |                                                          | (KN)    | (Mpa) | (Mpa) |             |
| <b>RDC</b>                                        | $40 \times 40$ | 2.14 | 5.35        | 0.075    | 36,00                                                    | 43.49   | 0.30  | 1,875 | vérifiée    |
| 1 <sup>ére</sup> 2 <sup>éme</sup> 3 <sup>én</sup> |                |      |             |          |                                                          |         |       |       |             |
| 4 <sup>ére</sup>                                  |                |      |             |          |                                                          |         |       |       |             |

τ V  $\mathbf b$ 

 **Tableau V-8 :** vérification au flambement.

 Du tableau ci-dessus on remarque que la condition exigée par le RPA99/2003 sur les sollicitations tangentielles est vérifiée pour tous les étages.

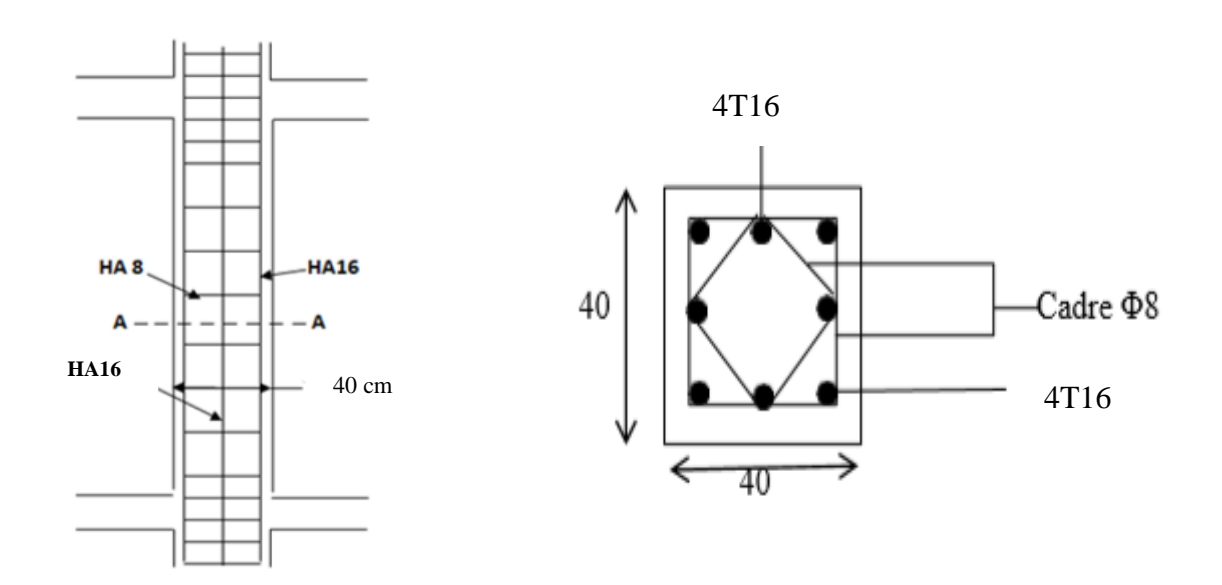

 **Figure V .4 :** Schéma de ferraillage des poteaux

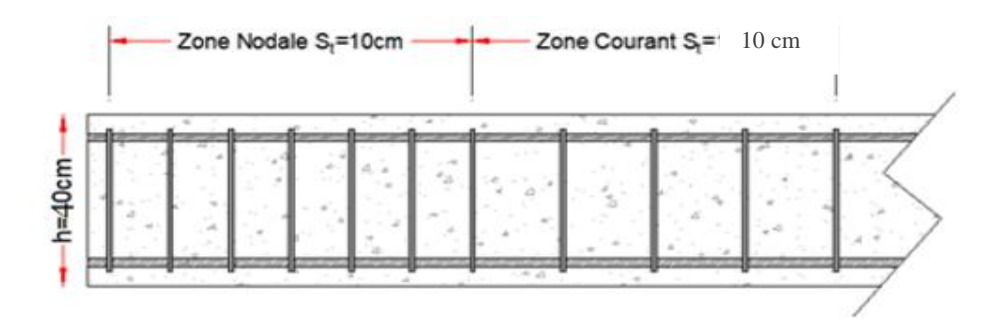

 **Figure V.5 :** Schéma de l'espacement zone courante et zone nodale.

# **V.3.4. Vérification à L'ELS :**

**a- les poteaux de section (40×40)**

 $N_s = 580.68$  KN  $M_s = 15.50$  KN.m  $e_0 = M_s / N_s = 0.03$  m Section homogenies :

$$
B = b \times h + 15(As + A's) \Rightarrow B = (40 \times 40) + 15(16.08 + 0)
$$

 $B = 1841.2$  cm<sup>2</sup>

 V<sup>1</sup> et V2seront déterminés par l'équation du moment statique par rapport à la plus comprimés.

$$
V_1 = \frac{1}{B} \left[ \frac{bh^2}{2} + 15(A_S \times c + A'_s \times d) \right] \Rightarrow V_1 = \frac{1}{1841.2} \left[ \frac{40 \times 40^2}{2} + 15(16.08 \times 3 + 0) \right]
$$

 $V_1 = 17.8$  cm

$$
V_2 = h - V_1 = 40 - 17.8 = 22.2 \text{ cm}
$$

Calcul du moment d'inertie :

$$
I = \frac{b}{3} [V_1^3 + V_2^3] + 15 [A_S (V_2 - c)^2 + A'_s (V_1 - c')^2]
$$
  
\n
$$
I = \frac{40}{3} [17.8^3 + 22.2^3] + 15 [16.08 (22.2 - 3)^2]
$$
  
\n
$$
I = 309993.30 \text{cm}^4
$$

Condition limited 1:

$$
C_1 = \frac{I}{B \times V1} \Rightarrow Cl = \frac{309993.30}{1841.2 \times 17.8} = 9.45 \text{ cm}
$$
  
e<sub>1</sub>= e<sub>0</sub>+ (V<sub>1</sub>-h/2)  $\Rightarrow$  e<sub>1</sub>= 3+ (17.8-40/2) = 0.8 cm  
e<sub>1</sub>< C<sub>1</sub>  $\Rightarrow$  la section est entièrement comprimé.

Vérifications des contraintes :

$$
\overline{\sigma}_{bc} = 0.60 f_{c28} \quad [1]
$$
\n
$$
\overline{\sigma}_{bc} = 0.60 \times 25 = 15 MPa
$$
\n
$$
\sigma_{bc} = \frac{Ns}{B} + N s \times e_1 \left(\frac{V_1}{I}\right) \implies \sigma_{bc} = \frac{580.68}{1841.2} + 580.68 \times 0.8 \left(\frac{17.8}{309993.30}\right)
$$
\n
$$
\sigma_{bc} = 3.42 MPa
$$
\n
$$
\sigma_{bc} \le \overline{\sigma}_{bc} \implies 3.75 MPa \le 15 MPa \dots
$$

Contrainte d'acier :

La fissuration est préjudiciable donc :

$$
\overline{\sigma_{st}} = \min\left(\frac{2}{3}f_e, 110\sqrt{\eta f_{t28}}\right) = 266.66 \text{ MPa} \quad [3]
$$
\n
$$
\sigma_{st} = 15\left(\frac{Ns}{B}\right) - N_s \times e_1 \left(\frac{V_1 - c}{I}\right) \implies \sigma_{st} = 15\left(\frac{580.68}{1841.2}\right) - 580.68 \times 0.8 \left(\frac{17.8 - 3}{309993.30}\right)
$$

σ<sub>st</sub>= 46.80 Mpa

σst σ̅st⇒ 46.80 Mpa ≤ 266.66 Mpa ………………………cv

# **V.3.5. Poteaux circulaires :**

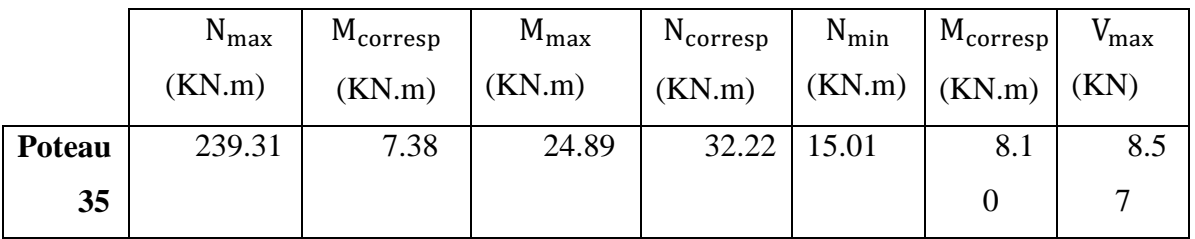

 **TableauV.10 :** Les sollicitations du poteau le plus sollicité.

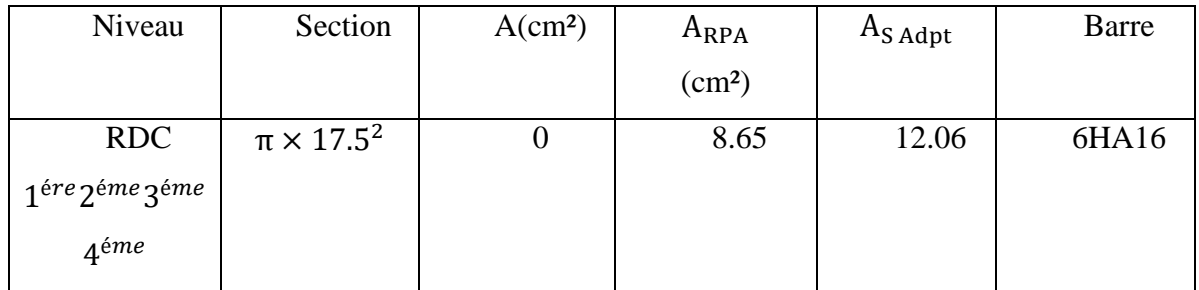

 **Tableau V.11 :** Les armatures longitudinales adoptées pour les poteaux circulaires.

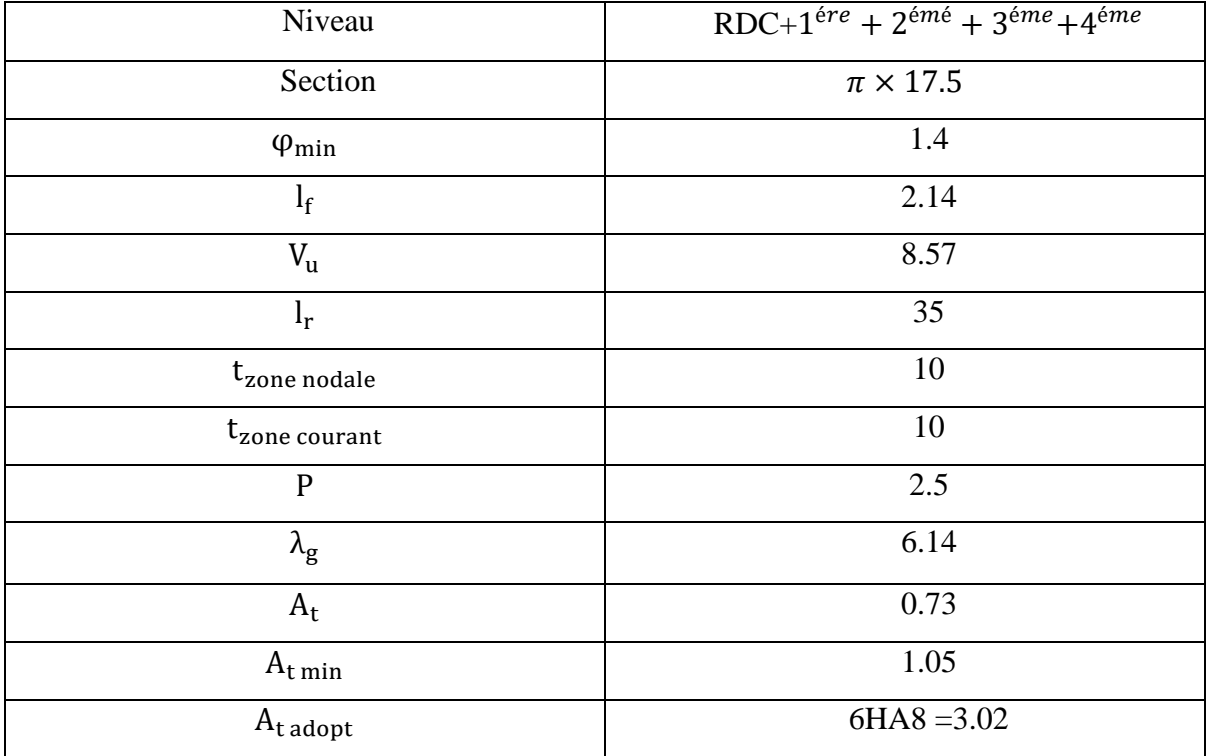

 **Tableau V-12:** Les armatures transversales adoptées pour les poteaux circulaires.

#### **a) Vérifications**

 Selon le BAEL99 (Art4.4.1) Les éléments soumis à la flexion composée, doivent être justifiés vis-à-vis du flambement, l'effort normal ultime est définit comme étant l'effort axial maximal que peut supporter un poteau sans subir des instabilités par flambement.

On doit vérifier que : **CBA 93**(Article B.8.4.1)

$$
\overline{N} = \alpha \left[ \frac{Br \times f_{c28}}{0.9 \times \gamma_b} + A_s \times \frac{fe}{\gamma_s} \right]
$$
  

$$
\alpha = \frac{0.85}{1 + 0.2 \times \left[ \frac{\lambda}{35} \right]^2} \dots \dots \dots \dots \dots \dots \, si \, \lambda < 50
$$
  

$$
\alpha = 0.6 \left( \frac{\lambda}{35} \right)^2 \dots \dots \dots \dots \dots \, si \, \lambda > 50
$$

Si plus de la moitié des charges est appliquée avant 90 jours, alors on remplace  $\alpha$  par  $\alpha/1.10$ .

L'élancement mécanique est donné par :

- $\lambda = 3.46 \times$ If/b pour les sections rectangulaires,
- $\lambda = 4 \times 1$ f/Ø pour les sections circulaires,

 $N_{\text{u max}} = 239.31 \text{KN} \cdot \text{m} \leq \overline{N} = 1885.14 \text{ KN} \cdot \text{m}$ 

Donc pas de risque de flambement. Le tableau ci-dessous résume les calculs effectués.

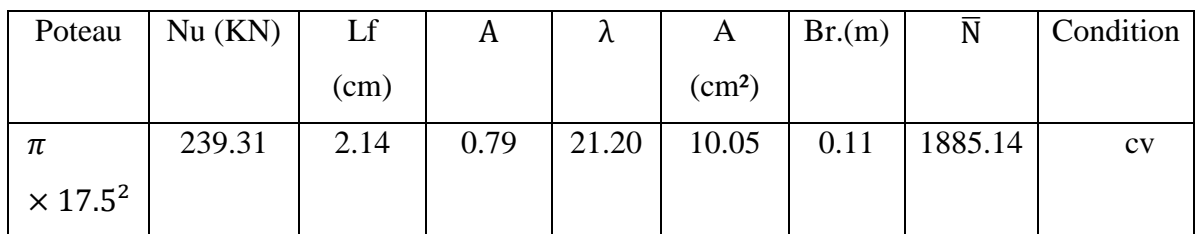

**Tableau V-13** : vérification au flambement.

# **b) Vérification aux sollicitations tangentielles : RPA 99 (Article 7.4.3.2)**

| niveau           | Section                                  | lf   | λg   | Pd    | D    | Vu   | τ     | τadm  | Observation |
|------------------|------------------------------------------|------|------|-------|------|------|-------|-------|-------------|
|                  | $\rm (cm^2)$                             |      |      |       | (cm) | (KN) | (MPa) | (Mpa) |             |
| <b>RDC</b>       | π                                        | 2.14 | 6.14 | 0.075 | 31.5 | 8.57 | 0.077 | 1.875 | <b>CV</b>   |
| et les<br>étages | $\langle 35 \rangle$<br>X<br>$\mathbf 2$ |      |      |       |      |      |       |       |             |

 **Tableau.V.14 :** Vérification aux sollicitations tangentielles

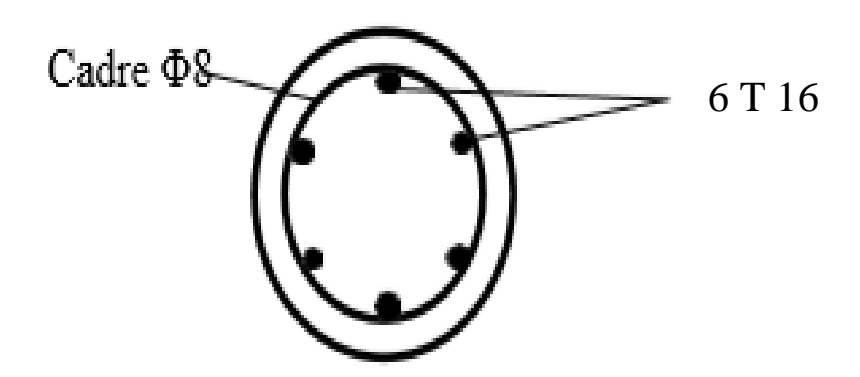

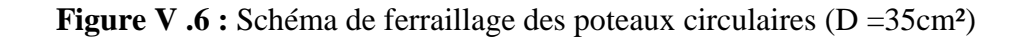

c) **Les poteaux de section circulaire (D=35 cm)**

Ns= 173.83KN

 $M_s = 5.39$  KN.m  $e_0 = M_s / N_s = 0.03$  m Section homogène : B =  $b \times h + 15(As + A's) \Rightarrow B = (40 \times 40) + 15(12.06 + 0)$ 

 $B = 1431.5$  cm<sup>2</sup>

V<sub>1</sub> et V<sub>2</sub>seront déterminés par l'équation du moment statique par rapport à la plus comprimés.

$$
V_1 = \frac{1}{B} \left[ \frac{bh^2}{2} + 15(A_S \times c + A'_s \times d) \right] \Rightarrow V_1 = \frac{1}{1431.5} \left[ \frac{40 \times 40^2}{2} + 15(12.06 \times 3 + 0) \right]
$$

 $V_1 = 22.73$  cm

 $V_2$ = h-V<sub>1</sub> = 40 – 22.73 = 17.27 cm

Calcul du moment d'inertie :

$$
I = \frac{b}{3} [V_1^3 + V_2^3] + 15 [A_S(V_2 - c)^2 + A'_s(V_1 - c')^2]
$$
  
\n
$$
I = \frac{40}{3} [22.73^3 + 17.27^3] + 15 [12.06 (17.27 - 3)^2]
$$
  
\n
$$
I = 716420.53 \text{cm}^4
$$

Condition limite 1 :

 $C_1 = \frac{I}{P}$  $\frac{1}{B \times V1}$   $\Rightarrow$   $C_1 = \frac{7}{143}$  $\frac{16420.33}{1431.50 \times 22.73} = 22.01 \text{cm}$  $e_1 = e_0 + (V_1 - h/2)$   $\Rightarrow e_1 = 3 + (22.73 - 40/2) = 5.73$  cm  $e_1 < C_1 \Rightarrow$  la section est entièrement comprimé.

Vérifications des contraintes :

$$
\overline{\sigma}_{bc} = 0.60 f_{c28} \quad [3]
$$
\n
$$
\overline{\sigma}_{bc} = 0.60 \times 25 = 15 MPa
$$
\n
$$
\sigma_{bc} = \frac{Ns}{B} + Ns \times e_1 \left(\frac{V_1}{I}\right) \implies \sigma_{bc} = \frac{173.83}{1431.5} + 173.83 \times 5.73 \left(\frac{22.73}{716420.53}\right)
$$

 $σ<sub>bc</sub>= 1.53 MPa$ 

σbc σ̅bc⇒ 1.53 MPa ≤ 15 MPa ………………………………….cv

Contrainte d'acier :

La fissuration est préjudiciable donc :

$$
\overline{\sigma_{st}} = \min\left(\frac{2}{3}f_e, 110\sqrt{\eta f_{t28}}\right) = 266.66 \text{ MPa} \quad [1]
$$

 $\sigma_{\rm st} = 15(\frac{\rm Ns}{\rm B}) - \rm Ns \times e_1 (\frac{\rm V}{\rm s})$  $\frac{-c}{\text{I}}$ ) ⇒ σ<sub>st</sub>= 15( $\frac{173.83}{1431.5}$ ) – 173.83× 5.73 ( $\frac{2}{71}$  $\frac{22.75-5}{716420.53}$ 

 $σ<sub>st</sub> = 17.94MPa$ 

σst σ̅st⇒ 17.94MPa ≤ 266.66 MPa ……………………….cv

#### **V.4. Ferraillages des voiles :**

Les voiles et murs sont des éléments ayant deux dimensions une grande et une petite appelée épaisseur, généralement verticaux et chargés dans leur plan. Pour la modélisation d'un voile, on l'assimile à une console parfaitement encastrée à sa base soumise à une charge verticale due à la combinaison des charges permanentes et d'exploitation, et une charge horizontale due à l'action, d'un séisme. Donc le voile est sollicité par un effort normal N, un effort tranchant V, et un moment fléchissant. Ce qui implique que les voiles seront calculés en flexion composée et au cisaillement.

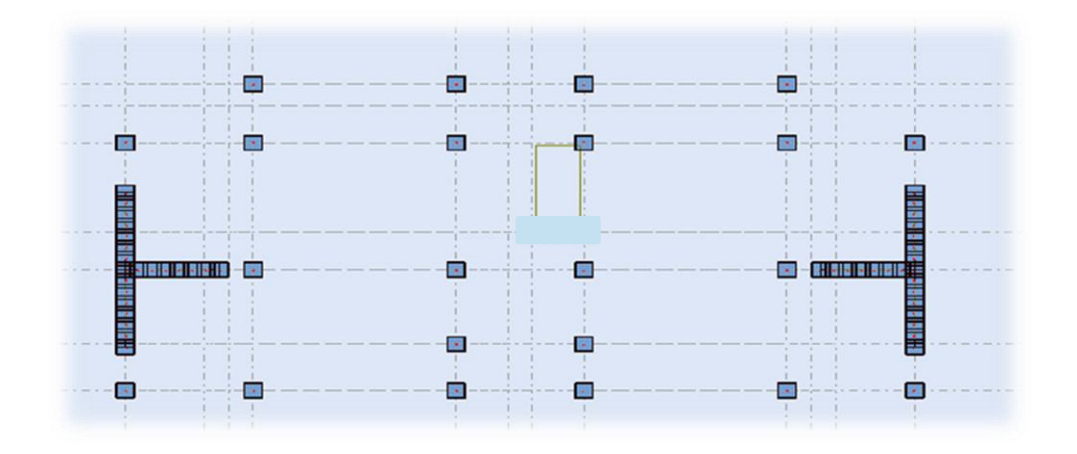

**Figure.V.7 :** Schéma de disposition des voiles.

190

# **V.4.1. Recommandations de la RPA99 V 2003 :**

 Selon les prescriptions du RPA99. Le ferraillage des voiles est composé d'armatures verticales, d'armatures horizontales et d'armatures de répartition.

# **Combinaisons :**

 Selon le RPA 99 version 2003 et BAEL les combinaisons à considérer dons notre cas (voiles) est les suivants :

- 1.35 G +1.5Q
- $-G + O + E$
- $-0.8 G + E$

# **Armatures verticales** : R.P.A 99. V2003 (A7.7.4.1) [1]

- o Lorsqu'une partie du voile est tendue sous l'action des forces verticales et horizontales, l'effort de traction doit être repris en totalité par les armatures.
- o Le pourcentage minimum des armatures verticales sur toute la zone tendue est de 0.20%.
- o Il est possible de concentrer les armatures de traction à l'extrémité du voile ou du trumeau, la section totale d'armatures verticales de la zone tendue devant rester au moins égale à 0.20 % de la section horizontale du béton tendue.
- o Si des efforts importants de compression agissant sur l'extrémité du voile, les barres verticales doivent respecter les conditions imposées aux poteaux.
- o Les barres verticales du dernier niveau doivent être munies de crochet à la partie supérieure.
- o Toutes les autres barres n'ont pas de crochets (jonction seulement par recouvrement).
- o À chaque extrémité du voile ou du trumeau l'espacement des barres doit être au plus égale à 15cm.

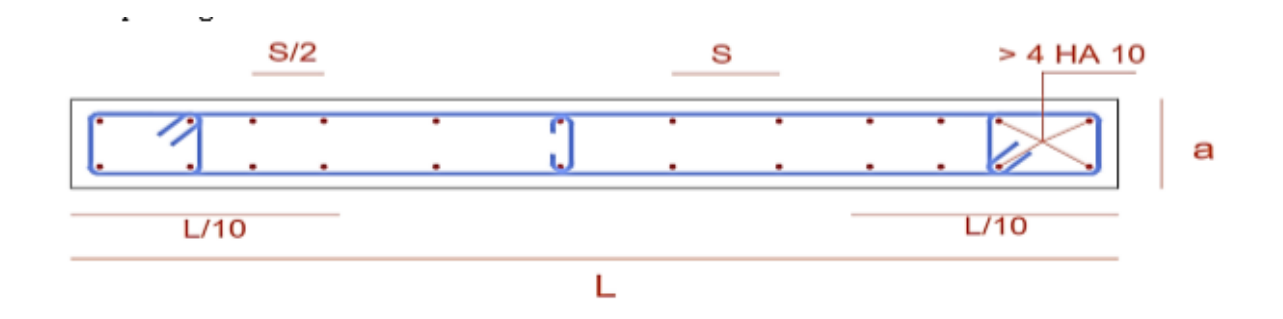

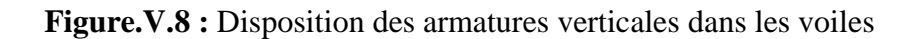

o Les barres verticales des zones extrêmes devraient être ligaturées cadres horizontaux dont l'espacement ne doivent pas être supérieur à l'épaisseur du voile.

**Armatures horizontales :** R.P.A 99. V2003 (art 7.7.4.2) [1]

 Les barres horizontales doivent munies de crochets à 135° ayant une longueur de **10Ф.** Dans le cas où il existerait des talons de rigidité, les barres horizontales devront être ancrées sans crochet si les dimensions des talons permettent la réalisation d'un ancrage droit.

- **Règles communes :** R.P.A 99. V2003 (art 7.7.4.3) [1]
- o Le pourcentage minimal d'armatures verticales et horizontales dans les trumeaux est donné Comme suit :
- Globalement dans la section du voile : 0.15%
- En zone courante : 0.10%
- o L'espacement des barres verticales et horizontales doit être inférieur à la plus petites des valeurs Suivantes :
- $\Rightarrow S_t \leq 1.5a$

 $S_t \leq 30$  cm  $\Rightarrow$  St  $\leq$  Min (30cm; 1.5a), Avec e: espacement du

- o Les deux nappes d'armatures doivent être reliées entre eux avec au moins quatre (4) épingles au mètre carré, leur rôle principal est de relier les deux nappes d'armatures de manière à assurer leur stabilité, lors du coulage du béton.
- o Le diamètre des barres verticales et horizontales des voiles (à l'exception des zones d'abouts) ne doit pas dépasser 1 /10 de l'épaisseur de voile.

o Les longueurs de recouvrement doivent être égales à :

**- 40Ф :** pour les barres situées dans les zones ou le renversement désigne des efforts est possible

**- 20Ф :** pour les barres situées dans les zones comprimées sous l'action de toutes les combinaisons possibles de charge.

**o** Le long des joints de reprise de coulage, l'effort tranchant doit être pris pour les aciers de coutures dont la section doit être calculée avec la formule suivante :

$$
A_{vj} = 1.1 \frac{V}{Fe}
$$

Avec :  $V = 1.4 V_{calcale}$ Cette quantité doit s'ajouter à la section d'aciers tendus nécessaire pour équilibrer les efforts de traction dus aux moments de renversement.

# **V.4**.**2-Méthode de calcul des voiles** :

 On va utiliser la méthode des contraintes (simplifiée), cette méthode consiste à déterminer le diagramme des contraintes à partir des sollicitations les plus défavorables (N, M) en utilisant les formules suivantes :

$$
Avec: \sigma_{a,b} = \frac{N}{S} \pm \frac{M.y}{I}
$$

- N : Effort normal appliqué.
- M : Moment fléchissant appliqué.
- S : Section transversale du voile.

y : Distance entre le centre de gravité du voile et la fibre la plus éloignée.

I : Moment d'inertie.

On distingue trois cas :

**o 1er** cas  $(\sigma_a, \sigma_b) > 0$  (Section entièrement comprimée):
Dans ce cas on a deux contraintes de compression, la section du voile est soumise à la compression et comme le béton résiste bien à la compression, la section d'acier sera celle exigée par l'RPA (le ferraillage minimum).

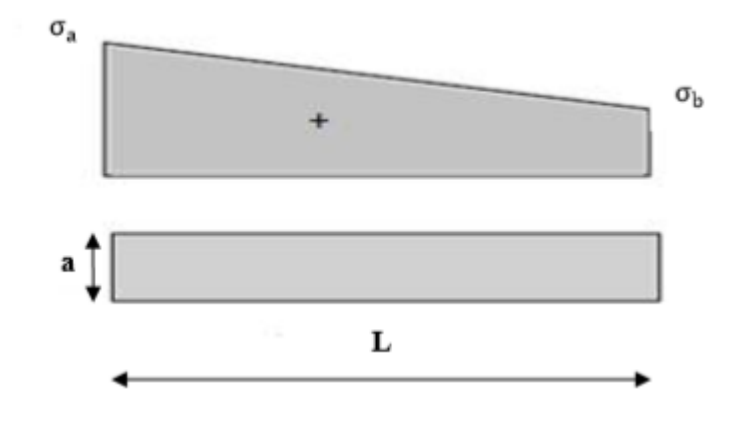

 **FigureV.9 :** Section entièrement comprimée.

### **o**  $2$ éme cas( $\sigma_a$ ,  $\sigma_b$ ) < 0 (Section entièrement tendue) :

Dans le cas on a deux contraintes de traction longueur tendue  $(L_t)$  est égale à  $(L)$  l'effort de

Traction est égale à :

$$
F=\frac{\sigma_a\times\sigma_b\times L\times e}{2}
$$

F  $\sigma_{\rm s}$ 

La section d'armature est :

$$
\sigma_a
$$

 **FigureV.10 :** Section entièrement tendue.

### **o 3éme cas ( , ) sont de signes différents (Section partiellement comprimée) :**

 Pour connaître la zone tendue et la zone comprimée, il faut calculer la longueur de la zone tendu (L<sub>t</sub>)en utilisant les triangles semblables:

$$
\tan \alpha = \frac{\alpha_a}{L - L_t} = \frac{\alpha_b}{L_t} \qquad \rightarrow \qquad L_t = \frac{\sigma_b \, L}{\sigma_a + \sigma_b}
$$

L'effort de traction dans la zone tendue est donné par :

$$
F = \frac{\sigma_b \times L_t \times e}{2}
$$

La section d'acier nécessaire est donnée par:

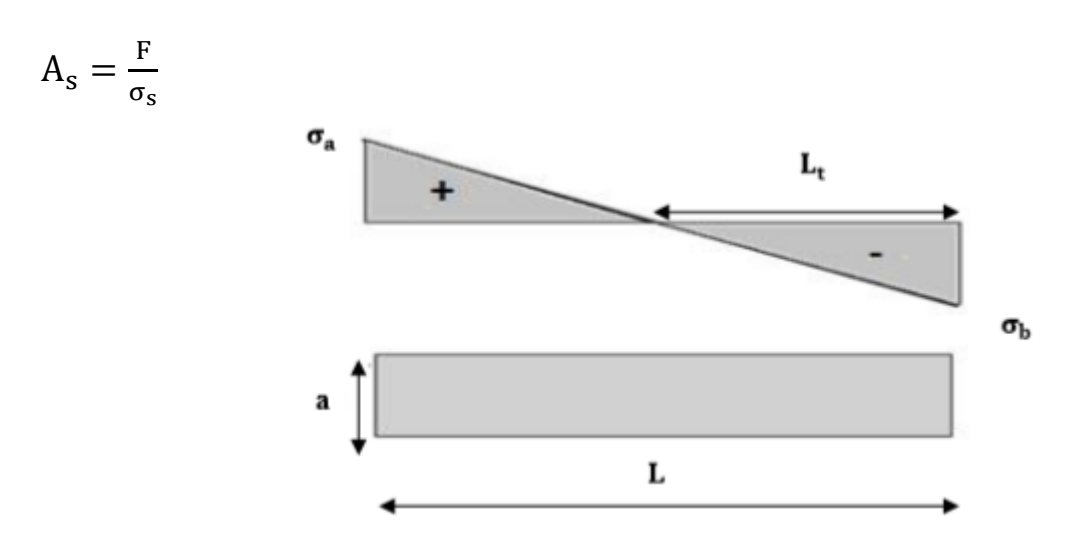

 **FigureV.11 :** Section partiellement comprimée.

**V.4.3.Le ferraillage des voiles de sens transversal :**

|                         | L(m) | e(m) | $y(m) =$ | $S(m^2) =$   | $\mid$ I (m <sup>4</sup> ) = a |  |
|-------------------------|------|------|----------|--------------|--------------------------------|--|
|                         |      |      | L/2      | $L \times e$ | $(bL^3/12)$                    |  |
| Voile 1 et 2 :          | 2.50 | 0.20 | 1.25     | 0.50         | 0.260                          |  |
| $(L=2.50m)$ ; (e=0,20m) |      |      |          |              |                                |  |

**Tableau V.15 :** Caractéristique géométrique des voiles

Nous adopterons une même section d'armatures horizontales pour tous les voiles et à tous les niveaux. Ceci facilitera l'exécution de ces derniers.

 $N = 1218.28$  KN ;  $M = 878.47$  KN.m ; T = 306.84 KN

**a) le ferraillage vertical :** 

$$
\sigma_1 = \frac{N}{S} + \frac{M.Y}{I} = \frac{1218.28}{0.50} + \frac{878.47 \times 1.25}{0.260} = 6659.97 \text{KN/m}^2
$$

$$
\sigma_2 = \frac{N}{S} + \frac{M.Y}{I} = \frac{1218.28}{0.50} - \frac{878.47 \times 1.25}{0.260} = -1786.85 \text{ KN/m}^2
$$

### $σ<sub>2</sub>= -1786.85$  KN/m<sup>2</sup>

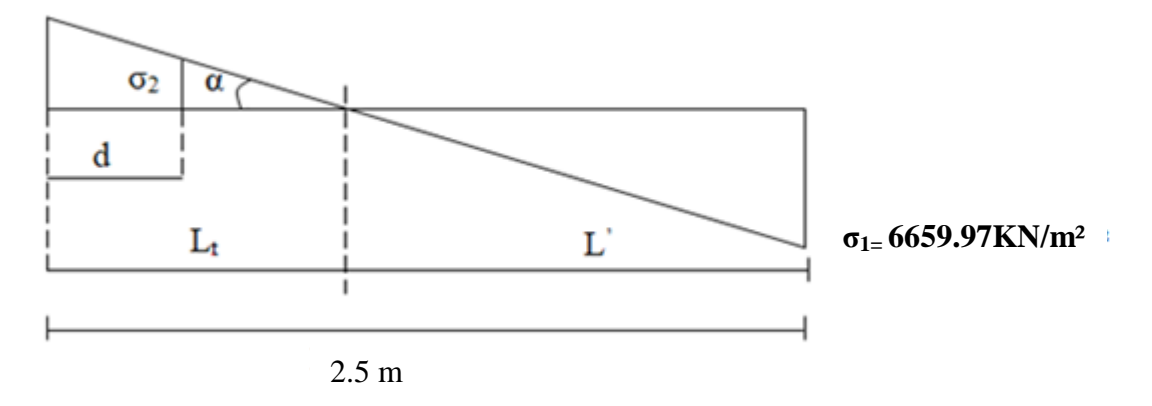

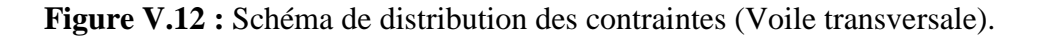

### **Calcul de L' :**

 $L_t = L \left( \frac{\sigma_2}{\sigma_1} \right) = 2.5 \times (\frac{1}{1796 \text{ s}})$  $\frac{1786.85 + 6659.97}{1786.85 + 6659.97} = 0.53$  m  $1 \cdot 2$ 2  $\sigma$  +  $\sigma$  $\sigma$  $\,+\,$ 

- $\mathbf{L} = \mathbf{L} \mathbf{L}_t = 2.5 0.53 = 1.97 \text{ m}$
- $d \le \min ( h_e/2 ; (2/3) \times L' )$
- $d \le \text{min}(3.06/2, (2/3) \times 1.97) = 1.31 \text{m}$

Calcul de  $\sigma_2$ ' :

tg  $\alpha = \sigma_2 / L_t = -1786.85 / 0.53 = -3371.42$ 

$$
tg \alpha = \sigma_2' / (Lt-d) \Rightarrow \sigma_2' = tg \alpha \times (L_t-d) = -134.86 \text{ KN/m}^2
$$

$$
\sigma'_{2} = \frac{N_1}{S} + \frac{M_1 \cdot y}{I} = -134.86 \text{ KN/m}^2
$$

$$
\sigma_2 = \frac{N_1}{S} - \frac{M_1 \cdot y}{I} = -1786.85 \text{ KN/m}^2
$$

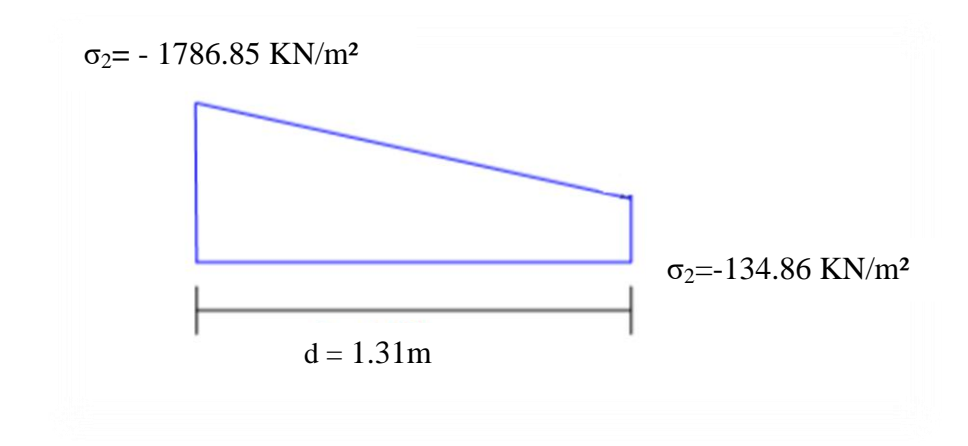

**Figure V.13 :** Schéma de distribution des contraintes (Voile transversale).

Alors:

$$
I = \frac{bh^3}{12} \Rightarrow I = \frac{0.20 \times 1.31^3}{12} \Rightarrow I' = 0.037 \text{ m}^4
$$

$$
S' = b \times h \Rightarrow S = 1.31 \times 0.20 \Rightarrow S' = 0.262 \text{m}^2
$$

$$
y' = \frac{L}{2} \Rightarrow y' = \frac{1.31}{2} \Rightarrow y' = 0.655 \text{m}
$$

Donc:

$$
N_1 = (S^2/2) \times (\sigma_2 + \sigma^2)
$$
  
\n
$$
\Rightarrow N_1 = -251.35 \text{ KN}
$$
  
\n
$$
M_1 = (I^2/2y^2) \times (\sigma^2z - \sigma_2)
$$
  
\n
$$
\Rightarrow M_1 = 46.66 \text{ KN.m}
$$

$$
e_0 = \frac{M_1}{N_1} = \frac{46.66}{-251.35} = -0.185 \text{m} < d/6 \text{ et N est un effort de traction } \Rightarrow \text{S.E.T (section)}
$$

entièrement tendue).

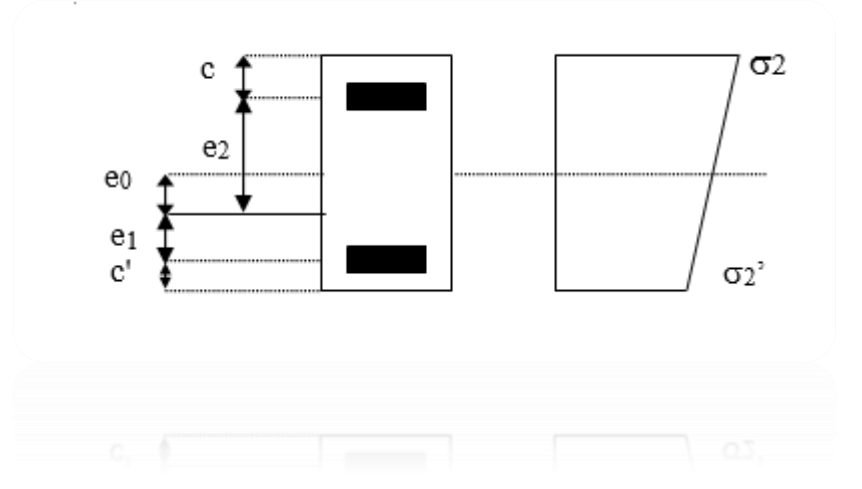

**Figure V.14 :** Schéma de disposition des excentricités.

Soit :  $c = 5cm$  ;  $c = 10 cm$  $e_1 = \frac{d}{2}$  $\frac{a}{2}$  – e<sub>0</sub> –c =0.522m  $e_2 = \frac{d}{2}$  $\frac{d}{2} + e_0 - c^{\prime} = 0.638m$  $A_s = \frac{N_1 \times e_2}{(e_1 + e_2) \times f e} = \frac{2}{\sqrt{2}}$  $\frac{(31.33 \times 10^{-10})}{(157+273)\times 400} = 345.61 \text{ m}^2$  $A_s = 3.45$  cm<sup>2</sup>  $A_s = \frac{N_1 \times e_1}{(e_1 + e_2) \times f e} = \frac{2}{\sqrt{3}}$  $\frac{(522+638) \times 40^{6} \times 522}{(522+638) \times 400}$  = 282.77 mm<sup>2</sup>  $A_s = 2.82$  cm<sup>2</sup>  $A_s = A_s + A_s = \frac{N_1}{fe} = 6.28 \text{cm}^2$ A<sub>s</sub>/ml/face =  $6.28/(2 \times 1.31) = 2.40$  cm<sup>2</sup>

### **Armatures minimales de RPA 99:**

D'après le RPA 99 (Art 7.7.4.1):

$$
A_{RPA} = 0.20\% \times e \times L_t [1]
$$

e : épaisseur du voile

 $L_t$ : longueur de la section tendue

 $A_{RPA} = 0.20\% \times 20 \times 53 = 2.12 \text{cm}^2$ 

 $A_{RPA}/ml/face = 2.12 / (2 \times 0.53) = 2 cm<sup>2</sup>$ 

**Le pourcentage minimal : [**1]

A<sub>min</sub>=0.15%×e× 1 = 0.15%×20×250 = 7.5cm<sup>2</sup>

A<sub>min</sub>/ml/face=  $7.5 / (2 \times 2.50) = 1.5$  cm<sup>2</sup>

Donc :

 $A_s = max (A_s A_{min} A_{RPA}) = 2.40$  cm<sup>2</sup>

Le ferraillage sera fait pour la moitié de voile à cause de la symétrie :

$$
A_S = 2 \times 2.40 \times (2.50/2) = 6 \text{ cm}^2
$$

Acier de couture : [1]

$$
A_{vj}=1.1\frac{\overline{v}}{f\mathrm{e}}\quad;\,\overline{V}\!\!=1.4\!\times\!V
$$

$$
\overline{V}
$$
 = 1.4×306.84 = 429.58 KN

$$
A_{vj} = 1.1 \times \frac{429.58}{400} = 11.81 \text{ cm}^2
$$

$$
A_{vj} = 8.39 \times \frac{L_t}{L} = 2.50 \text{ cm}^2
$$

 $A_s = 6 + 2.50 = 8.5$ cm<sup>2</sup>

**L'espacement** :

En zone courante :  $S_t \leq min(1.5e, 30)$ 

Soit:  $S_t \leq 30$  cm

On adopte :  $S_t = 20$  cm

En zone d'about :  $S_{ta} = S_t/2 = 10$  cm

### **En zone d'about :**

La longueur de zone d'about : L /10  $\Rightarrow$  250/10= 25 cm

L'espacement entre les barres est 10 cm donc nombres des barres est 15/10 = 2.5

On adopte : 2 barres

 $2.5 \times 1.6 = 4$  cm<sup>2</sup>  $\Rightarrow$  25- 2.4 / 1 = 22.5 cm

Alors : On adopte :  $4T16 (A_s = 8.04 \text{ cm}^2)$ 

### **En zone courant :**

La longueur de zone courant :  $(L/10)2 = 30$  cm  $\Rightarrow$  250-30 = 220 cm

L'espacement entre les barres est 20 cm donc nombres des barres est 220/20 = 11

On adopte : 6 barres

 $6\times1.4 = 7.2 \text{ cm}^2 \Rightarrow 220 - 7.2 / 5 = 42.3 \text{ cm}$ 

Alors : On adopte :  $6T14 (A<sub>s</sub> = 9.24 cm<sup>2</sup>)$ 

### **Les armateurs de répartition :** [3]

 $A_r = \frac{A}{A}$  $\frac{15}{4}$  = 2.13 cm<sup>2</sup>

On adopte : 7 $\phi$ 8 (A<sub>s</sub> = 3.52 cm<sup>2</sup>)

Les deux nappes d'armateurs doivent être reliées avec au moins 4 épingles au mètre carré.

On adopte les épingles : ∅8 [1]

### **b) Le ferraillage horizontal :**

### **Vérification des voiles à l'effort tranchant :**

La vérification de la résistance des voiles au cisaillement se fait avec la valeur de l'effort tranchant trouvé à la base du voile majoré de 40% (Art 7.2.2 RPA 99).

Il faut vérifier la condition suivante :  $\tau_u < \overline{\tau}_u$  [1]

La contrainte de cisaillement est :

$$
\tau_u = \frac{1.4 \times T}{b \times d} \qquad \text{Avec}:
$$

T : l'effort tranchant à la base du voile.

b: épaisseur de voile.

d: hauteur utile.

h: hauteur totale de la section brute.

$$
\tau_u\!\!=\!\!\frac{1.4\!\times\!T}{b\!\times\!d}\Rightarrow\tau_u\!\!=\!\frac{1.4\!\times\!306.84\!\times\!10^3}{200\!\times\!2250}\!=\!0.95MPa
$$

La contrainte limite est :

$$
\overline{\tau}_u = 0.2~f_{c28} = 5~MPa
$$

Donc :

 $\tau_u < \overline{\tau}_u \Rightarrow 0.95 \text{ Mpa} < 5 \text{ MPa} \dots$ vérifiée

### **Calcul de l'armature horizontale résistante à l'effort tranchant** :

La section  $A_t$  des armatures d'âmes est donnée par la relation suivante :

$$
\frac{A_T}{b_0.S_t} \ge \frac{\tau_u - 0.3f_{ij}.k}{0.8.f_e} \qquad [1]
$$

K =0 en cas de fissuration jugé très préjudiciable ; en cas de reprise de bétonnage non munie d'indentation dans la surface de reprise.

K=1 en flexion simple, sans reprise de bétonnage.

K=1+3 $\sigma_{cm}/f_{c28}$  en flexion composée avec N, effort de compression.

K=1-10 $\sigma_{tm}/f_{c28}$  en flexion composée avec N, effort de traction.

 $\sigma_{tm}$ ,  $\sigma_{cm}$ : étant la contrainte moyenne de traction et de compression obtenus en divisant l'effort normal de calcul par la section du béton.

**Donc :** Dans notre cas, on n'a pas de reprise de bétonnage

Alors : on prend K=0.

$$
\frac{A_T}{b_0.S_t} \ge \frac{\tau_u}{0.8.f_e} \qquad [1]
$$

 D'autre part le RPA 99 prévoit un pourcentage minimum de ferraillage qui est de l'ordre de :

0.15% de la section du voile considérée si :  $\tau_u \leq 0.025 f_{c28}$ .

0.25% de la section du voile considérée si :  $\tau_{\text{u}} > 0.025 f_{c28}$ 

### **L'espacement** :

En zone courante :  $S_t \le \min(1.5e, 30) = 30cm$ 

On adopte:  $S_t = 20$  cm

$$
A_t = \frac{b \times \tau_u \times St}{0.8 \times fe} \qquad [1] \quad \Rightarrow A_t = \frac{200 \times 0.95 \times 200}{0.8 \times 400}
$$

### $A_t = 1.18$ cm<sup>2</sup>

A<sub>tmin</sub> (RPA) =  $0.15\%$  × e  $\times$  306 =  $9.18$  cm<sup>2</sup>

On adopte : 8T14= 12.32cm²

### **V.4.4.Schéma de Ferraillage :**

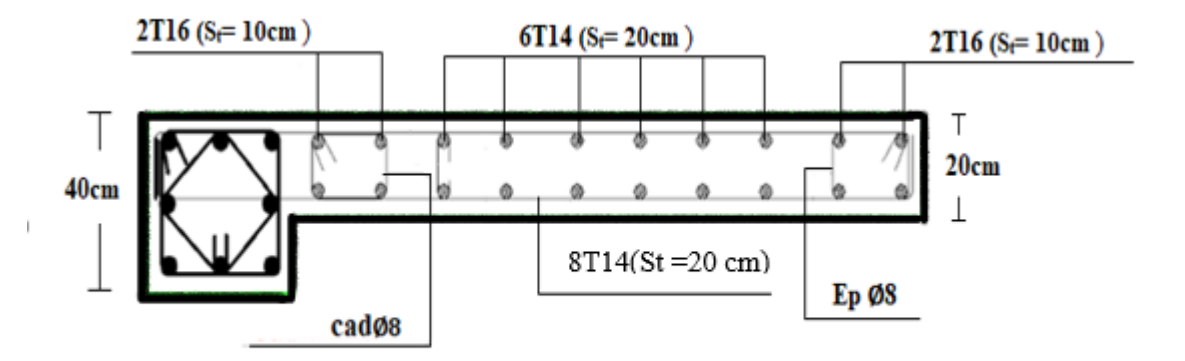

 **Figure V.15 :** Schéma de ferraillage de Voile transversale.

### **V.4.5. Le ferraillage des voiles de sens longitudinales :**

Nous adopterons une même section d'armatures horizontales pour tous les voiles et à tous les niveaux. Ceci facilitera l'exécution de ces derniers.

$$
N = -844.01 \text{KN}
$$
   
  $M = -494.45 \text{ KN.m}$    
  $T = 207.47 \text{ KN}$ 

### **a) Armatures verticales :**

$$
\sigma_1 = \frac{N}{S} + \frac{M.y}{I} = \frac{844.01}{0.50} + \frac{494.45 \times 1.25}{0.26}
$$

 $σ<sub>1</sub> = 4065.18$  KN/m<sup>2</sup>

$$
\sigma_2 = \frac{N}{S} - \frac{M \cdot y}{I} = \frac{844.01}{0.50} + \frac{494.45 \times 1.25}{0.26}
$$
  $\sigma_2 = -689.14 \text{ KN/m}^2$ 

### **σ2= - 68914 KN/m²**

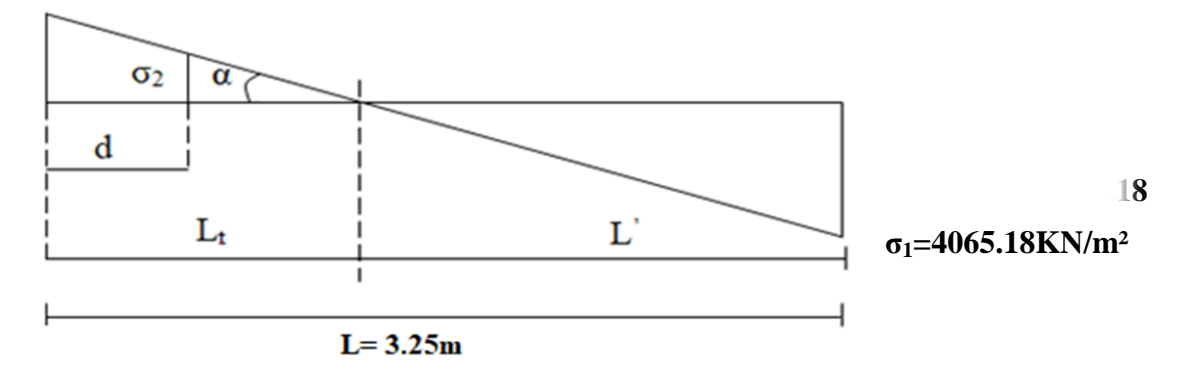

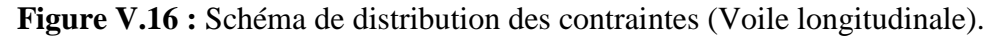

### **Calcul de L' :**

 $L_t=L$  (  $1$   $\cdot$   $\circ$  2 2  $\sigma$ , +  $\sigma$ σ  $(\frac{5}{2})^2$  = 2.5×( $\frac{6}{689.14}$ )  $\frac{669.14}{689.14+4065.18} = 0.36$  m

- $\mathbf{L} = \mathbf{L} \mathbf{L}_t = 2.5 0.36 = 2.14 \text{ m}$
- $d \le \min (h_e/2 ; (2/3) \times L')$
- $d \le \text{min}(3.06/2, (2/3) \times 2.14) = 1.43 \text{ m}$

d > L<sub>t</sub> donc d dans la zone comprimée alors  $\sigma_2 = 0$  (d = L<sub>t</sub>)

Alors:

$$
I = \frac{bh^3}{12} \Rightarrow \frac{0.20 \times 0.36^3}{12} \Rightarrow I' = 0.0008 \text{ m}^4
$$
  
\n
$$
S' = b \times h \Rightarrow S = 0.36 \times 0.20 \Rightarrow S' = 0.072 \text{ m}^2
$$
  
\n
$$
y' = \frac{L}{2} \Rightarrow y' = \frac{0.36}{2} \Rightarrow y' = 0.18 \text{ m}
$$

Donc:

$$
N_1 = (S^2/2) \times (\sigma_2 + \sigma_2) \qquad \Rightarrow N_1 = -24.81 \text{ KN}
$$

 $M_1 = (I^2/2y^2) \times (\sigma_2 - \sigma_2) \Rightarrow M_1 = 1.53$ KN.m

$$
e_0 = \frac{M_1}{N_1} = \frac{1.53}{-24.81} = -0.061 \text{ m} < d/6 \text{ et N est un effort de traction } \Rightarrow \text{S.E.T (section)}
$$

entièrement tendue).

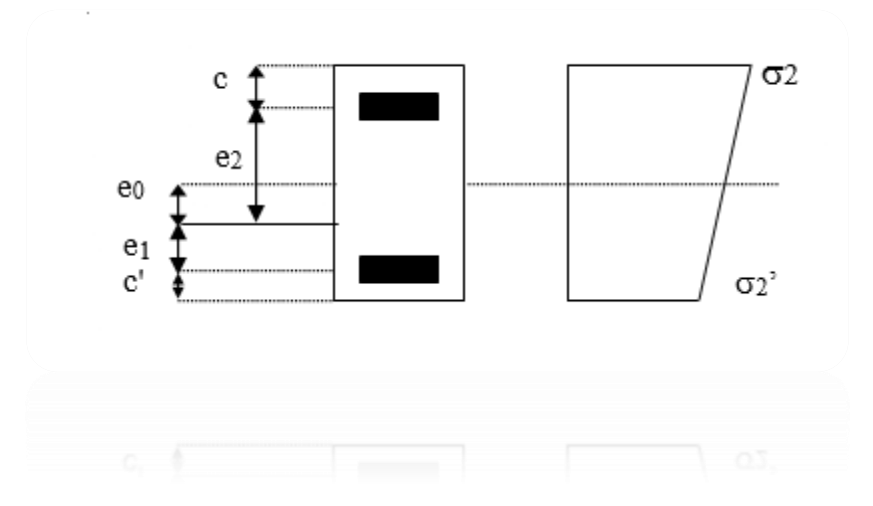

**Figure V.17 :** Schéma de disposition des excentricités

Soit :  $c = 5cm$  ;  $c = 10 cm$  $e_1 = \frac{d}{2}$  $\frac{a}{2}$  – e<sub>0</sub> –c = 0.604 m  $e_2 = \frac{d}{2}$  $\frac{a}{2} + e_0 - c = 0.676$  m  $A_s = \frac{2}{\sqrt{2}}$  $\frac{124.61 \times 10^{6} \times 676}{(676+604) \times 400}$  = 32.75 mm<sup>2</sup>  $A_s = 0.32$  cm<sup>2</sup>  $A_s = \frac{N_1 \times e_1}{(e_1 + e_2) \times f e} = \frac{2}{(e_1 + e_2)}$  $\frac{24.61 \times 10^{6} \times 604}{(676+604) \times 400}$  = 29.27mm<sup>2</sup>  $A_s = 0.29$  cm<sup>2</sup>  $A_s = A_s + A_s = \frac{N_1}{f_e} = 0.61$  cm<sup>2</sup> A<sub>s</sub>/ml/face = 6.67/(2×0.36) = 0.85 cm<sup>2</sup> **Armatures minimales de RPA 99:** 

D'après le RPA 99 (Art 7.7.4.1):

 $A_{RPA} = 0.20\% \times e \times L_t$  [1]

e : épaisseur du voile

 $L_t$ : longueur de la section tendue

 $A_{RPA} = 0.20\% \times 20 \times 36 = 1.44$  cm<sup>2</sup>

 $A_{RPA}/mI/face= 1.44 / (2 \times 0.36) = 2 cm<sup>2</sup>$ 

### **Le pourcentage minimal : [**1]

 $A_{min} = 0.15\% \times e \times 1 = 0.15\% \times 20 \times 250 = 7.50$  cm<sup>2</sup>

$$
A_{\text{min}}/\text{ml/face} = 7.50 / (2 \times 2.5) = 1.5 \text{ cm}^2
$$

Donc:

 $A_s = max (A_s, Amin, ARPA) = 2 cm<sup>2</sup>$ 

Le ferraillage sera fait pour la moitié de voile à cause de la symétrie :

$$
A_S = 2 \times 2 \times (2.5 / 2) = 5 \text{ cm}^2
$$

Acier de couture : [1]

 $A_{\rm vj} = 1.1 \frac{\rm V}{\rm fe}$ ;  $\overline{V} = 1.4 \times V$ 

$$
\overline{V}
$$
 = 1.4×207.47 = 290.46 KN

$$
A_{\rm{vj}} = 1.1 \times \frac{290.46 \times 10^3}{400} = 7.98 \text{ cm}^2
$$

$$
A_{vj} = 7.98 \times \frac{L_t}{L} = 0.115 \text{ cm}^2
$$

 $A_s = 5 + 0.115 = 5.12$  cm<sup>2</sup>

### **L'espacement** :

En zone courante :  $S_t \leq min(1.5e, 30)$ 

Soit :  $S_t \leq 24$  cm

On adopte:  $S_t = 20$  cm

En zone d'about :  $S<sub>ta</sub>= S<sub>t</sub>/2= 10cm$ 

### **En zone d'about :**

La longueur de zone d'about : L /10  $\Rightarrow$  250/10= 25 cm

L'espacement entre les barres est 10 cm donc nombres des barres est 25/10 = 2.5

On adopte : 3 barres

 $3.25 \times 1.6 = 4 \text{ cm}^2 \Rightarrow 32.5 - 5.2 / 2 = 10.5 \text{ cm}$ 

Alors : On adopte :  $6T16 (A_s = 12.06 \text{ cm}^2)$ 

### **En zone courant :**

La longueur de zone courant :  $(L/10)2 = 50$  cm  $\Rightarrow$  325-65 = 200 cm

L'espacement entre les barres est 20 cm donc nombres des barres est 200/20 = 10

On adopte : 10 barres

 $10\times1.2 = 12$  cm<sup>2</sup> ⇒ 260-15.6 /12 = 15.7 cm

Alors : On adopte :  $11T14 (A_s = 16.93 \text{ cm}^2)$ 

 **Les armateurs de répartition : [**3]  $A_r = \frac{A}{A}$  $\frac{15}{4}$  = 7.25 cm<sup>2</sup>

On adopte :  $12\phi 10 (A_s = 9.42 \text{ cm}^2)$ 

Les deux nappes d'armateurs doivent être reliées avec au moins 4 épingles au mètre carré.

On adopte les épingles : ∅8 [1]

### **b) es ferraillage horizontal :**

### **Vérification des voiles à l'effort tranchant :**

La vérification de la résistance des voiles au cisaillement se fait avec la valeur de l'effort tranchant trouvé à la base du voile majoré de 40% (Art 7.2.2 RPA 99). Il faut vérifier la condition suivante :  $\tau_u < \overline{\tau}_u$  [1]

La contrainte de cisaillement est :

$$
\tau_u = \frac{1.4T}{b \times d} \quad \text{Avec}:
$$

T : l'effort tranchant à la base du voile.

b: épaisseur de voile.

d: hauteur utile.

h:hauteur totale de la section brute.

$$
\tau_u{=}\frac{1.4T}{b\times d}\ \Rightarrow\ \tau_u{=}\ \frac{1.4{\times}207.47{\times}10^3}{200{\times}2250}\ = 0.65\ MPa
$$

La contrainte limite est :

 $\overline{\tau}_{\text{u}} = 0.2 \text{ f}_{c28} = 5 \text{ MPa}$ 

Donc:

 $\tau_{\rm u} < \overline{\tau}_{\rm u} \Rightarrow 0.65 \text{ MPa} < 5 \text{ MPa} \dots \dots \text{.}$  vérifiée

### **Calcul de l'armature horizontale résistante à l'effort tranchant** :

La section  $A_t$  des armatures d'âmes est donnée par la relation suivante :

$$
\frac{A_T}{b_0.S_t} \ge \frac{\tau_u - 0.3f_{ij}.k}{0.8.f_e} \qquad [1]
$$

 $K = 0$  en cas de fissuration jugé très préjudiciable ; en cas de reprise de bétonnage non munie d'indentation dans la surface de reprise.

K=1 en flexion simple, sans reprise de bétonnage.

K=1+3 $\sigma_{cm}/f_{c28}$  en flexion composée avec N, effort de compression.

K=1-10 $\sigma_{tm}/f_{c28}$  en flexion composée avec N, effort de traction.

 $\sigma_{tm}$ ,  $\sigma_{cm}$ : étant la contrainte moyenne de traction et de compression obtenus en divisant l'effort normal de calcul par la section du béton.

**Donc :** Dans notre cas, on n'a pas de reprise de bétonnage

Alors : on prend  $K=0$ .

$$
\frac{A_T}{b_0.S_t} \ge \frac{\tau_u}{0.8.f_e} \quad [1]
$$

D'autre part le RPA 99 prévoit un pourcentage minimum de ferraillage qui est de l'ordre de :

0.15% de la section du voile considérée si :  $\tau_u \leq 0.025 f_{c28}$ .

0.25% de la section du voile considérée si :  $\tau_u$  > 0.025 $f_{c28}$ 

### **L'espacement** :

 $S_t \leq min(1.5e, 30)$ 

Soit:  $S_t \leq 24$  cm

On adopte:  $S_t = 20$  cm

 $A_t = \frac{b \times \tau_u \times St}{0.8 \times fe}$  [1]  $\Rightarrow A_t = \frac{2}{\tau}$  $\boldsymbol{0}$ 

 $A_t = 0.81$  cm<sup>2</sup>

A<sub>tmin</sub> (RPA) =  $0.15\%$  × e  $\times$  250 = 7.5 cm<sup>2</sup>

On adopte : 16T10 = 12.56 cm

### **V.4.4.3. Schéma de Ferraillage :**

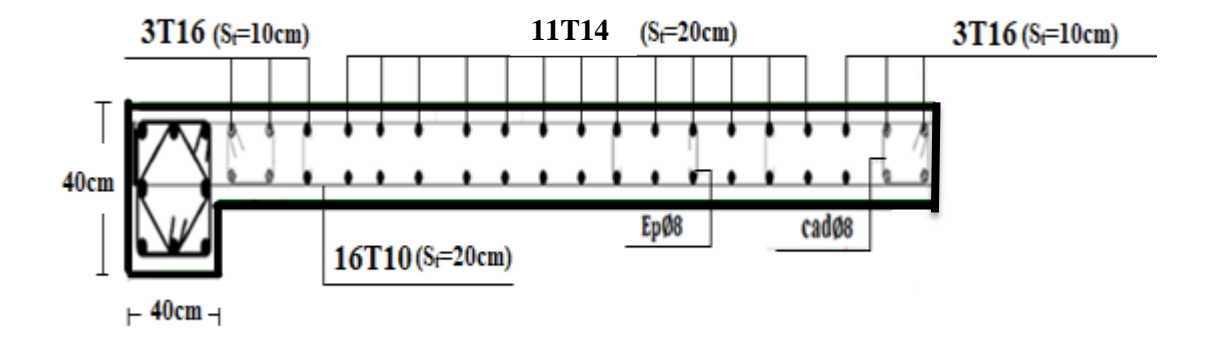

 **Figure V.18 :** Schéma de ferraillage de Voile longitudinale.

### **V.5. Conclusion**

Les éléments principaux (poutres, poteaux et voiles) jouent un rôle prépondérant dans la résistance et la transmission des sollicitations. Ils doivent donc être correctement dimensionnés et bien armés. Dans la détermination des ferraillages des différents éléments Principaux ; il a été tenu compte des ferraillages obtenus par logiciels de calcul (ROBOT) ainsi que le ferraillage minimum édicté par les règles parasismiques Algériennes.

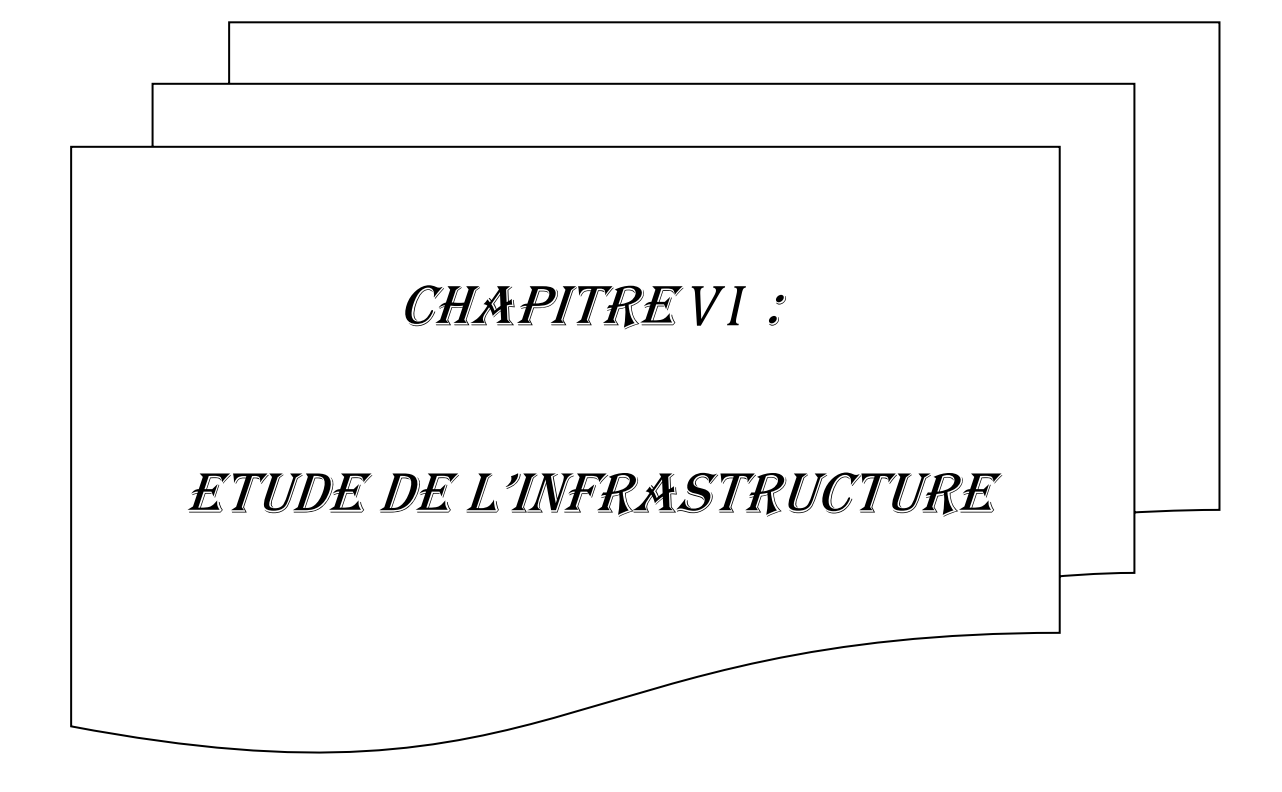

### **VI.1 INTRODUCTION :**

 L'infrastructure est l'une des parties essentielles d'un bâtiment, les éléments de fondation ont pour objet de transmettre au sol les efforts engendrés par la superstructure (poteaux, poutres, voiles, murs…), cette transmission peut être directe (cas de semelles reposant sur sol, radiers) ou être assuré par l'intermédiaire d'autres organes (cas de semelles sur pieux..). De ce fait nous distinguons trois (03) types de fondations :

- Fondation superficielle.
- Fondation semi- profonde.
- Fondation profonde.

La détermination des ouvrages de fondation sont en fonction des conditions de résistance et de tassement liées aux caractères physiques et mécaniques du sol.

### **VI.2 CHOIX DE TYPE DES FONDATIONS :**

Le choix de type des fondations dépend essentiellement des facteurs suivants :

- La capacité portante du sol d'assise.
- Les charges et surcharges transmises au sol.
- La distance entre axes des poteaux.
- L'économie et la facilité de réalisation.

Au vu de la nature géologique du site ainsi que le constat établi par le rapport de sol [9], le type de fondations suggéré est superficielles, ancrées à partir de 1.02m du niveau de la base, avec une contrainte admissible du sol de **1.8** bars.

### **VI.2.1Combinaisons de calcul :**

D'après le RPA 99/V2003 (Article10.1.4.1), [1]

Les fondations superficielles sont dimensionnées selon les combinaisons d'actions suivantes :

D'après le DTR BC 2.33.1 [11] : $\begin{cases} 1.356 + 1.5Q \\ 0.6 + Q \end{cases}$  $G + Q$ 

D'après le RPA99 : $\{G + Q \pm E$  $0.8G \mp E$  $(Art,$ 

### **VI.2.2**Vérification de la semelle isolée

Nous proposons en premier lieu des semelles isolées, pour cela, nous allons procéder à une première vérification telle que :

$$
\frac{N_S}{S} \leq \sigma_{sol}
$$

 $\sigma_{\text{sol}}$ : Contrainte admissible du sol. ( $\sigma_{\text{s}} = 1.8$  bars)

N : L'effort normal transmis à la base S : Surface d'appuis de la semelle=A.B

On va vérifier la semelle la plus sollicitée :

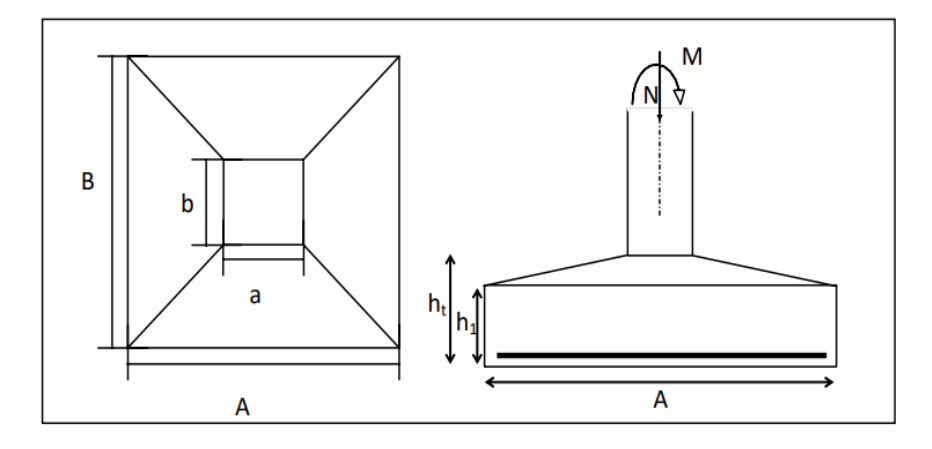

**Figure VI.1** : Schéma d'une semelle isolée.

Le poteau le plus sollicité a une section carrée ( $B \times B$ ), donc  $S = B^2$ .

$$
\frac{N}{S} \le \sigma_s \rightarrow B^2 \ge \frac{N}{\sigma_s} \rightarrow B \ge \sqrt{\frac{N}{S}} = \sqrt{\frac{800.84}{180}} = 2.11m
$$

Vu que l'entraxe minimal des poteaux est de 1,50 m, on remarque qu'il va avoir un Chevauchement entre les semelles, ce qui revient à dire que ce type de semelles ne convient Pas à notre cas.

### **VI.2.3 semelle filante sous poteau.**

Nous proposons en premier lieu de vérifier la condition suivante qui nous permet de choisir soit un radier général soit des semelles filantes.

La surface des semelles doit être inférieure à 50% de la surface totale du bâtiment :

 $S_s / S_b < 50\%$ 

La surface de la semelle est donnée par :

$$
S_{\textit{semelle}} \geq \frac{N_t}{\sigma_{\textit{sol}}}
$$

Avec  $\cdot$ 

$$
N_t = 11024.26 \text{KN}
$$
  

$$
S_s \ge \frac{11024.26}{180} = 61.25 m^2
$$

**Surface totale du bâtiment :**

$$
S_b = 205.41m^2
$$
  

$$
S_s/S_b \le 50\%
$$
  

$$
\frac{S_s}{S_b} = 29.81\% \le 50\%
$$

Alors on déduit que le radier général n'est pas nécessaire dans notre cas, car la surface totale des semelles ne dépasse pas 50 % de la surface d'emprise du bâtiment. Ceci nous amène à envisager deux types de semelles :

- Semelles isolées sous poteaux.
- Semelles filantes sous voile.
- Semelles filantes sous poteaux.

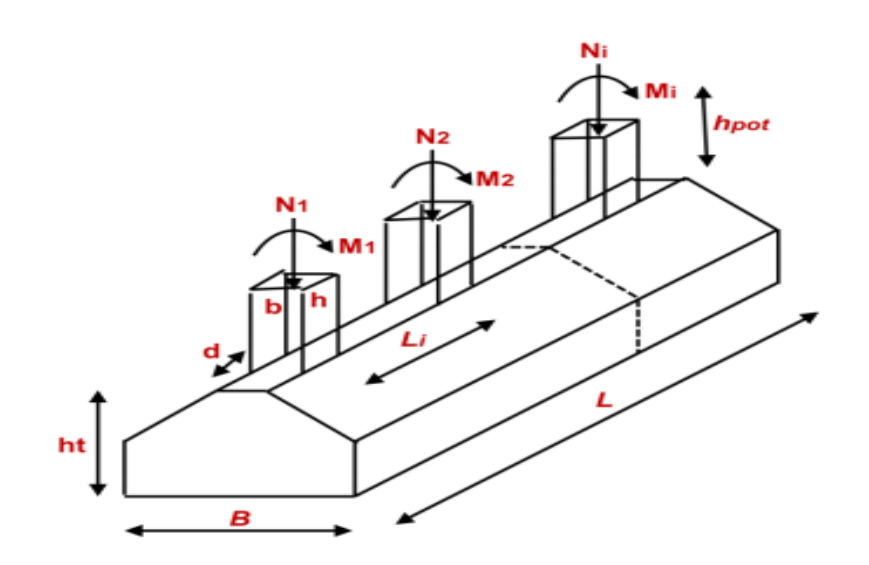

**Figure VI.2** : Schéma d'une semelle filante.

 Alors on déduit que le radier général n'est pas nécessaire dans notre cas, car la surface totale des semelles ne dépasse pas 50 % de la surface d'emprise du bâtiment. Ceci nous amène à envisager deux types de semelles :

- Semelles isolées sous poteaux.
- Semelles filantes sous voile.
- Semelles filantes sous poteaux.

### **a) Dimensionnement de la semelle**

 $N_u = 2323.24$  KN.  $A = 10.30$  m

$$
B = \frac{\text{Nu}}{A \times \sigma_s} = 1.25m
$$

On render: B=1.9m

$$
d = \frac{(B-b)}{4} = 30cm
$$

 $h= 30 + 5 = 35$ cm

### **a) Ferraillage principale :**

$$
A_s = \frac{N(B - b)}{8h\sigma_s} = \frac{2323.24(1.9 - 0.5)}{8 \times 0.35 \times 347.82} = 33.39 \text{cm}^2
$$

$$
\frac{A_s}{L} = 3.24 \, \text{cm}^2
$$

On adopte : **6HA10 A=4.71**

### **b) Calcul de l'espacement**

 $S_t \leq S_{tmax} = min(0.9d; 40cm) = 31.5 cm$ 

On prend :  $S_t = 31.5$  cm

### **c) Ferraillage de répartition**

 $A_r = \frac{A}{A}$  $\frac{\lambda_s}{4} = 1.17 \text{cm}^2$ 

Soit **(Ar=5.65 5HA12).**

**Vérification de contrainte :**

$$
\sigma \le \sigma_{sol}
$$
  
\n
$$
\sigma = \frac{N}{A*B} = 118.71 \text{ KN/m}^2
$$
  
\n
$$
\sigma = 118.71 \text{ KN/m}^2 < \sigma_{sol} = 180 \text{ KN/m}^2
$$

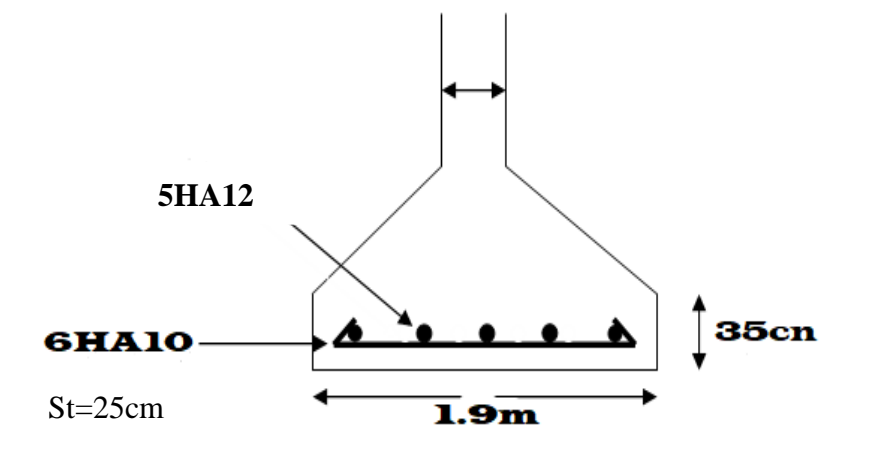

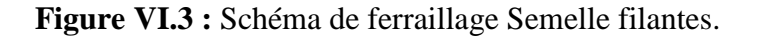

214

### **VI.2.4 Semelle filantes sous voile**

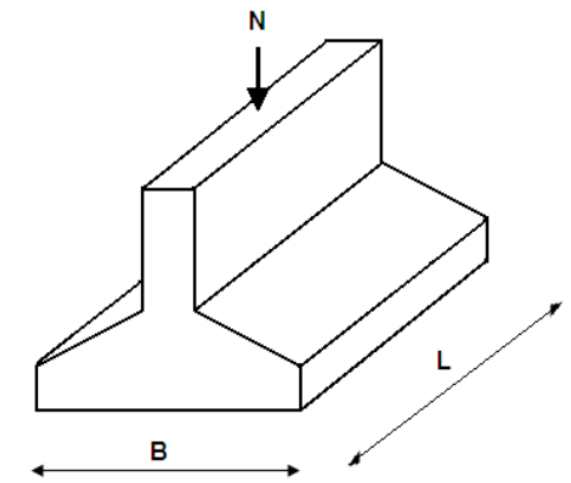

**Figure VI.4 :** Dimension de la semelle filante sous voile.

Voile :  $L=2.5$  m

### **a) Semelle sous voile Vx:**

### **1-Dimensionnement :**

$$
G + Q {N = 336.4KN
$$
  

$$
M = 2.9KN.m
$$

Avec N. M l'effort normale et le moment à l'ELS

$$
1.35G + 1.5Q \begin{Bmatrix} N = 462.6KN \\ M = 4KN.m \end{Bmatrix}
$$

Avec N, M l'effort normale et le moment à l'ELU

$$
e_0=\frac{M_s}{N_s}=0.01m
$$

$$
B \ge \sqrt{\left(1 + 3\frac{e_0}{b}\right)\frac{N_s}{\sigma_s}} = 1.98m \rightarrow B = 2.5 m
$$

On choisit :  $B = 2.5m$ 

### **Calcul la hauteur h :**

$$
d \ge \frac{(B-b)}{4} = 0.5cm \rightarrow d = 60cm
$$

 $h = d + c = 60 + 5 \implies h = 65$  cm,  $h \ge L/6 \implies$  condition vérifie

### **2-Ferraillage principale :**

$$
e_0 = \frac{M_u}{N_u} = 0.01m
$$
  $e_0 < \frac{B}{24}$  .........vérifie

Donc: 
$$
A_s = \frac{Nu(1+3\frac{e_0}{B})(B-b)}{8d\sigma_s} = \frac{462.6(1+3\frac{0.01}{2.5})(2.5-0.5)}{8\times0.65\times347.82} = 5.176 \text{cm}^2
$$

$$
\frac{A_s}{L} = 2.07 \, \text{cm}^2
$$

On adopte : **6HA12** = **6.79**  $cm^2$ 

### **3-L'espacement :**

$$
S_t \leq S_{tmax} = min(0.9d; 40cm) = 40cm
$$
  
on Pender:  $S_t = 40cm$ 

### **4-Ferraillage de répartition :**

$$
Ar = \frac{As}{4} = \frac{4.52}{4} = 1.13 \text{ cm}^2
$$
 Soit (**Ar=3.93 cm<sup>2</sup> 5HA10**).

### **b) Semelle sous voile Vy:**

### **1-Dimensionnement :**

 $G + Q \begin{cases} N = 353KN \\ M = 3.46KN \end{cases}$  $M = 2.46KN$ . Avec N. M l'effort normale et le moment à l'ELS

### **CHAPITRE VI ETUDE DE L'INFRASTRUCTURE**

$$
1.35G + 1.5Q \begin{Bmatrix} N = 485.28KN \\ M = 3.40KN \cdot m \end{Bmatrix}
$$

Avec N, M l'effort normale et le moment à l'ELU

$$
e_0 = \frac{M_s}{N_s} = 0.007m
$$

$$
B \ge \sqrt{\left(1 + 3\frac{e_0}{b}\right)\frac{N_s}{\sigma_s}} = 2.04m \rightarrow B = 3m
$$

On choisit :  $B = 3m$ 

### **Calcul la hauteur h :**

$$
d \ge \frac{(B-b)}{4} = 0.625cm \rightarrow d = 65cm
$$

 $h = d + c = 65 + 5 \implies h = 70 \text{ cm}$ ,  $h \ge L/6 \implies$  condition vérifie

### **2-Ferraillage principale :**

 $e_0 = \frac{M}{N}$  $\frac{m_u}{N_u} = 0.007m$   $e_0 < \frac{E}{24}$  $e_0 < \frac{B}{24}$  ..........vérifie

Donc :  $(1+3\frac{0}{2})(B-b)$ 8 *s s*  $Nu(1+3\frac{e_0}{e})(B-b)$  $A = \frac{B}{A}$ *d*  $+3$  –  $\leq$  )(  $B$  –  $=\frac{B}{\sqrt{2\pi}}$  $485.28(1+3^{\circ})$  $\frac{1007}{3}$ )(  $\frac{\log(113 \times 3) (300.5)}{8 \times 0.70 \times 347.82} = 6.27 \text{ cm}^2$ 

$$
\frac{A_s}{L} = 2.69 \, \text{cm}^2
$$

On adopte : **6HA12 = 4.79 cm<sup>2</sup>** 

### 3-**L'espacement:**

 $S_t \leq S_{tmax} = min(0.9d; 40cm) = 40cm$ on Pender:  $S_t = 40cm$ 

### **4-Ferraillage de répartition :**

$$
Ar = \frac{As}{4} = \frac{4.52}{4} = 1.13 \text{ cm}^2
$$
 Soit (**Ar=3.93 cm<sup>2</sup> 5HA10**).

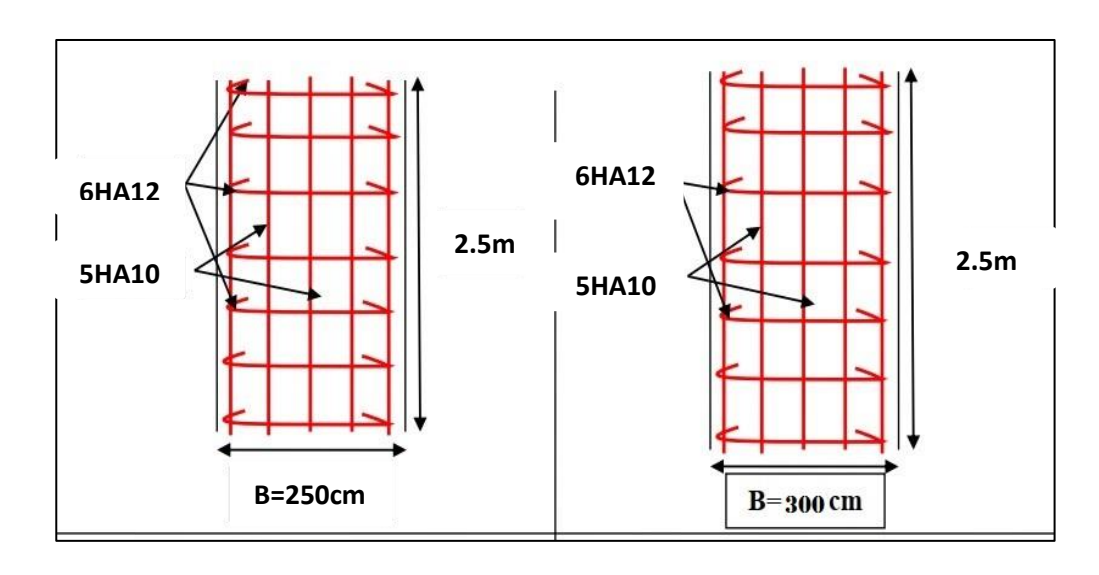

 **x-x y-y**

**Figure VI.5 :** Schéma de ferraillage Semelle filantes sous voile.

### **VI.3. La longrine :**

### **VI.3.1. Définition :**

Les longrines sont des poutres de chaînage situées au niveau de l'infrastructure, sous forme de ceinture reliant les différentes semelles existantes. Elles ont pour rôle d'empêcher les tassements différentiels et les translations, dans un sens ou l'autre, afin d'éviter des désordres de la superstructure. Leur calcul se fait comme étant une pièce soumise à un moment provenant de la base du poteau et un effort de traction

### **VI.3.2. Dimensionnement de la longrine :**

$$
F = \frac{N}{\alpha} \ge 20
$$
KN **RPA99/2003** (Art 10.1.1)

218

N: effort normal des charges verticales transmises par les poteaux.

α : coefficient fonction de la zone sismique et de la catégorie de site.

Selon l'RPA 99 (art.10-1-1), les dimensions minimales de la section transversale de la

longrine sont:

- $(25x30)$  cm<sup>2</sup>.....................sites de catégorie S2, S3
- $(30x30)$  cm<sup>2</sup>...................site de catégorie S4

Pour notre cas (site ferme S3) on prend une section de (40x40) cm²

### **VI.3.3.Ferraillage de la longrine :**

On fait le calcul pour le poteau le plus sollicité :

$$
F = \frac{N}{\alpha} \ge 20KN
$$

α: Coefficient fonction de la zone sismique et de la catégorie de site considérée. D'après [RPA99/2003] :

 $\alpha = 10$  (site S3, zone III),

 $N_{\rm u} = 800.84$ KN

 

 $As \geq max (A_{scal}$ ;  $A_{RPAAmin}$ ;  $A_{star})$ 

$$
A_{\text{scal}} = \frac{F}{\sigma_s} = 2.3 \text{cm}^2
$$

**Condition exigée par RPA99 :**

 $A_{\text{scal}} = 0.6\% \times h \times b$ 

 $A_{\text{scal}} = 0.6\% \times 40 \times 40 = 9.6 \text{cm}^2$ 

### **Vérification de la condition de non fragilité :**

$$
A_{\rm sfar}=0.23\times b\times d\frac{f_{\rm t28}}{f_{\rm e}}
$$

 $Fe=400$ mpa;  $f_{t28}=2.1$ mpa

 $A_{\rm star} = 0.17 \text{ cm}^2$ 

On prend : **As = 9,6cm²**

Le choix : **8HA14 (A=12,31cm²)**

Etat limite d'ouverture des fissures : …………………….………...... …… (.BAEL91 modifié 99.)

$$
\sigma_a = \text{min}\Big(\!\frac{2}{3}\text{Fe}\,;150\eta\Big)
$$

 $\eta = 1.6$ 

 $σ<sub>a</sub> = 240Mpa$ 

 $N_s = 580,68$ KN

$$
A_s = \frac{\frac{N_s}{\alpha}}{\sigma_a} = 2.42 \text{ cm}^2
$$

Donc les armatures calculées à l'E.L.U.R sont convenables.

### **Armatures transversales :**

### **Disposition constructive**

Avec espacement de :

 $St = min (20cm, 15\phi\ell) = 20cmOn prend St = 15cm$ 

### **Calcul de la section minimale**

D'après CBA93 l'art (A.5.1.2.2) :  $\frac{A}{b}$  $\frac{\text{m}_{t} \wedge \text{m}_{e}}{\text{b} \times \text{S}_{t}}$  <

$$
A_t > \frac{0.4 \times b \times S_t}{f_e} = 0.675 \text{cm}^2
$$

Donc on adopte **:**  $A_t = 2HAB = 1.01$ cm<sup>2</sup>

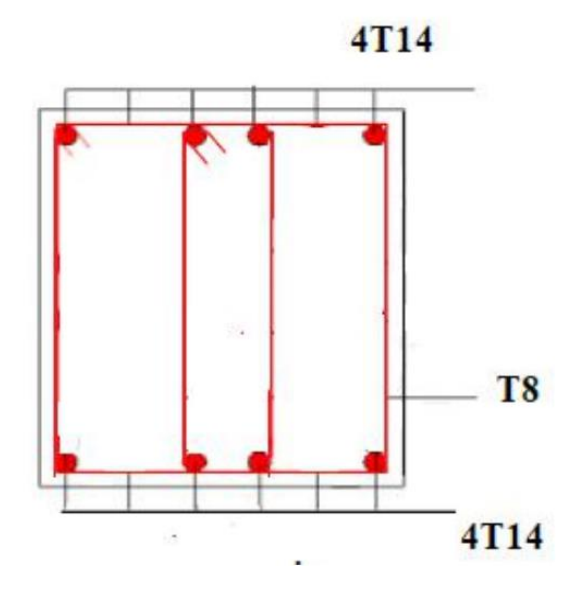

**Figure VI.6** : ferraillage de longrine

### **VI.4 Conclusion**

L'étude de l'infrastructure constitue une étape très importante dans le calcul d'ouvrage. Le choix de la fondation dépend de plusieurs paramètres liés aux caractéristiques du sol, ainsi que les caractéristiques géométriques de la structure.

Pour notre structure le type de fondation choisie est les semelles filantes.

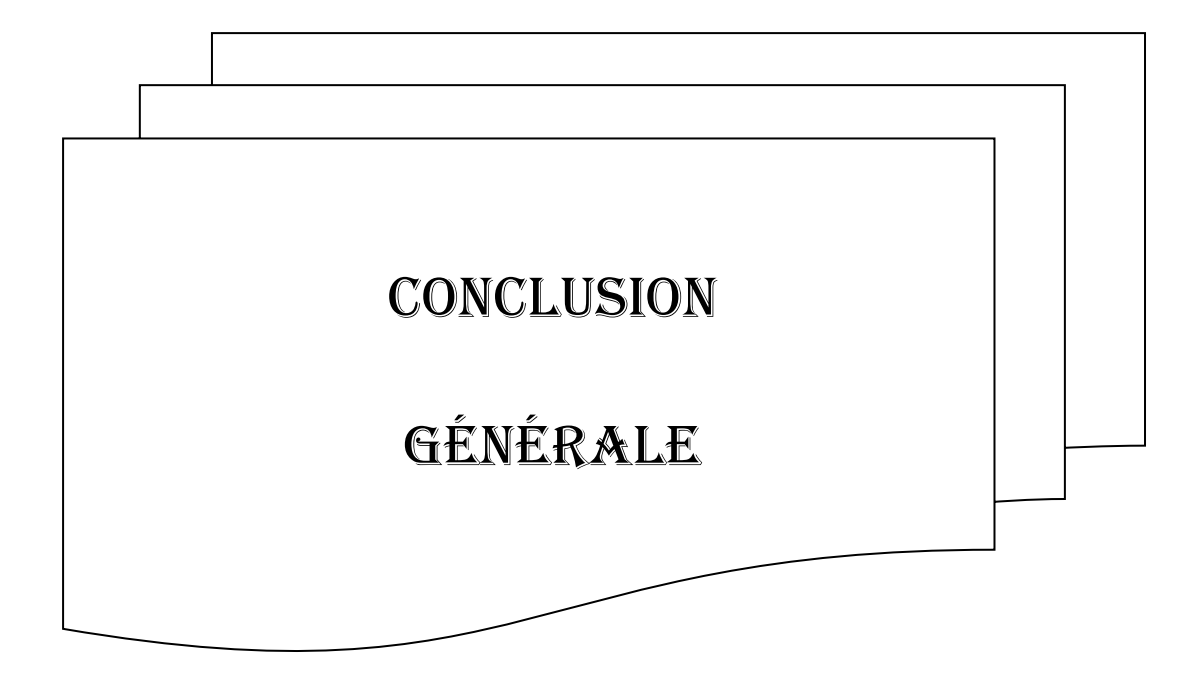

## **Conclusion générale**

Ce projet de fin d'études nous a permis de mettre en exergue les connaissances théoriques acquises pendant la durée des études pour analyser et étudier un projet de bâtiment réel. Nous avons compris combien qu'il est important de bien analyser une structure avant le calcul. L'analyse de la structure d'un ouvrage est une étape très importante qui permettre de faire une bonne conception parasismique au moindre coût. L'objectif primordial étant bien sûr, la protection des vies humaines lors d'un séisme majeur. La surabondance des voiles dans une structure ne veut pas dire automatiquement, une bonne résistance, vis-à-vis des séismes, mais peut nuire à la stabilité de la structure, lorsque ces dernières sont mal placées. Finalement cette étude, nous a permis de concrétiser l'apprentissage théorique du cycle de formation de l'ingénieur et surtout d'apprendre les différentes techniques de calcul, les concepts et les règlements régissant le domaine étudié. Notons qu'enfin ce projet qui constitue pour nous une première expérience et nous a était très bénéfique puis que l'utilisation de l'outil informatique nous a permis d'économiser beaucoup de temps, mais la maîtrise du logiciel reste une étape très importante qui demande les connaissances de certaines notions de base des sciences de l'ingénieur.

# **LES RÉFÉRENCES**

[1] Règle parasismique Algérienne RPA99 version, 2003 .

[2] Règles de conception et de calcul des structures en béton armé C.B.A 93

[3] Règles de calcul de Béton Armé aux Etats Limite. BAEL 91 modifié 99.

[4] Document technique règlementaire (DTR B. C .2.2), Ministère de l'habitat. Document technique réglementaire D.T. R. - B.C. 2-41, Règles de conception et de calcul des structures en béton armé C.B.A 93.1993

[5] Agence nationale pour l'amélioration de l'habitat (Anah), L'isolation acoustique des logements anciens, Eyrolles, Paris 1986.

[6] Ministère de l'habitat et de l'urbanisme. Document technique règlementaire DTR C 3 1.1, isolation acoustique des parois aux bruits aériens, règle de calcul, CNERIB. 2004

[7] Jean marie Husson. Etude des structures en béton (BAEL91 révisé99) .écoles d'ingénieurs génie civil. CASTELLIA. p39

8] Ministère de l'habitat et de l'urbanisme. Document technique règlementaire DTR B C 2 48, Règle parasismique Algérienne RPA99 version 2003 ,2003

[9] Laboratoire géotechnique Osmane (LGO, Rapport géotechnique 2015.

[10] Mémoires des années précédentes (géniecivil).

[11] A Fuentes, Calcul pratique des ossatures de bâtiment en Béton Armée. 4° Edition .Edition Eyrolles, 1983, p262

### **Logiciels:**

- $\blacksquare$  ROBOT 2014.
- AUTOCAD 2016.
- **WORD 2016.**
- Power point 2016.

| 0  | 5    | 6    | 8     | 10    | 12    | 14    | 16    | 20    | 25    | 32     | 40     |
|----|------|------|-------|-------|-------|-------|-------|-------|-------|--------|--------|
| 1  | 0.20 | 0.28 | 0.50  | 0.79  | 1.13  | 154   | 2.01  | 3.14  | 4.91  | 8.04   | 12.57  |
| 2  | 0.39 | 0.57 | 1.01  | 1.57  | 2.26  | 3.08  | 4.02  | 6.28  | 9.82  | 16.08  | 25.13  |
| 3  | 0.59 | 0.85 | 1.51  | 2.36  | 3.39  | 4.62  | 6.03  | 9.42  | 14.73 | 24.13  | 37.70  |
| 4  | 0.79 | 1.13 | 2.01  | 3.14  | 4.52  | 6.16  | 8.04  | 12.57 | 19.64 | 32.17  | 50.27  |
| 5  | 0.98 | 1.41 | 2.51  | 3.93  | 5.65  | 7.70  | 10.05 | 15.71 | 24.54 | 40.21  | 62.83  |
| 6  | 1.18 | 1.70 | 3.02  | 4.71  | 6.79  | 9.24  | 12.06 | 18.85 | 29.45 | 48.25  | 75.40  |
| 7  | 1.37 | 1.98 | 3.52  | 5.50  | 7.92  | 10.78 | 14.07 | 21.99 | 34.36 | 56.30  | 87.96  |
| 8  | 1.57 | 2.26 | 4.02  | 6.28  | 9.05  | 12.32 | 16.08 | 25.13 | 39.27 | 64.34  | 100.53 |
| 9  | 1.77 | 2.54 | 4.52  | 7.07  | 10.18 | 13.85 | 18.10 | 28.27 | 44.18 | 72.38  | 113.10 |
| 10 | 1.96 | 2.83 | 5.03  | 7.85  | 11.31 | 15.39 | 20.11 | 31.42 | 49.09 | 80.42  | 125.66 |
| 11 | 2.16 | 3.11 | 5.53  | 8.64  | 12.44 | 16.93 | 22.12 | 34.56 | 54.00 | 88.47  | 138.23 |
| 12 | 2.36 | 3.39 | 6.03  | 9.42  | 13.57 | 18.47 | 24.13 | 37.70 | 58.91 | 96.51  | 150.8  |
| 13 | 2.55 | 3.68 | 6.53  | 10.21 | 14.70 | 20.01 | 26.14 | 40.84 | 63.81 | 104.55 | 163.36 |
| 14 | 2.75 | 3.96 | 7.04  | 11.00 | 15.83 | 21.55 | 28.15 | 43.98 | 68.72 | 112.59 | 175.93 |
| 15 | 2.95 | 4.24 | 7.54  | 11.78 | 16.96 | 23.09 | 30.16 | 47.12 | 73.63 | 120.64 | 188.5  |
| 16 | 3.14 | 4.52 | 8.04  | 12.57 | 18.10 | 24.63 | 32.17 | 50.27 | 78.54 | 128.68 | 201.06 |
| 17 | 3.34 | 4.81 | 8.55  | 13.35 | 19.23 | 26.17 | 34.18 | 53.41 | 83.45 | 136.72 | 213.63 |
| 18 | 3.53 | 5.09 | 9.05  | 14.14 | 2036  | 27.71 | 36.19 | 56.55 | 88.36 | 144.76 | 226.2  |
| 19 | 3.73 | 5.37 | 9.55  | 14.92 | 21.49 | 29.25 | 38.20 | 59.69 | 93.27 | 152.81 | 238.76 |
| 20 | 3.93 | 5.65 | 10.05 | 15.71 | 22.62 | 30.79 | 40.21 | 62.83 | 98.17 | 160.85 | 251.33 |

Annexe 1 : Sections en (cm2) de N armatures de diamètre φ en (mm)

| $\alpha = Lx/Ly$ | ELU<br>$v = 0$   |                  | ELS $v = 0.2$    |                  |  |  |
|------------------|------------------|------------------|------------------|------------------|--|--|
|                  | μx               | μy               | μx               | μy               |  |  |
| 0.40             | 0.1101           | 0.2500           | 0.0121           | 0.2854           |  |  |
| 0.41             | 0.1088           | 0.2500           | 0.1110           | 0.2924           |  |  |
| 0.42             | 0.1075           | 0.2500           | 0.1098           | 0.3000           |  |  |
| 0.43             | 0.1062           | 0.2500           | 0.1087           | 0.3077           |  |  |
| 0.44             | 0.1049           | 0.2500           | 0.1075           | 0.3155           |  |  |
| 0.45             | 0.1036           | 0.2500           | 0.1063           | 0.3234           |  |  |
| 0.46             | 0.1022           | 0.2500           | 0.1051           | 0.3319           |  |  |
| 0.47             | 0.1008           | 0.2500           | 0.1038           | 0.3402           |  |  |
| 0.48             | 0.0994           | 0.2500           | 0.1026           | 0.3491           |  |  |
| 0.49             | 0.0980           | 0.2500           | 0.1013           | 0.3580           |  |  |
| 0.50             | 0.0966           | 0.2500           | 0.1000           | 0.3671           |  |  |
| 0.51             | 0.0951           | 0.2500           | 0.0987           | 0.3758           |  |  |
| 0.52             | 0.0937           | 0.2500           | 0.0974           | 0.3853           |  |  |
| 0.53             | 0.0922           | 0.2500           | 0.0961           | 0.3949           |  |  |
| 0.54             | 0.0908           | 0.2500           | 0.0948           | 0.4050           |  |  |
| 0.55             | 0.0894           | 0.2500           | 0.0936           | 0.4150           |  |  |
| 0.56             | 0.0880           | 0.2500           | 0.0923           | 0.4254           |  |  |
| 0.57             | 0.0865           | 0.2582           | 0.0910           | 0.4357           |  |  |
| 0.58             | 0.0851           | 0.2703           | 0.0897           | 0.4456           |  |  |
| 0.59             | 0.0836           | 0.2822           | 0.0884           | 0.4565           |  |  |
| 0.60<br>0.61     | 0.0822<br>0.0808 | 0.2948<br>0.3075 | 0.0870<br>0.0857 | 0.4672<br>0.4781 |  |  |
| 0.62             | 0.0794           | 0.3205           | 0.0844           | 0.4892           |  |  |
| 0.63             | 0.0779           | 0.3338           | 0.0831           | 0.5004           |  |  |
| 0.64             | 0.0765           | 0.3472           | 0.0819           | 0.5117           |  |  |
| 0.65             | 0.0751           | 0.3613           | 0.0805           | 0.5235           |  |  |
| 0.66             | 0.0737           | 0.3753           | 0.0792           | 0.5351           |  |  |
| 0.67             | 0.0723           | 0.3895           | 0.0780           | 0.5469           |  |  |
| 0.68             | 0.0710           | 0.4034           | 0.0767           | 0.5584           |  |  |
| 0.69             | 0.0697           | 0.4181           | 0.0755           | 0.5704           |  |  |
| 0.70             | 0.0684           | 0.4320           | 0.0743           | 0.5817           |  |  |
| 0.71             | 0.0671           | 0.4471           | 0.0731           | 0.5940           |  |  |
| 0.72             | 0.0658           | 0.4624           | 0.0719           | 0.6063           |  |  |
| 0.73             | 0.0646           | 0.4780           | 0.0708           | 0.6188           |  |  |
| 0.74             | 0.0633           | 0.4938           | 0.0696           | 0.6315           |  |  |
| 0.75             | 0.0621           | 0.5105           | 0.0684           | 0.6447           |  |  |
| 0.76             | 0.0608           | 0.5274           | 0.0672           | 0.6580           |  |  |
| 0.77             | 0.0596           | 0.5440           | 0.0661           | 0.6710           |  |  |
| 0.78             | 0.0584           | 0.5608           | 0.0650           | 0.6841           |  |  |
| 0.79             | 0.0573           | 0.5786           | 0.0639           | 0.6978           |  |  |
| 0.80             | 0.0561           | 0.5959           | 0.0628           | 0.7111           |  |  |
| 0.81             | 0.0550           | 0.6135           | 0.0617           | 0.7246           |  |  |
| 0.82             | 0.0539           | 0.6313           | 0.0607           | 0.7381           |  |  |
| 0.83             | 0.0528           | 0.6494           | 0.0956           | 0.7518           |  |  |
| 0.84             | 0.0517           | 0.6678           | 0.0586           | 0.7655           |  |  |
| 0.85             | 0.0506           | 0.6864           | 0.0576           | 0.7794           |  |  |
| 0.86             | 0.0496           | 0.7052           | 0.0566           | 0.7932           |  |  |
| 0.87             | 0.0486           | 0.7244           | 0.0556           | 0.8074           |  |  |
| 0.88             | 0.0476           | 0.7438           | 0.0546           | 0.8216           |  |  |
| 0.89             | 0.0466           | 0.7635           | 0.0537           | 0.8358           |  |  |
| 0.90             | 0.0456           | 0.7834           | 0.0528           | 0.8502           |  |  |
| 0.91<br>0.92     | 0.0447           | 0.8036<br>0.8251 | 0.0518<br>0.0509 | 0.8646<br>0.8799 |  |  |
| 0.93             | 0.0437<br>0.0428 |                  |                  | 0.8939           |  |  |
| 0.94             | 0.0419           | 0.8450<br>0.8661 | 0.0500<br>0.0491 | 0.9087           |  |  |
| 0.95             | 0.0410           | 0.8875           | 0.0483           | 0.9236           |  |  |
| 0.96             | 0.0401           | 0.9092           | 0.0474           | 0.9385           |  |  |
| 0.97             | 0.0392           | 0.9322           | 0.4065           | 0.9543           |  |  |
| 0.98             | 0.0384           | 0.9545           | 0.0457           | 0.9694           |  |  |
| 0.99             | 0.0376           | 0.9771           | 0.0449           | 0.9847           |  |  |
| 1.00             | 0.0368           | 1.0000           | 0.0441           | 0.1000           |  |  |
|                  |                  |                  |                  |                  |  |  |

Annexe 2: Dalles rectangulaires uniformément chargées articulées sur leur contour.

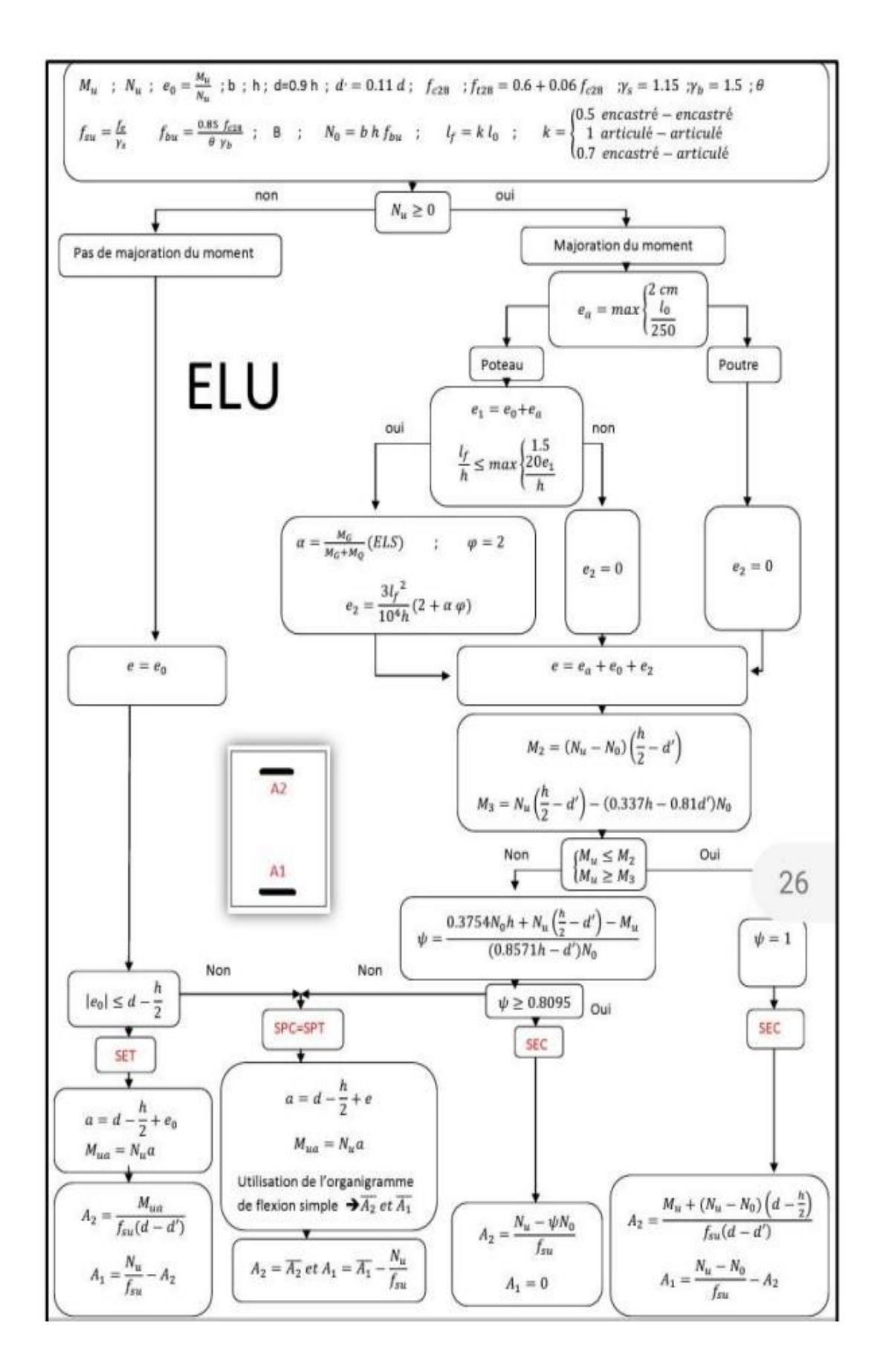